# **Geheugensteuntje**

### **foutenanalyse.**

Absolute fout:  $\Delta x = x - x$ Relatieve fout: δx = ∆x / x = (**x** - x)/x ≈ ∆x / **x**  $\mathbf{x} = \mathbf{x} (1 + \delta \mathbf{x})$ 

Genormaliseerde getalvoorstelling:  $x = .c_kc_{k-1}...Ee$ Juist cijfer:  $|\mathbf{x} - \mathbf{x}| \leq \frac{1}{2} b^i \implies$  cijfer op pos. i is juist.  $|\mathbf{x} - \mathbf{x}| > \frac{1}{2}$  b<sup>j</sup> => cijfer op pos. j is fout. Laatste j.c. na de komma  $p = -j-1$  $p \approx log_b 1/(2 |\Delta x|)$ Aantal j.b.c.  $q = k - j$  met k de positie van het 1e b.c.  $q \approx log_b 1/(2 |\delta x|)$  als  $log_b 1/(2 |\delta x|) \ge 0$ 

Machinenauwkeurigheid:  $\varepsilon_{\text{mach}} = \frac{1}{2} b^{-p+1}$ 

## **Konditie & stabiliteit.**

Konditie:

- Een probleem is slecht gekonditioneerd als voor gelijk welke berekeningsmethode de afwijking op het berekende resultaat groot zal zijn.
- Konditie t.o.v. de absolute fout:

$$
\Delta_{k}f = \sum_{i=1}^{n} (\delta f/\delta x_{i})^{*} \Delta x_{i}
$$
  
\n
$$
= |f'(x)|)
$$
  
\nmet n het aantal  
\n
$$
= \sqrt{\frac{2\pi}{\epsilon}}
$$

- veranderlijken van f.
- Konditie t.o.v. de relatieve fout:

$$
\delta_{k}f = |x^{*}(\Delta_{k}f/f)|
$$
  
( = |x^{\*}(f'(x)/f)|)

Stabiliteit

- Een algoritme is stabiel als er in het begin van het algoritme mogelijk wel kleine afrondingsfouten gemaakt worden, maar voor de rest quasi exact gerekend wordt. Het resultaat van de berekeningen kan ook bij een stabiel algoritme sterk afwijken van de exacte oplossing, nl. als de konditie van het probleem slecht is.
- Stabiliteit t.o.v. de absolute fout:

$$
\Delta_{\rm s} f = |\mathbf{f}(x) - \mathbf{f}(x)|
$$

Stabiliteit t.o.v. de relatieve fout:

 $\delta_{\rm s} f = |({\bf f}({\bf x}) - {\bf f}({\bf x})) / {\bf f}({\bf x})|$ 

### **Veelterminterpolatie.**

### **Algemeen:**

 $f(x) = y_n(x) + E_n(x)$ met  $y_n(x)$  de interpolerende veelterm van graad n en En(x) de gemaakte interpolatiefout.  $E_n(x) = [f^{(n+1)}(\xi)/(n+1)!](x-x_0)(x-x_1)...(x-x_n)$  $|E_n(x)| \leq \lfloor (x-x_0)(x-x_1)...(x-x_n)/(n+1)!\rfloor$ \* max<sub>x∈[a,b]</sub>  $|f^{(n+1)}(x)|$ waarbij [a,b] het interval is waarvoor  $y_n(x)$  interpoleert.

## **Lagrange-interpolatie:**

 $y_n(x) = l_0(x)*f_0 + l_1(x)*f_1 + ... + l_n(x)*f_n$  $y_n(x_i) = f_i$  $l_i(x) = \prod(x)/[\prod'(x_i)(x-x_i)]$  $=$   $[(x - x_0)(x - x_1)...(x - x_n)]$  .  $[(x_i-x_0)...(x_i-x_{i-1})(x_i-x_{i+1})... (x_i-x_n)(x-x_i)]$ 

### **Iteratieve methoden voor het oplossen van transcendente vergelijkingen.**

- Vast punt:
	- o x\* is een vast punt van een functie f  $\iff f(x^*) = x^*$
- Consistentie:
	- o Een methode heet consistent als alle nulpunten van f ook vaste punten zijn van F (met F de iteratieformule).
	- o Een methode heet reciprook consistent als alle vaste punten van F ook nulpunten zijn van f.
	- o Een methode heet volledig consistent als ze zowel consistent als reciprook consistent is.
	- o Een methode heet zwak consistent als x\* een nulpunt is van f en ook een vast punt van F ( $f(x^*) = 0 \implies F(x^*) = x^*$ ).
- Convergentie:
	- o Convergentiestelling: als x\* een vast punt is van F, als F afleidbaar is in de omgeving van x\*, en als F zwak consistent is met f, dan zal de rij gedefinieerd door  $x^{(k)} = F(x^{(k-1)})$  convergeren naar  $x^*$  als  $x^*$  een nulpunt is van f en  $x^{(0)}$ voldoende dicht bij x\*.
	- o Voorwaarden voor convergentie:
		- $\blacksquare$  |F'(x)|  $\leq 1$  (als F afleidbaar is).
		- $\bullet$  x<sup>(0)</sup> voldoende dicht bij x<sup>\*</sup>.
		- **Minstens zwakke consistentie.**
		- Soms treedt er convergentie op ondanks dat (sommige) voorwaarden niet voldaan zijn.
- Convergentie-orde:
	- $p = \sup\{n \in |R: \lim_{k \to \infty} \varepsilon^{(k+1)}/[\varepsilon^{(k)}]^n = 0\}$ 
		- =  $\inf\{n \in |R: \lim_{k \to \infty} \varepsilon^{(k+1)}/[\varepsilon^{(k)}]^n \neq 0\}$
- o Voor substitutiemethoden is p steeds een geheel getal.
- o Praktisch: bereken F (= F<sup>(0)</sup>), F' (= F<sup>(1)</sup>), F'' = F<sup>(2)</sup>, F<sup>(3)</sup>, ... totdat F<sup>(i)</sup>(x<sup>\*</sup>) ≠ 0. i is nu de convergentie-orde.
- Newton-Raphson:

 $\sum_{f(x)}$  benaderen door een rechte (de eerstegraads Hermite-interpolerende veelterm = de raaklijn in  $(x^{(i-1)}, f(x^{(i-1)}))$ :  $y_{(i-1)(i-1)}(x) = f(x^{(i-1)}) + f'(x^{(i-1)})(x - x^{(i-1)}))$  $2)$  $x^{(i)}$  is het nulpunt v/d rechte voor  $x^{(i-1)}$ :  $\mathbf{x}^{(i)} = \mathbf{x}^{(i-1)} - \mathbf{f}(\mathbf{x}^{(i-1)}) / \mathbf{f}^{\mathsf{T}}(\mathbf{x}^{(i-1)})$ 3) Stappen 1) en 2) herhalen totdat de gewenste nauwkeurigheid bereikt is (of totdat het maximaal aantal iteratiestappen bereikt is). 4) Pseudo-algoritme: function [res, msg] = NewtonRaphson  $(x0, f, f', epsilon, Kmax)$ for i=1:Kmax,  $f0 = f(x0)$ ;  $f'0 = f'(x0);$  $res = x0 - f0/f'0$ ; if  $(abs(res - x0) < epsilon)$ ,  $msg = 0$ ; % convergentie return; else  $x0 = res$ ; end; % if end; % for msg = -1; % geen convergentie voor Kmax return; 5) Consistentie:  $F(x) = x - f(x)/f'(x)$  $f(x)$  heeft m-voudige wortel  $x^*$ , dus:

$$
f(x) = (x-x^*)^mg(x) \text{ met } g(x^*) \neq 0
$$
  
\n
$$
f'(x) = m(x-x^*)^{m-1}g(x) + (x-x^*)^mg'(x)
$$
  
\n
$$
= (x-x^*)^{m-1} [m g(x) + (x-x^*)g'(x)]
$$
  
\n
$$
F(x) = x - \frac{(x-x^*)^mg(x)}{m(x-x^*)^{m-1}g(x) + (x-x^*)^mg'(x)}
$$
  
\n
$$
= x - \frac{(x-x^*)^mg(x)}{m(x-x^*)^{m-1}g(x) + (x-x^*)^mg'(x)}
$$
  
\n
$$
= x - \frac{(x-x^*)g(x)}{m g(x) + (x-x^*)g'(x)}
$$
  
\n
$$
F(x^*) = x^* - \frac{(x^* - x^*)g(x^*)}{m g(x^*) + (x^* - x^*)g'(x^*)}
$$
  
\n
$$
F(x^*) = x^* - 0/[m g(x^*)]
$$
  
\n
$$
= x^*
$$
  
\n
$$
= x^*
$$

Convergentie-orde:  $F'(x) = 1 - f'(x)/f'(x) + f(x)f''(x)/[f'(x)]^2$  $= 1 - 1 + f(x)f''(x)/[f'(x)]^2$  $= f(x)f''(x)/[f'(x)]^2$  $f''(x) = m(m-1)(x-x^*)^{m-2}g(x) + 2m(x-x^*)^{m-1}g'(x)$  $+(x - x^*)^m g''(x)$  $= (x-x^*)^{m-2} [m(m-1)g(x) + 2m(x-x^*)g'(x)]$  $+(x - x^*)^2 g''(x)]$  $f(x) f''(x) = (x-x^*)^m g(x) (x-x^*)^{m-2}$  $[m(m-1)g(x) + 2m(x-x^*)g'(x) + (x-x^*)^2g''(x)]$  $= (x-x^*)^{2m-2}g(x)[m(m-1)g(x) + 2m(x-x^*)g'(x) + (x-x^*)^2g''(x)]$  $F'(x) =$  $(x-x^*)^{2m-2}g(x)[m(m-1)g(x) + 2m(x-x^*)g'(x) + (x-x^*)^2g''(x)]$  $((x-x^*)^{m-1}[m g(x) + (x-x^*)g'(x)])^2$  $=$   $(x-x^*)^{2m-2}g(x)[m(m-1)g(x) + 2m(x-x^*)g'(x) + (x-x^*)^2g''(x)]$  $(x-x^*)^{2m-2}$ [m g(x) + (x-x\*)g'(x)]<sup>2</sup>  $= g(x)[m(m-1)g(x) + 2m(x-x^*)g'(x) + (x-x^*)^2g''(x)]$  $m^{2}(g(x))^{2} + (x-x^{*})^{2}(g'(x))^{2} + 2m(x-x^{*})g(x)g'(x)$  $F'(x^*) =$  $g(x^*)[m(m-1)g(x^*) + 2m(x^* - x^*)g'(x^*) + (x^* - x^*)^2g''(x^*)]$  $m^{2}(g(x^*))^{2} + (x^* - x^*)^{2}(g'(x^*))^{2} + 2m(x^* - x^*)g(x^*)g'(x^*)$  $= g(x^*) [m(m-1) g(x^*)]$  $m^2(g(x^*))^2$  $= (g(x^*))^2 [m(m-1)]$  $m^2(g(x^*))^2$  $= (m - 1)/m$  $= 1 - 1/m$ Omdat  $m \ge 1$ ,  $m \in \mathbb{N}$  (want  $x^*$  is een wortel) geldt: m = 1:  $F'(x^*) = 0$  en orde  $\ge 2$  $m > 1: 0 < F'(x^*) < 1$  en orde = 1.

### **Iteratieve methoden voor het oplossen van stelsels lineaire en niet-lineaire vergelijkingen.**

Niet-lineaire vergelijkingen:

• Newton-Raphson:

 $\bigcirc$  De Jacobiaan van f:  $J = [\partial f_i(x^{(0)})/\partial x_j]_{i,j=1}^n$  $F(x) = x - [J(x)]^{-1}f(x)$  $\bigcirc$  Praktisch: i.p.v.  $[J(x)]^{-1}$  te berekenen:  $J(x^{(0)})h = -f(x^{(0)})$  oplossen.  $x^{(1)} = x^{(0)} + h$ 

- o Stoppen als J singulier is (ev. herh. met andere startwaarde).
- o Convergentie:
	- in het algemeen kwadratisch; lineair als J singulier is.
	- Indien de startwaarde voldoende dicht bij de gezochte waarde  $x^*$  ligt, zal er convergentie zijn.

# $\bigcirc$  Voorbeeld:  $n = 2$ .

```
Stelsel:
             u(x, y) = 0v(x, y) = 0Formules:
             x^{(k+1)} = x^{(k)} + \Delta x^{(k)}y^{(k+1)} = y^{(k)} + \Delta y^{(k)}met J= [u'_x(x^{(k)}, y^{(k)}) \quad u'_y(x^{(k)}, y^{(k)})][V'_x(X^{(k)}, Y^{(k)}) \quad V'_y(X^{(k)}, Y^{(k)})]en J * [\Delta x^{(k)}] = - [u(x^{(k)}, y^{(k)})]\left[\Delta \mathbf{v}^{(k)}\right][v(x^{(k)}, y^{(k)})]waarbij u'<sub>x</sub> = ∂u/∂x, u'<sub>y</sub> = ∂u/∂y,
             v'_x = \partial v / \partial x en v'_y = \partial v / \partial y\Delta x^{(k)} = -\underline{uv'_y - vu'_y}.
                                        u'_{x}v'_{y} - v'_{x}u'_{y}\Delta y^{(k)} = -\underline{v u'_x - u v'_x}.
                                        u'_{x}v'_{y} - v'_{x}u'_{y}
```
• Vereenvoudigde Newton-Raphson:

In de i<sup>de</sup> vgl.:  $x_i$  = veranderlijk  $x_j$  (j  $\neq$  i) = vast; stel  $x_j = x_j^{(0)}$ (Totale stapmethode; enkelvoudige stapmethode:  $j < i$ :  $x_j = x_j^{(1)}$ ;  $j > i$   $x_j = x_j^{(0)}$ 

 $f_i(x_1^{(0)}, ..., x_{i-1}^{(0)}, x_i, x_{i+1}^{(0)}, ..., x_n^{(0)}) = 0$  is een scalaire vgl. in 1 variabele. (Enkelvoudige stapmethode:  $j \le i$ :  $x_j^{(1)}$  i.p.v.  $x_j^{(0)}$ )  $X_i^{(1)} = X_i^{(0)}$  -  $\underbrace{f_i(X_1^{(0)}, ..., X_n^{(0)})}$ .  $\partial \mathrm{f_{i'}} \partial \mathrm{x_{i}}\,(\mathrm{x_{1}}^{(0)},\, ...,\, \mathrm{x_{n}}^{(0)})$ 

(Enkelvoudige stapmethode:  $j \le i$ :  $x_j^{(1)}$  i.p.v.  $x_j^{(0)}$ ) Herhalen voor elke i; dan  $x_i^{(1)}$  bewaren op de plaats van  $x_i^{(0)}$  en het geheel herhalen (totale stapmethode).

(Enkelvoudige stapmethode: de nieuwe waarden worden rechtstreeks op de plaats van de vorige geschreven).

o Voordelen t.o.v. Newton-Raphson:

 Minder rekenwerk (voor elke cyclus slechts n partieel afgeleiden i.p.v.  $n^2$ ).

- o Nadelen t.o.v. Newton-Raphson:
	- **Tragere convergentie.**
	- Ook met een goed gekozen startwaarde is convergentie niet gegarandeert; J wordt immers vervangen door zijn diagonaal.
	- Of er convergentie optreedt, hangt mede af van de volgorde van de vergelijkingen.

### $\bigcirc$  Voorbeeld: n = 2:

Stelsel:  $u(x, y) = 0$  $v(x, y) = 0$ Totale stap:  $x^{(k+1)} = x^{(k)} - \underline{u}(x^{(k)}, y^{(k)})$ .  $u'_x(x^{(k)}, y^{(k)})$  $y^{(k+1)} = y^{(k)} - \frac{y(x^{(k)}, y^{(k)})}{k!}$ .  $v'_{y}(x^{(k)}, y^{(k)})$ Enkelvoudige stap:  $x^{(k+1)} = x^{(k)} - \underline{u}(x^{(k)}, y^{(k)})$ .  $u'_x(x^{(k)}, y^{(k)})$  $y^{(k+1)} = y^{(k)} - \frac{y(x^{(k+1)}, y^{(k)})}{(k+1)}$ .  $v'_{y}(x^{(k+1)}, y^{(k)})$ 

Elementaire substitutiemethoden:

O Stelsel van de vorm:

$$
x_1 = F_1(x_1, ..., x_n)
$$
  
\n
$$
x_i = F_i(x_1, ..., x_n)
$$
  
\n...  
\n
$$
x_n = F_n(x_1, ..., x_n)
$$

 $O$  Totale stap:

$$
x_1^{(k+1)} = F_1(x_1^{(k)}, ..., x_n^{(k)})
$$
  
\n
$$
x_i^{(k+1)} = F_i(x_1^{(k)}, ..., x_n^{(k)})
$$
  
\n
$$
...
$$
  
\n
$$
x_n^{(k+1)} = F_n(x_1^{(k)}, ..., x_n^{(k)})
$$

O Enkelvoudige stap:

$$
x_1^{(k+1)} = F_1(x_1^{(k)}, ..., x_n^{(k)})
$$
  
\n
$$
x_i^{(k+1)} = F_i(x_1^{(k+1)}, ..., x_{i-1}^{(k+1)}, x_i^{(k)}, ..., x_n^{(k)})
$$
  
\n
$$
...
$$
  
\n
$$
x_n^{(k+1)} = F_n(x_1^{(k+1)}, ..., x_{n-1}^{(k+1)}, x_n^{(k)})
$$

Lineaire vergelijkingen:

### $\bigcirc$  Jacobi:

Totale stap:  $x_j^{(k+1)} = x_j^{(k)} - (\sum_{i=1}^n a_{ji}x_i^{(k)} - b_j/a_{jj})$ (Enkelvoudige stap heet Gauss-Seidel).

> $\bigcirc$  Matrixnotatie: A = L + D + U  $Dx^{(k+1)} = b - (L+U)x^{(k)}$ Ax = b herschrijven naar  $Dx = - (L+U)x + b$ Dan hierop een directe substitutie toepassen.  $x^{(k+1)} = D^{-1}[-(L+U)x^{(k)} + b]$

**O** Convergentie:

 $e^{(k+1)}$  is de  $(k+1)^{de}$  iteratiefout;  $e^{(k+1)} = Ge^{(k)}$  met  $G = -D^{-1}(U+L)$  $e^{(k+1)} = G^{(k+1)}e^{(0)}$  $\Rightarrow$   $||e^{(k+1)}|| \leq ||G||^{(k+1)}||e^{(0)}||$  $\Rightarrow$  e<sup>(k+1)</sup> --> 0 als  $||G|| < 1$  $||G|| \neq 0$  en < 1: lineaire convergentie  $||G|| = 0$ : kwadratische convergentie  $||G|| > 1$ : divergentie Als A diagonaaldominant is, is Jacobi convergent (voldoende voorwaarde, maar geen nodige vwd.; dit is ook een voldoende vwd. voor een goede conditie).

A is diagonaal dominant  $\le$  $\forall i$  (i1..n):  $|a_{ii}| > (\sum_{j=1}^{i-1} a_{ij} + \sum_{j=i+1}^{n} a_{ij})$ 

 $\bigcirc$  Gauss-Seidel:

Enkelvoudige stap:  $x_j^{(k+1)} = x_j^{(k)} - (\sum_{i=1}^{j-1} a_{ji} x_i^{(k+1)} + \sum_{i=j}^{n} a_{ji} x_i^{(k)} - b_j) / a_{jj}$ (Totale stap heet Jacobi).

```
\bigcirc Matrixnotatie: A = L + D + U
```
 $Dx^{(k+1)} = b - Lx^{(k+1)} - Ux^{(k)}$ Ax = b herschr. naar  $(L+D)x = -Ux + b$ Dan hierop een directe substitutie toepassen.  $x^{(k+1)} = (L+D)^{-1}[-Ux^{(k)} + b]$ 

 $\bigcirc$  Convergentie:

 $e^{(k+1)}$  is de  $(k+1)^{de}$  iteratiefout;  $e^{(k+1)} = Ge^{(k)}$  met  $G = -(L+D)^{-1}U$  $e^{(k+1)} = G^{(k+1)}e^{(0)}$  $\Rightarrow$   $||e^{(k+1)}|| \leq ||G||^{(k+1)}||e^{(0)}||$ 

 $\Rightarrow$  e<sup>(k+1)</sup> --> 0 als  $||G|| < 1$  $||G|| \neq 0$  en < 1: lineaire convergentie  $||G|| = 0$ : kwadratische convergentie  $||G|| > 1$ : divergentie Als A diagonaaldominant is, is Gauss-Seidel convergent (voldoende voorwaarde, maar geen nodige vwd.; dit is ook een voldoende vwd. voor een goede conditie). A is diagonaaldominant  $\le$  $\forall i$  (i=1..n):

 $|a_{ii}| > (\sum_{j=1}^{i-1} a_{ij} + \sum_{j=i+1}^{n} a_{ij})$ 

o Matrixrekenen:

 $\bigcirc$  Inverse nemen:

A is een nxn-matrix.  $I_n$  is de identieke matrix met grootte nxn. Schrijf  $[A|I_n]$ . Pas hierop Gauss-Jordan toe (Gausseliminatie gevolgd door spillen gelijk aan 1 maken en de rest 0). Nu:  $[I_n|A^{-1}]$  verkregen. o Determinant:

det  $[a b] = ad - bc$ 

 $[c \, d]$ 

Det(A) i/h algemeen:

kies een rij (of kolom) i. Neem achtereenvolgens elk element op die rij (of kolom) en vermenigvuldig het met de determinant van A zonder rij i (of kolom i) en de kolom (of rij) waarop het element staat. Sommeer deze resultaten; wissel dan het teken af (1e ele +, 2e ele -, ...).

### **Nulpunten van veeltermen.**

Konditie van het probleem  $f(x) = 0$ : Als  $x^*$  een wortel is van  $f(x) = 0$ , hoe zal de wortel dan wijzigen bij een kleine wijziging op de gegevens? Stel  $\epsilon g(x)$  een perturbatie op  $f(x)$ . We zoeken nu de oplossing van h(x,  $\varepsilon$ ) = 0 met h(x,  $\varepsilon$ ) = f(x) +  $\varepsilon$ g(x) Noem deze oplossing  $x^*(\epsilon)$ . De gewenste oplossing  $x^* = x^*(0)$ .  $x^* - x^*(\epsilon)$  is bij benadering  $(\epsilon g(x))/f'(x)$  als  $f'(x) \neq 0$  en ε klein.

We concluderen dat de konditie slecht is als  $|f(x)|$  klein is; in het extreme geval:  $|f(x)| = 0 \Rightarrow x^*$  is een meervoudige wortel.

Opmerking: kleine |f'(x)| komt vaak voor als er een aantal wortels zijn die dicht bij elkaar liggen.

Newton-Raphson:  $F(x^{(k)}) = x^{(k)} - f(x^{(k)})/f'(x^{(k)})$ 

Binomium van Newton:  $(a + b)^n = \sum_{j=0}^n {n \choose j} a^{n-j} b^j$ 

### OEFENINGEN NUMERIEKE WISKUNDE

OEFENZITTING 1: FOUTENANALYSE

- 1. Genormeerde bewegende kommavoorstelling. Analyseer de volgende algoritmen voor het bepalen van de basis, b, en het aantal cijfers in de mantisse, p:
	- $\bullet$  bepaal b  $\lt$ uit:  $b >$ 1.  $A \leftarrow 1$ 2. while  $(A + 1) - A = 1$ 2.1.  $A \leftarrow 2 * A$ 3.  $i \leftarrow 1$ 4. while  $(A + i) = A$ 4.1.  $i \leftarrow i + 1$ 5.  $b \leftarrow (A + i) - A$ • bepaal  $p \text{ } \langle \text{in: } b; \text{uit: } p \rangle$ 1.  $p \leftarrow 1$ 2.  $z \leftarrow b$ 3. while  $(z + 1) - z = 1$ 3.1.  $p \leftarrow p + 1$ 3.2.  $z \leftarrow z * b$
- 2. Beschouw volgende algoritmen voor het berekenen van product en scalair product:
	- PRODUCT  $\langle \text{in}: a_1, \ldots, a_n; \text{uit}: P = \prod_{i=1}^n a_i \rangle$ 
		- 1.  $P \leftarrow a_1$
		- 2. voor  $i = 2 : 1 : n$ 
			- 2.1  $P \leftarrow P * a_i$
	- SCALAIR PRODUCT  $\langle \text{in: } a_1, \ldots, a_n, b_1, \ldots, b_n; \text{uit: } SP = \sum_{i=1}^n a_i b_i \rangle$ 1.  $SP \leftarrow a_1b_1$ 
		- 2. voor  $i = 2 : 1 : n$
		- 2.1  $SP \leftarrow SP + a_i * b_i$

Maak een afschatting van de fout wanneer de bewerkingen met eindige precisie in bewegende kommavoorstelling gebeuren. Veronderstel dat, met <sup>a</sup> en b exact voorgesteld in de computer,  $\mathbf{f}(a \circ b) = (a \circ b)(1 + \epsilon)$  met  $|\epsilon| \leq \epsilon_{\text{mach}}$ . Met  $\circ$  bedoelen we zowel optelling als vermenigvuldiging.

- 3. Beschouw de volgende algoritmen voor het evalueren van een veelterm  $V = \sum_{i=0}^n a_i x^i$ in  $x$ :
	- $\bullet$  eval1  $\langle$ in:  $a_0, \ldots, a_n, x$ ; uit:  $V$ 1.  $V \leftarrow a_n x^n$ 2. voor  $i = n - 1 : -1 : 0$ 2.1  $V \leftarrow V + a_i * x^i$

 $\bullet$  eval2  $\langle$ in:  $a_0, \ldots, a_n, x$ ; uit:  $V$ 1.  $V \leftarrow a_n$ 2. voor  $i = n - 1 : -1 : 0$ 2.1  $V \leftarrow V * x + a_i$ • eval $3 \leq \infty$ ,  $a_0, \ldots, a_n, x;$  uit:  $V >$ 1.  $p \leftarrow x$ 2.  $V \leftarrow a_0$ 3. voor  $i = 1 : 1 : n$ 3.1  $V \leftarrow V + a_i * p$  $3.2\, p \leftarrow p * x$ 

Welke methode is geimplementeerd (achterwaartse/voorwaartse evaluatie, horner)? Bepaal voor de drie algoritmen het aantal bewerkingen in functie van  $n$  en maak een afschatting van de fout indien de machineprecisie eindig is. Vergelijk de resultaten.

### 4. Examenvraag

We weten dat  $\lim_{x\to\infty}(1 + 1/x)^x = e^1$ . We gaan de waarde e benaderen door  $\tilde{e}_k =$  $(1+1/x_k)^{x_k}$  uit te rekenen voor

- $x_k = 2$ ° en
- $x_k = 10$ ".

In de guren hieronder geven we de relatieve fout weer, d.w.z.  $\left|\frac{\tilde{e}_k-e}{\tilde{e}_k}\right|$ . De eerste figuur geeft de relatieve fout voor de machten van 2 terwijl de tweede guur de fouten voor machten van 10 weergeeft.

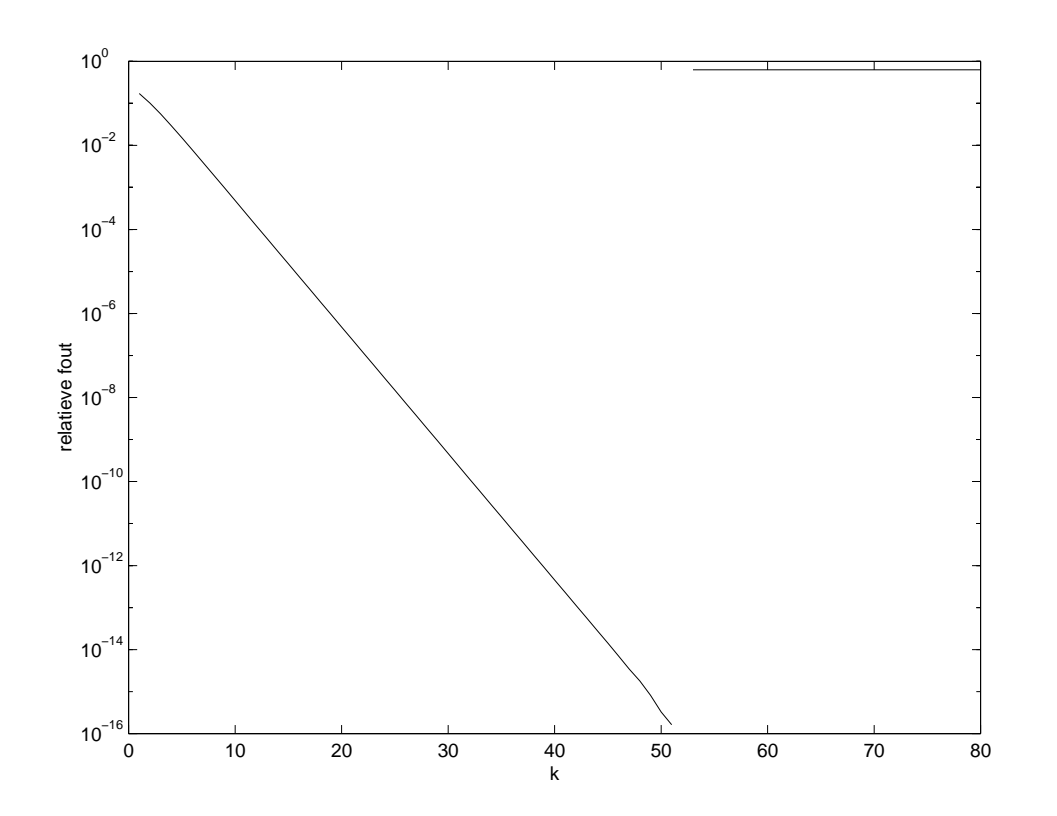

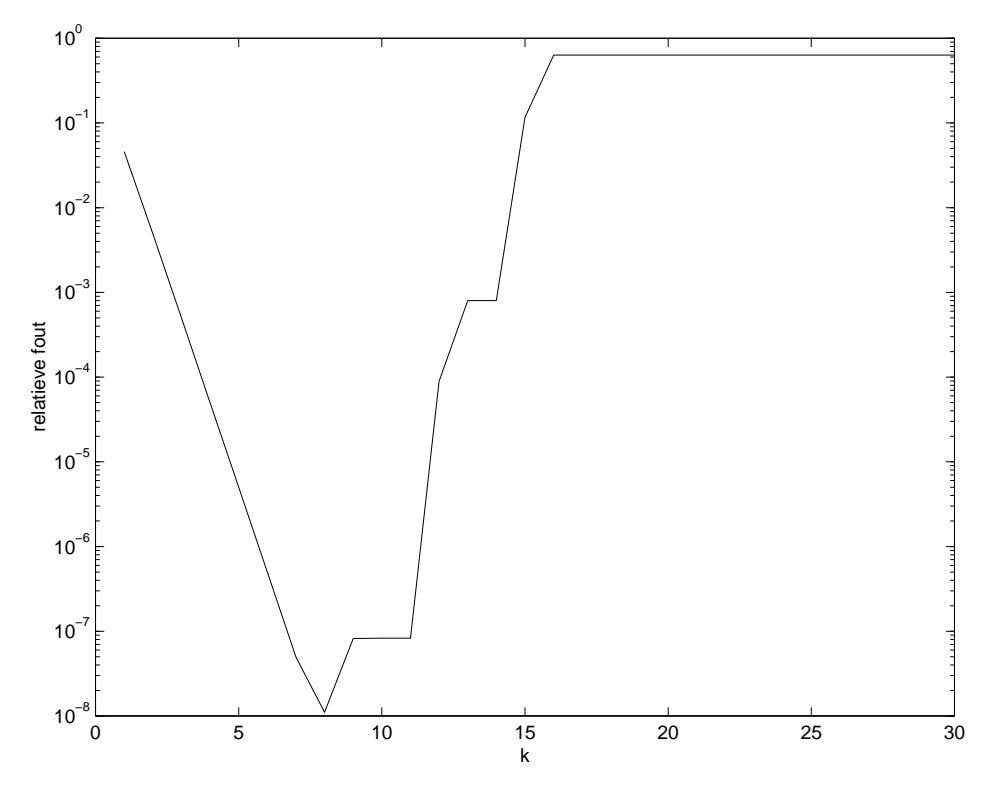

Waarom zijn de twee grafieken zo verschillend?

Kan men hieruit a
eiden met welke basis en met hoeveel beduidende cijfers de computer werkt?

Verklaar in detail je antwoord.

5. Extra oefening: analyseer het volgende recursieve algoritme:

SOM  $\langle$ in:  $a_1, \ldots, a_n$ ; uit:  $S = \sum_{i=1}^n a_i$ 1. als  $n = 1$ 

 $1.1 S \leftarrow a_1$ 

1.2 anders

$$
S \leftarrow S(a_1, \ldots, a_{n\text{div}2}) + S(a_{n\text{div}2+1}, \ldots, a_n)
$$

De bewerking 'div' levert het quotient van de gehele deling, dus  $(2n + 1)$ div2 =  $(2n)div2 = n, n \in \mathbb{N}.$ 

Toon aan dat in eindige precisie, de fout  $S-S$  voldoet aan:

 $n \leq 2^k, k \in \mathbb{N} \to |S - S| \leq k \epsilon_{\text{mach}} \left( |a_1| + |a_2| + \cdots + |a_n| \right).$ 

Een recursief algoritme leent zich tot een bewijs door ...

# **Oefenzitting 1: foutenanalyse**.

## **Herhaling**.

Absolute fout:

 $\Delta x = x - x$ 

Relatieve fout:

 $\delta x = \Delta x / x = (\mathbf{x} - \mathbf{x}) / x \approx \Delta x / x$  $\mathbf{x} = \mathbf{x} (1 + \delta \mathbf{x})$ 

Genormaliseerde getalvoorstelling:

 $x = .c_kc_{k-1}...Ee$ 

Juist cijfer:  $|\mathbf{x} - \mathbf{x}| \leq \frac{1}{2} b^i \Rightarrow$  cijfer op pos. i is juist.  $|\mathbf{x} - \mathbf{x}| > \frac{1}{2} b^{\dagger} \implies$  cijfer op pos. j is fout.

Laatste j.c. na de komma  $p = -j-1$  $p \approx log_b 1/(2 |\Delta x|)$ 

Aantal j.b.c.  $q = k - j$  met k de positie van het 1e b.c.  $q \approx log_b 1/(2 |\delta x|)$  als  $log_b 1/(2 |\delta x|) \ge 0$ 

Machinenauwkeurigheid:

 $\varepsilon_{\text{mach}} = \frac{1}{2} b^{-p+1}$ 

### **Oplossingen van de oefeningen:**

## **Oefening 1:**

*Voorbeeld voor bepaal\_b:*

Stel, je werkt in het tiendelig talstelsel ( $b = 10$ ) en je hebt 1 cijfer voor de mantisse ( $p = 1$ ). Dan: initialisatie:  $A = 1 = 1E0$ .

1e herhaling while:  $(A + 1) - A = 1$ , want  $A + 1$  is 2 en kan exact voorgesteld worden als 2E0. 2e herhaling while:  $(A + 1) - A = 1$ , want  $A + 1$  is 3 en kan exact voorgesteld worden als 3E0. 3e herhaling while:  $(A + 1) - A = 1$ , want  $A + 1$  is 5 en kan exact voorgesteld worden als 5E0. 4e herhaling while:  $(A + 1) - A = 1$ , want  $A + 1$  is 9 en kan exact voorgesteld worden als 9E0. 5e herhaling while:  $(A + 1) - A = 0$ , want  $A + 1$  is 17 en kan niet meer exact voorgesteld worden; A wordt voorgesteld als 1 E 1, evenals  $(A + 1)$ .

A is dus nu de kleinste macht van 2 waarbij verlies aan preciesie optreedt. Nu:  $i = 1$ .

1e herhaling while 2:  $(A + i) = A$ , want  $(A + i)$  is 17 en kan niet exact voorgesteld worden. 2e herhaling while 2:  $(A + i) = A$ , want  $(A + i)$  is 18 en kan niet exact voorgesteld worden. 3e herhaling while 2:  $(A + i) = A$ , want  $(A + i)$  is 19 en kan niet exact voorgesteld worden. 4e herhaling while 2:  $(A + i) \neq A$ , want  $(A + i)$  is 20 en kan exact voorgesteld worden als 2E1.  $b = (A + i) - A = 2E1 - 1E1 = 1E1 = 10.$ 

### *Voorbeeld voor bepaal\_p:*

Stel: 10-delig talstelsel (b = 10) en 3 cijfers voor de mantisse (p = 3). Dan: Initialiatie  $p = 1$  en  $z = 10 = 10E0$ .

1e herhaling while:  $(z + 1) - z = 1$ , want  $(z + 1) = 11$  en kan exact voorgesteld worden als 11E0;  $p = 2$ . 2e herhaling while:  $(z + 1) - z = 1$ , want  $(z + 1) = 101$  en kan exact voorgesteld worden als 101E0;  $p = 3$ . 3e herhaling while:  $(z + 1) - z = 0$ , want  $(z + 1) = 1001$  en kan niet meer exact voorgesteld worden;  $z = 100E1$  en

 $(z + 1)$  wordt eveneens voorgesteld als 100E1 (er is 1 cijfer verloren gegaan, dus de preciesie is te klein); p blijft 3.

### *Theoretische uitleg:*

Het bepalen van b en p.

Eigenschap: In  $[b^t, b^{t+1}]$  moet je  $b/2$  eenheden verdergaan om een verschillende voorstelling te krijgen.

Om b te bepalen moet je het interval proberen te bepalen, dit door het eerste getal g te zoeken zodat f $I(g) = f(g+1)$ ; dat getal g zit nu in het interval.

Vanaf 0 tellen duurt te lang => werken met machten van 2.

We zoeken een p zodat  $2^p \in [b^t, b^{t+1}]$ . Een dergelijke p bestaat, want:  $2^p \in [b^t, b^{t+1}] \le y \in [t \log_2 b, (t+1) \log_2 b]$ en  $b \ge 2 \implies log_2 b \ge 1$  dus  $|(t+1)|\log_2 b - t \log_2 b| \ge 1$  dus er ligt een natuurlijk getal in dit interval. t bepalen door opeenvolgende machten van b te nemen en b<sup>t</sup> te vergelijken met b<sup>t+1</sup> totdat  $f1(b^t) \neq f1(b^{t+1})$ 

### **Oefening 2:**

### Opmerking:

 $\epsilon^2$ ,  $\epsilon^3$ , ... zijn zeer klein en mogen verwaarloosd worden.

### Product:

*n = 2:*  $(a1 * a2)(1 + \varepsilon_1) \leq (a1 * a2)(1 + \varepsilon_{\text{mach}})$ *n = 3:*  $((a1 * a2)(1 + \epsilon_1)) * a3 (1 + \epsilon_2) = a1 * a2 * a3 * (1 + \epsilon_1)(1 + \epsilon_2)$  $= a1 \cdot a2 \cdot a3 \cdot (1 + \varepsilon_1 + \varepsilon_2 + \varepsilon_1 \varepsilon_2)$  $\approx$  a1\*a2\*a3\*(1+  $\varepsilon_1$  +  $\varepsilon_2$ )  $\leq$  (a1 \* a2 \*a3)(1 + 2 $\varepsilon_{\text{mach}}$ )  $n = 4$ :

 $(a1*a2*a3*(1+\epsilon_1+\epsilon_2+\epsilon_1\epsilon_2))*a4*(1+\epsilon_3)$ =  $a1*a2*a3*a4*(1+\epsilon_1+\epsilon_2+\epsilon_1\epsilon_2+\epsilon_3+\epsilon_1\epsilon_3+\epsilon_2\epsilon_3+\epsilon_1\epsilon_2\epsilon_3)$  $\approx$  a1\*a2\*a3\*a4\*(1+ $\varepsilon_1$ + $\varepsilon_2$ + $\varepsilon_3$ )  $\leq$  (a1 \* a2 \*a3 \* a4)(1 + 3 $\varepsilon_{\text{mach}}$ )

*Algemeen:*

$$
\mathbf{P} = P^*(1 + \sum_{i=1}^{(n-1)} \varepsilon_i) \quad \Longrightarrow \quad \left| P \text{-} \mathbf{P} \right| \leq P^*(n-1) \varepsilon_{\text{mach}}
$$

Scalair product:

 $n = 2$ :  $((a1 * b1)(1+\epsilon_1) + (a2 * b2)(1+\epsilon_3))(1+\epsilon_2)$ =  $a1 * b1(1+\epsilon_1+\epsilon_2) + (a2 * b2)(1+\epsilon_3+\epsilon_2) \le (a1 * b1 + a2 * b2)(1 + 2\epsilon_{\text{mach}})$ *n = 3:*   $(((a1 * b1)(1+\epsilon_1) + (a2 * b2)(1+\epsilon_4))(1+\epsilon_2) + (a3 * b3)(1+\epsilon_5))(1+\epsilon_3)$ =  $(a1 * b1)(1+\epsilon_1 + \epsilon_2 + \epsilon_3) + (a2 * b2)(1+\epsilon_2 + \epsilon_3 + \epsilon_4) + (a3 * b3)(1+\epsilon_3 + \epsilon_5)$  $\leq$  (a1\*b1+a2\*b2)(1+3ε<sub>mach</sub>)+(a3\*b3)(1+2ε<sub>mach</sub>)  $n = 4$ :  $((((a1*b1)(1+\epsilon_1) + (a2*b2)(1+\epsilon_5))(1+\epsilon_2) + (a3*b3)(1+\epsilon_6))(1+\epsilon_3) + (a4*b4)(1+\epsilon_7))(1+\epsilon_4)$ =  $(a1 * b1)(1 + \varepsilon_1 + \varepsilon_2 + \varepsilon_3 + \varepsilon_4) + a2 * b2(1 + \varepsilon_2 + \varepsilon_3 + \varepsilon_4 + \varepsilon_5) + (a3 * b3)(1 + \varepsilon_6 + \varepsilon_3 + \varepsilon_4) +$  $(a4*b4)(1+\epsilon_7+\epsilon_4) \leq (a1*b1+a2*b2)(1+4\epsilon_{\text{mach}})+(a3*b3)(1+3\epsilon_{\text{mach}}) + (a4*b4)(1+2\epsilon_{\text{mach}})$ 

*Algemeen:* 

**SP** =  $(a1 * b1)(1 + \sum_{i=1}^{n} e_i) + \sum_{i=2}^{n} (ai * bi)(1 + (n-i+2)\varepsilon_i)$  $|SP - SP| \leq (a1 * b1)(n\epsilon_{\text{mach}}) + \sum (ai * bi)((n-i+2)\epsilon_{\text{mach}})$ 

### **Oefening 3:**

### Opmerking:

Een toekenning is GEEN bewerking; dit is een operatie. Je verandert immers niks aan het getal of de voorstelling ervan.

<u>Algoritme 1</u> ≈ Achterwaartse evaluatie; SP nemen van ai en x<sup>i</sup> voor dalende i.

Aantal bewerkingen in functie van n:  $\Sigma(i+1)$  Verm + n Opt

Fout:  $\Sigma$ (ai\*bi)((n-i+2) $\varepsilon_{\text{mach}}$ )

Algoritme  $2 \approx$  Horner

Aantal bewerkingen in functie van n: n Verm + n Opt

De fout  $\approx \Sigma$ (ai\*bi)((n-i+2) $\varepsilon_{\text{mach}}$ )

Algoritme  $3 \approx$  Voorwaartse evaluatie; SP nemen van ai en x<sup>i</sup> voor stijgende i.

Aantal bewerkingen in functie van n:  $(2(n-1) + 1)$  Verm + n Opt

Fout:  $\sum (ai^*bi)((n-i+2)\varepsilon_{mach})$ De fout voor algoritmen 1 en 3 is dus gelijk (zie oef. 2 SP), maar algoritme 3 is efficiënter.

Hornerevaluatie is echter het meest efficiënt (plaatsefficiënter dan de andere algoritmes en een klein beetje meer efficiënt in de tijd dan voorwaartse evaluatie omdat x<sup>i</sup> niet in een apart geheugenplaatsje moet berekend worden, dus minder toekenningsoperaties).

## **Oefening 4:**

De benaderingsfout daalt eerst bij beide grafieken; dan neemt de afrondingsfout toe omdat het maximaal aantal voorstelbare cijfers bereikt is (vanaf dan verandert het resultaat niet meer, want 1 + iets dat te klein is om voor te stellen, blijft 1).

De 2e grafiek convergeert sneller omdat  $(1 + 1/10<sup>k</sup>)10<sup>k</sup>$  sneller naar e gaat dan  $(1 + 1/2^k)2^k$ . Daarna treden er grotere afrondingsfouten op dan dat de benaderingsfout daalt en stijgt de grafiek.

De PC werkt met een binaire getalvoorstelling; daarom is de fout op de gegevens a.h.v. berekeningen met machten van 2 kleiner (deze getallen kunnen exact voorgesteld worden \_ indien geen overflow) en heeft die grafiek ook een vloeiender verloop.

Machten van 2 kunnen exact voorgesteld worden in een binaire voorstelling; machten van 10 niet altijd. Dit zie je aan de meer geleidelijke stijging in de 2e grafiek: de afrondingsfout neemt niet alleen toe omdat het maximaal aantal cijfers in de mantisse bereikt is, maar ook

omdat het resultaat niet exact voorgesteld kan worden en omdat de afrondingsfouten sneller stijgen dan de benaderingsfout daalt.

Het aantal beduidende cijfers kan je afleiden uit de eerste grafiek: de sprong gebeurt op 53 => 53 cijfers.

# **Oefening 5:**

Bewijs door inductie:

 $n = 1, k = 0$ : Geen fout => als n even ok, dan elke n oneven ook ok.

*n = 2, k = 1:*  $S = (a1 + a2)(1 + \varepsilon)$  $| S_{(a1a2)} - S_{(a1a2)} | = (a1 + a2)^* \varepsilon \le 1^* \varepsilon_{\text{mach}} (|a1| + |a2|)$ 

 $n = 2^k \, ok, \, k' = k + 1, \, n' = 2n$  $S_{(a1..a2n)} = (S_{(a1..an)} + S_{(a(n+1)a2n)})(1+\epsilon) | S_{(a1..a2n)} - S_{(a1..a2n)} |$  $= S_{(a1..an)} + S_{(a(n+1)a2n)} - S_{(a1..an)}(1+\epsilon) - S_{(a(n+1)a2n)}(1+\epsilon)$  $\leq$  |  $S_{(a1..an)} - S_{(a1..an)} + | S_{(a(n+1)a2n)} - S_{(a(n+1)a2n)} | + |\varepsilon|^* | S_{(a1..an)} + S_{(a(n+1)a2n)} |$  $\leq k^* \varepsilon_{\text{mach}} (|a1| + |a2| + ... + |an|) + k^* \varepsilon_{\text{mach}} (|a(n+1)| + |a(n+2)| + ... + |a2n|)$ +  $\varepsilon_{\text{mach}}$  ( $|a1|$  +  $|a2|$  + ... +  $|a2n|$ )  $= (k+1)*\varepsilon_{\text{mach}} (|a1| + |a2| + ... + |a2n|)$ 

# PC-zitting 1: Foutenanalyse

Numerieke wiskunde 2de kand. Informati
a - 2de kand. Wiskunde

### Inleiding

Voor het uitwerken van de opgaven moet je `.m'-bestanden gebruiken die je kan vinden op

http://www.cs.kuleuven.ac.be/"wimm/oefenzittingen/

Kopieer de nodige bestanden naar je gebruikers-dire
otry D:\USER. Op het einde van deze zitting wordt verwa
ht dat je het antwoordblad a
hteraan ingevuld afgeeft. Hierop zal je niet gekwoteerd worden, maar het is voor ons eerder een indi
atie om te zien in hoeverre de studenten de stof beheersen.

Veel succes!

#### 1Berekening van  $\epsilon_{mach}$

Gebruik bepaalb.m om de basis te berekenen van het talstelsel waarmee MATLAB werkt. Met bepaalp.m kan je het aantal ijfers in de mantisse berekenen. Bekijk deze bestanden ( ommando edit ). In bepaalp wordt de basis bepaald door bepaalb op te roepen. We hadden de basis ook als parameter kunnen doorgeven aan de routine.

Vergelijk de berekende waarde  $\epsilon_{mach}$  met de permanente variabele eps in MATLAB.

Opgelet: eps stelt niet de ma
hinepre
isie voor, maar wel het vers
hil tussen het kleinste getal groter dan 1, voorstelbaar in de floating point-voorstelling, en 1. Controleer dit door (1 + eps) van 1 af te trekken en daarna (1 +  $-\frac{1}{2}$  ) van 1 af te trekken. Wat gebeurt er als je (1 + 0:70 eps) van 1 aftrekt en hoe verklaar je dat?

#### 2Een ons
hadelijke berekening?

Voer de volgende berekeningen uit voor  $x = 100$ :

for 
$$
i = 1:40
$$
  
\n $x = \sqrt{x}$   
\nend  
\nfor  $i = 1:40$   
\n $x = x^2$   
\nend

In theorie laat dit nochtans elke  $x \geq 0$  ongewijzigd, tenminste wanneer er geen afrondings- en afbrekingsfouten gemaakt worden.

Indien je het ommando

### >> load exa
te\_x.mat

uitvoert, bevat de variabele exacte\_x de exacte waarden op machine-precisie na, die in theorie tijdens het uitvoeren van de eerste lus bekomen worden. Het scriptje 'oefening2.m' laat zo toe om het verschil tussen deze exacte waarden en de berekende waarden te bepalen en op een grafiek te weer te geven. Ook wordt de omgekeerde lus uitgevoerd. Lees de ode en verklaar alle gebruikte ommando's. Interpreteer de uitvoer. Verklaar hoe de fout zi
h gedraagt in de twee gevallen. Probeer ook eens een andere s
haalverdeling om de fout weer te geven (informatie vind je met het ommando help plot). Dit zal toelaten om meer informatie over het gedrag van de fout te bekomen.

#### 3 Evaluatie van een fun
tie

Bes
houw de fun
tie

$$
f(x) = x \left[ \frac{\pi}{2} - \arctan(x) \right].
$$

Men kan aantonen dat  $\lim_{x\to\infty} f(x) = 1$  (oefening).

S
hrijf een .m-bestand om deze fun
tie te evalueren.

Evalueer f voor grote waarden van  $x$  (bij voorbeeld  $x = 10^{\circ}, 10^{\circ}, 10^{\circ}, \ldots$ ). Wat loopt er fout bij zeer grote x-waarden? Teken hiertoe de grafiek van  $arctan(x)$ .

We kunnen  $f(x)$  eenvoudig herschrijven om zo te vermijden dat we twee

getallen van elkaar aftrekken die ongeveer even groot en van hetzelfde teken zijn: toon aan dat voor  $x > 0$ :

$$
f(x) = x \arcsin \frac{1}{\sqrt{1+x^2}}.
$$

(Hint: tan<sup>-</sup>(x) + 1 =  $\frac{1}{\cos^2(x)}$ .) Implementeer deze formule en experimenteer: nu bekomen we wel een nauwkeurig resultaat.

### Een ons
hadelijke afronding?

#### 4.1Floating Point

Het programma dumpfp geeft de binaire floating point voorstelling van een decimaal getal terug zoals op een i386 architectuur. Het geeft dus terug hoe je omputer getallen bitsgewijs bijhoudt. Gebruik dumpfp voor de getallen: 0.125, 0.25, 0.5, 1,2,4,8 en

0.001,0.01,0.1,1,10,100,1000.

Welke getallen worden orre
t bijgehouden? Welke niet? Waarom? Hoe groot is de fout ongeveer op de voorstelling van 0.1 <sup>1</sup> ? En als je zou werken met een 3-bits register?

#### 4.2Jammer maar helaas

Een raketafweersysteem berekent de positie van een vijandige raket aan de hand van de vorige gemeten positie van de raket, de snelheid van de raket en de tijd. De interne klok van het systeem houdt de tijd sinds "startup"bij in tienden van se
onden (bv. 250 = reeds 25s lopend). Om de nieuwe positie van de raket te berekenen moet de tijd echter gekend zijn als een reëel getal in se
onden. Gewoon een simpele vermenigvuldiging met 0.1 dus... Gegeven dat

- het systeem met een 24-bits register werkt en afkapt.
- het systeem reeds 1000 uur opstaat.
- $\bullet$  een scud 1.61 m/s vliegt.

<sup>1</sup> bes
houw enkel de eerste verwaarloosde bit

Pas dumpfp nogmaals toe op 0.1.

1. met welk getal (de
imaal) vermenigvuldigt het systeem ipv 0.1?

- 2. hoe groot is de (relatieve en absolute) fout?
- 3. hoe groot is de fout op de berekende tijd?
- 4. hoe groot is de fout op de berekende positie?

### Extra oefeningen

#### $5.1$ Veelterm evaluatie

Gegeven zijn drie bestanden veelt\_1.m, veelt\_2.m en veelt\_3.m. In elk van die bestanden is een algoritme gemplementeerd voor de evaluatie van een veelterm zoals die in de oefenzittingen werden behandeld. Welk algoritme is gemplementeerd in welk bestand? Voor de fun
ties uit om zo het aantal flops te bepalen. Met de MATLAB-functie rand kan je een een matrix met random elementen creëren. Door hiervan de eerste rij te selecteren, bekom je een ve
tor met random getallen. Deze kan kan worden gebruikt als coëfficiëntenvector. Eventueel kan je eerst de vector nog met een getal vermenigvuldigen omdat de random getallen die MATLAB genereert allen kleiner dan één zijn.

De output van het ommando flops geeft de som van alle bewerkingen, dus zowel optellingen als vermenigvuldigingen. Bepaal het aantal flops voor de drie methodes en kijk na of dit klopt volgens de resultaten uit de oefenzitting. Gebruik hiervoor een veelterm van dimensie 100.

Opmerking: In MATLAB beginnen de indi
es van ve
toren en matri
es bij 1. Dus a(1) is het eerste element van ve
tor a. In het algoritme zoals wij het hebben gezien in de oefenzitting begint de vector a met de coëfficiënten van de veelterm echter met  $a(0)$ . Hou hier rekening mee bij het berekenen van het aantal flops.

Het bestand veelt\_achter.m implementeert de achterwaartse evaluatie van een veelterm. Hiermee het aantal ops berekenen geeft een vertekend beeld, vermits MATLAD  $x^{\ldots}$  als een bewerking en dus een nop aanrekent.

#### $5.2$ Evaluatie van een fun
tie(2)

Wanneer je, zoals in de derde opgave, de fun
tie

$$
f(x) = e^{2x}(1 - \tanh(x))
$$

evalueert voor grote waarden van <sup>x</sup> heb je niet enkel het probleem van gevaarlijke aftrekkingen, maar tevens zal  $e^-$  af vlug een overnow genereren. Hers
hrijf deze uitdrukking zodat beide problemen voorkomen worden.

#### 5.3Berekenen van de limiet van een reeks

Analytis
h kan men nagaan dat

$$
\sum_{k=1}^{\infty} k^{-2} = \pi^2/6 \approx 1.644934066848.
$$

Als we dit niet zouden weten en we deze som numeriek willen berekenen, zouden we dit kunnen doen door de som te berekenen voor toenemende <sup>k</sup> tot het berekende resultaat niet meer wijzigt. Implementeer deze strategie. Vergelijk het bekomen resultaat dan met de exa
te waarde.

Om dit wel nauwkeurig te berekenen, kan men de som van a
hter naar voor berekenen, dus eerst de kleinste getallen optellen. Het probleem hierbij is dat men niet weet hoeveel termen men dan moet nemen.

# **PC-zitting 1: foutenanalyse**

### Opmerkingen:

De bestanden die nodig zijn om deze oefenzitting te kunnen oplossen, staan NIET in de map "m:\extern\matlab\numwisiw"; je kunt ze afhalen van het web op volgende URL: [http://www.cs.kuleuven.ac.be/~wimm/](http://www.cs.kuleuven.ac.be/~wimm)oefenzittingen Na kopiëren in de map "d:\user" kun je intikken in Matlab: path(path,  $'d:\user')$ De bestanden zullen dan gebruikt kunnen worden tijdens de oefeningen.

"format long" of "format long e" kunnen gebruikt worden om met voldoende cijfers in de mantisse te kunnen werken.

Niet maken:

oefening 2: lus 60 keer uitvoeren. Oefening 4.1: reden: flops wordt door recente matlabversies niet meer ondersteund. Oefening 4.2 Oefening 4.3

### **Herhaling:**

Machinenauwkeurigheid:  $\text{emach} = \frac{1}{2} b - p + 1$ 

### **Voorbeeld:**

Schrijf een ".m"-file die de functie  $f(x) = (1 - \cos(x))/x^2$  evalueert met n cijfers. Gebruik hierbij de functie fl die gedefinieerd is in fl.m  $(d:\text{user})$ .

Oplossing is de volgende m-file, op te slaan als voorbeeld.m:

```
function y = voorbeeld(x, n)y = f1(cos(x), n);y = f1(1-y, n);y = y/(f(x^2, n));y = f(x, n);
```

```
Op de commandolijn de volgende commando's uitvoeren:
>> x=1\gg for i=1:10,
 resultaat(i) = voorbeeld(x,8);
 x = x/4;
```

```
 end
>> resultaat'
```

```
Dit geeft volgende uitvoer:
ans =0.45969769000000
```
0.49740128000000 0.49983744000000 0.49999871000000 0.50003968000000 0.50331648000000 0.50331648000000 0  $\theta$  $\Omega$ 

Wat loopt er mis? Limx->0  $f(x) = \frac{1}{2} \neq 0$ .

Grote fouten treden op tijdens de berekeningen, vooral bij het berekenen van (1 - cos(x)) (grafiek cos: cos(x) gaat naar 1 als x naar 0 gaat => verschil van 2 bijna gelijke getallen => grote fouten).

Je kan dit vermijden door f(x) te herschrijven als  $f(x) = 2*(sin(x/2))2/x2$ . Waarom? De gevaarlijke aftrekking wordt vermeden. De tweede berekeningsmethode is dus stabieler.

### **Oplossingen van de oefeningen:**

### **Oefening 1:**

Mogelijke reeks commando's: path(path, 'd:\user') format long  $basis = **bena**$ aantal cijfers= bepaalp epsilon mach = basis $\sqrt{(1-aantal)cijf}$ cijfers)/2 eps controle1=  $1 - (1 + eps)$  $controle2 = 1 - (1+eps/3)$ controle3 =  $1 - (1 + 0.70*$ eps)

Vergelijken van eps en epsilon\_mach:

 $eps = 2*epsilon$  mach.

Reden:

eps = het verschil tussen het kleinste getal > 1 dat voorstelbaar is in floating point en 1, dus NIET de machinepreciesie, want εmach houdt rekening met afronding en eps niet. In een interval [a, b] waarbij a en b exact voorstelbaar zijn, geeft eps de grootte van b-a aan. Afronding: een getal dat midden in het interval [a,b] ligt waarbij a en b exact voorstelbaar zijn en alle getallen ertussen niet, wordt afgerond naar de grens waar het getal het dichtst bij ligt; afronding en eps bepalen samen dus de machinepreciesie.

Controles:

De eerste test geeft -eps, zoals verwacht, want  $(1 + eps)$  is exact voorstelbaar. De tweede test geeft 0, want  $(1 + \text{ens/3})$  wordt afgerond naar 1 (eps/3 is te klein om voorgesteld te kunnen worden en gaat dus verloren).

De derde test geeft -eps, want  $(1 + 0.70 \text{ eps})$  wordt afgerond naar  $(1 + \text{ eps})$ .

### **Oefening 2:**

Niet in de oefenzitting, niet thuis maken: 60 herhalingen van de lus.

```
Mogelijke reeks commando's:
x = 100grens = 40[res, eindres, eindx] = oefz1oef2_a(x,grens)load exacte_x.mat
verschil = abs(exacte \ x - res')plot(1:40, verschil, 'b')
x = 100grens = 40verschil = abs(flipud(exacte x) - eindres')figure
plot(1:40, verschil, 'b')
figure
semilogy(1:40, verschil, 'r')
```
Gedrag van de fout:

De fouten op de worteltrekking blijven klein:  $sqrt(sqrt(sqrt(...sqrt(x)))) =$  $x^{\wedge}(1/240)^*(1+\epsilon1)^{\wedge}(1/239)^*$  $(1+\epsilon2)$ <sup>2</sup> $(1/238)$ \*...\* $(1+\epsilon40)$ <sup>2</sup> $(1/20)$ 

De fouten op de machtsverheffing worden echter enorm opgeblazen:  $sqr(sqr(sqr(...sqr(y)))) =$  $y^{(240)*}(1+\epsilon1)^{(239)*}$  $(1+\epsilon2)^{\wedge}(238)^*...*(1+\epsilon40)^{\wedge}(20)$ 

Vergelijken met resultaten van een zakrekenmachine: een zakrekenmachine geeft een grotere fout.

### **Oefening 3:**

limx- $\infty$  f(x) = limx- $\infty$  x[ $\pi/2$  - arctan(x)]  $=$  limx- $\gg$   $(\pi/2\text{-arctan}(x)/x)$  $=$  limx->∞  $(-1/(1+x2))/(-1/x2)$  $=$  limx- $\gg x2/(1+x2)$  $= 1$ 

(voorwaarde voor keuze van x:  $x > 1$ )

Mogelijke commando's:  $x = 10$  $grens = 10$ afronding  $= 8$  $res = oefz1oef3(x, afonding, grens)$ 

Dit algoritme loopt fout als x groot wordt: de boogtangens wordt dan  $\pi/2$  en men trekt dan 2

getallen van ongeveer gelijke grootte (en zelfde teken) van elkaar af => groot verlies aan juiste beduidende cijfers.

Bewijs:

TB komt overeen met TB2:

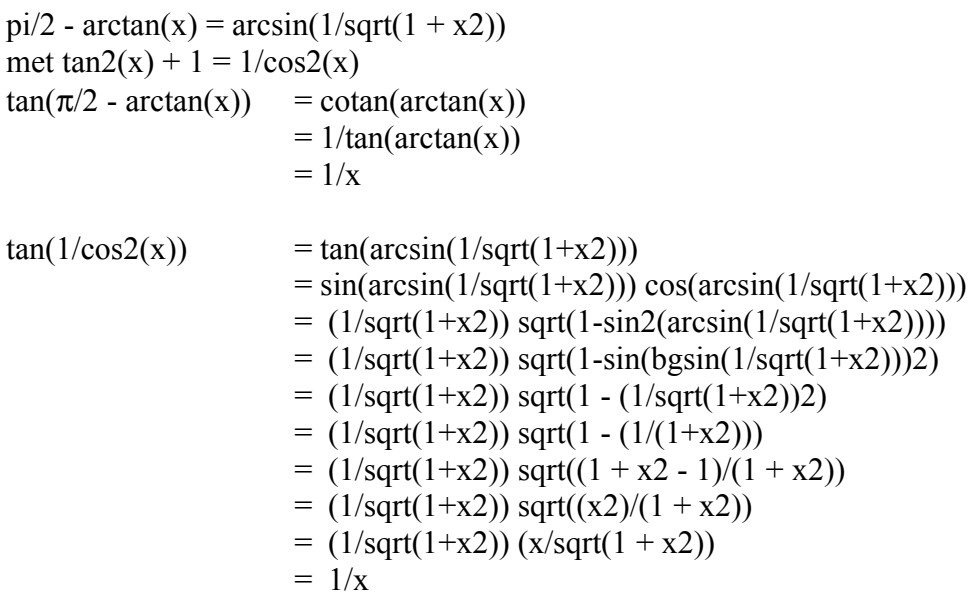

Omdat de tangens gelijk is, moeten de argumenten gelijk zijn of antisupplementair; antisupplementair is onmogelijk omdat

 $1 > 1/\sqrt{1+x^2} > 0 \Rightarrow \arcsin(1/\sqrt{1+x^2})$  ligt in het interval  $[0, \pi/2]$  $x > 0 \Rightarrow$  arctan(x) zit in [0,  $\pi/2$ [

Beide leden van de gelijkheid liggen in hetzelfde interval, dus 1 van beide leden kan niet  $\pi$ meer zijn dan het andere.

## **Oefening 4.1:**

Niet in de oefenzitting, niet thuis maken.

1= horner,  $2$  = achterwaarts,  $3$  = voorwaarts

Vergelijk verkregen waarden met verwachte waarden (zie opl. oefenzitting 1, oef. 3).

achterwaarts:

optellingen:  $n = 100$ vermenigvuldigingen:  $n*(n+1)/2 = 5050$ totaal =  $5150$ 

voorwaarts:

optellingen:  $n = 100$ vermenigvuldigingen: 2n -1 = 199 totaal  $= 299$ 

horner:

optellingen:  $n = 100$ vermenigvuldigingen:  $n = 100$ totaal:  $n = 200$ .

Deze oefening lukt niet meer in recente versies van matlab; flops wordt dan niet meer ondersteund.

# **Oefening 4.2:**

Niet in de oefenzitting.

Herschrijven:

f(x) = e2x(1-tanh(x)) = e2x(1-(sinh(x)/cosh(x))) = e2x((ex + e-x - ex + e-x)/(ex + e-x)) = 2e2xe-x/(ex + e-x) = 2ex/(ex + e-x) = 2/(1+e-2x)

Vergelijk de resultaten a.h.v. implementaties voor de originele versie van f(x) en de herschreven versie van f(x).

## **Oefening 4.3:**

Niet in de oefenzitting, niet thuis maken.

### OEFENINGEN NUMERIEKE WISKUNDE

OEFENZITTING 3: KONDITIE EN STABILITEIT

- 1.**Beschouw**  $y = f(x) = 1 + 2x - \frac{1}{1+x}$ . Ga na voor welke waarden van x,  $\Delta y$  resp. y het grootst zijn en illustreer a.h.v. een graek.
	- Onderzoek de stabiliteit van de volgende algoritmen t.o.v. de relatieve fout:

(a) 
$$
y = f(x) = 1 + 2x - \frac{1}{1+x}
$$
  
\neval1 <  $\langle \text{in: } x; \text{ uit: } y \rangle$   
\n1.  $y \leftarrow 2*x$   
\n2.  $y \leftarrow 1 + y$   
\n3.  $z \leftarrow 1 + x$   
\n4.  $z \leftarrow \frac{1}{z}$   
\n5.  $y \leftarrow y - z$   
\n(b)  $y = f(x) = \frac{(3+2x)x}{1+x}$   
\neval2  $\langle \text{in: } x; \text{ uit: } y \rangle$   
\n1.  $y \leftarrow 2*x$   
\n2.  $y \leftarrow 3 + y$   
\n3.  $y \leftarrow y*x$   
\n4.  $z \leftarrow 1 + x$   
\n5.  $y \leftarrow \frac{y}{z}$ 

- 2. Onderzoek de konditie van onderstaande problemen en de stabiliteit van de bijhorende algoritmen.
	- $\mathcal{L}$  , and  $\mathcal{L}$  are single single single single single single single single single single single single single single single single single single single single single single single single single single single sing eval <in: x; uit: <sup>y</sup> <sup>&</sup>gt; <u>1. y sinks and the single single single single single single single single single single single single single s</u> 2. y x <sup>y</sup>

• 
$$
f(a, b) = \sqrt{a} - \sqrt{b}
$$
  
eval1 <  $\sin: a, b$ ; uit:  $f >$   
1.  $f \leftarrow \sqrt{a} - \sqrt{b}$ 

eval2 <in: a; b; uit: <sup>f</sup> <sup>&</sup>gt; 1.  $J \leftarrow \frac{\sqrt{a} + \sqrt{b}}{\sqrt{a} + \sqrt{b}}$ 

3. Stel dat g(x) goed gekonditioneerd is en dat je een stabiel algoritme hebt ter evaluatie. Toon aan dat de volgende manier van werken onstabiel is:

 $g(x)$  benaderen door  $y = \frac{y(x+y+y)}{h}$ 

theoretisch: <sup>y</sup> beter naarmate <sup>h</sup> ! 0.

- 4. Herschrijf volgende uitdrukkingen om numerieke problemen te vermijden voor de aan- $\alpha$  -  $\alpha$  -  $\alpha$  -  $\alpha$  -  $\alpha$  -  $\alpha$  -  $\alpha$  -  $\alpha$  -  $\alpha$  -  $\alpha$ 
	- p x <sup>+</sup> <sup>1</sup> 1; <sup>x</sup> <sup>0</sup>
	- $s = s = s$  , where  $s = s$  ,  $s = s$  ,  $s = s$
	- $x y$ ,  $x \approx y$
	- $\bullet$   $\frac{1}{\cdot}$   $\frac{1}{\cdot}$   $\frac{1}{\cdot}$
- $\sin(x)$  ; x  $\cos(x)$ 5. Extra oefeningen
	- welke formule is het nauwwelkeurigst? Voor waarden van alle waarden van aander van die vo

$$
a\sqrt{1-b^2} - b\sqrt{1-a^2}
$$
 of  $\frac{(a+b)(a-b)}{a\sqrt{1-b^2} + b\sqrt{1-a^2}}$ 

Onderzoek de gevoeligheid van

$$
p(x) = \sum_{k=0}^{n} a_k x^k
$$

voor fouten op de coecienten af $\kappa$ 

$$
|\Delta p(x)| \leq \sum_{i=0}^{n} |\Delta a_k| |x|^k.
$$

Men kan de veelterm p(x) ook schrijven als lineaire combinatie van de Chebychev $v = -1$  vectors  $v = -1$ ,  $v = -1$ ,  $v = -1$ 

$$
p(x) = \sum_{k=0}^{n} c_k T_k(x).
$$

Deze zijn gedenieerd door de rekursiebetrekking

$$
T_0(x) = 1
$$
,  $T_1(x) = x$ ,  $T_{k+1}(x) = 2xT_k(x) - T_{k-1}(x)$ ,  $k = 1, 2, ...$ 

$$
T_k(\cos(t)) = \cos(kt).
$$

Ga dit na! Toon aan dat voor <sup>x</sup> <sup>2</sup> [1; 1] de gevoeligheid van p(x) voor fouten op de coecienten ck gegeven wordt door

$$
|\Delta p(x)| \leq \sum_{k=0}^{n} |\Delta c_k|.
$$

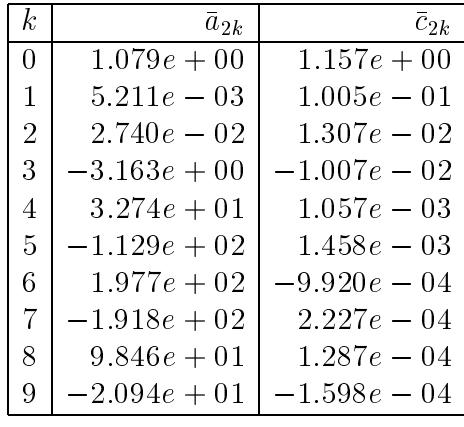

$$
p(x) = \sum_{k=0}^{9} a_{2k} x^{2k} = \sum_{k=0}^{9} c_{2k} T_{2k}(x)
$$

met de coecienten, afgerond op <sup>4</sup> beduidende cijfers, gegeven in de tabel. Indien je exact rekent, hoe nauwkeurig kan je dan p(x) evalueren op [1; 1], enerzijds gebruik makend van de coëfficienten  $\bar{a}_{2k}$  en anderzijds gebruik makend van de makend van de coecienten a $\mu$  en anderzijds gebruik makend van de coecienten van de coecienten van de coecienten van de coecienten van de coecienten van de coecienten van de coecienten van de coecienten van de coeciente coecienten cak? Wat is het van te werken wat de basis of the defense wat de basis  $\{T_0(x), T_1(x), \ldots, T_n(x)\}\,$  1.p.v.  $\{T, x, x^2, \ldots, x^n\}$ :

Opmerking:

$$
\int_{-1}^{1} \frac{1}{\sqrt{1-x^2}} T_k(x) T_m(x) dx = 0 \text{ als } k \neq m
$$
  
=  $\frac{\pi}{2}$  als  $k = m \neq 0$   
=  $\pi$  als  $k = m = 0$ 

# **Oefenzitting 2: Konditie & stabiliteit.**

## **Herhaling.**

### Konditie:

Een probleem is slecht gekonditioneerd als voor gelijk welke berekeningsmethode de afwijking op het berekende resultaat groot zal zijn.

Konditie t.o.v. de absolute fout:

 $\Delta k f = \Sigma i = 1$ n (δf/δxi) \*  $\Delta x i$  $( = |f'(x)| )$  met n het aantal veranderlijken van f.

Konditie t.o.v. de relatieve fout:

δkf = |x\*(∆kf/f)|  $( = |x*(f'(x)/f)|)$ 

Stabiliteit:

Een algoritme is stabiel als er in het begin van het algoritme mogelijk wel kleine afrondingsfouten gemaakt worden, maar voor de rest quasi exact gerekend wordt.

Het resultaat van de berekeningen kan ook bij een stabiel algoritme sterk afwijken van de exacte oplossing, nl. als de konditie van het probleem slecht is.

Stabiliteit t.o.v. de absolute fout:  $\Delta sf = |f(x) - f(x)|$ 

Stabiliteit t.o.v. de relatieve fout:  $\delta s f = |(f(x) - f(x))/f(x)|$ 

Opmerkingen:

Niet maken: Oef. 5.

### **Oplossingen van de oefeningen:**

### **Oefening 1:**

1) Kond. voor abs. fout:  $\Delta ky \approx f'(x)/\Delta x$  $f'(x) = 2 + 1/(1+x)2$ f '(x) is het grootst voor  $x = -1$ , dus voor  $x \approx -1$  is f(x) slecht gekonditioneerd. 2) Kond. voor rel. fout:  $\delta ky \approx x^*(f'(x)/f(x))$  $x*(f'(x)/f(x)) = x*(2 + 1/(1+x)2) 1 + 2x - 1/(1+x)$  $= x*(1+x)*(2*(1+x)2+1) (1+x)2 [(1+2x)(1+x)-1]$  $= x*(2*(1+2x+x2) + 1) (1+x) (1+3x+2x2-1)$  $= x*(2x2 + 4x + 3) (1+x)*x*(3+2x)$  $= (2x2 + 4x + 3) (1+x)(3+2x)$ 

Dit is het grootst voor  $x = -1$  en  $x = -3/2$ , dus f(x) is slecht gekonditioneerd voor de relatieve fout voor  $x \approx -1$  en  $x \approx -3/2$ .

3) Illustreer met een grafiek:

Schuine asymptoot:  $y = 2x + 1$  $(ax+b met a = limx \rightarrow \infty f(x)/x = 2$  $b = \lim x \rightarrow \infty$   $f(x)$ -  $ax = 1$ ) Verticale asymptoot:  $x = -1$  $(x = a met \lim x > a f(x) = \infty$  $a \neq \infty$ Goede kandidaten: nulpunten van de noemer.)

Horizontale asymptoot: /  $(y = b \text{ met } \lim_{x \to \infty} f(x) = b$  $b \neq \infty$ 

Slechte konditie waar de afgeleide groot is  $(x = -1)$  en slechte relatieve konditie voor  $x = -3/2$ , waar f(x) een nulpunt heeft.

0 is ook een nulpunt van f(x); nochtans is er daar geen slechte konditie voor de relatieve fout (reden:  $x \approx f(x)$ ).

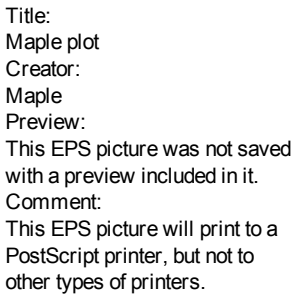

### 4) Stabiliteit:

a)  $f(x) = 1 + 2x - 1/(1+x)$ 

Opmerkingen:

 $1/(1+\varepsilon) = 1-\varepsilon$ Termen  $O(εi)$  (i > 1) verwaarlozen want zeer klein.

eval1:

$$
y = [(1 + 2x(1 + \epsilon 1))(1 + \epsilon 2) - ([1/((1 + x)(1 + \epsilon 3))]^*(1 + \epsilon 4))] (1 + \epsilon 5)
$$
  
\n= [(1 + 2x + 2x\epsilon 1)(1 + \epsilon 2) - 1/(1 + x) - \epsilon 4/(1 + x) + \epsilon 3/(1 + x)] (1 + \epsilon 5)  
\n= 1 + 2x - 1/(1 + x) + 2x\epsilon 1 + \epsilon 2(1 + 2x) - \epsilon 4/(1 + x) + \epsilon 3/(1 + x) + \epsilon 5(1 + 2x - 1/(1 + x))  
\n= y + 2x\epsilon 1 + \epsilon 2 (1 + 2x) + \epsilon 3(1/(1 + x)) - \epsilon 4/(1 + x) + \epsilon 5y

$$
|\Delta s y| = |y - y|
$$
  
= |-2x\varepsilon1-\varepsilon2(1+2x)-\varepsilon3(1/(1+x)) + \varepsilon4/(1+x) - \varepsilon5y|  
\leq |-2x\varepsilonmach - emach(1+2x) - emach(1/(1+x)) + emach/(1+x) - emachy|

$$
|\delta s y| = |(y - y)/y|
$$
  
=  $| \epsilon 1(2x/y) + \epsilon 2 (1 + 2x)/y + \epsilon 3(1/(y(1+x))) - \epsilon 4/(y(1+x)) + \epsilon 5|$   
 $\le \epsilon$   $\le$   $\le$   $\text{mach } [|2x/y| + |(1+2x)/y| + 2/(|1+x||y|) + 1]$ 

Nu,

y  $= 1 + 2x - 1/(1+x)$  $= (1+2x)(1+x)-1(1+x)$  $= 1 + 3x + 2x^2 - 1(1+x)$  $= x*(3+2x) (1+x)$ 

Dus

 $|\delta s y| \le \text{emach } [(2(1+x))/(3+2x)] + |((1+2x)(1+x))/(x*(3+2x))] + 2/|x*(3+2x)|+1]$ 

## Besluit:

eval1 is instabiel voor  $x \approx 0$ |δsy| >> |δky| (ligt aan volgorde)

eval1 is (voorwaarts) stabiel voor  $x \approx -3/2$  $|\delta$ sy $| \approx |\delta$ ky $|$  (groot) (ligt aan probleem zelf)

eval1 is stabiel voor  $x \approx -1$  $|\delta$ sy $|$  ≤ 3 $\varepsilon$ mach <<  $|\delta$ ky $|$  b)  $f(x) = ((3 + 2x)*x)/(1+x)$ 

Opmerkingen:

 $1/(1+\varepsilon) = 1-\varepsilon$ Termen  $O(\varepsilon i)$  ( $i > 1$ ) verwaarlozen want zeer klein.

eval2:

y = 
$$
[(3 + 2x(1 + \epsilon 1))(1 + \epsilon 2)*x](1 + \epsilon 3)(1+x)(1+\epsilon 4)
$$
  
\n=  $[3x+2x2(1+\epsilon 1)](1+\epsilon 2+\epsilon 3)(1-\epsilon 4)(1+\epsilon 5)(1+x)$   
\n=  $(3x+3xe2+3xe2+3xe3+2x2+2x2\epsilon 2+2x2\epsilon 5+2x2\epsilon 1)(1-\epsilon 4+\epsilon 5)(1+x)$   
\n=  $3x - 3xe4 + 3xe2 + 3xe3 + 3xe5(1+x) + 2x2 - 2x2\epsilon 4 + 2x2\epsilon 2 + 2x2\epsilon 5$   
\n+  $2x2\epsilon 1 + 2x2\epsilon 3(1+x)$   
\n=  $3x + 2x2 + 2x2\epsilon 1 + (3x + 2x2)\epsilon 2(1+x)(1+x) + (3x + 2x2)\epsilon 3 + (3x + 2x2)\epsilon 4$   
\n+  $(3x + 2x2)\epsilon 5(1+x)$   
\n=  $y + y[(\epsilon 1(1+x)2x2)/((3x + 2x2)(1+x)) + \epsilon 2+\epsilon 3-\epsilon 4+\epsilon 5]$   
\n=  $y + y[(\epsilon 12x)/(3 + 2x) + \epsilon 2+\epsilon 3-\epsilon 4+\epsilon 5]$ 

$$
|\Delta s y| = |y-y|
$$
  
\n= |y-y + y[(\epsilon 12x)/(3 + 2x) + \epsilon 2 + \epsilon 3 - \epsilon 4 + \epsilon 5]|  
\n= |y[(\epsilon 12x)/(3 + 2x) + \epsilon 2 + \epsilon 3 - \epsilon 4 + \epsilon 5]| |\Delta s y| \le |y[(\epsilon \text{mach2}x)/(3 + 2x) + 4\epsilon \text{mach}|]  
\n\le \epsilon \text{mach} \* |y| \* |2x/(2x+3) + 4|  
\n\le \epsilon \text{mach} \* |y| \* 2|x/(2x+3) + 2|

$$
|\delta s y| = |(y - y)/y| = |(\epsilon 12x)/(3 + 2x) + \epsilon 2 + \epsilon 3 - \epsilon 4 + \epsilon 5|
$$

$$
Dus \mid \quad \delta s y \mid \le \text{emach } (4 + |2x|/|3 + 2x|)
$$

Opmerking: 4 en niet 3, want  $|-a| = |a|$ 

Besluit: eval2 is stabiel voor  $x \approx 0$ 

 $|\delta$ sy $| \approx |\delta$ ky $|$ 

eval2 is stabiel voor  $x \approx -3/2$  $|\delta$ sy $| \approx |\delta$ ky $|$  (groot) (ligt aan probleem zelf)

eval2 is stabiel voor  $x \approx -1$  $|\delta$ sy $| \leq 6$  emach  $\lt\lt |\delta$ ky $|$ ( $|\delta$ ky| heel groot voor x ≈ -1)

### **Oefening 2:**

a)  $f(x) = x * sin(x)$ 

Konditie t.o.v. de absolute fout:  $\Delta$ ky ≈ f'(x) $\Delta$ x  $f'(x) = (\sin(x) + x*\cos(x))$ 

> Slecht gekonditioneerd voor grote waarden van x.

Konditie t.o.v. de relatieve fout:

δky ≈ x\*(f '(x)/f(x))δx  $x^*(f'(x)/f(x)) = x^*(sin(x) + x^*cos(x)) x^*sin(x)$  $=$  sin(x) + x\*cos(x) sin(x)  $= 1 + x*\cos(x) \sin(x)$ 

Slecht gekonditioneerd voor de nulpunten van sin(x), uitgezonderd  $x = 0$ .

Stabiliteit t.o.v. de absolute fout:

y =  $(x * sin(x) * (1 + \epsilon 1)) (1 + \epsilon 2)$ =  $(x * sin(x) + \varepsilon1 * x * sin(x))$  (1+ $\varepsilon2$ ) =  $x^*$ sin(x) +  $\varepsilon$ 1\* $x^*$ sin(x) +  $\varepsilon$ 2\* $x^*$ sin(x)  $= x * sin(x) + (\epsilon 1 + \epsilon 2) * x * sin(x)$ 

 $|\Delta s y| = |y - y| = |(\epsilon 1 + \epsilon 2)^* x^* \sin(x)| \leq 2 \epsilon \text{mach}|x^* \sin(x)|$ 

Stabiel.

Stabiliteit t.o.v. de relatieve fout:

 $|\delta$ sy $| = |(y - y)/y| = |(\epsilon 1 + \epsilon 2)| \leq 2 \epsilon$ mach

Stabiel.

b)  $f(a,b) = \sqrt{a} - \sqrt{b}$ 

Konditie t.o.v. de absolute fout:  $\Delta k f = (\delta f / \delta a) \Delta a + (\delta f / \delta b) \Delta b$  $= 1/(2\sqrt{a})\Delta a + 1/(2\sqrt{b})\Delta b$  $|\Delta k f| = |1/(2\sqrt{a})\Delta a + 1/(2\sqrt{b})\Delta b| \leq \frac{1}{2} \cdot (|\Delta a/\sqrt{a}| + |\Delta b/\sqrt{b}|)$ 

Slecht gekonditioneerd als a  $\approx 0$  $en/of b \approx 0$ .
Konditie t.o.v. de relatieve fout:

 $\delta k f = \Delta k f / f$  $= (1/(2\sqrt{a})\Delta a + 1/(2\sqrt{b})\Delta b) (\sqrt{a} - \sqrt{b})$  $= (1/(2\sqrt{a}))\sqrt{a}\sqrt{a} \delta a + (\sqrt{a} - \sqrt{b}) 1/(2\sqrt{b})\sqrt{b}\sqrt{b} \delta b (\sqrt{a} - \sqrt{b})$  $=(\frac{1}{2} * \sqrt{a} \, \delta a) + (\frac{1}{2} * \sqrt{b} \, \delta b) (\sqrt{a} - \sqrt{b})$  $=\sqrt{a} \delta a + \sqrt{b} \delta b \dot{2} (\sqrt{a} - \sqrt{b})$ 

$$
|\delta k f| \leq (\sqrt{a} |\delta a| + \sqrt{b} |\delta b|) / (2|\sqrt{a} - \sqrt{b}|)
$$

Slecht gekonditioneerd als  $a \approx b$ .

Stabiliteit v. eval1 t.o.v. de abs. fout:

f  $= [(\sqrt{a(1+k\epsilon1)}) - (\sqrt{b(1+k\epsilon2)})](1+\epsilon3)$  $=\sqrt{a}+\sqrt{a}*k\varepsilon 1+\sqrt{a}* \varepsilon 3-\sqrt{b}*\varepsilon 2-\sqrt{b}* \varepsilon 3$  $= (\sqrt{a} - \sqrt{b}) + \sqrt{a(k\varepsilon 1 + \varepsilon 3)} - \sqrt{b(k\varepsilon 2 + \varepsilon 3)}$  $= f + \sqrt{a(k\varepsilon1 + \varepsilon3)} - \sqrt{b(k\varepsilon2 + \varepsilon3)}$ 

> Opmerking:  $k = 1$  als de worteltrekking is geïmplementeerd als 1 bewerking (bv. Matlab). Anders iteratief proces, dus  $k > 1$ .

$$
|\Delta \mathbf{sf}| = |\mathbf{f}\text{-}\mathbf{f}| = |\sqrt{a(k\epsilon 1+\epsilon 3)}| - |\sqrt{b(k\epsilon 2+\epsilon 3)}|
$$
  

$$
|\Delta \mathbf{sf}| \le (k+1) \text{ emach } (\sqrt{a} + \sqrt{b})
$$

Stabiliteit v. eval1 t.o.v. de rel. fout:

 $|\delta \text{sf}| = |(f-f)/f|$  $= |(\sqrt{a(k\varepsilon1+\varepsilon3)}| - |\sqrt{b(k\varepsilon2+\varepsilon3)})| + |\sqrt{a} - \sqrt{b}|$ 

 $|\delta \text{sf}| \leq (k+1) \text{ emach } ((\sqrt{a} + \sqrt{b})/|\sqrt{a} - \sqrt{b}|)$ 

Stabiliteit v. eval2 t.o.v. de abs. fout:

$$
f = (a-b)(1+\epsilon 3) * (1+\epsilon 5) (\sqrt{a}(1+k\epsilon 1) + \sqrt{b}(1+k\epsilon 2)) * (1+\epsilon 4)
$$
  
\n
$$
= (a - b) (1+\epsilon 3) (1 - \epsilon 4)(1+\epsilon 5) (\sqrt{a}(1+k\epsilon 1) + \sqrt{b}(1+k\epsilon 2))
$$
  
\n
$$
= (a - b) (1 + \epsilon 3 - \epsilon 4 + \epsilon 5) (\sqrt{a}(1+k\epsilon 1) + \sqrt{b}(1+k\epsilon 2))
$$
  
\n
$$
= (a - b) * (\sqrt{a} + \sqrt{b}) \sqrt{a} + \sqrt{b} (\sqrt{a}(1+k\epsilon 1) + \sqrt{b}(1+k\epsilon 2))
$$
  
\n
$$
* (1 + \epsilon 3 - \epsilon 4 + \epsilon 5)
$$
  
\n
$$
= f * (1/[(1+k\epsilon 1\sqrt{a}+k\epsilon 2\sqrt{b})/(\sqrt{a}+\sqrt{b})]) * (1+\epsilon 3 - \epsilon 4+\epsilon 5)
$$
  
\n
$$
= f + f(\epsilon 3 - \epsilon 4+\epsilon 5 - (k\epsilon 1\sqrt{a} + k\epsilon 2\sqrt{b})/(\sqrt{a} + \sqrt{b}))
$$

$$
|\Delta sf| = |f-f|
$$
  
= | (a-b)/(  $\sqrt{a} + \sqrt{b}$ ) \* (ε3 -ε4+ε5 - (ke1 $\sqrt{a}$  + ke2 $\sqrt{b}$ )/ ( $\sqrt{a} + \sqrt{b}$ ))|

Stabiliteit v. eval2 t.o.v. de rel. fout:

$$
|\delta \mathbf{s}f| = |(\mathbf{f} \cdot \mathbf{f})/f|
$$
  
= |(\epsilon \mathbf{3} - \epsilon \mathbf{4} + \epsilon \mathbf{5} - (\epsilon \mathbf{k} \epsilon \mathbf{1} \sqrt{\mathbf{a}} + \epsilon \mathbf{k} \epsilon \mathbf{2} \sqrt{\mathbf{b}}) / (\sqrt{\mathbf{a}} + \sqrt{\mathbf{b}})||  
 \leq \epsilon \mathbf{m} \mathbf{a} \cdot \mathbf{b} + (\epsilon \sqrt{\mathbf{a}})/|\sqrt{\mathbf{a}} + \sqrt{\mathbf{b}}| + (\epsilon \sqrt{\mathbf{b}})/|\sqrt{\mathbf{a}} + \sqrt{\mathbf{b}}|)

### **Oefening 3:**

- Stel: g(x) goed gekonditioneerd stabiel algo om  $g(x)$  te evalueren.
- T.B.:  $g'(x) = (g(x+h) g(x))/h$  (met h --> 0 i/d limiet) is onstabiel algo.

Uitwerking:

\n
$$
(k \in [N; y = g'(x))
$$
\n
$$
g(x) = g(x) * (1 + k * \varepsilon 1)
$$
\n
$$
g(x+h) = g(x+h) * (1 + k * \varepsilon 2)
$$
\n
$$
g'(x) = (g(x+h)(1+k\varepsilon 2) - g(x)(1+k\varepsilon 1)) * (1+\varepsilon 3) * (1+\varepsilon 4)
$$
\n
$$
h
$$
\n
$$
= [g(x+h) - g(x)] * (1+\varepsilon 3 + \varepsilon 4)
$$
\n
$$
h
$$
\n
$$
+ k * [g(x+h) * \varepsilon 2 - g(x) * \varepsilon 1](1 + \varepsilon 3 + \varepsilon 4)
$$
\n
$$
= |y * (\varepsilon 3 + \varepsilon 4) + k * ([g(x+h) * \varepsilon 2 - g(x) * \varepsilon 1]/h)(1+\varepsilon 3 + \varepsilon 4)|
$$
\n
$$
\leq |2 \varepsilon \text{mach}^* y + \text{kemach} y| \approx \varepsilon \text{mach}^* [(k+2)y]
$$
\n
$$
|\delta s y| = |(\varepsilon 3 + \varepsilon 4) + k * ([g(x+h) * \varepsilon 2 - g(x) * \varepsilon 1]/(h * y))|
$$
\n
$$
\leq 2 \varepsilon \text{mach} + k * [[\varepsilon 2g(x+h) - \varepsilon 1g(x)]/[h * y]
$$
\n
$$
\leq 2 \varepsilon \text{mach} + k * \text{emach} (|g(x+h)| + |g(x)|)/|h * y|
$$
\n
$$
\leq 2 \varepsilon \text{mach} + k * \text{emach} (|g(x+h)| + |g(x)|)/|h * y|
$$
\n
$$
\leq 2 \varepsilon \text{mach} + k * \text{emach} (|g(x+h)| + |g(x)|)/|g(x+h) - g(x)|
$$

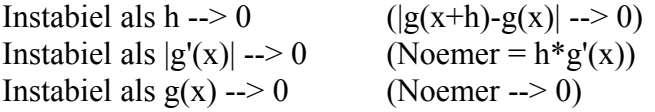

### **Oefening 4:**

1) Gevaarlijke aftrekking voor  $x \approx 0$ .  $\sqrt{(x+1)} - 1 = [(\sqrt{(x+1)} - 1)(\sqrt{(x+1)} + 1)]/(\sqrt{(x+1)} + 1)$  $= [(x + 1) - 1] / (\sqrt{(x+1)} + 1)$  $= x/(\sqrt{x+1})+1$ 

2) Gevaarlijke aftrekking voor  $x \approx y$ 

 $(sin(x) \approx sin(y))$ Als  $sin(x) \approx sin(y)$ , maar  $x \neq y$ , dan:  $sin(x) - sin(y) = 2cos((x+y)/2)sin((x-y)/2)$ (Sin is een periodische functie, dus by.  $x = \pi$  en  $y = 3\pi$ ) hebben dezelfde sin, maar (x - y) is geen gevaarlijke aftrekking).

Herschrijven zoals hieronder kan, maar matlab geeft dezelfde resultaten voor het originele algoritme en het herschreven algo.

 $sin(x) - sin(y) = [sin(x) - sin(y)][sin(x) + sin(y)] [sin(x) + sin(y)]$  $= \sin 2(x) - \sin 2(y) [\sin(x) + \sin(y)]$  $=$  sin2(x) - (1 - cos2(y))  $[sin(x) + sin(y)]$  $=$  sin2(x) + cos2(y) - 1 [sin(x) + sin(y)]

3) Gevaarlijke aftrekking voor  $x \approx y$ 

 $(x2 \approx y2)$  $x2 - y2 = (x - y)(x + y)$ 

Ook de herschreven uitdrukking kan problemen geven, maar deze formule is stabieler; x en y zijn immers kleiner dan hun kwadraat en  $(x + y)$  is stabiel.

4) Gevaarlijke aftrekking voor  $x \approx 0$ ,  $x \ne 0$ .

 $(limx->0 cos(x) = 1)$  $[1-\cos(x)]/\sin(x) = [(1-\cos(x))^*(1+\cos(x))] \sin(x)^*(1+\cos(x))$  $= [1-\cos(2x)]/[\sin(x) * (1+\cos(x))]$  $=$  sin2(x)/[sin(x) \*(1+cos(x))]  $= \sin(x)/(1 + \cos(x))$ 

limx- $-\pi (1 + \cos(x)) = 0$ , maar ook limx- $-\pi \sin(x) = 0$ .

Herschrijven zorgt dus niet voor bijkomende problemen.

Alternatieve oplossing:  $\cos(x) = 1-2\sin(2(x/2))$  $sin(x)$  =  $2sin(x/2)cos(x/2)$  $[1-\cos(x)]/\sin(x) = [1 - 1 + 2\sin(2(x)/2)]/\sin(x)$  $= [2 \sin 2(x/2)] / \sin(x)$  $= [2 \sin 2(x/2)]/[2\sin(x/2)\cos(x/2)]$  $= \sin(x/2)/\cos(x/2)$  $=$  tg(x/2)

**Oefening 5**: NIET.

# p - zitting 2: Konditie en Statistike en Staats

Numerieke wiskunde 2de kand. Informati
a - 2de kand. Wiskunde

Copieer de nodige bestanden op

http://www.cs.kuleuven.ac.be/~wimm/oefenzittingen/

naar je home-dire
tory en pas het MATLAB pad aan.

#### 1Vierkantsvergelijking

Gebruik het bestand vierkant.m om de wortels van een vierkantsvergelijking te berekenen. Ga na hoe beide algoritmes de wortels berekenenen en pas die dan toe op

$$
x^2 - bx + 2 = 0,
$$

voor  $\theta = 10^\circ$ ,  $10^\circ$ . Verklaar de verschillen. Welk algoritme is het nauwkeurigst:

#### 2Wortel van een omplex getal

Ontwikkel een stabiel algoritme voor het berekenen van een wortel  $x + iy$  van een complex getal  $a + ib$ . Implementeer dit algoritme in een matlab-functie. Hint:  $a + i b = (x + i y)^{-}$  en stel reele en imaginaire delen gelijk aan mekaar.

#### 3Numerieke differentiatie

 $S$ chrijf een .m-nie die de afgeleide van de functie  $y = 5e^x$  in 0 benadert met behulp van de volgende differentieformule:

$$
f'(0) \approx \frac{f(h) - f(0)}{h}.
$$

Reken dit uit voor  $n = \frac{1}{10}, \frac{1}{100}, \frac{1}{1000}, \ldots$  Zet op een granek de fout uit in functie  $\alpha$  is an ordinary model  $\alpha$  , we say the sum and the second of  $\alpha$  and  $\alpha$  is a sum of the second of  $\alpha$ te kiezen. Hoe zie je dat de bovenstaande formule een eerste orde benadering voor de afgeleide is, i.e.

$$
f'(x) = \frac{f(x+h) - f(x)}{h} + O(h).
$$

Probeer ook eens de formule

$$
f'(0) \approx \frac{f(h) - f(-h)}{2h}.
$$

Wat is nu de orde van de benadering?

#### 4Extra oefeningen

#### Konditieonderzoek  $4.1$

Beschouw de functie  $arctan(Kx)$  voor verschillende waarden van K. Onderzoek hoe deze parameter de konditie beïnvloedt voor  $x \approx 0$  door de functie te evalueren voor kleine waarden van  $x$  en dan een perturbatie op het gegeven aan te brengen. Maak ook de grafiek van de functie en zet de konditiegetallen t.o.v. de absolute en relatieve fouten uit in fun
tie van x. Verklaar de resultaten.

#### 4.2Evaluatie van een fun
tie

Bes
houw de fun
tie

$$
f(x) = \frac{1 - e^{-2x}}{x}
$$

Evalueer de functie voor x-waarden dicht bij 0. Voor  $x = 0$  is de limietwaarde  $= 2$ . Schrijf hiervoor een '.m'-bestand. Gebruik hierbij de functie $\mathtt{fl.}$ 

Evalueer de fun
tie voor vers
hillende waarden van x en voor een vers
hillend aantal ijfers in de mantisse. Zoek ombinaties waarvoor het fout loopt. Waarom loopt het fout?

We kunnen  $f(x)$  eenvoudig herschrijven om zo te vermijden dat we twee getallen van elkaar aftrekken die ongeveer even groot en van hetzelfde teken. Vermits  $\frac{1}{2}e^{\frac{1}{2}(1-\frac{1}{2})}$  $e^{-z}$  = sinn(x) geldt:

$$
f(x) = \frac{2\sinh(x)}{xe^x}
$$

Nu bekomen we wel een nauwkeurig resultaat.

#### 4.3 $\mathbf{B} = \mathbf{B} \mathbf{B} \mathbf{B}$  berekening van  $(e^z - 1)/x$

Implementeer hiervoor de volgende algoritmen

$$
if (x = 0)
$$
  
\n
$$
f = 1
$$
  
\n
$$
else
$$
  
\n
$$
f = (e^x - 1)/x
$$
  
\n
$$
end
$$

en

$$
y = ex
$$
  
if (y = 1)  
 $f = 1$   
else  
 $f = (y - 1)/\log y$   
end

Deze twee algoritmen zijn theoretisch equivalent. Waarom is het tweede algoritme nauwkeuriger voor kleine waarden van x? Merk op dat de 'gevaarlijke' aftrekking uit het eerste algoritme nog steeds aanwezig is.

# **PC-zitting 2: konditie en stabiliteit.**

## Opmerkingen:

De bestanden die nodig zijn om deze oefenzitting te kunnen oplossen, staan NIET in de map "m:\extern\matlab\numwisiw"; je kunt ze afhalen van het web op volgende URL: [http://www.cs.kuleuven.ac.be/~wimm/](http://www.cs.kuleuven.ac.be/~wimm)oefenzittingen Na kopiëren in de map "d:\user" kun je intikken in Matlab: path(path,  $'d:\user')$ De bestanden zullen dan gebruikt kunnen worden tijdens de oefeningen.

"format long" of "format long e" kunnen gebruikt worden om met voldoende cijfers in de mantisse te kunnen werken.

### **Oplossingen van de oefeningen:**

### **Oefening 1:**

Mogelijke reeks commando's: path(path, 'd:\user') format long  $[y, z] = \text{vierkant}(1, -742, 2, 5)$  $[y2, z2] = \text{vierkant}(1, -742, 2, 10)$ 

Vergelijken van de resultaten:

Met een mantisse van 10 cijfers geven beide methoden hetzelfde resultaat. Bij 5 cijfers is dit niet het geval. Vooral als er weinig cijfers zijn in de mantisse is het belangrijk om stabiele algoritmen te gebruiken.

### *Verklaring stabiel/onstabiel:*

De niet-stabiele methode houdt geen rekening met het bestaan van een grote en kleine wortel; beide wortels worden op dezelfde manier berekend. Als de vierkantswortel van de discriminant ongeveer gelijk is aan de term ervoor (-b), komt hier een gevaarlijke aftrekking te staan in de formule.

De stabiele methode berekent de grootste wortel volgens de traditionele formule en de kleinste wortel op een alternatieve en stabielere manier.

### **Oefening 2:**

Theoretische uitwerking stabiel algoritme:

$$
(x+Iy)2 = a+Ib
$$
  
=> x2 - y2 = a  
2xy = b  
=> y = b/(2x)  
4x4-4ax2-b2 = 0  
D = 16(a2 + b2)  
=> x2 = (4a ± 4\sqrt{(a2+b2)})/8  
= a/2 ± \sqrt{(a2+b2)/2}

We weten dat x reëel is en dus  $x^2 \ge 0$ 

Hieruit volgt:  $x2 = a/2 + \sqrt{(a2+b2)/2}$ 

Als  $a > 0$  stellen we:

 $x = \sqrt{(a/2 + \sqrt{(a2+b2)/2})}$  $y = b/(2x)$ 

Als a<0 en  $b \approx 0$  is dit geen stabiele werkwijze (aftrekken van 2 ongeveer gelijke getallen). We hebben dan:

$$
x2 = \frac{(a+\sqrt{(a2+b2)}) * (a-\sqrt{(a2+b2)})}{2 * (a-\sqrt{(a2+b2)})}
$$

$$
= \frac{b2}{2 * (\sqrt{(a2+b2)} - a)}
$$

P.S. Dit resultaat kan ook gevonden worden door naar y2 op te lossen.

Mogelijke reeks commando's: a plus  $bi = sqrt(-4)$  $a = real(a)$  plus bi)  $b = \text{imag}(a\text{ plus bi})$  $[x, y] = \overline{\text{oefz2oef2a(a, b)}}$ [echte\_x, echte\_y] = oefz2oef2b(a, b) a plus  $bi = sqrt(a$  plus bi)  $a = real(a$  plus bi)  $b = \text{imag}(a\text{ plus bi})$  $[x, y] = \text{oefz2oef2a}(a, b)$ [echte\_x, echte\_y] =  $oefz2oef2b(a, b)$ 

### **Oefening 3:**

Mogelijke commando's:  $n = 5$ aantal  $= 20$ h init  $= 1/2$ [benadering, echte\_waarde, h] =  $oefz2oef3(h)$  init, aantal, n) plot(1:aantal, benadering, 'b', 1:aantal, echte\_waarde, 'r') figure verschil = abs(benadering - echte\_waarde) plot(1:aantal, verschil, 'b') figure semilogy(1:aantal, verschil, 'b') % delen door 1/h komt overeen met % vermenigv. met h. fout inv  $h = \text{verschil.*}h$ ; figure plot(1:aantal, fout inv  $h$ , 'b', 1:aantal, h, 'r')

### Foutengedrag:

De totale fout bestaat uit 2 componenten: benaderingsfouten en afrondingsfouten.

Eerst daalt de totale fout omdat de benaderingsfouten sterker dalen dan dat de afrondingsfouten stijgen.

Daarna stijgt de totale fout weer omdat de afrondingsfouten nu sterker stijgen.

```
x = 1/16 is klein; t.e.m. x = 1/512 geen probleem:
       [5*ex - 5]/x = 5*[ex - 1]*(1/x)met ex voldoende verschillend van 1.
```
 $x = 1/1024$  (= 1/(210)) te klein: gevaarlijke aftrekking  $\Rightarrow$  groot verlies aan j.b.c.  $\Rightarrow$  grote fout.

### **Oefening 4:**

Mogelijke commando's:

 $K = 5$ x waarden =  $0:0.01:1$ functie\_waarden =  $atan(K*x$ \_waarden) figure plot(x\_waarden, functie\_waarden, 'b')  $x \ 1 = 1$ aantal  $= 50$ perturbatie =  $1*10^(-15)$ [abskond, relkond, f x, f pert x, x, x pert] = oefz2oef4(x 1, aantal, K, perturbatie) figure semilogy(1:aantal,abskond,'b',1:aantal,relkond,'r') figure semilogy(x,abskond,'b',x,relkond,'r') abs verschil = abs(f x - f pert x) rel\_verschil = abs\_verschil ./ abs(f\_x) figure semilogy(x, abs verschil, 'b', x, rel verschil, 'r') figure plot $(x, f x, 'b')$ ; figure plot(x\_pert, f\_pert\_x, 'r'); neg\_x = zeros(size(x)) - x; figure plot(neg\_x, f\_x, 'g'); neg x pert = zeros(size(x pert)) - x pert; figure plot(neg\_x\_pert, f\_pert\_x, 'm') figure  $plot(x, f_x, 'b');$ hold plot(neg\_x, f\_x, 'g'); figure plot(x\_pert, f\_pert\_x, 'r'); hold plot(neg\_x\_pert, f\_pert\_x, 'm'); figure semilogy $(x,$  abskond,  $'b'$ );

hold semilogy(x, relkond, 'r'); semilogy(neg\_x, abskond, 'g'); semilogy(neg\_x, relkond, 'm'); figure semilogy $(x, abs \text{verschil}, 'b');$ hold semilogy(x, rel\_verschil, 'r'); semilogy(neg\_x, abs\_verschil, 'g'); semilogy(neg\_x, rel\_verschil, 'm');  $K = 10$ x waarden =  $0:0.01:1$ 

semilogy(neg\_x, relkond, 'm');

```
functie_waarden = atan(K*x_waarden)
figure
plot(x_waarden, functie_waarden, 'b')
x \ 1 = 1aantal = 50perturbatie = 1*10^(-15)[abskond, relkond, f x, f pert x, x, x pert] = oefz2oef4(x 1, aantal, K, perturbatie)
figure
semilogy(1:aantal,abskond,'b',1:aantal,relkond,'r')
figure
semilogy(x,abskond,'b',x,relkond,'r')
abs verschil = abs(f x - f pert x)
rel_verschil = abs_verschil ./ abs(f_x)
figure
semilogy(x, abs verschil, 'b', x, rel verschil, 'r')
figure
plot(x, f_x, 'b');figure
plot(x_pert, f_pert_x, 'r');
neg_x = zeros(size(x)) - x;
figure
plot(neg_x, f_x, 'g');
neg_x pert = zeros(size(x_pert)) - x_pert;
figure
plot(neg_x_pert, f_pert_x, 'm')
figure
plot(x, f x, 'b');
hold
plot(neg_x, f_x, 'g');
figure
plot(x_pert, f_pert_x, 'r');
hold
plot(neg_x_pert, f_pert_x, 'm');
figure
semilogy(x, abskond, 'b');
hold
semilogy(x, relkond, 'r');
semilogy(neg_x, abskond, 'g');
```
figure semilogy $(x, abs \text{verschil}, 'b')$ ; hold semilogy $(x,$  rel\_verschil, 'r'); semilogy(neg\_x, abs\_verschil, 'g'); semilogy(neg\_x, rel\_verschil, 'm');  $K = 20$ x waarden =  $0:0.01:1$ functie\_waarden = atan(K\*x\_waarden) figure plot(x\_waarden, functie\_waarden, 'b')  $x \ 1 = 1$ 

```
aantal = 50perturbatie = 1*10^(-15)[abskond, relkond, f x, f pert x, x, x pert] = oefz2oef4(x 1, aantal, K, perturbatie)
figure
semilogy(1:aantal,abskond,'b',1:aantal,relkond,'r')
figure
semilogy(x,abskond,'b',x,relkond,'r')
abs verschil = abs(f x - f pert x)
rel_verschil = abs_verschil ./ abs(f_x)
figure
semilogy(x, abs_verschil, 'b', x, rel_verschil, 'r')
figure
plot(x, f x, 'b');
figure
plot(x_pert, f_pert_x, 'r');
neg_x = zeros(size(x)) - x;
figure
plot(neg_x, f_x, 'g');
neg x pert = zeros(size(x pert)) - x pert;
figure
plot(neg_x_pert, f_pert_x, 'm')
figure
plot(x, f_x, 'b');hold
plot(neg_x, f_x, 'g');
figure
plot(x_pert, f_pert_x, 'r');
hold
plot(neg_x_pert, f_pert_x, 'm');
figure
semilogy(x, abskond, 'b');
hold
semilogy(x, relkond, 'r');
semilogy(neg_x, abskond, 'g');
semilogy(neg_x, relkond, 'm');
figure
semilogy(x, abs \text{verschil}, 'b');hold
semilogy(x, rel_verschil, 'r');
```
semilogy(neg\_x, abs\_verschil, 'g'); semilogy(neg\_x, rel\_verschil, 'm');

Verklaring foutengedrag:

Als K kleiner wordt, daalt de absolute fout, maar de rel. fout blijft gelijk. Het absolute en relatieve konditiegetal dalen, dus de resultaten voor de echte x-waarden en de gepermuteerde x-waarden komen ongeveer overeen. Als K daalt verbetert de konditie voor  $x \approx 0$ . Als K daalt, krijgt atan(Kx) een meer vloeiend verloop (minder trapfunctie-achtig); dicht bij 0 wordt de afgeleide kleiner bij dalende K, dus de konditie (rel. & abs) wordt beter.

### **Oefening 5.1:**

Mogelijke commando's:  $x \ 1 = 10$ ; aantal  $= 20$ ;  $n = 5$ ; [res, abs fout] = oefz2oef51  $a(x, 1, aantal, n)$ plot(1:aantal, res, 'b', 1:aantal, abs\_fout, 'r') [res2, abs  $fout2$ ] = oefz2oef51 b(x 1, aantal, n) plot(1:aantal, res2, 'b', 1:aantal, abs fout2, 'r')

Voor welke combinaties van x en n ( $n =$ aantal cijfers i/d mantisse) loopt het fout? Als x klein is en als de mantisse een klein aantal cijfers heeft.

Bij de deling is er een groot verlies aan j.b.c. en ook e(-2<sup>\*</sup>x) zal niet erg nauwkeurig berekend worden.

Het 2e algoritme is stabieler, maar voor x in de buurt van 0 zijn er nog steeds vrij grote fouten.

### **Oefening 5.2:**

Mogelijke commando's: x init =  $10^{-(-1)}$ ; aantal =  $15$ ;  $[res, x] = \text{oefz2oef52}$  a(x init, aantal) plot(1:aantal, res, 'b')  $[res2, x] = oefz2oef52$  b(x init, aantal) plot(1:aantal, res, 'b') verschil =  $res - res2$ ; plot(1:aantal, verschil, 'b')

Waarom is het 2e algo nauwkeuriger voor kleine waarden van x? Nochtans is de gevaarlijke aftrekking uit algo 1 nog steeds aanwezig.

Waarden in de buurt van  $x = 0$  kunnen misschien nog voorgesteld worden als  $x \neq 0$ , terwijl ex wel 1 geeft (door afrondingsfouten).

### Probleem:

Aftrekking van 2 getallen die ongeveer even groot zijn en van hetzelfde teken.

Waarom is de 2e versie beter?:

De 2e versie is beter omdat door het nemen van de exponentiele functie de test verbetert; voor een x-waarde in de buurt van 0 maar verschillend van 0, wordt soms e<sup>x</sup> ook voorgesteld als 1.

# p - Het oplossen van stelsels lineare van stelsels lineare van stelsels vergelijkingen

2de kand. Informati
a - 2de kand. Wiskunde

### Inleiding

Voor het uitwerken van de opgaven moet je `.m'-bestanden gebruiken die je kan vinden op

http:\\www.
s.kuleuven.a
.be\~wimm\oefenzittingen\

#### MATLAB-functies voor deze oefenzitting  $\mathbf{1}$

#### 1.1Genereren van matri
es

- m <sup>=</sup> genmat(n) genereert een matrix m <sup>=</sup> [a b℄ met a een n n{matrix en b een
- $\alpha$  genere ert  $\alpha$  and  $\alpha$  and  $\alpha$  is entire the contribution of  $\alpha$  entire  $\alpha$  and  $\alpha$  entire  $\alpha$  entire  $\alpha$ n - 1{ve
tor. De matrix a is nu wel sle
ht ge
onditioneerd.

Door deze bevelen wordt een stelsel ax <sup>=</sup> b gegenereerd. De oplossingsve
tor x bestaat uit natuurlijke getallen.

#### 1.2Stelsels oplossen

g <sup>=</sup> gauss1(m) waarbij m <sup>=</sup> [a b℄ met a een n - n{matrix en b een n - 1{ve
tor.  $\mathcal{L}^{\mathcal{L}}$ 

$$
\left(\begin{array}{c|c} a & b & 1 \\ a & b & \vdots \\ & & n \end{array}\right)
$$

 $\sim$  1.

aan en past Gauss{eliminatie toe (Eerste deel, algoritme 3:4, pag. 61).

- $g = \text{gauss2}(m)$  analoog als gauss1 maar met optimale rij-pivotering (Eerste deel, algoritme 3.5, pag. 69).
- $[q, r] =$ **qr** $(m)$  berekent een qr-factorisatie van de matrix m.
- $x = \text{asubst}(g)$ , resp.  $x = \text{asubst}(r)$  voert achterwaartse substitutie uit op het resultaat van gauss1 of gauss2, resp. qr, en geeft de oplossing x van het

### 2 Oefeningen

### De LU ontbinding

1. (a) Stel

$$
a = \left(\begin{array}{rrr} 7 & 8 & 0 \\ 1 & 2 & 3 \\ 4 & 5 & 6 \end{array}\right)
$$

Gebruik het bevel lu om de LU ontbinding van a te berekenen. wat is like is like the decement of the matrix of the matrix of the Matrix of the Matrix of the Matrix of the Ma

 $\sim$   $\sim$   $\sim$   $\sim$ 

 $\overline{\phantom{a}}$ and the state of the state of the  $\sim$ **All Property Control** 

Bereken van deze matrix a de LU ontbinding. Wat merk je op als je de LU ontbinding van deze matrix bekijkt? Geef een verklaring voor wat er gebeurd is.

Gebruik het bevel genmat om een <sup>6</sup> - 7{matrix m <sup>=</sup> [a b℄ te genereren. Los het stelsel ax <sup>=</sup> b op m.b.v. de fun
ties gauss1, gauss2 en qr. Je bekomt dus drie oplossingen voor hetzelfde stelsel.

Geef de relatieve fout van de drie oplossingen indien je weet dat de exa
te oplossing een ve
tor met gehele getallen is. Bereken ook de residus.

er m.b.v. het bevel genereer m.b.v. het bevel genereer met bevel genereer met bevel genereer met bevel genaam wat is het is het is het is het is het is het is het is het is het is het is het is het is het is het is het i

Los het stelsel op met de fun
ties gauss2 en qr. Bereken de relatieve fout van de oplossingen en de residus, als je weet dat de exa
te oplossing uit natuurlijke getallen bestaat. Vergelijk met de resultaten uit de vorige oefening. wat is de rol van de rol van de matrix A<sup>rren</sup> van de matrix as de

### 4. Implementatie-opdra
ht

S
hrijf een fun
tie

### $[q,r]=q$ rstep $(m)$

die een qr-fabeleeuwe van een matrix matrix met met die volgende

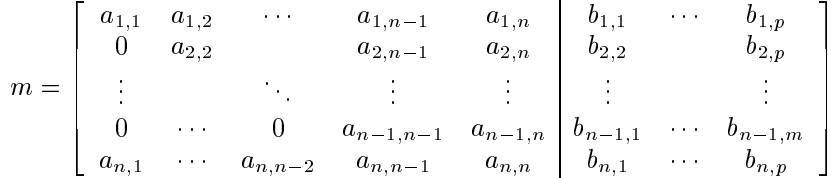

De implementatie moet gebeuren met maximaal n1 Givens rotaties. Een Givens rotatie kan berekend worden met de standaard Matlab function andere givens.

Test je algoritme (is q orthogonaal, r bovendriehoeks en a <sup>=</sup> q r?). Vergelijk met het resultaat van de matlab fun
tie qr. Merk dat dit niet noodzakelijk hetzelfde is, waaruit nogmaals blijkt dat de groep is, waaruit nog maaruit dat de groep is de groep is de groep

#### Extra oefening

Door je algoritme n <sup>1</sup> keer toe te passen kan je een qr-fa
torisatie van een willekeur ig n-p)-matrix berekenen. Som je entere en menne en de een een gewond alternatief voor het staat van die gewone van die verslag van die verslag van die verslag van die verslag van

# **PC-zitting 3: stelsels**

Opmerkingen:

De bestanden die nodig zijn om deze oefenzitting te kunnen oplossen, staan NIET in de map "m:\extern\matlab\numwisiw"; je kunt ze afhalen van het web op volgende URL: http://www.cs.kuleuven.ac.be/~wimm/oefenzittingen Na kopiëren in de map "d:\user" kun je intikken in Matlab: path(path,  $'d:\user')$ De bestanden zullen dan gebruikt kunnen worden tijdens de oefeningen.

"format long" of "format long e" kunnen gebruikt worden om met voldoende cijfers in de mantisse te kunnen werken.

### **Oplossingen van de oefeningen:**

### **Oefening 1:**

Mogelijke reeks commando's: path(path, 'd:\user') format long  $a = [780; 123; 456]$  $[l, u] = lu(a)$ inverse  $a = inv(u) * inv(l)$ det  $a = det(u)$  $a2 = [1 4 3 ; 4 3 5 ; 9 8 0]$  $[12, u2] = lu(a2)$ 

Wat is  $1 * u?$ L\*u geeft opnieuw de matrix a. (LR-ontbinding zie hb.).

Merk op: afrondingsfouten geven kleine afwijkingen op het resultaat (vergelijk det(u) en  $det(a)$ ).

Wat merk je bij de lu-ontbinding van de 2e matrix? L is geen diagonaalmatrix; als de laatste rij boven de andere geplaatst wordt, dan verkrijgen we wel weer een diagonaalmatrix. De oorzaak is pivotering tijdens de berekening van de lu-ontbinding.

## **Oefening 2:**

Mogelijke reeks commando's:  $A =$  genmat(6) Tussen  $op11 =$  gauss1(A) Tussen  $op12 = gauss2(A)$  $Opl1 =$  asubst(Tussen\_opl1)  $Opl2$  = asubst(Tussen\_opl2) Echte opl = fl(Opl1, 2) % Opl1 en Opl2 hebben 2 cijfers voor de komma  $Verschild = norm(Op11 - Echte-op1)$  $Verschil2 = norm(Opl2 - Echte-opl)$ 

 $Relfout1 = Verschild/norm(Echte\ opl)$  $Relfout2 = Verschild/norm(Exhte-opl)$ 

Verklaring:

De relatieve fout van de 2e methode is veel kleiner (orde 10<sup>-16</sup>) dan de relatieve fout voor de 1e methode (orde 10-6) omdat de 2e methode optimale pivotering gebruikt.

### **Oefening 3:**

Opmerkingen: help cond help norm

Mogelijke commando's:  $M =$  genmatc(6)  $A = M(:, 1:6)$ cond(A) tussenopl $1 = \text{gauss2(M)}$  $op1 =$  asubst(tussenopl1) exacte  $\text{opl} = \text{abs}(\text{fl}(\text{opl}1, 2))$  $verschild = norm(opl1 - exacte-opl)$ rel fout = verschil/norm(exacte\_opl)

### Verklaring fout:

De konditie is van grootte-orde  $10^{11}$ , dus zeer slecht. Hierdoor is de fout groot. A.h.v. onderstaande formules is dit te voorspellen:

 $||\Delta X||/||X|| \leq k(m)^*||\Delta A||/||A||$  $||\Delta X||/||X|| \leq k(m)^*||\Delta B||/||B||$ waarbij k(m) het konditiegetal is  $(||A||^*||A^{-1}||)$ .

Als de konditie slecht is, dan zal een kleine fout op de gegevens (bv. afrondingsfout in het begin) een grote fout op het resultaat geven, ook al is het algoritme stabiel.

### **Oefening 4: demo Laplace**

Opmerkingen:

Zie ook:<http://www.cs.kuleuven.ac.be/~ade/WWW/NW/> > Illustraties > Convectie-diffusievergelijking).

Zie ook: http://www.cs.utah.edu/~zachary/isp/applets/Plotter/Plotter.html). Fysisch probleem:

1) Transiente 1D warmtevergelijking. Er is een staaf met een linkeruiteinde (LU) en een rechteruiteinde (RU).  $t = de$  tijd en T = de temperatuur

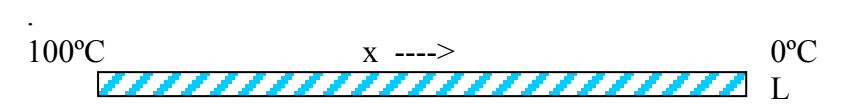

**Voor t ≤ 0:** De hele staaf heeft de temperatuur van de omgeving, T<sub>omg</sub>. **Vanaf t = 0:** Aan LU wordt een warmtebron geplaatst (van 100 graden), en aan RU wordt een koudebron geplaatst (van 0 graden).

De warmte (en de koude) gaan zich verspreiden over de hele staaf, en dus de temperatuur tussen beide uiteinden doen wijzigen, totdat een evenwichtstoestand is bereikt.

# 2) Stationaire 2D warmtevergelijking:

We kijken enkel naar  $t = \infty$  voor de warmtetoestand van een plaat waarbij de randen op een constante temperatuur gehouden worden (∂T/∂t = 0).

### Model voor het probleem:

1) Warmtevergelijking:  $\rho^* c^* \partial T / \partial t = k^* \nabla^2 T$ ,

waarbij: **ρ** de massadichtheid c de soortelijke warmte ∂T/∂t de verandering van de temperatuur in de tijd k de warmtegeleidingscoëfficiënt ∇ <sup>2</sup>T de Laplaciaan van de temperatuur

Opm.: de temperatuur is een functie van de tijd en van de ruimte; daarom gebruiken we de partiële afgeleide in de warmtevergelijking.

De Laplaciaan  $\nabla^2 T = \frac{\partial^2 T}{\partial x^2}$ , de tweede afgeleide van de temperatuur naar de ruimte. De oplossing van deze vergelijking kan berekend worden door zowel de ruimte als de tijd te discretiseren (d.w.z. indelen in stapjes).

Op die manier verkrijg je een aantal roosterpunten die berekend kunnen worden in een stelsel.

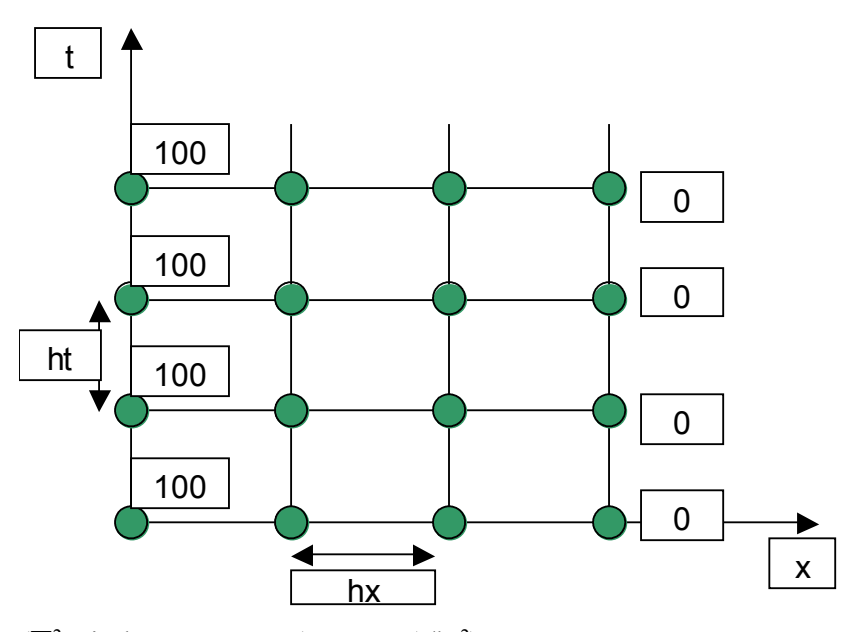

( $\nabla^2 T$  in het punt T<sub>i</sub> = (T<sub>i-1</sub> - T<sub>i+1</sub>)/h<sub>x</sub><sup>2</sup>).  $(\partial T/\partial x)$  in het punt T<sub>i-0.5</sub> =  $(T_{i-1} - T_i)/h_x$ )  $(\partial T/\partial x)$  in het punt T<sub>i+0,5</sub> =  $(T_i - T_{i+1})/h_x$ )  $\left(\partial^2 T/\partial^2\right)$ 

 $=$  de afgeleide nemen van de eerste afgeleide, dus de afgeleiden in i-0,5 en i+0,5 van elkaar aftrekken en delen door  $h<sub>x</sub>$ , de stapgrootte in de ruimte).

Het rechterlid voor het stelsel kan bekomen worden door de punten aan de rand van de staaf in te vullen (van deze punten is de temperatuur gekend vanaf  $t = 0$ ).

Vb. van een vgl. in het stelsel:  $p^*c^*((T_5 - T_2)/h_t) = k^*((T_3 - T_1)/h_x^2)$ 

2) Warmtevergelijking:  $\nabla^2 T = 0$ .

 $\nabla^2 T = \partial^2 T / \partial x^2 + \partial^2 T \partial y^2$ 

De oplossing van deze vergelijking kan berekend worden door zowel de ruimte in x als de ruimte in y discretiseren (d.w.z. indelen in stapjes). (Een plaat heeft een x- en een ydimensie).

Op die manier verkrijg je opnieuw een aantal roosterpunten die berekend kunnen worden in een stelsel.

In een punt  $(i,j)$ :  $((T_{i+1,j} + T_{i-1,j})/h_x^2) + ((T_{i,j+1} + T_{i,j-1})/h_y^2) = 0$ 

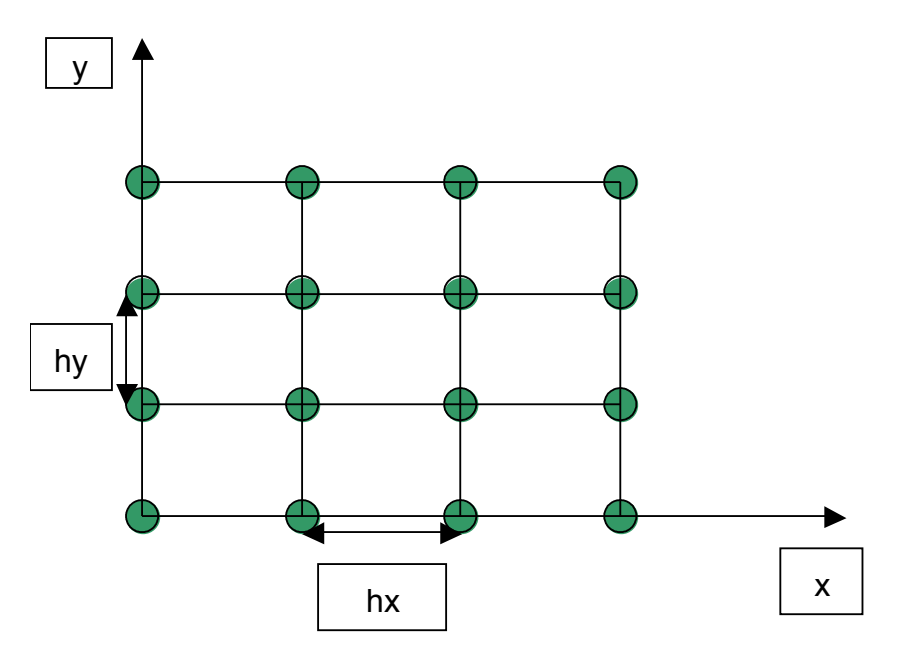

Voor een plaat zijn er meerdere modellen geïmplementeerd:

- 1kant van de plaat warm, de tegenoverliggende kant koud en ertussen lineaire overgangen.
- warmte aan de hoek rechtsonder, warmte aan de linkerbovenhoek en beide andere hoeken koud, met overgangen ertussen.
- Warme linkeronderhoek en de 3 andere hoeken koud.

Ook hier kunnen a.h.v. de randpunten alle andere punten berekend worden. Resultaten:

- 1) De grafiek toont de evolutie in de tijd van de verspreiding van de warmte. Van een grafiek met aan beide uiteinden een piek evolueert de warmtetoestand naar een lineaire grafiek (rechte). Niet alle parameters mogen willekeurig gekozen worden om een grafiek te krijgen die in realiteit mogelijk is! Daarom laat het bestand demo.m enkel toe het aantal stappen in de tijd en de initiële temperatuur te kiezen.
- 2) De eerste stap is de gausseliminatie van het stelsel; typisch hiervoor is dat het aantal van 0 verschillende elementen gaat stijgen gedurende de eliminatiefase. De structuur van het stelsel is typisch voor een differentiatieprobleem: een groot aantal onbekenden (orde n<sup>m</sup> waarbij n het aantal discretisatiestappen voor x is en m het aantal discretisatiestappen voor y) (en dus veel vgln.), en een spaarse matrix.

Hoe bekomen:

1) demo.m gebruiken:  $y =$ demo(aantal\_tijdsstappen, init\_temp) Vb.: demo(5, 50)

2) gaussel.m gebruiken: opl = gaussel(n, m, soortrandvwd, plot)

 $n =$  aantal stappen voor x  $m =$ aantal stappen voor y soortrandvwd = 1, 2 of 3 en bepaalt welke hoek(en)/kant warm is.  $(1 = 6$ ovenkant warm,  $2 = 1$ inkerbovenhoek en rechteronderhoek warm,  $3 = 1$ linkeronderhoek warm). plot = 1 of 0 (al dan niet tekenen van grafiekjes; kies dus steeds 1). Vb.: opl = gaussel $(10, 15, 1, 1)$ Met contour i.p.v. plot kunnen de contourlijnen getekend worden (dit zijn de isotermen; deze verbinden punten met dezelfde temperatuur).

### Wat onthouden:

Een eenvoudig model kan soms al een zeer goede benadering geven voor een vrij complex (fysisch) probleem.

Hierbij kunnen problemen optreden voor bepaalde keuzes van de parameters (vb. hieronder); daarom is niet elk model geschikt voor alle gevallen.

Voorbeeld van de staaf: los\_warmtevgl\_op(hx, ht, lengte, maxtijd) (Aantal stappen in  $x = hx^*$ lengte) (Aantal stappen in  $y = ht*maxtid$ )

Goede benadering: los warmtevgl  $op(0.2, 0.05, 10, 20)$ los warmtevgl  $op(0.2, 0.05, 10, 30)$ los warmtevgl  $op(0.2, 0.05, 15, 20)$ los warmtevgl  $op(0.6, 0.05, 10, 20)$ 

los warmtevgl  $op(0.2, 0.02, 10, 20)$ 

Slechte benadering: los warmtevgl  $op(0.2, 0.5, 10, 30)$ 

Vooruitblik op iteratieve methoden:

```
Later zullen we ongeveer dezelfde demo geven als hierboven beschreven, maar dan iteratief.
Hiervoor gebruiken we run_laplace.m:
y = run laplace(soortrandvwd, n, m, meth, preciesie, plot on)
waarbij:
       soortrandvwd = 1, 2 of 3 (zie hoger)
       n = aantal discretisatiestappen in x
       m = aantal discretisatiestappen in vmeth = ophosingsmethode(kies 1: Gauss-Seidel)
       preciesie = criterium om te stoppen met 
              iteraties (verschil tussen 2 opeenvolgende 
              stappen)
       plot on = 1 (teken grafiekjes)
```
Bij iteratieve berekeningen is het belangrijk een niet te hoge preciesie te kiezen (je kan in matlab altijd onderbreken met CTRL + C); anders stopt het algoritme misschien nooit.

De demo met iteratieve methode geeft 3 figuren:

de isotermen, het verdelingsprofiel van de warmte en de evolutie van de fout.

Het belangrijkste nadeel van Gauss voor dit probleem is dat de spaarsheid van de matrix niet benut wordt. Dit verbetert door iteratief te gaan werken.

### **Oefening 5:**

### Opmerkingen:

De functie "teken" houdt een pauze tussen de eerste en de 2e figuur; druk op de entertoets om verder te gaan.

Voor sommige gegevens krijg je een foutboodschap "division by zero".

Mogelijke commando's:

Voorbeeldje:

 $A = [1 2 ; 1 7]$  $B = [3; 4]$  $CO = \text{teken}(A, B, 0)$  $C1 = \text{teken}(A, B, 1)$  $C2 = \text{teken}(A, B, 2)$  $C3 = \text{teken}(A, B, 3)$  $K = cond(A)$  $Determine = det(A)$  $Q = A + \text{ones}(size(A))$  $CO =$  teken $(O, B, 0)$  $Cl = teken(Q, B, 1)$  $C2 = \text{teken}(Q, B, 2)$  $C3 = \text{teken}(Q, B, 3)$  $K = cond(Q)$  $Determine = det(Q)$ 

a) Loodrechte rechten:  $A = [1 1 ; -1 1]$  $B = [1; 1]$  $CO = \text{teken}(A, B, 0)$  $Cl = teken(A, B, 1)$  $C2 = \text{teken}(A, B, 2)$  $C3 = \text{teken}(A, B, 3)$  $K = cond(A)$  $Determine = det(A)$ konditie  $= 1.000$  (goed)  $determinant = 2$ 

a2) Loodrechte rechten (beter vb.): (Geen figuren op de site).  $A = \{(-7/10) -1 \; ; \; (-6/13) -1]$  $B = [-7; -6]$  $CO = \text{teken}(A, B, 0)$  $C1 = \text{teken}(A, B, 1)$  $C2 = \text{teken}(A, B, 2)$  $C3 = \text{teken}(A, B, 3)$  $K = cond(A)$  $Determine = det(A)$ Determinant  $= 0,2385$ Konditie =  $11,2463$ 

b) Snijdende rechten die bijna samenvallen:  $A = [-0.0251; 0.0251]$  $B = [4; 3]$  $CO = \text{teken}(A, B, 0)$  $Cl = teken(A, B, 1)$  $C2 = \text{teken}(A, B, 2)$  $C3 = \text{teken}(A, B, 3)$  $K = cond(A)$  $Determine = det(A)$ konditie  $=$  40 (slecht)  $determinant = -0.05$ 

b2) Snijdende rechten die bijna samenvallen: (beter vb.) (Geen figuren op de site).  $A = [1 0; 0 1]$  $B = [-3 ; -3]$  $CO = \text{teken}(A, B, 0)$  $C1 = \text{teken}(A, B, 1)$  $C2 = \text{teken}(A, B, 2)$  $C3 = \text{teken}(A, B, 3)$  $K = cond(A)$ Determ =  $det(A)$ konditie  $= 1$  $determinant = 1$ 

### Verklaring figuren:

Als de coëfficiëntenmatrix slechter gekonditioneerd is, zal het gebiedje waarin de berekende oplossing zich bevindt groter zijn.

Er is dan immers mogelijk een grotere afwijking op het resultaat.

Echter, ook de positie van de rechten t.o.v. elkaar speelt een rol. Rechten die bijna samenvallen hebben een grote mogelijke afwijking in de richting waarin ze lopen en een kleine mogelijke afwijking in de andere richting (+/- parallellogram met lange en korte kant). Rechten die loodrecht op elkaar staan, hebben in beide richtingen een even grote mogelijke afwijking (gebiedje = vierkant).

# Oefeningen Numerieke Wiskunde

Oefenzitting 6: Veelterminterpolatie

### 1Oefeningen

1. Bewijs dat

$$
\Pi'(x_i) = \prod_{j=0, j \neq i}^n (x_i - x_j),
$$

$$
l_i(x) = \frac{\Pi(x)}{\Pi'(x_i)(x - x_i)}
$$

geldt.

2. Bewinstown

 $\cdots$ 

$$
\sum_{i=0}^{n} l_i(x) = 1, \forall x.
$$

 $\mathbf{v}$ 

$$
\sum_{i=0}^{n} l_i(x) x_i^k = x^k, k \leq n.
$$

 $\sim$   $\sim$   $\sim$   $\sim$   $\sim$   $\sim$ 

$$
y_n(x) = y_{n-1}(x) + (f_n - y_{n-1}(x_n))l_n(x).
$$

4. Praktis
he oefening: Benader de 3e graadsveelterm

$$
f(x) = x^3 + 2x^2 + 3x - 5
$$

door een tweedende voor een tweede partij in die door de een afstellen voor de gebouw in die maak ook een voor dit interval (note that interval entry  $\alpha$  is a matrix  $\alpha$  interval f  $\alpha$ (Hint: Kies als interpolatiepunten -1, 0, 1.)

5. Hieronder staat een tabel met gedeelde dierenties van een bepaalde za
htverlopende  $f(x_i)$ . Eén van de functiewaarden is echter verkeerd. Welke functiewaarde? Corrigeer indien mogelijk.

| $x_i$ | $f_i$  |        |                  |                  |            |  |
|-------|--------|--------|------------------|------------------|------------|--|
| 0     | 0.3183 | 0      | $\Omega$         | 0                | 0          |  |
| 0.100 | 0.3518 | 0.3348 | $\left( \right)$ | 0                |            |  |
| 0.130 | 0.3625 | 0.3571 | 0.1719           | $\left( \right)$ |            |  |
| 0.150 | 0.3698 | 0.3661 | 0.1807           | 0.0584           |            |  |
| 0.160 | 0.3735 | 0.3717 | 0.1843           | 0.0607           | 0.0148     |  |
| 0.165 | 0.3754 | 0.3745 | 0.1865           | 0.0617           | 0.0153     |  |
| 0.170 | 0.3773 | 0.3764 | 0.1877           | 0.0623           | 0.0155     |  |
| 0.180 | 0.3811 | 0.3793 | 0.1956           | 0.3961           | 11.1268    |  |
| 0.190 | 0.3849 | 0.3829 | 0.1805           | $-0.6034$        | $-33.3176$ |  |
| 0.200 | 0.3888 | 0.3868 | 0.1975           | 0.5638           | 33.3492    |  |
| 0.220 | 0.3966 | 0.3927 | 0.1950           | $-0.0604$        | $-12.4839$ |  |

#### 2Extra oefeningen

- 1. Iterpolatie volgens Neville.
	- $\mathbf{a}$   $\mathbf{b}$   $\mathbf{c}$   $\mathbf{d}$   $\mathbf{c}$   $\mathbf{d}$   $\mathbf{c}$   $\mathbf{d}$   $\mathbf{c}$   $\mathbf{d}$   $\mathbf{c}$   $\mathbf{d}$   $\mathbf{c}$   $\mathbf{d}$   $\mathbf{c}$   $\mathbf{d}$   $\mathbf{c}$   $\mathbf{d}$   $\mathbf{c}$   $\mathbf{d}$   $\mathbf{c}$   $\mathbf{d}$   $\mathbf{c}$   $\mathbf{d}$   $\mathbf{$

$$
y_{012} = \frac{x - x_2}{x_0 - x_2} y_{01}(x) + \frac{x - x_0}{x_2 - x_0} y_{12}(x).
$$

de interpolerende veelterm is in de punten  $\{(x_i, f_i)\}_{i=0}$ .

 $\mathbf{b} = \mathbf{b}$  begins de algemente for  $\mathbf{b}$ 

$$
y_{i,\ldots,j}(x) = \frac{x - x_i}{x_j - x_i} y_{i+1,\ldots,j}(x) + \frac{x - x_j}{x_i - x_j} y_{i,\ldots,j-1}(x).
$$

- $\mathcal{L}$  bewerking in het aantal bewerking in het algoritme van Neville. In het algoritme van Neville. In het algoritme van Neville. In het aantal bewerking in het aantal bewerking van Neville. In het algoritme van Nevill
- (d) Hoe zou je het aantal bewerkingen kunnen verminderen en hoeveel bewerkingen moet is dan minder doen doen.

(Hint: Ga eens na welke bewerkingen meer dan een keer worden gedaan en hoe je dit kan vermijden.)

# **Oefenzitting 3: Veelterminterpolatie**

## **Herhaling:**

## Algemeen:

 $f(x) = y_n(x) + E_n(x)$ met  $y_n(x)$  de interpolerende veelterm van graad n en En(x) de gemaakte interpolatiefout.  $E_n(x) = [f^{(n+1)}(\xi)/(n+1)!](x-x_0)(x-x_1)...(x-x_n)$  $|E_n(x)| \leq |(x-x_0)(x-x_1)...(x-x_n)|/(n+1)!$  \* max<sub>x∈[a,b]</sub>  $|f^{(n+1)}(x)|$ waarbij  $[a,b]$  het interval is waarvoor  $y_n(x)$  interpoleert.

Lagrange-interpolatie:

$$
y_n(x) = l_0(x)^* f_0 + l_1(x)^* f_1 + ... + l_n(x)^* f_n
$$
  
\n
$$
y_n(x_i) = f_i
$$
  
\n
$$
l_i(x) = \Pi(x) / [\Pi'(x_i)(x - x_i)]
$$
  
\n
$$
= \frac{[(x - x_0)(x - x_1)...(x - x_n)]}{[(x_i - x_0)...(x_i - x_{i-1})(x_i - x_{i+1})...(x_i - x_n)(x - x_i)]}
$$

### **Oplossingen van de oefeningen:**

### **Oefening 1:**

Hint: Ontwikkel naar de laatste kolom. Ga na of de graad van de veelterm ok is. Ga na of  $y_n(x_i) = f_i$  voor elke i.  $\Rightarrow$  uit uniciteit van de interpolerende (IP) veelterm zal de gevonden uitdrukking de IP-veelterm zijn.

### Notatie:

In het vervolg van de oplossing staat A -i,-j voor de matrix uit de opgave zonder rij i en zonder kolom j.

 $A_{1,(n+2)*1,(n+2)}$  staat voor de volledige matrix uit de opgave (met n+2 rijen en kolommen). Regel van Sarrus voor de determinant van een  $3*3$ -matrix  $A = [a \, b \, c \, ; d \, e \, f \, ; g \, h \, i]$ :  $det(A) = aei + bfg + cdh - afh - bdi - ceg$ 

### Grafisch:

Zet de matrix 2 keer naast elkaar, trek eerst 3 lijnen schuin naar rechts naar beneden (aei, bfg, cdh) en dan 3 lijnen schuin naar links naar beneden (afh, bdi, ceg).

De lijnen naar rechts zijn positieve factoren in de determinant, de andere lijnen zijn negatieve factoren in de determinant.

Uitwerken van een determinant in het algemeen: Kies een rij of kolom i. Neem achtereenvolgens alle elementen uit die rij of kolom met afwisselend een plus- of minteken. Vermenigvuldig elk element (met het teken) met de determinant van de matrix die je bekomt door 1 rij

en 1 kolom te schrappen, nl. de rij en de kolom waarin het gekozen element stond.

Naar laatste kolom: Det(A<sub>1,(n+2)\*1,(n+2)</sub>) =  $-1^{(1+(n+2))}$  \*  $y_n(x)$  \* det(A -1,-(n+2))  $-1^{(2+(n+2))}\ast f_0$   $\ast$  det(A  $_{2,-(n+2)}$ ) +  $-1^{(3+(n+2))}\ast f_1$   $\ast det(A_{-3,-(n+2)})$  + ... +  $-1^{((i+2)+(n+2))}\cdot f_i \cdot \det(A_{-(i+2),(n+2)})$  + . The contract of the contract of the contract of the contract of the contract of the contract of the contract of the contract of the contract of the contract of the contract of the contract of the contract of the contrac  $-1^{((n+2)+(n+2))}\cdot f_n * \det(A_{-(n+2),-(n+2)})$ De determinanten in de som zijn Vandermonde-determinanten (zie hb. p. 86-87). Det(A<sub>1,(n+2)\*1,(n+2)</sub>) = -1<sup>(1+(n+2))</sup> \* y<sub>n</sub>(x)<sup>\*</sup> (x<sub>1</sub>-x<sub>0</sub>)(x<sub>2</sub>-x<sub>0</sub>)(x<sub>2</sub>-x<sub>0</sub>)...(x<sub>n</sub>-x<sub>0</sub>)...(x<sub>n</sub>-x<sub>n-1</sub>) +  $-1^{(2+(n+2))}\cdot f_0^* (x_1-x)(x_2-x)(x_2-x_1)...(x_n-x)(x_n-x_1)...(x_n-x_{n-1}) +$  $-1^{(3+(n+2))}\cdot f_1^* (x_0-x)(x_2-x)(x_2-x_0)...(x_n-x)(x_n-x_0)...(x_n-x_{n-1}) +$ . The contract of the contract of the contract of the contract of the contract of the contract of the contract of the contract of the contract of the contract of the contract of the contract of the contract of the contrac  $-1^{((i+2)+(n+2))}$  \*  $f_i$  \*  $(x_0-x)...(x_{i-1}-x_0)...(x_{i-1}-x_{i-2})(x_{i+1}-x_0)$  ...  $\ldots$  ( $X_{i+1}-X_{i-1}$ )...( $X_n-X$ )...( $X_n-X_{n-1}$ ) + . The contract of the contract of the contract of the contract of the contract of the contract of the contract of the contract of the contract of the contract of the contract of the contract of the contract of the contrac  $-1^{((n+2)+(n+2))}\ast f_n \ast (x_0-x)...(x_{n-1}-x_0)...(x_{n-1}-x_{n-2})$  $Det(A_{1,(n+2)*1,(n+2)}) = 0$  =>  $-1^{(1+(n+2))}$  \*  $V_n(x)^*(x_1-x_0)(x_2-x_0)(x_2-x_0)...(x_n-x_0)...(x_n-x_{n-1})$  $-1^{(2+(n+2))}\cdot f_0^* (x_1-x)(x_2-x)(x_2-x_1)...(x_n-x)(x_n-x_1)...(x_n-x_{n-1})$  +  $-1^{(3+(n+2))}\ast f_1^*$   $(x_0-x)(x_2-x)(x_2-x_0)...(x_n-x)(x_n-x_0)...(x_n-x_{n-1})$  $-1^{((i+2)+(n+2))}$  \*  $f_i$  \*  $(x_0-x)...(x_{i-1}-x_0)...(x_{i-1}-x_{i-2})(x_{i+1}-x_0)...(x_{i+1}-x_{i-1})...(x_n-x)...(x_n-x_{n-1})$ ... + -1<sup>((n+2)+(n+2))</sup> \* f<sub>n</sub> \* (x<sub>0</sub>-x)...(x<sub>n-1</sub>-x<sub>0</sub>)...(x<sub>n-1</sub>-x<sub>n-2</sub>) = 0  $\langle 2 \rangle$  y<sub>n</sub>(x)\*(x<sub>1</sub>-x<sub>0</sub>)(x<sub>2</sub>-x<sub>0</sub>)(x<sub>2</sub>-x<sub>0</sub>)...(x<sub>n</sub>-x<sub>0</sub>)...(x<sub>n</sub>-x<sub>n-1</sub>) =  $f_0^*$   $(x_1-x)(x_2-x)(x_2-x_1)...(x_n-x)(x_n-x_1)...(x_n-x_{n-1})$   $f_1^*(x_0-x)(x_2-x)(x_2-x_0)...(x_n-x)(x_n-x_0)...(x_n-x_{n-1})$  + ... +  $-1^{((i+1))^{*}}f_{i}^{*}(x_{0}-x)...(x_{i-1}-x_{0})...(x_{i-1}-x_{i-2})(x_{i+1}-x_{0})... (x_{i+1}-x_{i-1})...(x_{n}-x)...(x_{n}-x_{n-1})$  + ... + -1<sup>(n+1)</sup> \* f<sub>n</sub> \*(x<sub>0</sub>-x)...(x<sub>n-1</sub>-x<sub>0</sub>)...(x<sub>n-1</sub>-x<sub>n-2</sub>)  $\langle z \rangle$  y<sub>n</sub>(x) = f<sub>0</sub>\* (x<sub>1</sub>-x)(x<sub>2</sub>-x)(x<sub>2</sub>-x<sub>1</sub>)...(x<sub>n</sub>-x)(x<sub>n</sub>-x<sub>1</sub>)...(x<sub>n</sub>-x<sub>n-1</sub>)  $(x_1-x_0)(x_2-x_0)(x_2-x_0)...(x_n-x_0)...(x_n-x_{n-1})$  $-f_1*(x_0-x)(x_2-x)(x_2-x_0)...(x_n-x)(x_n-x_0)...(x_n-x_{n-1})$  $(x_1-x_0)(x_2-x_0)(x_2-x_0)...(x_n-x_0)...(x_n-x_{n-1})$ + ...  $+ (-1)^{((i+1))\ast} f_i \ast$   $\underline{(x_0-x)...(x_n-x_{n-1})}$  .  $(x_1-x_0)(x_2-x_0)(x_2-x_0)...(x_n-x_0)...(x_n-x_{n-1})$ + ...  $+$  -1<sup>(n+1)</sup> \* f<sub>n</sub> \* <u>(x<sub>0</sub>-x)...(x<sub>n-1</sub>-x<sub>0</sub>)...(x<sub>n-1</sub>-x<sub>n-2</sub>) .</u>  $(x_1-x_0)(x_2-x_0)(x_2-x_0)...(x_n-x_0)...(x_n-x_{n-1})$  $= f_0^* 1_0(X) + f_1^* 1_1(X) + \ldots + f_i^* 1_i(X) + \ldots + f_n^* 1_n(X)$ 

Invullen van x<sub>i</sub>: Behalve bij  $y_n(x)$  en bij  $f_i$  zijn alle determinanten gelijk aan 0.

$$
det(A_{-(i+2),-(n+2)}) = -1^{i} * det(A_{-1,-(n+2)})
$$
\n
$$
= -1^{(1+(n+2))} * y_n(x_i) * det(A_{-1,-(n+2)}) = -(-1^{((i+2)+(n+2))} * f_i * det(A_{-(i+2),-(n+2)})
$$
\n
$$
= -1^{(i+2)} * f_i * det(A_{-(i+2),-(n+2)})
$$
\n
$$
y_n(x_i) * \underline{det(A_{-1,-(n+2)})} = -1^{(i+2)} * f_i * -1^{i} * \underline{det(A_{-1,-(n+2)})}
$$
\n
$$
y_n(x_i) = -1^{(2i+2)} * f_i
$$
\n
$$
= f_i
$$

yn interpoleert in de xi, dus is dit de interpolerende veelterm.

Voorbeeld: 
$$
n = 2
$$
,  $i = 1$ .  
\n
$$
\begin{aligned}\n&= 2, i = 1. \\
&= 5^{3}(x)^{*} \det(A_{-1, -4}) \\
&+ f_{1}^{*} \det(A_{-2, -4}) \\
&+ f_{2}^{*} \det(A_{-3, -4}) \\
&= 5^{*} \det(A_{-4, -4}) \\
&= 5^{*} \det(A_{-4, -4}) \\
&= 5^{*} \det(A_{-4, -4}) \\
&+ 1 x_{1}^{2} x_{2} - x_{0} x_{1}^{2} + x_{0}^{2} x_{2}^{2} \\
&- 1 x_{1}^{2} x_{2} - x_{0} x_{2}^{2} - x_{1} x_{0}^{2} x_{1}) \\
&- f_{0}^{*} (1 x_{1} x_{2}^{2} + x_{1} x_{1}^{2} + x_{2}^{2} x_{2}) \\
&+ f_{1}^{*} (1 x_{0} x_{2}^{2} + x_{0} x_{0}^{2} + x_{0}^{2} x_{1}^{2} - x_{0}^{2} x_{2}^{2} x_{2}) \\
&- f_{2}^{*} (1 x_{0} x_{1}^{2} + x_{0} x_{0}^{2} x_{1} + x_{0}^{2} x_{1}^{2} x_{1}^{2} - x_{1}^{2} x_{0}^{2} x_{1}^{2} x_{1}^{2} x_{2}) \\
&- 1 x_{0} x_{2}^{2} - x_{1} x_{0}^{2} x_{1}^{2} - x_{1}^{2} x_{1}^{2} x_{1}^{2} x_{2}^{2} x_{2
$$

Invullen van  $x_1$ :

 $(det(A_{1,4*1,4}) = 0)$ 

$$
y_{3}(x) * (x_{1}x_{2}^{2} + x_{0}x_{1}^{2} + x_{0}x_{2} - x_{1}x_{2} - x_{0}x_{2}^{2} - x_{1}x_{0}^{2})
$$
  
\n
$$
- f_{0} * (x_{1}x_{2}^{2} + x_{1}x_{1}^{2} + x_{1}x_{2} - x_{1}x_{1}^{2} - x_{2}x_{1}^{2} - x_{2}x_{1})
$$
  
\n
$$
+ f_{1} * (x_{0}x_{2}^{2} + x_{1}x_{0}^{2} + x_{1}x_{2}^{2} - x_{0}x_{1}^{2} - x_{1}x_{0}^{2} - x_{2}x_{1})
$$
  
\n
$$
- f_{2} * (x_{0}x_{1}^{2} + x_{1}x_{0}^{2} + x_{1}x_{1}^{2} - x_{0}x_{1}^{2} - x_{1}x_{0}^{2} - x_{1}x_{1}^{2} - x_{1}x_{1}^{2})
$$
  
\n
$$
= 0
$$

Dus:

$$
y_3(x)^* (x_1x_2^2 + x_0x_1^2 + x_0^2x_2 - x_1^2x_2 - x_0x_2^2 - x_1x_0^2)
$$
  
- f<sub>0</sub><sup>\*</sup>0 + f<sub>1</sub><sup>\*</sup>(x<sub>0</sub>x<sub>2</sub><sup>2</sup> + x<sub>1</sub>x<sub>0</sub><sup>2</sup> + x<sub>1</sub><sup>2</sup>x<sub>2</sub> - x<sub>0</sub>x<sub>1</sub><sup>2</sup> - x<sub>1</sub>x<sub>0</sub><sup>2</sup> - x<sub>2</sub><sup>2</sup>x<sub>1</sub>)  
- f<sub>2</sub><sup>\*</sup>0 = 0

Dus:

$$
y_3(x)* (x_1x_2^2 + x_0x_1^2 + x_0^2x_2 - x_1^2x_2 - x_0x_2^2 - x_1x_0^2)
$$
  
+ f<sub>1</sub>\* (x<sub>0</sub>x<sub>2</sub><sup>2</sup> + x<sub>1</sub>x<sub>0</sub><sup>2</sup> + x<sub>1</sub><sup>2</sup>x<sub>2</sub> - x<sub>0</sub>x<sub>1</sub><sup>2</sup> - x<sub>1</sub>x<sub>0</sub><sup>2</sup> - x<sub>2</sub><sup>2</sup>x<sub>1</sub>)  
= 0

Dus:

$$
y_3(x)^* (x_1x_2^2 + x_0x_1^2 + x_0^2x_2 - x_1^2x_2 - x_0x_2^2 - x_1x_0^2)
$$
  
= -f<sub>1</sub><sup>\*</sup>(x<sub>0</sub>x<sub>2</sub><sup>2</sup> + x<sub>1</sub>x<sub>0</sub><sup>2</sup> + x<sub>1</sub><sup>2</sup>x<sub>2</sub> - x<sub>0</sub>x<sub>1</sub><sup>2</sup> - x<sub>1</sub>x<sub>0</sub><sup>2</sup> - x<sub>2</sub><sup>2</sup>x<sub>1</sub>)

## **Oefening 2:**

a) 
$$
\Pi(x) = \Pi_{k=0}^{n} (x - x_{k})
$$
  
\t=  $(x - x_{0})(x - x_{1}) ... (x - x_{n})$   
\t $(x - x_{0})(x - x_{2}) ... (x - x_{n})$   
\t $(x - x_{0})(x - x_{2}) ... (x - x_{n})$   
\t $(x - x_{0})(x - x_{1})(x - x_{3}) ... (x - x_{n})$   
\t $...$   
\t $(x - x_{0}) ... (x - x_{k-1})(x - x_{3}) ... (x - x_{n})$   
\t $...$   
\t $(x - x_{0}) ... (x - x_{n-1})$   
\t $...$   
\t $(x - x_{0}) ... (x - x_{n-1})$   
\t $= \sum_{j=0}^{n} \Pi_{k=0, k=j}^{n} (x_{j} - x_{k})$   
\nc)  $\Pi'(x_{i}) = \sum_{j=0}^{n} \Pi_{k=0, k=j}^{n} (x_{i} - x_{k})$   
\r{is  $j = i : (x_{i} - x_{k}) \neq 0$  want  $k \neq j$   
\t{is  $j = i : (x_{i} - x_{k}) \neq 0$  want  $k \neq j$   
\t{is  $j = i : (x_{i} - x_{k}) \neq 0$  want  $k \neq j$   
\t{is  $j = i : (x_{i} - x_{k}) \neq 0$  want  $k \neq j$   
\t{is  $j = i : (x_{i} - x_{k}) \neq 0$  want  $k \neq j$   
\t{is  $j = i : (x_{i} - x_{k})$   
\t{is  $j = i : (x_{i} - x_{k})$   
\t{is  $k \neq i$   
\t{is  $k \neq i$   
\t{is  $k \neq i$   
\t{is  $k \neq i$   
\t{is  $k \neq i$   
\t{is  $k \neq i$   
\t{is  $k \neq i$   
\t{is  $k \neq i$   
\t{is  $k \neq i$   
\t{is  $k \neq i$   
\t{is 

 $[(x - x_0)(x - x_1)...(x - x_n)]$  \* f<sub>i</sub> +  $[(x_n-x_0)...(x_n-x_{n-1})(x-x_n)]$ 

...

 $p_i(x_i) = 0$  voor  $i \neq j$ :

$$
\frac{[(x_i - x_0)(x_i - x_1)...(x_i - x_n)]}{[(x_i - x_0)...(x_i - x_{i-1})(x_i - x_{i+1})... (x_i - x_n)(x_j - x_i)]} * f_i
$$

Bevat in de teller  $(x_j - x_j) = 0$ .

Bevat in teller en noemer de factor  $(x_i - x_j)$  die geschrapt mag worden. Bevat verder in teller en noemer geen gelijke factoren en geen factor  $= 0$ Is dus gelijk aan 0.

$$
p_i(x_j) = f_i \text{ voor } i = j, \text{ dus } p_j(x_j) = f_j:
$$
\n
$$
\frac{\left[ (x_j - x_0) (x_j - x_1) \dots (x_j - x_n) \right]}{\left[ (x_i - x_0) \dots (x_i - x_{i+1}) (x_i - x_{i+1}) \dots (x_i - x_n) (x_j - x_i) \right]} * f_i
$$
\n
$$
= \frac{\left[ (x_j - x_0) (x_j - x_1) \dots (x_j - x_n) \right] \cdot \left[ (x_j - x_0) \dots (x_j - x_{j-1}) (x_i - x_{j+1}) \dots (x_j - x_n) (x_j - x_j) \right]}{\left[ (x_j - x_0) \dots (x_j - x_{j-1}) (x_i - x_{j+1}) \dots (x_j - x_n) (x_j - x_j) \right]}
$$
\nbevat in teller en noemer  $(x_j - x_k)$  voor  $k = 0..n$   
\nIs dus gelijk aan  $1 * f_j = f_j$ 

 $p(x)$  interpoleert dus in de punten x<sub>i</sub>, dus is  $p(x)$  de interpolerende veelterm en  $p_i(x) = l_i(x)$ , q.e.d.

### **Oefening 2:**

a) T.B.: 
$$
\forall x: \sum_{i=0}^{n} 1_i(x) = 1
$$
  
\nBewijs: voor  $x = x_j$ :  
\n
$$
\sum_{i=0}^{n} 1_i(x) = p(x)/f_j = f_j/f_j = 1
$$
\n
$$
= 1 \qquad \text{q.e.d.}
$$
\n
$$
\text{voor } x \neq x_j: \text{ kies } f(x) = 1.
$$
\n
$$
E_n(x) = f(x) - y_n(x) = \frac{f^{(n+1)}(\xi)}{n+1} * \Pi(x) = 0
$$

 $(f<sup>(n+1)</sup>(\xi) = 0$ , want f(x) is een constante functie). Dus:  $\Sigma_{i=0}^{n} l_i(x) = \Sigma_{i=0}^{n} 1 * l_i(x)$  $= 1$  q.e.d.

(De Lagrangeveelterm interpoleert exact voor  $f(x)$  een veeltermfunctie met graad  $\leq n$ ).

b) T.B.: 
$$
\forall x: \sum_{i=0}^{n} [l_i(x)x_i^{k}] = x^{k}, k \leq n
$$
  
\nBewijs: voor  $x = x_j$ :  
\n
$$
\sum_{i=0}^{n} l_i(x) = p(x)/f_i * x_j^{k}
$$
\n
$$
= f_j/f_j * x_j^{k}
$$
\n
$$
= x_j^{k}
$$
\n
$$
= x^{k}
$$
\n
$$
= x^{k}
$$
\n
$$
E_n(x) = f(x) - y_n(x)
$$
\n
$$
= \frac{f^{(n+1)}(\xi)}{n+1)!} * T(x) = 0
$$

 $(f^{(n+1)}(\xi) = 0$ , want f(x) is een veeltermfunctie met graad  $\leq n$ ; vb.: x<sup>3</sup> afleiden: 3x<sup>2</sup>, afleiden: 6x, afleiden: 6, afleiden: 0).

q.e.d.

### **Oefening 3:**

T.B.:  $y_n(x) = y_{n-1}(x) + (f_n - y_{n-1}(x_n))l_n(x)$ Bewijs:  $1) y_n(x)$  is een veelterm?  $y_{n-1}(x)$  is een veelterm  $l_n(x)$  is een veelterm  $(f_n - y_{n-1}(x_n))$  is een constante Dus:  $y_n(x)$  is een veelterm. 2)  $y_n(x)$  heeft graad n?  $l_n(x)$  heeft graad n  $(f_n - y_{n-1}(x_n))$  heeft graad 0 (constante)  $y_{n-1}(x)$  heeft graad (n-1) Dus: de graad van  $y_n(x)$  is n. 3)  $y_n(x)$  interpoleert in de interpolatiepunten? Voor  $x_i$  in  $[x_0, x_{(n-1)}]$ :  $y_n(x_i) = f_i + (f_n - y_{n-1}(x_n))l_n(x)$  $l_n(x) = 0$  $y_n(x_i) = f_i$ Voor  $x_n$ :  $y_n(x_i) = y_{n-1}(x_n) + (f_n - y_{n-1}(x_n))l_n(x)$  $l_n(x) = 1$  $y_n(x_i) = y_{n-1}(x_n) + f_n - y_{n-1}(x_n)$  $=f_n$ Dus:  $y_n(x)$  interpoleert in de interpolatiepunten.

4) De interpolerende veelterm is uniek, dus  $y_n(x)$  is **de** interpolerende veelterm van graad n voor f.

**Oefening 5:** 

1) 
$$
(x_i, f_i)
$$
 berekenen voor i = 0..2:  
\nKies  $x_0 = -1$ ,  $x_1 = 0$ ,  $x_2 = 1$ .  
\n $f_0 = f(x_0) = f(-1) = -1 + 2 - 3 - 5 = -7$   
\n $f_1 = f(x_1) = f(0) = 0 + 0 + 0 - 5 = -5$   
\n $f_2 = f(x_2) = f(1) = 1 + 2 + 3 - 5 = 1$ 

2) n = 2 
$$
\Rightarrow
$$
 y<sub>2</sub>(x) zoeken:  
\n
$$
y_2(x) = l_0(x)*f_0 + l_1(x)*f_1 + l_2(x)*f_2
$$
\n
$$
l_0(x) = \underbrace{[(x-x_0)(x-x_1)(x-x_2)]}_{[(x_0-x_1)(x_0-x_2)(x-x_0)]}
$$

$$
= \frac{[(x-x_1)(x-x_2)]}{[(x_0-x_1)(x_0-x_2)]}
$$

$$
= \frac{[(x-0)(x-1)]}{[(-1-0)(-1-1)]}
$$

$$
=\underline{x(x-1)}.
$$

 $-1(-2)$ 

 $= [x(x-1)]/2$ 

1<sub>1</sub>(x) = 
$$
\frac{\left[ (x-x_0)(x-x_1)(x-x_2) \right] \cdot}{\left[ (x_1-x_0)(x_1-x_2)(x-x_1) \right]}
$$
  
\n=  $\frac{\left[ (x-x_0)(x-x_2) \right] \cdot}{\left[ (x_1-x_0)(x_1-x_2) \right]}$   
\n=  $\frac{\left[ (x-(-1))(x-1) \right] \cdot}{\left[ (0-(-1)) (0-1) \right]}$   
\n=  $\frac{(x+1)(x-1)}{1(-1)}$   
\n=  $-(x^2-1)$   
\n=  $1-x^2$   
\n1<sub>2</sub>(x) =  $\frac{\left[ (x-x_0)(x-x_1)(x-x_2) \right] \cdot}{\left[ (x_2-x_0)(x_2-x_1)(x-x_2) \right]}$   
\n=  $\frac{\left[ (x-x_0)(x-x_1) \right] \cdot}{\left[ (x_2-x_0)(x_2-x_1) \right]}$   
\n=  $\frac{\left[ (x-(-1))(x-0) \right] \cdot}{\left[ (1-(-1))(1-0) \right]}$   
\n=  $\frac{(x+1)x}{2*1}$   
\n=  $\frac{(x+1)x}{2*1}$   
\n=  $\frac{(x+1)x}{2*1}$   
\n=  $\frac{(x+1)x}{(x(x-1))/2} + f_0$   
\n+  $(1-x^2) * f_1$   
\n=  $([x+1)x]/2$   
\n $y_2(x)$  =  $([x(x-1)]/2)^* f_0$   
\n+  $(1-x^2)^* f_1$   
\n=  $([x(x-1)]/2)^* f_2$   
\n=  $([x(x-1)]/2)^* f_2$   
\n=  $([-x(x-1)]/2)^* f_1$   
\n=  $([-x(x-1)]/2)^* f_1$   
\n=  $([-x(x-1)]/2)^* f_1$   
\n=  $([-x(x-1)]/2)$   
\n+  $(5x^2-5)$   
\n+  $([(x+1)x]/2)^*$   
\n=  $[-7x(x-1)]/2$   
\n=  $[4x^2 + 8x +$ 

Alternatieve oplossing om  $y_2(x)$  te zoeken:  $y_2(x)$  is van de vorm  $ax^2 + bx + c$  $f(0) = -5 \Rightarrow c = -5$  $(a*0^2 + b*0 + c = -5)$ Stelsel opstellen:

> a)  $a^*(-1)^2 + b^*(-1) - 5 = -7$  $\Rightarrow$  a - b -5 = -7  $\Rightarrow$  a - b = -2

b) 
$$
a^*(1)^2 + b^*(1) - 5 = 1
$$
  
\t $= > a + b - 5 = 1$   
\t $= > a + b = 6$   
Uit a):  $a = b - 2$   
Vul a in in de 2e vgl b):  
 $b - 2 + b = 6$   
\t $= > 2b - 2 = 6$   
\t $= > 2b = 8$   
 $= > b = 4$   
Vul nu b in in de 1e vgl a):  
 $a - 4 = -2$   
\t $= > a = 2$   
 $y_2(x)$  is dus  $2x^2 + 4x - 5$ 

3)  $E_2(x)$  berekenen.

$$
E_2(x) = f(x) - y_2(x)
$$
  
= (x<sup>3</sup> + 2x<sup>2</sup> + 3x - 5) - (2x<sup>2</sup> + 4x - 5)  
= x<sup>3</sup> - x  
= x\*(x<sup>2</sup> - 1)  
\le |x| \* |x<sup>2</sup> - 1|  
\nVoor x \in [-1, 1] is E<sub>2</sub>(x) \le 2/(3\sqrt{3})

4) E<sub>3</sub>(x) berekenen.  
\n
$$
y_3(x) = l_0(x)*f_0 + l_1(x)*f_1 + l_2(x)*f_2 + l_3(x)*f_3
$$
\nKies x<sub>0</sub> = -1, x<sub>1</sub> = -1/3, x<sub>2</sub> = 1/3, x<sub>3</sub> = 1  
\nf<sub>0</sub> = f(x<sub>0</sub>) = f(-1) = -1 + 2 -3 -5 = -7  
\nf<sub>1</sub> = f(x<sub>1</sub>) = f(-1/3) = -1/27 + 2/9 -1 -5  
\n= -1/27 + 6/27 - 27/27 - 135/27  
\n= -157/27  
\nf<sub>2</sub> = f(x<sub>2</sub>) = f(1/3) = 1/27 + 2/9 + 1 - 5  
\n= 1/27 + 6/27 + 27/27 - 135/27  
\n= -101/27  
\nf<sub>3</sub> = f(x<sub>3</sub>) = f(1) = 1 + 2 + 3 -5 = 1  
\n
$$
l_0(x) = \frac{[(x-x_0)(x-x_1)(x-x_2)(x-x_3)]}{[(x_0-x_1)(x_0-x_2)(x_0-x_3)(x-x_0)]}
$$
\n
$$
= \frac{[(x-x_1)(x-x_2)(x-x_3)]}{[(x_0-x_1)(x_0-x_2)(x_0-x_3)]}
$$
\n
$$
= \frac{[(x+1/3)(x-1/3)(x-1)]}{[(x-1/3)(-1/3)(-1-1)]}
$$
\n
$$
= \frac{(x^3-x^2-1/9x + 1/9)}{-16/9}
$$
\n
$$
= -9*(x^3-x^2-1/9x + 1/9)
$$
\n16  
\n
$$
= -9x^3 + 9x^2 + x - 1
$$
\n16  
\n
$$
l_1(x) = \frac{[(x-x_0)(x-x_1)(x-x_2)(x-x_3)]}{[(x-x_0)(x_1-x_2)(x_1-x_3)(x-x_1)]}
$$
\n
$$
= \frac{[(x-x_0)(x-x_1)(x-x_2)(x-x_3)]}{[(x-x_0)(x_1-x_2)(x_1-x_3)]}
$$
\
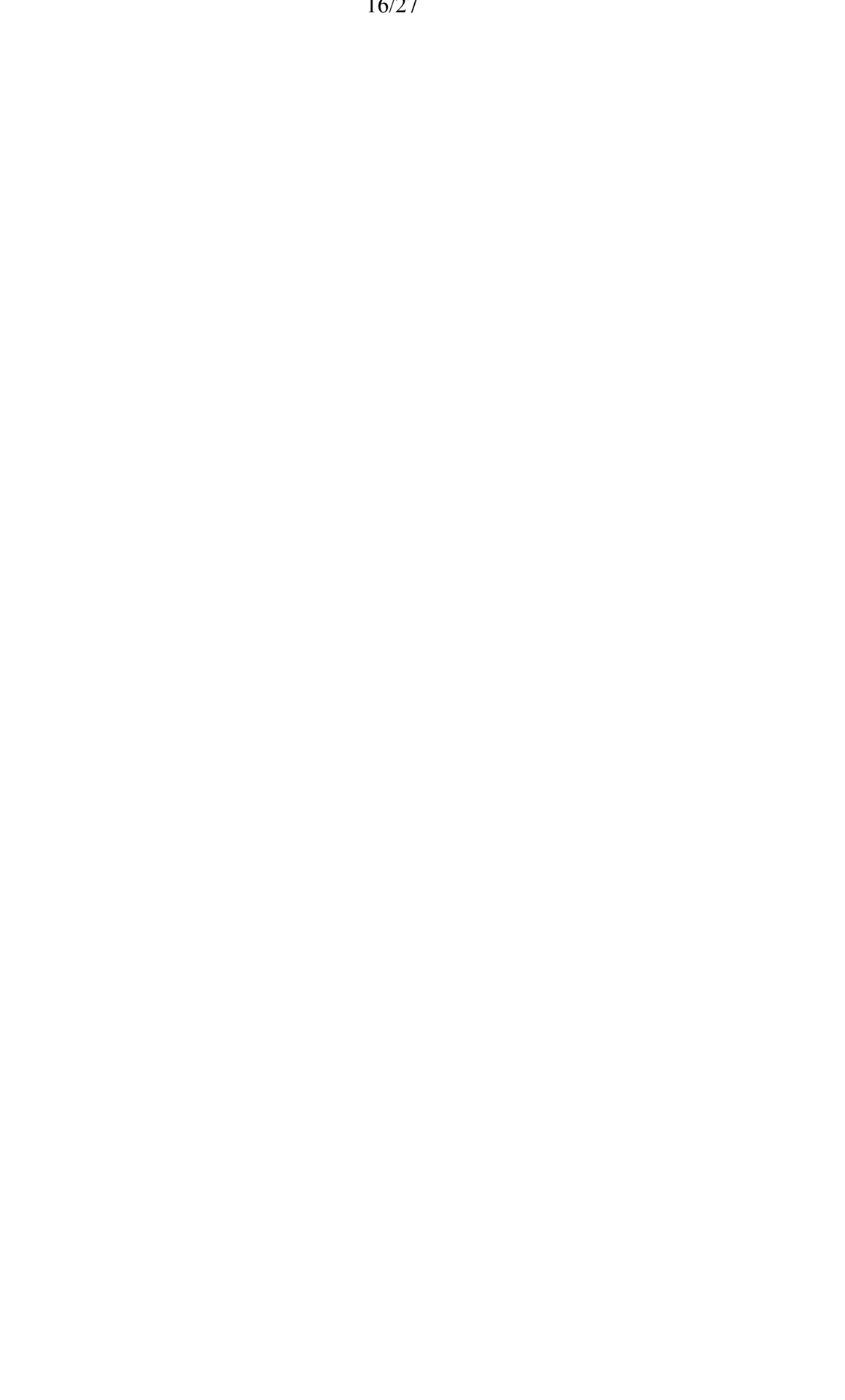

$$
= \frac{9*3*(x^3 - 1/3x^2 - x + 1/3)}{16}
$$
  
= 
$$
\frac{(27x^3 - 9x^2 - 27x + 9)}{16}
$$

$$
l_2(x) = \frac{\left[ (x-x_0)(x-x_1)(x-x_2)(x-x_3) \right] \cdot}{\left[ (x_2-x_0)(x_2-x_1)(x_2-x_3)(x-x_2) \right]} \n= \frac{\left[ (x-x_0)(x-x_1)(x-x_3) \right] \cdot}{\left[ (x_2-x_0)(x_2-x_1)(x_2-x_3) \right]} \n= \frac{\left[ (x+1)(x+1/3)(x-1) \right] \cdot}{\left[ (1/3+1)(1/3+1/3)(1/3-1) \right]} \n= \frac{(x^3+1/3x^2-x-1/3) \cdot}{-16/27} \n= \frac{-9*3*(x^3+1/3x^2-x-1/3) \cdot}{16} \n= \frac{-27x^3-9x^2+27x+9}{16}.
$$

$$
1_{3}(x) = \frac{[(x-x_{0})(x-x_{1})(x-x_{2})(x-x_{3})]}{[(x_{3}-x_{0})(x_{3}-x_{1})(x_{3}-x_{2})(x-x_{3})]}
$$
  
\n
$$
= \frac{[(x-x_{0})(x-x_{1})(x-x_{2})]}{[(x_{3}-x_{0})(x_{3}-x_{1})(x_{3}-x_{2})]}
$$
  
\n
$$
= \frac{[(x+1)(x+1/3)(x-1/3)]}{[(1+1)(1+1/3)(1-1/3)]}
$$
  
\n
$$
= \frac{(x^{3}+x^{2}-1/9x-1/9)}{16/9}
$$
  
\n
$$
= \frac{9*(x^{3}+x^{2}-1/9x-1/9)}{16}
$$
  
\n
$$
= \frac{9x^{3}+9x^{2}-x-1}{16}
$$

$$
y_3(x) = [(-9x^3+9x^2+x-1)/16]^*(-7) +
$$
  
\n
$$
[(27x^3-9x^2-27x+9)/16]^*(-157/27) +
$$
  
\n
$$
[(-27x^3-9x^2+27x+9)/16]^*(-101/27) +
$$
  
\n
$$
[(9x^3+9x^2-x-1)/16]^*1
$$
  
\n
$$
= 63/16x^3-63/16x^2-7/16x+7/16
$$
  
\n
$$
-157/16x^3+157/48x^2+157/16x-157/48
$$
  
\n
$$
+101/16x^3+101/48x^2-101/16x-101/48
$$
  
\n
$$
+9/16x^3+9/16x^2-1/16x-1/16
$$
  
\n
$$
= 16/16x^3-189/48x^2+157/48x^2
$$
  
\n
$$
+101/48x^2+27/48x^2+48/16x
$$
  
\n
$$
+21/48-157/48-101/48-3/48
$$
  
\n
$$
= x^3+96/48x^2+3x-240/48
$$
  
\n
$$
= x^3+2x^2+3x-5
$$
  
\n
$$
= f(x)
$$

$$
E_3(x) = f(x) - y_3(x) = 0
$$
  
Reden: f(x) = y\_3(x)

5) Grafieken: f(x), y2(x), E<sup>2</sup> f(x): nulpunten: x ≈ 0,894558 afgeleide: 3x<sup>2</sup> + 4x + 3 nulpunten afgeleide:

```
3x^2 + 4x + 3 = 0D = 16 - 36 < 0 Geen reële nulpunten.
asymptoten: /
```
Schets  $f(x)$  a.h.v. een aantal functiewaarden (vnl.  $[-1,1]$  belangrijk).

```
y_2(x): nulpunten:
```

```
2x^2 + 4x - 5 = 0D = 16 + 40 = 56\Rightarrow x<sub>1,2</sub> = (-4 \pm \sqrt{56}/4= -1 \pm (\sqrt{2}\sqrt{7})/2afgeleide: 4x + 4nulpunten afgeleide: x = -1(minimumvan f, want 2e 
      afgeleide is positief)
 vorm: parabool
```

```
Schets y_2(x) a.h.v. een aantal functiewaarden.
E_2: x^*(x^2 - 1) nulpunten:
                x = 0x = 1x = -1 afgeleide: 
                3x^2 - 1 nulpunten afgeleide:
                x = 1/\sqrt{3} \approx 0.57735 (minimum)
                x = -1/\sqrt{3} \approx -0.57735 (maximum)
          Schets y_2(x) a.h.v. een aantal
           functiewaarden.
Grafieken:
```
### **Oefening 6:**

Algoritme van Neville:

### **Opmerkingen:**

Dit algoritme is geschikt voor het waardenprobleem; we zoeken dus de functiewaarde voor een bepaalde x, gegeven een aantal interpolatiepunten; wanneer we y<sub>i,...,j</sub> willen berekenen:

 $y_{i+1,\dots,i}(x)$  is een berekende constante geworden.  $y_{i,\dots,i-1}(x)$  is een berekende constante geworden.

 $y_{i,j}(x)$  is een eerstegraadsveeltermfunctie geworden op het moment van evaluatie!

Er wordt een tabel opgesteld; deze tabel wordt diagonaal per diagonaal berekend (vgl. algo Newton).

Om geheugen te sparen kan de tabel opgeslagen worden in 1 kolom (de geheugenplaatsen van de fi). (Indices in het algoritme aanpassen).

Het aantal bewerkingen zoeken:

operatie.

```
 zoek bovengrens voor het aantal optellingen (+ of -)
 zoek bovengrens voor het aantal 
     vermenigvuldigingen (* of /)
 De toekenning is GEEN bewerking; dit is een
```
### **Formule:**

 $y_{i,\ldots,j}(x) \,{=}\, \underline{x-x_i}\; y_{i+1,\ldots,j}(x) \,{+}\, \underline{x-x_i}\; y_{i,\ldots j\text{-}1}(x)$  $X_j-X_i$   $X_i-X_j$ 

### **Algoritme:**

voor i = 1(1)(n+1)  
\nvoor j = 1(1)i  
\n
$$
y_{i,...,j}(x) = \frac{x - x_i}{x_i - x_i} y_{i+1,...,j}(x) + \frac{x - x_j}{x_i - x_j} y_{i,...,j-1}(x)
$$

a) T.B.:  $y_{012}$  is de interpolerende veelterm door de punten  $(x_i, f_i)$  voor  $i = 0, 1$  en 2.

### Bewijs:

1)  $y_{012}$  is een veelterm van graad 2? Ja: de coëfficiënten van  $y_{01}$  en  $y_{12}$  zijn een veelterm van graad 1 (teller graad 1, noemer is een constante want interpolatiepunten zijn vast gekozen); y01 en y12 zijn veeltermen van graad 1. Dus:  $y_{012}$  is een veelterm van graad 2.  $2)$  y<sub>012</sub> interpoleert in de interpolatiepunten?  $y_{012}(x_0) = \underline{x_0 - x_0} y_{12}(x_0) + \underline{x_0 - x_2} y_{01}(x_0)$  $X_2-X_0$   $X_0-X_2$  $= 0 + y_{01}(x_0)$  $= [\underline{x_0 - x_0} f_1 + \underline{x_0 - x_1} f_0]$  $[X_1-X_0 \t X_0-X_1]$  $= 0 + f_0$  $= f_0$  $y_{012}(x_1) = x_1 - x_0 y_{12}(x_1) + x_1 - x_2 y_{01}(x_1)$  $X_2 - X_0$   $X_0 - X_2$  $= [\underline{x_1 - x_0} * (\underline{x_1 - x_1} f_2 + \underline{x_1 - x_2} f_1)]$  $\begin{bmatrix} X_2-X_0 & X_2-X_1 & X_1-X_2 \end{bmatrix}$  $+$   $[\underline{x_1 - x_2} * (\underline{x_1 - x_0} f_1 + \underline{x_1 - x_1} f_0)]$  $\begin{bmatrix} X_0-X_2 & X_1-X_0 & X_0-X_1 \end{bmatrix}$  $=$   $x_1 - x_0$  \*  $f_1 + x_1 - x_2$  \*  $f_1$  $X_2-X_0$   $X_0-X_2$  $= [-\underline{x}_1 + \underline{x}_0 + \underline{x}_1 - \underline{x}_2]^* f_1$  $\begin{bmatrix} X_0-X_2 \end{bmatrix}$  $= f_1$  $y_{012}(x_2) = x_2 - x_0 y_{12}(x_2) + x_2 - x_2 y_{01}(x_2)$  $X_2-X_0$   $X_0-X_2$  $=$  y<sub>12</sub>(x<sub>2</sub>) + 0  $= [\underline{x_2 - x_2} f_1 + \underline{x_2 - x_1} f_2]$  $\begin{bmatrix} X_1 - X_2 & X_2 - X_1 \end{bmatrix}$  $= 0 + f<sub>2</sub>$  $= f<sub>2</sub>$ 

b) T.B.: 
$$
y_{i,\dots,j}(x) = \frac{x - x_i}{x_j - x_{i-1}} y_{i+1,\dots,j}(x) + \frac{x - x_j}{x_i - x_j} y_{i,\dots,j-1}(x)
$$

Bewijs: door inductie.

1) Voor 1 interpolatiepunt:

 $y_{00}(x) = f_0$ 

2) Stel: ok voor veeltermen  $y_{i...j}$  die interpoleren in j-i punten:

T.B.: interpoleert in j-i+1 punten.

Bewijs:  $y_{i+1,\dots,i}(x)$  interpoleert in  $x_{i+1,\dots}x_i$  $y_{i,\dots,i-1}(x)$  interpoleert in  $x_{i,\dots}x_{i-1}$  $y_{i,...,j}(x_k) = \underline{x_k - x_i} y_{i+1,...,j}(x_k) + \underline{x_k - x_j} y_{i,...,j-1}(x_k)$  $X_i - X_i$   $X_i - X_j$ 

\n
$$
\text{Voor } i+1 < k < j-1:
$$
\n

\n\n $\begin{aligned}\n y_{i,\ldots,j}(x_k) &= \underline{x_k - x_i} \ y_{i+1,\ldots,j}(x_k) + \underline{x_k - x_j} \ y_{i,\ldots,j-1}(x_k) \\
 &= \underline{x_k - x_i} + \underline{x_k - x_j} \ \end{aligned}$ \n

\n\n $\begin{aligned}\n x_i - x_j \\
 &= \underline{x_k - x_i} + \underline{x_k - x_j} \ \end{aligned}$ \n

\n\n $\begin{aligned}\n x_i - x_j \\
 &= \underline{x_k - x_i} \ x_i - x_j \\
 &= \underline{x_k - x_i} \ \end{aligned}$ \n

\n\n $\begin{aligned}\n x_i - x_j \\
 &= \underline{x_k - x_j} \ \end{aligned}$ \n

Voor xi:

$$
y_{i,...,j}(x_i) = \underline{x_i - x_i} y_{i+1,...,j}(x_i) + \underline{x_i - x_j} y_{i,...,j-1}(x_i)
$$
  
=  $y_{i,...,j-1}(x_i)$   
=  $f_i$ 

Voor x<sub>j</sub>:  
\n
$$
y_{i,...,j}(x_j) = \underline{x}_j - \underline{x}_i y_{i+1,...,j}(x_j) + \underline{x}_j - \underline{x}_j y_{i,...,j-1}(x_j)
$$
\n
$$
= \underline{x}_{j+1,...,j}(x_j)
$$
\n
$$
= f_j
$$

Dus:  $y_{i...j}(x)$  interpoleert in alle interpolatiepunten.  $y_{i...j}(x)$  is een veelterm van de juiste graad (analoog aan  $y_{012}(x)$  zie hoger), dus  $y_{i,\ldots,i}(x)$  is de interpolerende veelterm van graad (j-i).

c) Bereken het aantal bewerkingen van het

algoritme van Neville.

Optellingen:

In de binnenste lus: 5 Binnenste lus: i keer uitgevoerd,  $i \leq n+1$ . Buitenste lus: n+1keer uitgevoerd. Exacte uitdrukking in functie van  $(n+1)$ :  $5*[(n+1)((n+1)+1)/2]$  $= (5/2)(n+1)(n+2)$  $= (5/2)(n^2 + 3n + 2)$  $= (5/2)n^2 + 15/2n + 5$ 

Dus:  $O(n^2)$ 

Vermenigvuldigingen: In de binnenste lus: 4 Binnenste lus: i keer uitgevoerd,  $i \leq n+1$ . Buitenste lus: n+1 keer uitgevoerd. Exacte uitdrukking in functie van  $(n+1)$ :  $4*[(n+1)((n+1)+1)/2]$  $= (4/2)(n+1)(n+2)$  $= 2(n^2 + 3n + 2)$  $= 2n^2 + 6n + 4$ 

Dus:  $O(n^2)$ 

d) Hoe zou je het aantal bewerkingen kunnen verminderen en hoeveel bewerkingen moet je dan minder doen?

 (Hint: ga na welke bewerkingen meerdere keren worden gedaan en hoe je dit kan vermijden).

x\_waarde - xi wordt meerdere keren berekend.

 $x_i - x_i = - (x_i - x_i) = -x_i + x_i$ ; de formule kan dus herschreven worden tot:

$$
y_{i,\dots,j}(x) = \underline{x - x_i} y_{i+1,\dots,j}(x) - \underline{x - x_j} y_{i,\dots,j-1}(x)
$$
  

$$
x_j - x_i
$$
  

$$
= \underline{(x - x_i)} y_{i+1,\dots,j}(x) - (x - x_j) y_{i,\dots,j-1}(x)
$$
  

$$
x_j - x_i
$$

Het algoritme wordt nu: voor  $i = 1(1)(n+1)$  $x_i^* = x_$  waarde -  $x_i$ voor  $i = 1(1)(n+1)$ voor  $j = 1(1)i$  $y_{i,...,j}(x) = \frac{x_i^{\#} y_{i+1,...,j}(x_i) - x_i^{\#} y_{i,...,i-1}(x_i)}{x_i^{\#} y_{i+1,...,i}(x_j)}$  $X_j - X_i$ 

Het aantal bewerkingen hiervoor is:

Optellingen:

In deel 1: n+1 In de binnenste lus: 2 Binnenste lus: i keer uitgevoerd,  $i \leq n+1$ . Buitenste lus: n+1keer uitgevoerd. Exacte uitdrukking in functie van  $(n+1)$ :  $(n+1)+2$ \* $[(n+1)((n+1)+1)/2]$  $= (n+1) + (n+1)(n+2)$  $= (n+1) + (n^2 + 3n + 2)$  $= n^2 + 4n + 3$ 

Dus:  $O(n^2)$ 

Vermenigvuldigingen: In deel  $1:0$ In de binnenste lus: 3 Binnenste lus: i keer uitgevoerd,  $i \leq n+1$ . Buitenste lus: n+1 keer uitgevoerd. Exacte uitdrukking in functie van  $(n+1)$ :  $0 + 3 *[(n+1)((n+1)+1)/2)]$  $= 3 * [(n+1)((n+2)/2)]$  $= 3*(n+1)*(n+2)/2)$  $= 3/2 * (n^2 + 3n + 3)$  $= (3/2)n^2 + 9/2n + 9/2$ 

Dus:  $O(n^2)$ 

De besparing op het aantal bewerkingen is  $O(n^2)$ : Optellingen:  $(5/2)n^2 + 15/2n + 5 - [n^2 + 4n + 3]$  $= (5/2)n^2 + 15/2n + 5 -2/2n^2 -8/2n -3$  $= 3/2n^2 + 7/2n + 2$ Vermenigvuldigingen:  $2n^2 + 6n + 4 - [(3/2)n^2 + 9/2n + 9/2]$  $= 4/2n^2 + 12/2n + 8/2 - (3/2)n^2 - 9/2n - 9/2$  $= 1/2n^2 + 3/2n - 1/2$ 

> De x<sup>#</sup> kunnen opgeslagen worden op de posities van de  $x_i$ ;  $x_i$  is immers verder niet meer nodig  $(x_j - x_i) = x_0$  waarde -  $x_i - x_0$  waarde +  $x_j$  $=$  (x\_waarde - x<sub>i</sub>) - (x\_waarde - x<sub>i</sub>)  $= x_i^{\#} - x_j^{\#}$ ).

### OEFENZITTING 7: ITERATIEVE METHODEN VOOR HET OPLOSSEN VAN TRANSCENDENTE VERGELIJKINGEN

- (1) We willen een wortel vinden van  $f(x) = x + \log(x)$ . Vers
hillende substitutiemethodes die we kunnen gebruiken, zijn: (a)  $x^{(k)} = -\log(x^{(k-1)}) = F(x^{(k-1)});$ (b)  $x^{(\kappa)} = e^{-x^{(\kappa-1)}} = F(x^{(\kappa-1)})$ ; (c)  $x^{(k)} = \frac{x^{(k-1)} + e^{-x^{(k-1)}}}{2} = F(x^{(k-1)});$ (d)  $x^{(k)} = \sqrt{-x^{(k-1)} \log(x^{(k-1)})} = F(x^{(k-1)})$ . Ga voor elke methode consistentie en convergentie na. Geef, indien mogelijk, ook een grafische interpretatie ( $x^0 = 0.9$ ;  $x^* = 0.56714$ ).
- (2) Als x een m-voudige wortel is van <sup>f</sup> , dan geldt voor de Newton-Raphson-methode dat ze lineair is als  $m > 1$  en minstens kwadratisch als  $m = 1$ . Toon aan dat de volgende aangepaste methode minstens van de tweede orde is (dus minstens kwadratis
h)

$$
F(x) = x - m \frac{f(x)}{f'(x)}.
$$

 $\pi$ ierin is *m* uiteraard de multipliciteit van de wortel  $x$  van  $\mu$ . (Denkvraagje: Als deze methode hogere orde heeft dan NR, waarom wordt ze dan niet verkozen boven NR?)

(3) Iteratie voor  $\sqrt{a}$  met behulp van NR.

Er zijn verschillende mogelijke functies f waarvan de wortels gelijk zijn aan  $\sqrt{a}$ . Bekijk

- (a)  $f(x) = x^2 a$ ;
- (b)  $f(x) = 1 \frac{1}{x^2}$ ;
- $(c)$   $f(x) = x \frac{1}{x}$ .

 $\overline{\phantom{a}}$ Pas telkens NR toe en bespreek (s
hets <sup>f</sup> (x) en <sup>F</sup> (x), onsistentie, onvergentie, orde).

# **Oefenzitting 4: Iteratieve methoden voor het oplossen van transcendente vergelijkingen.**

Herhaling.

- Vast punt:
	- o x\* is een vast punt van een functie f  $\iff$  f(x\*) = x\*
- Consistentie:
	- o Een methode heet consistent als alle nulpunten van f ook vaste punten zijn van F (met F de iteratieformule).
	- o Een methode heet reciprook consistent als alle vaste punten van F ook nulpunten zijn van f.
	- o Een methode heet volledig consistent als ze zowel consistent als reciprook consistent is.
	- o Een methode heet zwak consistent als x\* een nulpunt is van f en ook een vast punt van F ( $f(x^*) = 0 \implies F(x^*) = x^*$ ).
- Convergentie:
	- o Convergentiestelling: als x\* een vast punt is van F, als F afleidbaar is in de omgeving van x\*, en als F zwak consistent is met f, dan zal de rij gedefinieerd door  $x^{(k)} = F(x^{(k-1)})$  convergeren naar  $x^*$  als  $x^*$  een nulpunt is van f en  $x^{(0)}$ voldoende dicht bij x\*.
	- o Voorwaarden voor convergentie:
		- $\blacksquare$  |F'(x)|  $\leq 1$  (als F afleidbaar is).
		- $\bullet$  x<sup>(0)</sup> voldoende dicht bij x<sup>\*</sup>.
		- **Minstens zwakke consistentie.**
		- Soms treedt er convergentie op ondanks dat (sommige) voorwaarden niet voldaan zijn.
- Convergentie-orde:
	- $p = \sup\{n \in [R: \lim_{k \to \infty} \varepsilon^{(k+1)}/[\varepsilon^{(k)}]^n = 0\}$ 
		- = inf{ $n \in [R: \lim_{k \to \infty} \varepsilon^{(k+1)}/[\varepsilon^{(k)}]^n \neq 0$ }
	- o Voor substitutiemethoden is p steeds een geheel getal.
	- o Practisch: bereken F (= F<sup>(0)</sup>), F' (= F<sup>(1)</sup>), F'' = F<sup>(2)</sup>, F<sup>(3)</sup>, ... totdat F<sup>(i)</sup>(x<sup>\*</sup>)  $\neq$  0. i is nu de convergentie-orde.
- Newton-Raphson:
- $1)$  f(x) benaderen door een rechte (de eerstegraads Hermite-interpolerende veelterm  $=$  de raaklijn in  $(x^{(i-1)}, f(x^{(i-1)}))$ :  $y_{(i-1)(i-1)}(x) = f(x^{(i-1)}) + f'(x^{(i-1)})(x - x^{(i-1)}))$
- $(2)$  $x^{(i)}$  is het nulpunt v/d rechte voor  $x^{(i-1)}$ :  $\mathbf{x}^{(i)} = \mathbf{x}^{(i-1)} - \mathbf{f}(\mathbf{x}^{(i-1)}) / \mathbf{f}^{\mathsf{T}}(\mathbf{x}^{(i-1)})$
- 3) Stappen 1) en 2) herhalen totdat de gewenste nauwkeurigheid bereikt is (of totdat het maximaal aantal iteratiestappen bereikt is).

```
4) Pseudo-algoritme:
       function [res, msg] = NewtonRaphson
                  (x0, f, f', epsilon, Kmax)
       for i=1:Kmax,
          f0 = f(x0);f'0 = f'(x0);res = x0 - f0/f'0;if (abs(res - x0) < epsilon),
                  \cos \theta = 0; % convergentie
                  return;
          else
                  x0 = res;
          end; % if
       end; % for
       msg = -1; % geen convergentie voor Kmax
       return;
```
5) Consistentie:  
\n
$$
F(x) = x - f(x)/f'(x)
$$
\n
$$
f(x) heeft m-voudige wortel x*, dus:\n
$$
f(x) = (x-x^*)^m g(x) met g(x^*) \neq 0
$$
\n
$$
f'(x) = m(x-x^*)^{m-1} g(x) + (x-x^*)^m g'(x)
$$
\n
$$
= (x-x^*)^{m-1} [m g(x) + (x-x^*)g'(x)]
$$
\n
$$
F(x) = x - \frac{(x-x^*)^m g(x)}{m(x-x^*)^{m-1} g(x) + (x-x^*)^m g'(x)}
$$
\n
$$
= x - \frac{(x-x^*)^m g(x)}{m(x-x^*)^{m-1} g(x) + (x-x^*)^m g'(x)}
$$
\n
$$
= x - \frac{(x-x^*)g(x)}{m g(x)+(x-x^*)g'(x)}
$$
\n
$$
F(x^*) = x^* - \frac{(x^* - x^*)g(x^*)}{m g(x^*) + (x^* - x^*)g'(x^*)}
$$
\n
$$
F(x^*) = x^* - 0/[m g(x^*)]
$$
\n
$$
met g(x^*) \neq 0 \text{ en } m > 0
$$
$$

Consistent.

6) Convergentie-orde:

F'(x) = 1 - f '(x)/f '(x) + f(x)f "(x)/[f '(x)]<sup>2</sup> = 1 - 1 + f(x)f "(x)/[f '(x)]<sup>2</sup> = f(x)f "(x)/[f '(x)]<sup>2</sup> f "(x) = m(m-1)(x-x\*)m-2g(x) + 2m(x-x\*)m-1g'(x) + (x - x\*)<sup>m</sup> g"(x) = (x-x\*)m-2[m(m-1)g(x) + 2m(x-x\*)g'(x) + (x - x\*)<sup>2</sup> g"(x)] f(x) f "(x) = (x-x\*)<sup>m</sup> g(x)(x-x\*)m-2 [m(m-1)g(x) + 2m(x-x\*)g'(x) + (x- x\*)<sup>2</sup> g"(x)] = (x-x\*)2m-2g(x)[m(m-1)g(x) + 2m(x-x\*)g'(x) + (x-x\*)<sup>2</sup> g"(x)] F'(x) = (x-x\*)2m-2 g(x)[m(m-1)g(x) + 2m(x-x\*)g'(x) + (x-x\*)<sup>2</sup> g"(x)] ((x-x\*)m-1[m g(x) + (x-x\*)g'(x)])<sup>2</sup> = (x-x\*)2m-2 g(x)[m(m-1)g(x) + 2m(x-x\*)g'(x) + (x-x\*)<sup>2</sup> g"(x)] (x-x\*)2m-2[m g(x) + (x-x\*)g'(x)]<sup>2</sup> = g(x)[m(m-1)g(x) + 2m(x-x\*)g'(x) + (x-x\*)<sup>2</sup> g"(x)] m<sup>2</sup> (g(x))<sup>2</sup> + (x-x\*)<sup>2</sup> (g'(x))<sup>2</sup> + 2m(x-x\*)g(x)g'(x) F'(x\*) = g(x\*)[m(m-1)g(x\*) + 2m(x\*-x\*)g'(x\*) + (x\*-x\*)<sup>2</sup> g"(x\*)] m<sup>2</sup> (g(x\*))<sup>2</sup> + (x\*-x\*)<sup>2</sup> (g'(x\*))<sup>2</sup> + 2m(x\*-x\*)g(x\*)g'(x\*) = g(x\*) [m(m-1) g(x\*) ] m<sup>2</sup> (g(x\*))<sup>2</sup> = (g(x\*))<sup>2</sup> [ m (m-1)] m<sup>2</sup> (g(x\*))<sup>2</sup> = (m - 1)/m = 1 - 1/m Omdat m ≥ 1, m ∈ |N (want x\* is een wortel) geldt: m = 1: F'(x\*) = 0 en orde ≥ 2 m > 1: 0 < F'(x\*) < 1 en orde = 1.

### Oplossingen van de oefeningen:

Oefening 1: a)  $x^{(k)} = -\log x^{(k-1)} = F(x^{(k-1)})$ : Consistentie: Stel x\* is een vast punt van F:  $F(x^*) = x^*$   $\iff x^* = -\log x^*$  $\left\langle \Rightarrow x^* + \log x^* = 0 \right\rangle$  $\iff$  f(x\*) = 0 Volledig consistent. Convergentie:  $f = F'(x^*)$  $F'(x) = -1/x$  $F'(x^*) = -1,7632$ 

Title:

/amd/godard/export/home0/saskia/oefz/matlabfiles/ItMethPapier/minlogx.eps Creator: MATLAB, The Mathworks, Inc. Preview: This EPS picture was not saved with a preview included in it. Comment: This EPS picture will print to a PostScript printer, but not to other types of printers.

Divergent

b)  $x^{(k)} = e^{-x(k-1)} = F(x^{(k-1)})$ Consistentie: Stel x\* een vast punt van F:  $F(x^*) = x^*$   $\iff x^* = e^{-x^*}$  $\langle = \rangle \log x^* = -x^*$  $\iff$  log  $x^* + x^* = f(x^*) = 0$ Volledig consistent. Convergentie:

 $f = F'(x^*)$ 

 $F'(x) = -e^{-x}$  $F'(x^*) = -0,56714$ Convergent

Title:

/amd/godard/export/home0/saskia/oefz/matlabfiles/ItMethPapier/epx\_minx.eps Creator: MATLAB, The Mathworks, Inc. Preview: This EPS picture was not saved with a preview included in it. Comment: This EPS picture will print to a PostScript printer, but not to other types of printers.

c)  $F(x) = (x + e^{-x})/2$ 

Consistentie:

Stel x\* een vast punt van F:

$$
F(x^*) = x^* \quad \iff x^* = (x^* + e^{-x^*})/2
$$
  

$$
\iff 2x^* = x^* + e^{-x^*}
$$
  

$$
\iff x^* = e^{-x^*}
$$

Volledig consistent.

Convergentie:  $f = F'(x^*)$  $F'(x) = (1/2) - [(e^{-x})/2]$  $F'(x^*) = 0,21642742$ Convergent, snellere conv. dan b)

Title:

/amd/godard/export/home0/saskia/oefz/matlabfiles/ItMethPapier/x\_plusex\_door2.eps Creator: MATLAB, The Mathworks, Inc. Preview: This EPS picture was not saved with a preview included in it. Comment: This EPS picture will print to a PostScript printer, but not to other types of printers.

d)  $F(x) = \sqrt{-x \log x}$ Consistentie: Stel x\* een vast punt van F:  $F(x^*) = x^*$   $\iff x^* = \sqrt{(-x^* \log x^*)}$  $\langle = \rangle x^{*2} = -x^* \log x^*$  $\langle 2 \rangle x^* (x^* + \log x^*) = 0$  $\iff x^* = 0 \text{ of } f(x^*) = 0$ Consistent, niet reciprook-consistent. Convergentie:  $f = F'(x^*)$ F'(x) =  $1/2$  [ $1/\sqrt{-x \log x}$ ] (- $\log x$  -1)  $F'(x^*) = -0,3816$ 

Convergent

Title:

/amd/godard/export/home0/saskia/oefz/matlabfiles/ItMethPapier/wortellog.eps Creator: MATLAB, The Mathworks, Inc. Preview: This EPS picture was not saved with a preview included in it. Comment: This EPS picture will print to a PostScript printer, but not to other types of printers.

### **Oefening 2:**

 $F(x) = x - m[f(x)/f'(x)]$  $F'(x) = 1 - m([ (f'(x))^{2} - f(x)f''(x)]/[(f'(x))^{2}])$  $= 1 - m(1 - [f(x)f''(x)]/[(f'(x))^2])$  $= 1 - m + m([f(x)f''(x)]/[(f'(x))^2])$  $f(x) = (x - x^*)^m g(x)$  met  $g(x^*) \neq 0$  $f'(x) = m(x - x^*)^{m-1}g(x) + (x - x^*)^m g'(x)$  $f''(x) = m(m-1)(x-x^*)^{m-2}g(x) + m(x-x^*)^{m-1}g'(x)$ + m(x-x\*)<sup>m-1</sup>g'(x) + (x - x\*)<sup>m</sup> g"(x)  $= m(m-1)(x-x^*)^{m-2}g(x) + 2m(x-x^*)^{m-1}g'(x) + (x-x^*)^mg''(x)$  $= (x-x^*)^{m-2} [m(m-1)g(x) + 2m(x-x^*)g'(x) + (x-x^*)^2g''(x)]$  $[f(x)f''(x)] =$  $(x - x^*)^mg(x)(x-x^*)^{m-2}[m(m-1)g(x) + 2m(x-x^*)g'(x) + (x-x^*)^2g''(x)] =$  $g(x)(x - x^*)^{2m-2}[m(m-1)g(x) + 2m(x - x^*) g'(x) + (x - x^*)^2 g''(x)]$  $[f(x)f''(x)]/[(f'(x))^2] =$  $g(x)(x-x^*)^{2m-2}[m(m-1)g(x)+2m(x-x^*)g'(x)+(x-x^*)^2g''(x)]=$  $[m(x - x^*)^{m-1} g(x) + (x - x^*)^m g'(x)]^2$  $g(x)(x-x^*)^{2m-2}[m(m-1)g(x)+2m(x-x^*)g'(x)+(x-x^*)^2g''(x)]=$  $[m^2(x-x^*)^{2m-2}(g(x))^2+(x-x^*)^{2m}(g'(x))^2+2m(x-x^*)^{2m-1}g(x)g'(x)]$  $g(x)(x - x^*)^{2m-2}[m(m-1)g(x) + 2m(x - x^*)g'(x) + (x - x^*)^2g''(x)] =$  $(x-x^*)^{2m-2}[m^2(g(x))^2+(x-x^*)^2(g'(x))^2+2m(x-x^*)g(x)g'(x)]$  $g(x)[m(m-1)g(x) + 2m(x - x^*)g'(x) + (x - x^*)^2g''(x)] =$  $[m^2(g(x))^2 + (x-x^*)^2(g'(x))^2 + 2m(x-x^*)g(x)g'(x)]$  $g(x)[m(m-1)g(x) + 2m(x - x^*)g'(x) + (x - x^*)^2g''(x)]$  $[mg(x) + (x-x^*)(g'(x))]^2$  $\lim_{x \to x^*} g(x) [m(m-1)g(x) + 2m(x - x^*)g'(x) + (x - x^*)^2 g''(x)] =$  $[mg(x) + (x-x^*)(g'(x))]^2$  $\lim_{x \to x^*} g(x) [m(m-1)g(x)] =$  $m^2(g(x))^2$  $\lim_{x\to x^*}$   $g(x^*)[m(m-1)g(x^*)] = (m-1)/m$  $m^2(g(x^*))^2$  $\Rightarrow$  F'(x\*) = 1 - m + m[(m-1)/m]  $= 1 - m + (m-1)$  $= 1 - m + m - 1$  $= 0$  $\Rightarrow$  Steeds orde  $\geq$  2 (onafhankelijk van de waarde van m!)

Antwoord op denkvraagje:

Met die methoden zoek je eigenlijk de nulpunten van f of de vaste punten van F(x); je kent de multipliciteit van de nulpunten dus zeker niet op voorhand.

# **Oefening 3:**

a) 
$$
f(x) = x^2 - a
$$
  
\n $f'(x) = 2x$   
\n $F(x) = x - f(x)/f'(x)$   
\n $= x - [x^2 - a]/[2x]$   
\n $= [2x^2 - x^2 + a]/(2x)$   
\n $= x/2 + a/(2x)$   
\n $= (1/2)(x + a/x)$   
\nH.A.:  
\nV.A.: $x = 0$   
\nS.A.: $y = x/2$   
\nConsistentie:  
\n $F(x^*) = x^* \iff (-2)(x^* + a/x^*) = x^*$   
\n $\iff (x^*)^2 = x^* \iff (-2)(x^* + a/x^*) = x^*$   
\n $\iff (x^*)^2 = x^*$   
\n $\iff (x^*)^2 - a(x^*$   
\n $\iff (x^*)^2 - a(0)$   
\n $\iff (x^*)^2 - a(0)$   
\n $\iff (x^*)^2 - 1/2(1-(a/x^2))$   
\n $\iff (x^*)^2 = F'(\sqrt{a})$   
\n $\iff (x^*)^2 = F'(\sqrt{a})$   
\n $\iff (2-1)/2(1-(a/a))$   
\n $\iff (2-1)/2(1-(a/a))$   
\n $\iff (2-1)/2(1-(a/a))$   
\n $\iff (2-1)/2(1-(a/a))$   
\n $\iff (2-1)/2(1-(a/a))$   
\n $\iff (2-1)/2(1-(a/a))$   
\n $\iff (2-1)/2(1-(a/a))$   
\n $\iff (2-1)/2(1-(a/a))$   
\n $\iff (2-1)/2(1-(a/a))$   
\n $\iff (2-1)/2(1-(a/a))$   
\n $\iff (2-1)/2(1-(a/a))$   
\n $\iff (2-1)/2(1-(a/a))$   
\n $\iff (2-1)/2(1-(a/a))$   
\n $\iff (2-1)/2(1-(a/a))$   
\n $\iff (2-1)/2(1-(a/a))$   
\n $\iff (2-1)/2(1-(a/a))$   
\n $\iff (2-1$ 

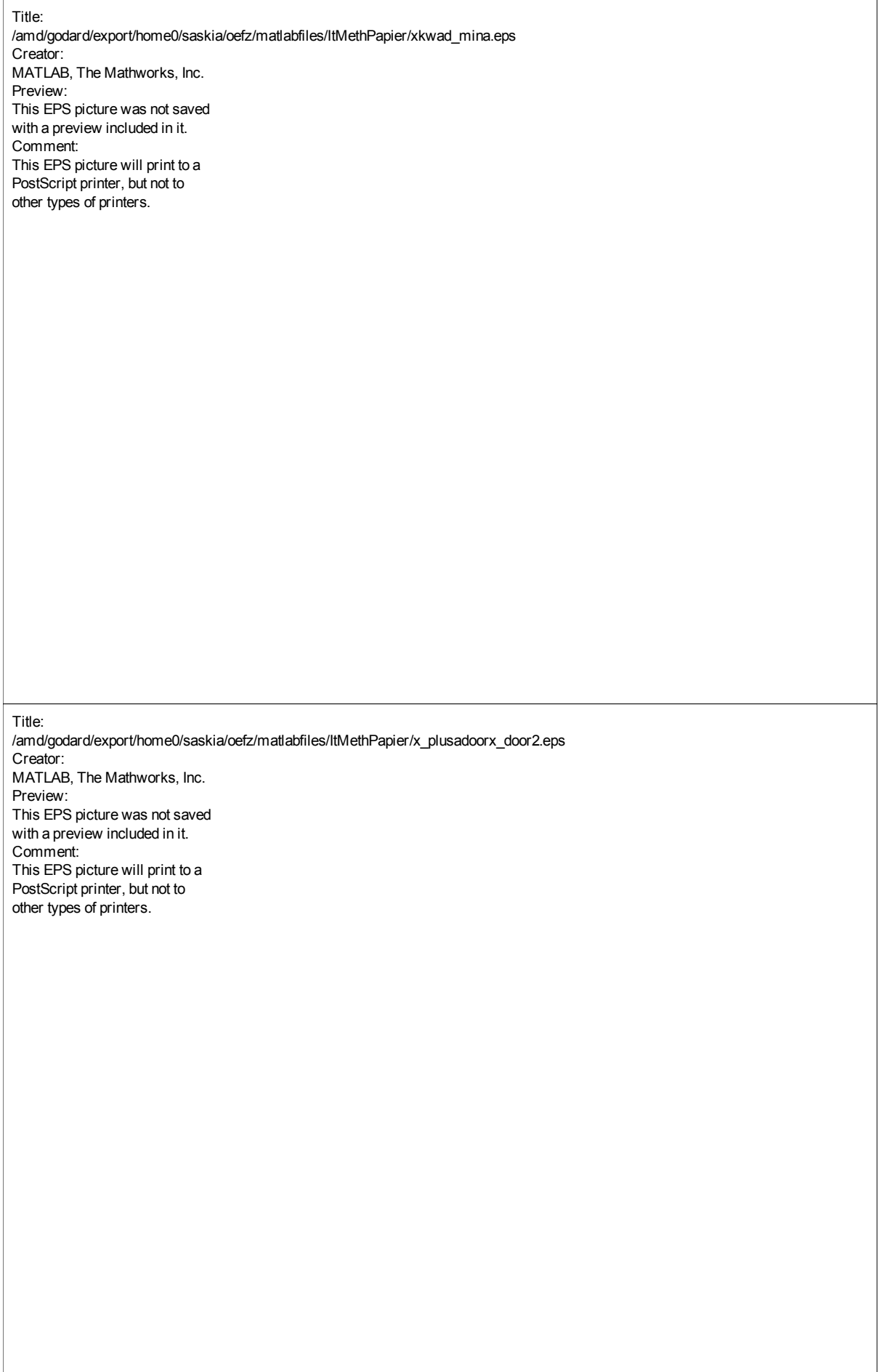

b) f(x) = 1 - a/x<sup>2</sup> f '(x) = (2a)/x<sup>3</sup> F(x) = x - f(x)/f '(x) = x - [1 - a/x<sup>2</sup> ]/[(2a)/x<sup>3</sup> ] = x - (x<sup>3</sup> \*[1 - a/x<sup>2</sup> ])/(2a) = x - (x<sup>3</sup> - ax)/(2a) = (2ax - x<sup>3</sup> + ax)/(2a) = (3ax - x<sup>3</sup> )/(2a) = [x(3a - x<sup>2</sup> )]/(2a) Consistentie: F(x\*) = x\* <=> [x\*(3a - (x\*)<sup>2</sup> )]/(2a) = x\* <=> x\*(3a - (x\*)<sup>2</sup> ) = 2ax\* <=> x\*(3a - (x\*)<sup>2</sup> ) - 2ax\* = 0 <=> x\*(3a - (x\*)<sup>2</sup> - 2a) = 0 <=> x\*(a - (x\*)<sup>2</sup> ) = 0 <=> x\* = 0 of f(x\*) = 0 (Zowel (a-(x\*)<sup>2</sup> ) als (1 - a/x<sup>2</sup> ) worden 0 in √a) Consistent, niet reciprook consistent. Convergentie: F'(x) = [(3a - x<sup>2</sup> ) - 2x<sup>2</sup> ]/(2a) = [3a - 3x<sup>2</sup> ]/(2a) F'(x\*) = F'(√a) = [3a - 3a]/(2a) = 0 < 1 Convergent. Convergentie-orde: F'(x\*) = 0 F"(x) = (-3x)/a F"(x\*) = F"(√a) = (-3√a)/a = -3/√a ≠ 0 => kwadratisch (orde = 2, want 2e afgeleide is de eerste n waarvoor F (n) ≠ 0). Grenzen van het convergentie-interval: Convergentie als |F(x)| < |x| . (|F'(x)| < 1). |F(x)| = |x| <=> |[x(3a-x<sup>2</sup> )]/(2a)| = |x| <=> |x(3a-x<sup>2</sup> )| = |x|\*2a <=> |(3a-x<sup>2</sup> )| = 2a Opm: |x| ≥ √(3a) Dan: 0 = 2a. x\* = ±√(3a) <=> x 2 - 3a = 2a <=> x 2 = 5a <=> x = ±√(5a) Geen convergentie voor x = 0, want x = 0 is een vast punt van F maar geen nulpunt van f.

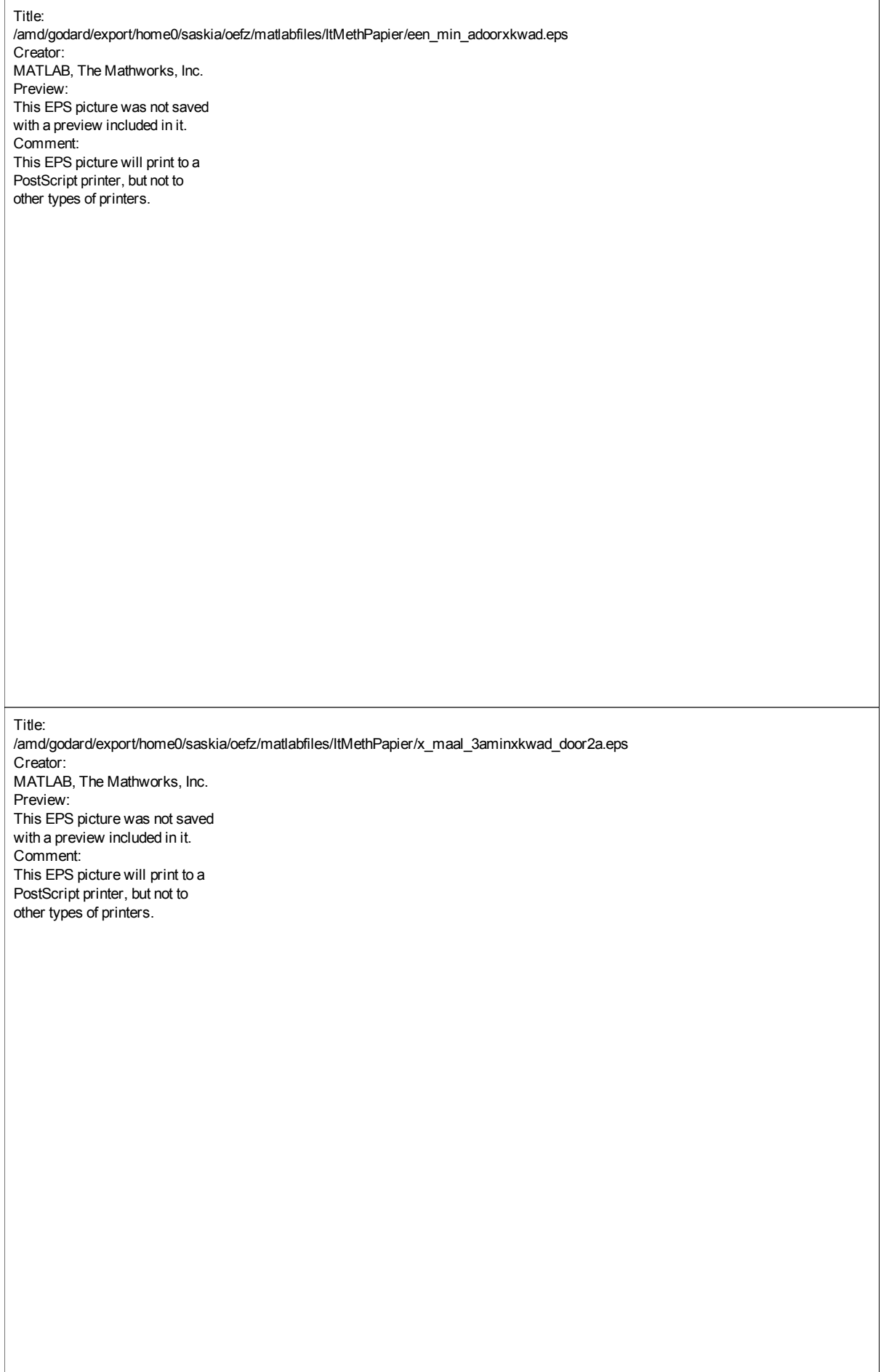

c) 
$$
f(x) = x - a/x
$$
  
\n $f'(x) = 1 + a/x^2$   
\n $F(x) = x - f(x)/f'(x)$   
\n $= x - [x - a/x]/[1 + a/x^2]$   
\n $= x - [x^3 - ax]/[x^2 + a]$   
\n $= [x(x^2 + a) - (x^3 - ax)]/[x^2 + a]$   
\n $= [x^3 + ax - x^3 + ax)]/[x^2 + a]$   
\n $= (2ax)/(x^2 + a)$   
\nConsistentie:  
\n $F(x^*) = x^* \iff \iff (2ax^*)/((x^*)^2 + a) = x^*$   
\n $\iff = 2ax^* = x^*((x^*)^2 + a) - 2ax^*$   
\n $\iff = 0 = (x^*)^3 + ax^* - 2ax^*$   
\n $\iff = 0 = (x^*)^3 - ax^*$   
\n $\iff = 0 \text{ of } f(x) = 0$   
\nConsistent, niet reciprook consistent.

Convergentie:

$$
F'(x) = (2ax^2 + 2a^2 - 4ax^2)/(x^2 + a)^2
$$
  
= (2a<sup>2</sup> - 2ax<sup>2</sup>)/(x<sup>2</sup> + a)<sup>2</sup>  
= [2a(a - x<sup>2</sup>)]/(x<sup>2</sup> + a)<sup>2</sup>  

$$
F'(x^*) = F'(\sqrt{a})
$$
  
= [2a(a - (a<sup>2</sup>)]/((a<sup>2</sup>)+a)<sup>2</sup>  
= [2a(a - a)]/(a + a)<sup>2</sup>  
= [2a(0)]/(2a)<sup>2</sup>  
= 0/(2a)  
= 0

Convergent.

Convergentie-orde:

F'(x\*) = 0 F"(x) = [2a(-2x(x<sup>2</sup>+a)<sup>2</sup> -(a-x<sup>2</sup> )2(x<sup>2</sup>+a)2x)]/(x<sup>2</sup>+a)<sup>4</sup> = [(x<sup>2</sup>+a)2a2x(-(x<sup>2</sup>+a)-(a-x<sup>2</sup> )2)]/(x<sup>2</sup>+a)<sup>4</sup> = [4ax(-x<sup>2</sup> -a-2a+2x<sup>2</sup> )]/(x<sup>2</sup>+a)<sup>3</sup> = [4ax(x<sup>2</sup> -3a)]/(x<sup>2</sup>+a)<sup>3</sup> F"(x\*) = F"(√a) = [4a(√a)((√a)<sup>2</sup> -3a)]/((√a)<sup>2</sup>+a)<sup>3</sup> = [4a(√a)(a-3a)]/(a+a) 3 = [2a\*2(√a)(-2a)]/(2a)<sup>3</sup> = [2(√a)(-1)]/(2a) = -√a)/a = -1/√a ≠ 0 => kwadratisch (orde = 2, want 2e afgeleide is de eerste n waarvoor F (n) ≠ 0).

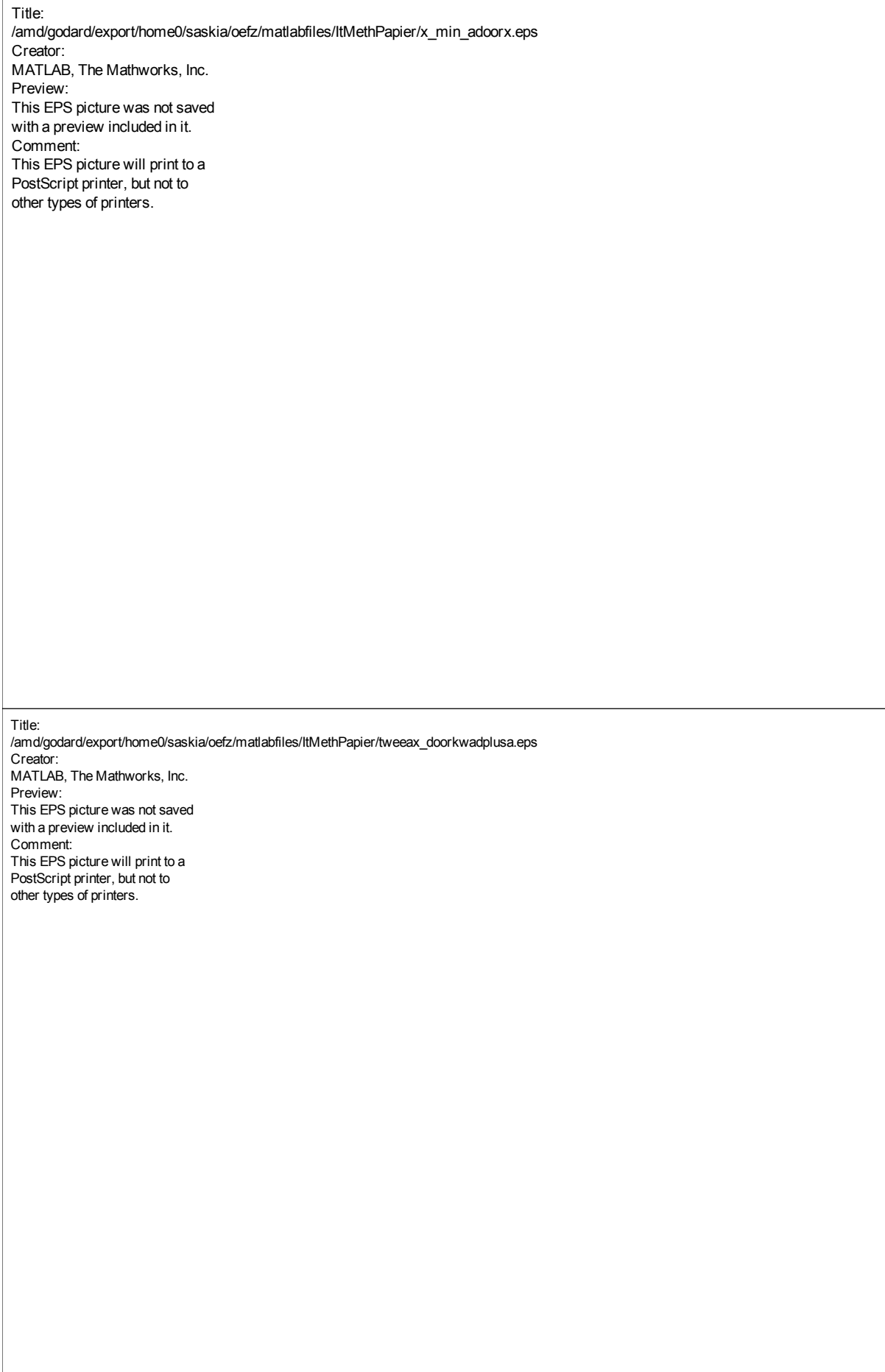

## p
-zitting 4: Substitutiemethodes

Numerieke wiskunde 2de kand. Informati
a - 2de kand. Wiskunde

## Inleiding

Voor het uitwerken van de opgaven gebruik je `.m'-bestanden die je kan vinden in

http://www.cs.kuleuven.ac.be/~wimm/oefenzittingen/

Voor deze oefenzitting heb je ook een Maple-illustratie nodig, die je kan vinden via

http://www.
s.kuleuven.a
.be/~mar
/NumWis/Menu/indexG033.htm

In de eerste oefening ligt de nadruk op het zelf implementeren van substitutiemethodes in matlab en het interpreteren van de resultaten. De tweede oefening is naast een eerste kennismaking met Maple, bedoeld om het leren werken met de vers
hillende methodes: falen, onvergentiefa
tor, ... In de derde oefening bekijken we Newton-Raphson, een van de belangrijkste numerieke methodes, meer in detail.

### 1Berekenen van de gulden snede

In deze opgave worden methoden onderzo
ht om de gulden snede (i.e. ( product the product of the state of  $-1$ numeriek te berekenen waarbij enkel gebruik gemaakt wordt van elementaire bewerkingen (optellen en vermenigvuldigen). De gulden snede kan berekend worden als de positieve oplossing van de vergelijking

$$
x^2 + x - 1 = 0.
$$

Implementeer hiervoor onderstaande substitutieformules. Ga telkens na of er onvergentie of divergentie optreedt. Welke formule onvergeert het snelst? Neem als startwaarde  $x^{(0)} = 0.7$ . Hoe zie je of de convergentie al dan niet monotoon is?

$$
x^{(k)} = 1 - (x^{(k-1)})^2
$$
  

$$
x^{(k)} = \frac{3(x^{(k-1)})^2 - x^{(k-1)} + 1}{4x^{(k-1)}}
$$
  

$$
x^{(k)} = \frac{4 - x^{(k-1)}}{4x^{(k-1)} + 3}
$$

De substitutiemethode

$$
x^{(k)}=x^{(k-1)}-\frac{\left(x^{(k-1)}\right)^2+x^{(k-1)}-1}{2x^{(k-1)}+1}
$$

onvergeert veel sneller dan de voorgaande methoden. Hoe verklaar je dat?

### 2Convergentiesnelheid van een aantal algoritmes

Open de Maple-demo "Niet-lineaire vergelijkingen". De nulpunten van een gegeven fun
tie worden gezo
ht met de methodes: bise
tie, se
ant, newton, muller en halley. Voor alle methodes wordt ook het verloop van de relatieve fout en onvergentiefa
tor gegeven.

- Bekijk rustig het Maple-werkblad. Over welke fun
tie gaat het, wat wordt er precies geïmplementeerd, ...
- Komen de convergentiefactoren overeen met wat in de cursus staat?
- verander de funtie in  $f(x) = x^2 2$ ,  $f(x) = (x 1)^2$  en  $f(x) = (x 1)^2$
- Wat gebeurt er met de onvergentiefa
toren?
- Waarom falen sommige methodes?
- Ga de invloed na van de startwaarden.

Opmerking: als je per iteratiestap een onstant aantal ijfers wint, dan onvergeert de methode lineair. Als het aantal ijfers verdubbelt, dan zegt men dat het algoritme kwadratis
h onvergeert. Ligt het ertussen, dan spreekt men van een superlineair onvergentiegedrag. Het nagaan van de onvergentie-orde kan natuurlijk alleen gebeuren indien de getallen met voldoende ijfers worden weergegeven!

Opmerking 2: als je iets verandert aan het Maple-werkblad, begin dan steeds terug bovenaan met restart!

Opmerking 3: indien een wortel meervoudig is, dan zet je zero zelf op de juiste waarde.

### 3 Newton-Raphson

Gebruik de methode van Newton-Raphson om  $\sqrt{2}$  te berekenen. Dit kan bv. door de oplossing te zoeken van één van onderstaande vergelijkingen. Ga de convergentie na van elk van die vergelijkingen. Gebruik hiervoor de startwaarde  $x^{(0)} = 2$ . Herhaal daarna de berekeningen met startwaarde  $x^{(0)} = 6$ .

$$
x^{2} - 2 = 0
$$

$$
1 - \frac{2}{x^{2}} = 0
$$

$$
x - \frac{2}{x} = 0
$$

 $\sqrt{2}$  voldoet ook aan volgende vergelijking:  $x^4 - 4x^2 + 4 = 0$ . Bereken deze wortel met behulp van de Newton-Raphson methode en m.b.v. de substitutieformule

$$
x^{(k)} = x^{(k-1)} - 2 \frac{f(x^{(k-1)})}{f'(x^{(k-1)})}.
$$

Waarom onvergeert de tweede methode sneller?

### 4Extra oefeningen

- 1. Bereken met behulp van secant.m, bisect.m, dekker.m en je eigen Newton-Raphson implementatie het nulpunt van  $f(x) = \tan(x) - x - 1$  gelegen in het interval <sub>|</sub>U , <del>; </del>| . Wat is de invloed van de startwaarden op de convergentie van de methodes de la name methode juiste nulpunte is de
- 2. Ontwikkel een iteratieve methode om ar
tan(2) te berekenen, in de veronderstelling dat naast de elementaire bewerkingen in je rekenmachine (computer) alleen sin en os zijn ingebouwd. Maak daarbij gebruik van de methode van Newton-Raphson.
- 3. Onderzoek volgende substitutiemethode voor het berekenen van  $cosh(x) 2 =$  $0 \t x > 0:$

$$
x^{(k)} = \log(4 - e^{-x^{(k-1)}})
$$

Geef een substitutieformule die sneller onvergeert?

- 4. De vaste punten van  $x\vee\vee\equiv$  F ( $x\vee\vee\vee\equiv$  komen overeen met deze van  $x\vee\vee\equiv$  $\frac{1}{1+\alpha}F(x^{(k-1)}) + \frac{1}{1+\alpha}x^{(k-1)}$ . Wat is de invloed van  $\alpha$  op de convergentie. Ga je bevindingen (numeriek) na aan de hand van voorbeelden uit de andere opgaven.
- 5. We willen een wortel vinden van volgende vergelijking

$$
f(x) = x + \log x = 0.
$$

Implementeer hiervoor onderstaande substitutieformules. Ga telkens na of er onvergentie of divergentie optreedt. Welke formule onvergeert het snelst? Neem als startwaarde  $x^{(0)} = 0.9$ . De exacte wortel is  $0.5671\overline{4}32904...$ Hoe zie je of de onvergentie al dan niet monotoon is?

$$
x^{(k)} = -\log x^{(k-1)}
$$
  
\n
$$
x^{(k)} = e^{-x^{(k-1)}}
$$
  
\n
$$
x^{(k)} = \frac{x^{(k-1)} + e^{-x^{(k-1)}}}{2}
$$
  
\n
$$
x^{(k)} = \sqrt{-x^{(k-1)} \cdot \log x^{(k-1)}}
$$

# **PC-zitting 4: stelsels.**

Opmerkingen:

De bestanden die nodig zijn om deze oefenzitting te kunnen oplossen, staan NIET in de map "m:\extern\matlab\numwisiw"; je kunt ze afhalen van het web op volgende URL: <http://www.cs.kuleuven.ac.be/~saskia/oefz> Na kopiëren in de map "d:\user" kun je intikken in Matlab: path(path,  $'d:\user')$ De bestanden zullen dan gebruikt kunnen worden tijdens de oefeningen.

"format long" of "format long e" kunnen gebruikt worden om met voldoende cijfers in de mantisse te kunnen werken.

### **O plossingen van de oefeningen:**

## **Oefening 1:**

Mogelijke reeks commando's: path(path, 'd:\user') format long x init =  $0.7$ ; epsilon =  $0.0001$ ; kmax =  $30$ ; res1 =  $oefz4oef1a(x)$  init, epsilon, kmax);  $res2 = oefz4oef1b(x)$  init, epsilon, kmax);  $res3 = oefz4oef1c(x)$  init, epsilon, kmax); res4 =  $oefz4oef1d(x)$  init, epsilon, kmax); size(res1); size(res2); size(res3); size(res4); Welke formule convergeert het snelst? De laatste; de grootte van de vierde resultaatvector is immers het kleinst. Omdat het eerste element de startwaarde is, is er convergentie in stap (size - 1) als er convergentie is. De eerste methode is divergent.  $(|F'(x^*)| = |-2x^*| \approx |-2^*0.618| = 1,236$ , dus > 1). Van de andere methoden convergeert methode 3 het traagst (in stap 20). Hoe zie je of convergentie monotoon is? Als elk element van de resultaatvector groter is dan het vorige (of elk element is kleiner dan het vorige), dan is er monotone convergentie (by, de 2e methode en de 4e methode). (De 3e methode convergeert spiraalvormig). Waarom convergeert de laatste methode sneller dan alle voorgaande? (Exacte oplossing x\* van gulden snede is ongeveer 0,618). Methode 2:  $F'(x^*) = (6x^* - 1)/(4x^*) - 4(3(x^*)^2 - x^* + 1)/[(4x^*)^2]$  $= [24(x^*)^2 - 4x^* - 12(x^*)^2 + 4x^* - 4]/[(4x^*)^2]$  $= [12(x^*)^2 - 4]/[(4x^*)^2]$  $= [3(x^*)^2 - 1]/[4(x^*)^2]$  $\approx 0.095$ Vrij snelle convergentie. Methode 3:

$$
F'(x^*) = -1/(4x^* + 3) - 4*(4 - x^*)/[(4x^* + 3)^2]
$$
  
= [-(4x^\* + 3) - 16 - 4x^\*]/[(4x^\* + 3)^2]  
= [-4x^\* - 3 - 16 - 4x^\*]/[16(x^\*)^2 + 9 + 24x^\*]

$$
= [-8x* - 19]/[16(x*)2 + 9 + 24x*]
$$
  
≈ 0,754

Trage convergentie.

Methode 4:

$$
F'(x^*) = 1 - (2x^*+1)/(2x^*+1) + 2((x^*)^2 + x^* - 1)/[(2x^*+1)^2]
$$
  
= 1 - 1 + 2((x^\*)^2 + x^\* - 1)/[(2x^\*+1)^2]  
= [2(x^\*)^2 + 2x^\* - 2]/[4(x^\*)^2 + 4x^\* + 1]  
= -0,000030401

Zeer snelle convergentie.

### **Oefening 2:**

Mogelijke reeks commando's: beginint  $= 1$ : eindeint  $= 2$ ; x init =  $0.5$ ; epsilon =  $0.001$ ;  $kmax = 20$ ; res1 = bisect('fun1', beginint, eindeint, epsilon)  $res2 = secant('fun1', beginint, eindeint, epsilon, kmax)$ res3 = dekker('fun1', beginint, eindeint, epsilon)  $res4 = newton\_raphson('fun1', 'dfun1', x\_init, epsilon, kmax)$ res1 = bisect('fun1b', beginint, eindeint, epsilon) res2 = secant('fun1b', beginint, eindeint, epsilon, kmax) res3 = dekker('fun1b', beginint, eindeint, epsilon)  $res4 = newton$  raphson('fun1b', 'dfun1b', x\_init, epsilon, kmax) beginint  $= -1$ ; eindeint =  $3$ ; x init  $= 1$ ; res1 = bisect('fun1b', beginint, eindeint, epsilon)  $res2 = secant('fun1b', beginning, eindeint, epsilon, kmax)$ res3 = dekker('fun1b', beginint, eindeint, epsilon)  $res4 = newton\_raphson('fun1b', 'dfun1b',$ Convergentiesnelheid voor a = 2: Bisectiemethode: lineair Secantmethode: superlineair Dekker-Brent: spiraalvormige convergentie in de eerste stappen, daarna monotoon. Newton\_raphson: kwadratisch Convergentiesnelheid voor  $a = 0$ : Met als interval [1, 2] zijn bisectie en Dekker-Brent divergent; dit is logisch omdat de wortel buiten het interval ligt en omdat het een dubbele wortel is. De secantmethode convergeert traag. Newton-Raphson is ook convergent. Met als interval [-1, 3]: Bisectiemethode: divergent Secantmethode: trage convergentie Dekker-Brent: divergent Newton raphson: trage convergentie

De invloed van de keuze van de startwaarden is als volgt: voor de secantmethode: de startwaarden mogen niet zodanig gekozen zijn dat de rechte door de functiewaarden ervan parallel loopt met de X-as; anders is er geen convergentie mogelijk (geval  $a = 0$ : niet symmetrisch rond de Y-as kiezen).

voor de bisectiemethode: het interval moet de wortel bevatten en de gezochte wortel mag geen dubbele wortel zijn (geen wortel die een even aantal keer kan afgezonderd worden in het algemeen).

Voor Dekker-Brent: de wortel mag geen even wortel zijn.

Voor Newton-Raphson: deze methode convergeert bijna altijd; de startwaarde moet dicht genoeg bij de wortel liggen.

### **Oefening 3:**

Mogelijke commando's: x init  $= 2$ ; epsilon =  $0.0000001$ ; kmax  $= 50$ ; res1 = newton\_raphson('fun1', 'dfun1',x\_init, epsilon, kmax); res2 = newton\_raphson('fun2', 'dfun2', x\_init, epsilon, kmax);  $res3 = newton$  raphson('fun3', 'dfun3', x\_init, epsilon, kmax); res4 = newton\_raphson('fun4', 'dfun4', x\_init, epsilon, kmax);  $res5 =$  substit form('fun4', 'dfun4', x\_init, epsilon, kmax); x init = 6;  $\text{epsilon} = 0.0000001$ ;  $kmax = 50$ ;  $res1b = newton$  raphson('fun1', 'dfun1',x init, epsilon, kmax);  $res2b = newton$  raphson('fun2', 'dfun2', x\_init, epsilon, kmax);  $res3b = newton$  raphson('fun3', 'dfun3', x\_init, epsilon, kmax);  $res4b = newton\_raphson('fun4', 'dfun4', x\_init, epsilon, kmax);$  $res5b = substit form('fun4', 'dfun4', x init, epsilon, kmax);$ Convergentie: Voor  $x0 = 2$ : de eerste 4 methoden zijn convergent. Voor  $x0 = 6$ : de 2e methode divergeert; de andere methoden convergeren. Verklaring snellere conv. van 5e methode: zie theoretische oefenzitting 4 (iteratieve methode): Newton-Raphson kan verbeterd worden door volgende formule:  $F(x) = x - m f(x)/f'(x)$ Hier: dubbele wortel  $\Rightarrow$  m = 2.

### **Oefening 4: demo Phaser.**

```
De demo betreft een simulatie van de 1-dimensionale differentiaalvergelijking: 
de logistische vergelijking (met trapstapdiagramma) en een simulatie met Newton-Raphson.
Logistische vergelijking: x1' = ax1(1.0 - x1)Opstarten van de demo: nphaser.exe
Commando's:
u
t
1<enter>
n
d
1<enter>
a
d
w
-0.1 < enter >
1.1 < enter >-0.1 < enter >
1.1 < enter >
i
0.3<enter>
\leqenter\geqg
Resultaten: Eerste figuur:
Eerste beginwaarde:
het evenwichtspunt is onstabiel; in de eerste iteratie kom je toevallig dicht bij het
evenwichtspunt, maar dan ga je er weer van weg.
Commando's:
c
u
1
2<enter>
g
Resultaten: Tweede figuur:
Werken met dubbele machten (telkens "2 stappen" uitvoeren in 1 stap: G(x) = F(F(x))berekenen i.p.v. F(x) zoals eerst).
"Convergentie" naar een vast punt van G(x), maar niet naar de gezochte oplossing.
Commando's:
1
1<enter>
b
1
n
t
100<enter>
300<enter>
g
Resultaten: Derde figuur:
De iteratieformule op scherm is nu weer F(x); tussen stap 100 en stap 300 blijf je verspringen
tussen 2 punten, dus is het onstabiel. (Divergent).
Commando's:
c 
p a 3.65 \leenter>
```

```
<enter>g
Resultaten: Vierde figuur:
Andere waarde voor de parameter a:
Chaotisch gedrag; er is geen convergentie naar een bepaald vast punt en ook geen periodisch
iets.
Commando's:
c 
t 0<enter>
60<enter>
p a 2.8 \leenter>
\leqenter\geqg
Resultaten: Vijfde figuur:
Andere waarde voor de parameter a:
Convergentie.
De parameter a heeft een invloed op de afgeleide van F(x) en dus op het convergentiegedrag.
Commando's:
c
e
newton
w - 2 <enter>
2<enter>
```
Eerst een stap spiraalvormige convergentie, dan monotoon convergent.

Resultaten: Zevende figuur: Monotone convergentie.

Resultaten: Zesde figuur:

 $-4$  <enter> 4<enter>

Commando's:

 $i$  3 <enter>

g

c

g

### **Oefening 5.1:**

Het gezochte nulpunt ligt in de buurt van 1.13 (maar is niet 1.13). Om dit te zien, kun je de grafiek schetsen van tan $(x)$  - x - 1: begin =  $0$ :  $e$ inde =  $pi/2$ ; aantal =  $30$ ;  $[x, y] = \alpha$ efz4 $\alpha$ ef51graf(begin, einde, aantal);  $plot(x, y, 'b');$ axis( $[begin]$ egin einde -2 6]);  $y2 = zeros(size(x))$ ; hold; plot $(x, y2, 'g')$ ; Mogelijke commando's: beginint  $= 0$ ; eindeint  $=$  pi/2; epsilon =  $0.000001$ ; kmax  $= 50$ ;  $res1 = secant('fun5', begenint, eindint, epsilon, kmax)$ res2 = bisect('fun5', beginint, eindint, epsilon) res3 = dekker('fun5', beginint, eindint, epsilon) start =  $1.3$ ;  $res4 = newton$  raphson('fun5', 'dfun5', start, epsilon, kmax) beginint  $= 1.1$ ; eindeint  $= 1.3$ ;  $res1b = secant('fun5', beqinint, eindint, epsilon, kmax)$ res2b = bisect('fun5', beginint, eindint, epsilon) res3b = dekker('fun5', beginint, eindint, epsilon) start =  $1.2$ ;  $res4b = newton$  raphson('fun5', 'dfun5', start, epsilon, kmax) beginint  $= 1.1$ ; eindeint  $= 1.2$ ; resc = secant('fun5', beginint, eindint, epsilon, kmax)  $res2c = bisect('fun5', beginning, eindint, epsilon)$ res3c = dekker('fun5', beginint, eindint, epsilon) start =  $1.15$ ;  $res4c = newton$  raphson('fun5', 'dfun5', start, epsilon, kmax)

Invloed van de startwaarde op de convergentie (naar het juiste nulpunt): Voor het volledige interval convergeert de secantmethode naar 0. De bisectiemethode is convergent. De methode van Dekker-Brent stopt omdat er een deling door 0 voorkomt. De methode van Newton-Raphson is divergent met startwaarde 1.3.

Voor het 2e interval is de secantmethode convergent; de bisectiemethode is ook convergent, evenals Dekker-Brent.

Newton-Raphson is echter nog steeds divergent met startwaarde 1,2. Zelfs bij de 3e poging zijn alle methoden behalve Newton-Raphson convergent!

Verklaring:

De secantmethode convergeert naar 0 in het volledige interval omdat de afgeleide in de buurt van 0 bijna volledig horizontaal is; het verschil tussen 2 opeenvolgende waarden is dan ook steeds bijzonder klein.

In beide andere intervallen valt het gedeelte waarin de afgeleide zo goed als horizontaal ligt, weg. Ook al is de afgeleide aan het begin van het interval nog steeds min of meer horizontaal, de machineprecisie laat toch toe om een verschil te ontdekken tussen 2 opeenvolgende waarden.

De bisectiemethode maakt geen gebruik van de afgeleide en is dus convergent naar het juiste nulpunt. Het gezochte nulpunt heeft een oneven multipliciteit.

Bij de eerste poging stopt de methode van Dekker-Brent omdat er een deling door 0 voorkomt, m.a.w., de machineprecisie is te klein om een verschil te ontdekken tussen 2 opeenvolgende functiewaarden. De andere keren is deze methode convergent.

Newton-Raphson is divergent in alle pogingen, zelfs dicht in de buurt van het nulpunt. Het gezochte nulpunt is onstabiel.

### **Oefening 5.2:**

Opstellen van de functie f:  $x^* = \text{Beta}(2) \leq x^* = \tan(x^*) = \tan(\text{Beta}(2))$  $\iff \tan(x^*)$  = 2  $\iff \tan(x^*) - 2 = 0$  $\langle \Rightarrow \sin(x^*)/\cos(x^*) - 2 = 0 \rangle$ 

 $f(x) = \tan(x) - 2$  $=$  sin(x)/cos(x) - 2 Afgeleide van de functie f:  $f'(x) = 1/(1 + x^2)$ Het gezochte nulpunt:  $x^* \approx 1.107149$ Mogelijke commando's: epsilon =  $0.0001$ ; kmax =  $50$ ; start =  $1.1$ ;  $\text{pol}$  = newton\_raphson('fun6', 'dfun6', start, epsilon, kmax) start =  $1.107$ ;  $opl = newton$  raphson('fun6', 'dfun6', start, epsilon, kmax) start =  $1.10715$ ;  $opl = newton$  raphson('fun6', 'dfun6', start, epsilon, kmax) start =  $1.1072$ ;  $opl = newton$  raphson('fun6', 'dfun6', start, epsilon, kmax)

Behalve voor 1.10715 is Newton-Raphson divergent... Het nulpunt ligt immers dicht bij een verticale asymptoot van de tangensfunctie, waardoor er een deling door 0 zou gebeuren in de meeste gevallen.

## **Oefening 5.3:**

Het gezochte nulpunt ligt ongeveer in de helft tussen 1 en 1,5. Dit kun je vinden door de grafiek te tekenen van cosh(x):  $[x, y] = \text{oefz4oef33graf}(0, \text{pi}, 50);$  $y2 = 2*ones(size(x));$  $plot(x, y, 'b')$ hold  $plot(x, y2, 'g')$ Mogelijke commando's: epsilon =  $0.001$ ; kmax  $= 200$ ; start =  $1.3158$ ; res = oefz4oef53(start, epsilon, kmax);  $start = 1.3159$ ; res = oefz4oef53(start, epsilon, kmax); Bevindingen: Zelfs dicht in de buurt van het gezochte nulpunt is de convergentie zeer traag. Snellere substitutieformule: Newton-Raphson:  $x^{(k)} = x^{(k-1)} - [\cosh(x^{(k-1)}) - 2]/\sinh(x^{(k-1)})$ Verklaring verschil in convergentiesnelheid:  $(cosh(x) - 2)$  heeft 2 enkelvoudige wortels  $(m = 1)$ . Newton-Raphson convergeert kwadratisch in dat geval; de in de opgave vermelde methode convergeert lineair.

### **Oefening 5.4:**

Eis: alfa  $\neq$  -1 (anders deling door 0).

Wat gebeurt er in de nieuwe formule?

De som van beide gewichten is steeds 1:

 $1/(1 + \text{alfa}) + \text{alfa}/(1 + \text{alfa}) = (1 + \text{alfa})/(1 + \text{alfa})$ 

alfa  $> 0$ 

I.p.v. voor de volgende waarde het resultaat van de substitutiemethode te gebruiken, wordt er een klein aandeel van de nieuwe waarde genomen en een groot aandeel van de oude startwaarde om de nieuwe startwaarde te berekenen.

Naarmate alfa dichter naar 0 nadert, is het gedrag van de nieuwe methode meer hetzelfde als dat van de gebruikte substitutiemethode.

 $-1 <$ alfa $< 0$ :

I.p.v. voor de volgende waarde het resultaat van de substitutiemethode te gebruiken, wordt er een zeer groot aandeel van de nieuwe waarde genomen en een zeer klein aandeel van de oude startwaarde om de nieuwe startwaarde te berekenen.

Naarmate alfa dichter naar -1 nadert, zal het aandeel van de oude startwaarde lichtjes toenemen (maar klein blijven) en het aandeel van de nieuwe waarde lichtjes dalen. alfa $\leq -1$ 

Het aandeel van de oude startwaarde is zeer groot; het aandeel van de nieuwe waarde is ook groot, maar relatief gezien kleiner dan dat van de oude startwaarde.

Mogelijke commando's:

epsilon =  $0.00001$ ; kmax =  $50$ ;

x init  $= 2$ ;

alfa =  $5$ ;

res1 = newton\_raphson('fun1', 'dfun1', x\_init, epsilon, kmax);

 $res2 = oefz4oef54(alfa, 'newtonraphson', 'fun1', 'dfun1', x init, epsilon, kmax);$ 

Bevindingen:

Newton-Raphson is convergent; de andere methode is divergent. Mogelijke commando's: epsilon =  $0.00001$ ; kmax  $= 50$ ; x init = 2; alfa =  $5$ : res1 = newton\_raphson('fun2', 'dfun2', x\_init, epsilon, kmax);  $res2 = oefz4oef54(alfa, 'newtonraphson', 'fun2', 'dfun2', xinit, epsilon, kmax);$ 

Bevindingen: Newton-Raphson is convergent; de andere methode geeft problemen (deling door 0 in Newton-Raphson). Mogelijke commando's: epsilon =  $0.00001$ ;  $kmax = 50$ ; x init  $= 2$ ; alfa =  $5$ : res1 = newton\_raphson('fun3', 'dfun3', x\_init, epsilon, kmax);  $res2 = oefz4oef54(alfa, 'newtonraphson', 'fun3', 'dfun3', xinit, epsilon, kmax);$ Bevindingen: Newton-Raphson is convergent; de andere methode is divergent.

Mogelijke commando's: epsilon =  $0.00001$ ;  $kmax = 50$ ; x init  $= 2$ ; alfa =  $5$ ; res1 = newton\_raphson('fun5', 'dfun5', x\_init, epsilon, kmax);  $res2 = oefz4oef54(alfa, 'newtonraphson', 'fun5', 'dfun5', xinit, epsilon, kmax);$ 

Bevindingen:

Newton-Raphson is divergent; de andere methode is eveneens divergent.

Mogelijke commando's: epsilon =  $0.00001$ ; kmax  $= 50$ ; x init  $= 2$ ; alfa =  $-5$ ; res1 = newton\_raphson('fun4', 'dfun4', x\_init, epsilon, kmax);  $res2 = oefz4oef54(alfa, 'newtonraphson', 'fun4', 'dfun4', xinit, epsilon, kmax);$ Bevindingen: Newton-Raphson is convergent; de andere methode is divergent. Mogelijke commando's: epsilon =  $0.00001$ ; kmax =  $50$ ; x init  $= 2$ ; alfa =  $-5$ ; res1 = newton\_raphson('fun5', 'dfun5', x\_init, epsilon, kmax);  $res2 = oefz4oef54(alfa, 'newtonraphson', 'fun5', 'dfun5', xinit, epsilon, kmax);$ 

Bevindingen: Newton-Raphson is divergent; de andere methode is eveneens divergent. Mogelijke commando's: epsilon =  $0.00001$ ; kmax  $= 50$ ; x init = 2; alfa =  $-0.0000001$ ; res1 = newton\_raphson('fun5', 'dfun5', x\_init, epsilon, kmax);  $res2 = oefz4oef54(alfa, 'newtonraphson', 'fun5', 'dfun5', xinit, epsilon, kmax);$ Bevindingen: Newton-Raphson is divergent; de andere methode is eveneens divergent. Mogelijke commando's: epsilon =  $0.00001$ ; kmax =  $50$ ; x init  $= 2$ ; alfa =  $-0.0000001$ ; res1 = newton\_raphson('fun1', 'dfun1', x\_init, epsilon, kmax);  $res2 = oefz4oef54(alfa, 'newtonraphson', 'fun1', 'dfun1', xinit, epsilon, kmax);$ 

Bevindingen:

Newton-Raphson is convergent; de andere methode is eveneens convergent.

Invloed van alfa op de convergentie:

alfa heeft invloed op de convergentiesnelheid; het convergentiegedrag (conv/div) blijft gelijk indien men een onbeperkt aantal stappen veronderstelt.

Noem de gebruikte substitutiemethode F.

Noem de methode uit de opgave G.

Als de convergentiefactor ρ van een methode F negatief is, zal de nieuwe methode G elke gewenste convergentiefactor tussen ρ en 1 kunnen verkrijgen door een gepaste keuze van alfa. Door alfa zodanig te kiezen dat de convergentiefactor van G 0 is, krijgt men kwadratische convergentie. Het convergentieproces kan dus versneld worden.

Omgekeerd, door alfa slecht te kiezen kan de convergentiefactor van G in absolute waarde groter zijn dan de convergentiefactor van F, zodat het convergentieproces trager verloopt. (Het convergentieproces kan convergeren of divergeren in bovenstaande betekenis).
### **Oefening 5.5:**

Opmerking: De formules in de opgave zijn dezelfde als die in de theoretische oefenzitting 4 (iteratieve methode), oef. 1. Mogelijke commando's: start =  $0.9$ ; epsilon =  $0.0000000001$ ; kmax =  $100$ ; res1 = oefz4oef55a(start, epsilon, kmax) res2 = oefz4oef55b(start, epsilon, kmax) res3 = oefz4oef55c(start, epsilon, kmax) res4 = oefz4oef55d(start, epsilon, kmax) Convergentiegedrag: a) Divergent, spiraalvormig. b) Convergentie in stap 42, spiraalvormig. c) Convergentie in stap 17, monotoon. d) Convergentie in stap 25, spiraalvormig.

Convergentiesnelheid:

De 3e methode (c)) convergeert het snelst.

Hoe zie je of de convergentie monotoon is?

Kijk of de getallen afwisselend groter dan het vorige en kleiner dan het vorige zijn (zo ja: spiraalvormig); kijk of elk getal groter (resp. kleiner) is dan zijn voorganger (zo ja: monotoon).

a) De divergentie is spiraalvormig.

b) De convergentie is spiraalvormig.

c) De convergentie is monotoon.

d) De convergentie is spiraalvormig.

### OEFENZITTING 9: ITERATIEVE METHODEN VOOR HET OPLOSSEN VAN STELSELS LINEAIRE EN NIET-LINEAIRE VERGELIJKINGEN

 $\mathbf{1}$  best stelsels extensive house stels extensive house stels extensive house stels

$$
\left\{\begin{array}{rcl} x^2+x-y^2&=&1\\y-\sin(x^2)&=&0\end{array}\right.
$$

Leid formules af voor volgende iteratieve methoden:

- (a) elementaire substitutiemethode (vertaal naar vaste-punt probleem) Maak hierin onders
heid tussen totale en enkelvoudige stapmethodes.
- (b) vereenvoudigde Newton-Raphson
- Maak hierin onders
heid tussen totale en enkelvoudige stapmethodes.
- (
) Newton-Raphson.

(1) Stel  $A = (a_{ij})_{ij} = L + D + U$  met  $\forall i : a_{ii} \neq 0$ . Hierbij is L de onderdriehoeksmatrix,  $D$  de diagonaalmatrix en  $U$  de bovendriehoeksmatrix. Werk volgende iteratiefor-

$$
Mx^{(k+1)} = Nx^{(k)} + B
$$

voor de opsplitsingen van  $A = M - N$ :

(a) 
$$
M = D, N = -(L + U);
$$

(b) 
$$
M = L + D
$$
,  $N = -U$ .

Komen deze formules je bekend voor?

(2) Ga na of de methodes van Ja
obi en Gauss-Seidel zullen onvergeren voor

$$
A = \left(\begin{array}{rrr} 3 & 2 & 2 \\ 2 & 3 & 2 \\ 2 & 2 & 3 \end{array}\right).
$$

Hint: de onvergentie wordt bepaald door de eigenwaarden van de 'iteratiematrix'  $M^{-1}N$ .

### Extra:

Je kan dan ook eens proberen het stelsel  $Ax = b$  op te lossen met

$$
b = \left(\begin{array}{c} 1\\1\\1 \end{array}\right)
$$

door de methodes van Jane Jacobs, te in material te implementeren in material

(3) Extra oefeningen

### 0EFENZITTING 9: ITERATIEVE METHODEN VOOR HET OPLOSSEN VAN STELSELS LINEAIRE EN NIET-LINEAIRE VI

Bes
houw het stelsel

$$
\begin{cases}\n2x_1 - x_2 &= 1 \\
-x_1 + 2x_2 &= 2\n\end{cases}
$$

Illustreer voor dit stelsel gras
h de methodes van Ja
obi en Gauss-Seidel met

$$
X^{(0)} = \left[ \begin{array}{c} 0 \\ 0 \end{array} \right].
$$

Convergeren de methoden? Hoe snel? Controleer je bevindingen door de eigenwaarden van de iteratiematri
es te berekenen.

• Bewijs dat de methode van Jacobi altijd convergeert indien A diagonaaldominant is, wat do the best date of

$$
\sum_{j \neq i} |a_{i,j}| < |a_{i,i}|, \quad i = 1, 2, \dots, n.
$$

Hint: een voldoende voorwaarde voor convergentie is dat  $||M^{-1}N|| < 1$  en kies  $||.|| = ||.||_{\infty}.$ 

## **Oefenzitting 5: Iteratieve methoden voor het oplossen van stelsels lineaire en niet-lineaire vergelijkingen**.

### **Herhaling.**

Niet-lineaire vergelijkingen:

• Newton-Raphson:

O De Jacobiaan van f:

$$
J = [\partial f_i(x^{(0)})/\partial x_j]_{i,\,j=1}^n
$$
  
F(x) = x - [J(x)]<sup>-1</sup>f(x)

 $\bigcirc$  Practisch: i.p.v.  $[J(x)]^{-1}$  te berekenen:

$$
J(x^{(0)})h = -f(x^{(0)})
$$
oplossen.  

$$
x^{(1)} = x^{(0)} + h
$$

- o Stoppen als J singulier is (ev. herh. met andere startwaarde).
- o Convergentie:
	- in het algemeen kwadratisch; lineair als J singulier is.
	- Indien de startwaarde voldoende dicht bij de gezochte waarde  $x^*$  ligt, zal er convergentie zijn.

### $\bigcirc$  Voorbeeld:  $n = 2$ .

Stelsel:  
\n
$$
u(x, y) = 0
$$
\n
$$
v(x, y) = 0
$$
\nFormules:  
\n
$$
x^{(k+1)} = x^{(k)} + \Delta x^{(k)}
$$
\n
$$
y^{(k+1)} = y^{(k)} + \Delta y^{(k)}
$$
\n
$$
[v'_{x}(x^{(k)}, y^{(k)}) \quad u'_{y}(x^{(k)}, y^{(k)})]
$$
\n
$$
[v'_{x}(x^{(k)}, y^{(k)}) \quad v'_{y}(x^{(k)}, y^{(k)})]
$$
\n
$$
= - [u(x^{(k)}, y^{(k)})]
$$
\n
$$
[x^{(k)} - u(x^{(k)}, y^{(k)})]
$$
\n
$$
[v(x^{(k)}, y^{(k)})]
$$
\n
$$
[v(x^{(k)}, y^{(k)})]
$$
\n
$$
[v(x^{(k)}, y^{(k)})]
$$
\n
$$
[v(x^{(k)}, y^{(k)})]
$$
\n
$$
[v(x^{(k)}, y^{(k)})]
$$
\n
$$
[v(x^{(k)}, y^{(k)})]
$$
\n
$$
[v(x^{(k)}, y^{(k)})]
$$
\n
$$
[v(x^{(k)}, y^{(k)})]
$$
\n
$$
[v(x^{(k)}, y^{(k)})]
$$
\n
$$
[v'_{x} = \partial u/\partial x, u'_{y} = \partial u/\partial y
$$
\n
$$
\Delta x^{(k)} = - \underline{uv}_{x} \underline{v} - \underline{vu}_{x} \underline{v}.
$$
\n
$$
u'_{x}v'_{y} - v'_{x}u'_{y}
$$

• Vereenvoudigde Newton-Raphson: In de  $i^{de}$  vgl.:  $x_i$  = veranderlijk  $x_j$  ( $j \neq i$ ) = vast; stel  $x_j = x_j^{(0)}$ (Totale stapmethode; enkelvoudige stapmethode:  $j < i$ :  $x_j = x_j^{(1)}$ ;  $j > i$   $x_j = x_j^{(0)}$ 

 $f_i(x_1^{(0)}, ..., x_{i-1}^{(0)}, x_i, x_{i+1}^{(0)}, ..., x_n^{(0)}) = 0$  is een scalaire vgl. in 1 variabele.

(Enkelvoudige stapmethode:  $j \le i$ :  $x_j$ <sup>(1)</sup> i.p.v.  $x_j^{(0)}$ )  $X_i^{(1)} = X_i^{(0)}$  -  $\underbrace{f_i(X_1^{(0)}, ..., X_n^{(0)})}$ . ∂fi/∂xi (x<sup>1</sup>  $(0), \ldots, X_n^{(0)}$ 

$$
O_{1/0}X_1(X_1, ..., X_n)
$$
  
(Enkelvoudige stapmethode: j < i:  $x_j^{(1)}$  i.p.v.  $x_j^{(0)}$ )

Herhalen voor elke i; dan  $x_i^{(1)}$  bewaren op de plaats van  $x_i^{(0)}$  en het geheel herhalen (totale stapmethode).

(Enkelvoudige stapmethode: de nieuwe waarden worden rechtstreeks op de plaats van de vorige geschreven).

o Voordelen t.o.v. Newton-Raphson:

 Minder rekenwerk (voor elke cyclus slechts n partieel afgeleiden i.p.v.  $n^2$ ).

- o Nadelen t.o.v. Newton-Raphson:
	- **Tragere convergentie.**
	- Ook met een goed gekozen startwaarde is convergentie niet gegarandeert; J wordt immers vervangen door zijn diagonaal.
	- Of er convergentie optreedt, hangt mede af van de volgorde van de vergelijkingen.

 $\bigcirc$  Voorbeeld:  $n = 2$ :

Stelsel:

$$
u(x, y) = 0
$$
  
\n
$$
v(x, y) = 0
$$
  
\nTotale stamp:  
\n
$$
x^{(k+1)} = x^{(k)} - \frac{u(x^{(k)}, y^{(k)})}{w^{(k+1)} - y^{(k)}} - \frac{v(x^{(k)}, y^{(k)})}{w^{(k)} - y^{(k)} - y^{(k)} -
$$

Enkelvoudige stap:

$$
x^{(k+1)} = x^{(k)} - \underbrace{u(x^{(k)}, y^{(k)})}_{y^{(k+1)} = y^{(k)}} - \underbrace{u(x^{(k+1)}, y^{(k)})}_{x^{(k)} = y^{(k+1)}},
$$

• Elementaire substitutiemethoden:

 $\bigcirc$  Stelsel van de vorm:

$$
x_1 = F_1(x_1, ..., x_n)
$$
  
\n...  
\n
$$
x_i = F_i(x_1, ..., x_n)
$$
  
\n...  
\n
$$
x_n = F_n(x_1, ..., x_n)
$$

 $\bigcirc$  Totale stap:

$$
x_1^{(k+1)} = F_1(x_1^{(k)}, ..., x_n^{(k)})
$$
  
\n
$$
x_i^{(k+1)} = F_i(x_1^{(k)}, ..., x_n^{(k)})
$$
  
\n
$$
...
$$
  
\n
$$
x_n^{(k+1)} = F_n(x_1^{(k)}, ..., x_n^{(k)})
$$

 $\bigcirc$  Enkelvoudige stap:

$$
x_1^{(k+1)} = F_1(x_1^{(k)}, ..., x_n^{(k)})
$$
  
...  

$$
x_i^{(k+1)} = F_i(x_1^{(k+1)}, ..., x_{i-1}^{(k+1)}, x_i^{(k)}, ..., x_n^{(k)})
$$

$$
x_n^{(k+1)} = F_n(x_1^{(k+1)},...,x_{n\text{-}1}^{(k+1)},x_n^{(k)})
$$

 $\bigcirc$  Jacobi:

Totale stap:  $x_j^{(k+1)} = x_j^{(k)} - (\sum_{i=1}^n a_{ji}x_i^{(k)} - b_j)/a_{jj})$ (Enkelvoudige stap heet Gauss-Seidel).  $\bigcup$  Matrixnotatie: A = L + D + U  $Dx^{(k+1)} = b - (L+U)x^{(k)}$ Ax = b herschrijven naar  $Dx = - (L+U)x + b$ Dan hierop een directe substitutie toepassen.  $x^{(k+1)} = D^{-1}[-(L+U)x^{(k)} + b]$ O Convergentie:  $e^{(k+1)}$  is de  $(k+1)^{de}$  iteratiefout;  $e^{(k+1)} = Ge^{(k)}$  met  $G = -D^{-1}(U+L)$  $e^{(k+1)} = G^{(k+1)}e^{(0)}$  $\Rightarrow$   $||e^{(k+1)}|| \leq ||G||^{(k+1)}||e^{(0)}||$ 

 $\Rightarrow$  e<sup>(k+1)</sup> --> 0 als  $||G|| < 1$ 

 $||G|| \neq 0$  en < 1: lineaire convergentie

 $||G|| = 0$ : kwadratische convergentie  $||G|| \geq 1$ : divergentie

Als A diagonaaldominant is, is Jacobi convergent (voldoende voorwaarde, maar geen nodige vwd.; dit is ook een voldoende vwd. voor een goede conditie).

A is diagonaaldominant <=>  $\forall i$  (i1..n):  $|a_{ii}| > (\sum_{j=1}^{i-1} a_{ij} + \sum_{j=i+1}^{n} a_{ij})$ 

 $\bigcirc$  Gauss-Seidel:

Enkelvoudige stap:  $x_j^{(k+1)} = x_j^{(k)} - (\sum_{i=1}^{j-1} a_{ji} x_i^{(k+1)} + \sum_{i=j}^{n} a_{ji} x_i^{(k)} - b_j) / a_{jj}$ (Totale stap heet Jacobi).

 $O$  Matrixnotatie:  $A = L + D + U$  $Dx^{(k+1)} = b - Lx^{(k+1)} - Ux^{(k)}$ Ax = b herschr. naar  $(L+D)x = -Ux + b$ Dan hierop een directe substitutie toepassen.  $x^{(k+1)} = (L+D)^{-1} [-Ux^{(k)} + b]$ 

O Convergentie:

 $e^{(k+1)}$  is de  $(k+1)^{de}$  iteratiefout;  $e^{(k+1)} = Ge^{(k)}$  met  $G = -(L+D)^{-1}U$  $e^{(k+1)} = G^{(k+1)}e^{(0)}$  $\Rightarrow$   $||e^{(k+1)}|| \leq ||G||^{(k+1)}||e^{(0)}||$  $\Rightarrow$  e<sup>(k+1)</sup> --> 0 als  $||G|| < 1$  $||G|| \neq 0$  en < 1: lineaire convergentie  $||G|| = 0$ : kwadratische convergentie  $||G|| > 1$ : divergentie

Als A diagonaaldominant is, is Gauss-Seidel convergent (voldoende voorwaarde, maar geen nodige vwd.; dit is ook een voldoende vwd. voor een goede conditie).

 $\overline{A}$  is diagonaaldominant  $\leq$  $\forall i$  (i=1..n):  $|a_{ii}| > (\sum_{j=1}^{\infty} a_{ij} + \sum_{j=i+1}^{\infty} a_{ij})$ 

o Matrixrekenen:

 $\bigcirc$  Inverse nemen:

```
A is een nxn-matrix.
   In is de identieke matrix met grootte nxn.
   Schrijf [A|I_n].
   Pas hierop Gauss-Jordan toe (Gausseliminatie gevolgd door spillen gelijk aan
   1 maken en de rest 0).
   Nu: [I_n|A^{-1}] verkregen.
o Determinant:
           det [a b] = ad - bc[c \, d]Det(A) i/h algemeen:
           kies een rij (of kolom) i.
           Neem achtereenvolgens elk 
           element op die rij (of kolom) en 
           vermenigvuldig het met de 
           determinant van A zonder rij i (of 
           kolom i) en de kolom (of rij) 
           waarop het element staat.
           Sommeer deze resultaten; wissel 
           dan het teken af 
           (1e ele +, 2e ele -, ...).
```
### Niet-lineaire stelsels:

### **Oefening 1:**

Stelsel:  $x^2 + x - y^2 = 1$  $y - sin(x^2) = 0$ a) Elementaire substitutiemethoden: Hint: zoek een iteratieformule  $F(x, y) = (F_1(x, y), F_2(x, y))$  zodanig dat het vaste punt  $(x^*, y^*)$  van  $F(x, y)$  de oplossing is van het gegeven stelsel. Omvormen stelsel:  $x = 1 - x^2 + y^2$  $y = sin(x^2)$ Iteratieformule:  $F_1(x) = 1 - x^2 + y^2$  $F_2(y) = \sin(x^2)$  $F(x,y) = (F_1(x, y), F_2(x, y)) \leq (x, y)$ Exacte oplossing x\* schatten: zie bijlage 1) 1) Totale stap:  $x^{(k+1)} = 1 - (x^{(k)})^2 + (y^{(k)})^2$  $y^{(k+1)} = \sin((x^{(k)})^2)$ Divergentie (test zelf in matlab).

2) Enkelvoudige stap:  $x^{(k+1)} = 1 - (x^{(k)})^2 + (y^{(k)})^2$  $y^{(k+1)} = \sin((x^{(k+1)})^2)$ Convergentie (test zelf in matlab)  $y^{(k+1)} = \sin((x^{(k)})^2)$  $x^{(k+1)} = 1 - (x^{(k)})^2 + (y^{(k+1)})^2$ Convergentie (test zelf in matlab) b) Vereenvoudigde Newton-Raphson  $u(x, y) = x^2 + x - y^2 - 1$  $v(x, y) = y - sin(x^2)$  $u'_x(x, y) = 2x + 1$  $v'_{v}(x, y) = 1$ 1) Totale stap:  $X^{(k+1)} = X^{(k)} - [X^{(k)2} + X^{(k)} - Y^{(k)2} - 1]$  $[2x^{(k)} + 1]$  $=$   $\left[ 2x^{(k)} + x^{(k)} - x^{(k)} - x^{(k)} + y^{(k)} + 1 \right]$  $[2x^{(k)} + 1]$  $= [\mathbf{x}^{(k)2} + \mathbf{y}^{(k)2} + 1]$  $[2x^{(k)} + 1]$  $y^{(k+1)} = y^{(k)} - [y^{(k)} - \sin(x^{(k)2})]/1$  $=$  sin( $x^{(k)2}$ ) Convergentie (test zelf in matlab).

2) Enkelvoudige stap:  
\n
$$
x^{(k+1)} = [x^{(k)2} + y^{(k)2} + 1]
$$
\n
$$
y^{(k+1)} = \sin(x^{(k+1)2})
$$
\nConvergentie (test zelf in matlab).  
\nc) Newton-Raphson:  
\n
$$
u(x, y) = x^2 + x - y^2 - 1
$$
\n
$$
v(x, y) = y - \sin(x^2)
$$
\n
$$
u'(x, y) = 2x + 1
$$
\n
$$
v'(x, y) = -2y
$$
\n
$$
v'(x, y) = -2x \cos(x^2)
$$
\n
$$
J(x^{(k)}) h^{(k)} = -f(x^{(k)})
$$
\n
$$
h^{(k)} = [\Delta x^{(k)}]
$$
\n
$$
[u'(x^{(k)}, y^{(k)}) \quad u'(x^{(k)}, y^{(k)})][\Delta x^{(k)}] = -[u(x^{(k)}, y^{(k)})]
$$
\n
$$
[v'(x^{(k)}, y^{(k)}) \quad v'(x^{(k)}, y^{(k)})][\Delta y^{(k)}] = -[v(x^{(k)}, y^{(k)})]
$$
\n
$$
Oplossen naar \Delta x^{(k)} en \Delta y^{(k)}, dan: (*)
$$
\n
$$
x^{(k+1)} = x^{(k)} + \Delta x^{(k)}
$$
\n
$$
y^{(k+1)} = y^{(k)} + \Delta y^{(k)}
$$

$$
J = \begin{bmatrix} 2x + 1 & -2y & 1 \\ -2x \cos(x^2) & 1 & 1 \end{bmatrix}
$$

 $\Delta y^{(k)} \quad = \quad % \Delta y^{(k)} = \Delta y^{(k)} \quad = \quad % \Delta y^{(k)} = \Delta y^{(k)} \quad = \quad % \Delta y^{(k)} = \Delta y^{(k)} \quad = \quad % \Delta y^{(k)} = \Delta y^{(k)} \quad = \quad % \Delta y^{(k)} = \Delta y^{(k)} \quad = \quad % \Delta y^{(k)} = \Delta y^{(k)} \quad = \quad % \Delta y^{(k)} = \Delta y^{(k)} \quad = \quad % \Delta y^{(k)} = \Delta y^{(k)} \quad = \quad % \Delta y^{(k)} = \Delta y^{(k)} \quad = \quad % \Delta y^{(k)} = \Delta y^{(k)} \quad =$ 

$$
= \begin{bmatrix} 2x + 1 & -2y & 1 \\ -2x \cos(x^2) & 1 & 1 \end{bmatrix}
$$

(Regel van Cramer toepassen).

$$
\Delta x^{(k)} = \frac{|-u - 2y|}{(2x+1) - 4xycos(x^2)}
$$
  
\n
$$
= \frac{|-x^2 - x + y^2 + 1 - 2y|}{(2x+1) - 4xycos(x^2)}
$$
  
\n
$$
= \frac{-x^2 - x + y^2 + 1 - (2y^2 - 2y sin(x^2))}{(2x+1) - 4xycos(x^2)}
$$
  
\n
$$
= \frac{-x^2 - x + y^2 + 1 - 2y^2 + 2y sin(x^2)}{2x+1 - 4xycos(x^2)}
$$
  
\n
$$
= \frac{-x^2 - x - y^2 + 1 + 2y sin(x^2)}{2x+1 - 4xycos(x^2)}
$$
  
\n
$$
= \frac{-x^2 - x - y^2 + 1 + 2y sin(x^2)}{2x+1 - 4xycos(x^2)}
$$
  
\n
$$
= \frac{-x^2 - x - y^2 + 1 + 2y sin(x^2)}{2x+1 - 4xycos(x^2)}
$$

(k) =  $\frac{|-2x \cos(x^2)|}{-y + \sin(x^2)}$ 

### $(2x+1) - 4xy\cos(x^2)$

$$
= -2xy + 2x\sin(x^2) - y + \sin(x^2) - (2x^3\cos(x^2) + 2x^2\cos(x^2) - 2x\cos(x^2) - 2xy^2\cos(x^2))
$$
  
(2x+1) - 4xycos(x<sup>2</sup>)

$$
= -2xy + 2x\sin(x^2) - y + \sin(x^2) - 2x^3\cos(x^2) - 2x^2\cos(x^2) + 2x\cos(x^2) + 2xy^2\cos(x^2))
$$
  
(2x+1) - 4xycos(x<sup>2</sup>)

Invullen in (\*) geeft de oplossing.

Ook hier kan weer totale stap (divergent) of enkelvoudige stap gebruikt worden (convergent). Ga de convergentie zelf na in matlab.

Opmerking:

$$
\Delta x^{(k)} = \frac{|-u \t u'_y|}{|u'_x \t u'_y|} = \frac{-uv'_y + vu'_y}{u'_xv'_y - v'_xu'_y}
$$
  
\n
$$
|v'_x \t v'_y|
$$
  
\n
$$
\Delta y^{(k)} = \frac{|u'_x \t u'_y - v'_y|}{|u'_x \t u'_y - v'_y|} = \frac{-u'_xv + v'_xu}{u'_xv'_y - v'_xu'_y}
$$
  
\n
$$
|v'_x \t v'_y|
$$

Regel van Cramer:

Als det(A)  $\neq$  0, dan is de oplossing  $\underline{x}$  van het stelsel lin. vgln.  $A\underline{x} = \underline{b}$  gegeven door:  $x_i = det(A_i)/det(A)$ met  $A_i = A$  waarin kolom i vervangen is door de vector b.

Lineaire stelsels:

### **Oefening 1:**

a)  $Dx^{(k+1)} = - (L+U)x^{(k)} + b$ 

stap 1:  $Dx^{(k+1)}$  uitwerken.

$$
\begin{array}{llllll} \left[a_{11} \ 0 & 0 & 0 \ \end{array}\right]\left[\begin{array}{ccc} x_1^{(k+1)} \ 1 & 0 \ \end{array}\right] & \left[\begin{array}{ccc} a_{11} \ x_1^{(k+1)} \end{array}\right] \\ \left[\begin{array}{ccc} \ 0 & 0 & 0 \ \end{array}\right]\left[\begin{array}{ccc} x_2^{(k+1)} \ 1 & 0 \ \end{array}\right]\left[\begin{array}{ccc} x_1^{(k+1)} \ \end{array}\right] & = & \left[\begin{array}{ccc} \left[a_{11} \ x_1^{(k+1)}\right] & \right] \\ \left[\begin{array}{ccc} \ 0 & -1 & 0 \ \end{array}\right]\left[\begin{array}{ccc} x_{n-1}^{(k+1)} \ 1 & 0 \ \end{array}\right]\left[\begin{array}{ccc} x_{n-1}^{(k+1)} \ \end{array}\right] & \left[\begin{array}{ccc} \ 0 & \dots & 0 \ \end{array}\right] \\ \left[\begin{array}{ccc} \ 0 & x_n^{(k+1)} \ \end{array}\right] & = & \left[\begin{array}{ccc} \dots & 0 \\ \left[a_{nn} \ x_n^{(k+1)} \ \end{array}\right] & \left[\begin{array}{ccc} \ 0 & \dots & 0 \ \end{array}\right] & \left[\begin{array}{ccc} \ 0 & x_n^{(k+1)} \ \end{array}\right] & \left[\begin{array}{ccc} \ 0 & x_n^{(k+1)} \ \end{array}\right] & \left[\begin{array}{ccc} \ 0 & x_n^{(k+1)} \ \end{array}\right] & \left[\begin{array}{ccc} \ 0 & x_n^{(k+1)} \ \end{array}\right] & \left[\begin{array}{ccc} \ 0 & x_n^{(k+1)} \ \end{array}\right] & \left[\begin{array}{ccc} \ 0 & x_n^{(k+1)} \ \end{array}\right] & \left[\begin{array}{ccc} \ 0 & x_n^{(k+1)} \ \end{array}\right] & \left[\begin{array}{ccc} \ 0 & x_n^{(k+1)} \ \end{array}\right] & \left[\begin{array}{ccc} \ 0 & x_n^{(k+1)} \ \end{array}\right] & \left[\begin{array}{ccc} \ 0 & x_n^{(k+1)} \ \end{array}\right] & \left[\begin{array}{ccc} \ 0 & x_n^{(k+1)} \ \end{array}\right] &
$$

stap 2:  $(L+U)x^{(k)}$  uitwerken.

$$
\begin{bmatrix} 0 & a_{12} & & & & & a_{1n} & \end{bmatrix} \begin{bmatrix} x_1^{(k)} \end{bmatrix}
$$
  
\n
$$
\begin{bmatrix} a_{21} & 0 & & a_{23} & & & a_{2n} & \end{bmatrix} \begin{bmatrix} x_1^{(k)} \end{bmatrix}
$$
  
\n
$$
\begin{bmatrix} a_{(n-1)1} & a_{(n-1)(n-2)} & 0 & & & a_{(n-1)(n-1)} \end{bmatrix} \begin{bmatrix} x_{n-1}^{(k)} \end{bmatrix}
$$
  
\n
$$
\begin{bmatrix} a_{n1} & a_{(n-1)(n-2)} & 0 & & a_{(n-1)(n-1)} & a_{(n-1)} & 0 & & a_{(n-1)} & a_{(n-1)} & a_{(n-
$$

 $\left[\sum_{j=2}^n a_{1j}x_1^{(k)};\sum_{j=1,j\neq 2}^n a_{2j}x_2^{(k)};\ldots;\sum_{j=1}^{(n-1)} a_{nj}x_n^{(k)}\right]$ 

stap 3: i<sup>de</sup> vergelijking beschouwen:

 $a_{ii} x_i^{(k+1)}$ (k+1)  $= -\sum_{j=1, j\neq i} P_{nj} a_{ij} x_j^{(k)} + b_i$  $= a_{ii} x_i^{(k)} - \sum_{j=1}^n a_{ij}x_j^{(k)} + b_i$  $X_i^{(k+1)}$ (k+1)  $= x_i^{(k)} + [-\sum_{j=1}^n a_{ij}x_j^{(k)} + b_i]/a_{ii}$ 

### Jacobi.

b) 
$$
(L + D)x^{(k+1)}
$$
 = -U  $x^{(k)} + b$ 

stap 1:  $(L+D)x^{(k+1)}$  uitwerken.

$$
\begin{array}{llll} \left[a_{11} & 0 & 0\right] \left[\begin{array}{c} x_1^{(k+1)} \end{array}\right] \\ \left[a_{12} & a_{22} & 0 & 0\right] \left[\begin{array}{c} x_2^{(k+1)} \end{array}\right] \\ \left[\begin{array}{ccc} & & \\ \end{array}\right] & \left[\begin{array}{ccc} & & \\ \end{array}\right] & \left[\begin{array}{c} & \dots & \\ \end{array}\right] & \left[\begin{array}{c} & \dots & \\ \end{array}\right] \\ \left[a_{1n} & a_{n-1n-1} & 0\end{array}\right] \left[\begin{array}{c} x_n^{(k+1)} \end{array}\right] \\ \left[\begin{array}{ccc} & \sum_{j=1}^1 a_{1j}x_1^{(k)} & & \\ & \dots & & \\ \end{array}\right] \\ \left[\begin{array}{ccc} & \sum_{j=1}^2 a_{2j}x_2^{(k)} & & \\ & \dots & & \\ \end{array}\right] \\ \left[\begin{array}{c} & \sum_{j=1}^{n-1} a_{(n-1)j}x_{(n-1)}^{(k)} & & \\ & \sum_{j=1}^n a_{nj}x_n^{(k)} \end{array}\right] \end{array}
$$

stap 2:  $(U)x^{(k)}$  uitwerken.

| [0] | $a_{12}$                                                                                                    |          | $a_{1n}$     | $\left[ \right  X_1^{(k)} \right]$                                      |  |
|-----|----------------------------------------------------------------------------------------------------|----------|--------------|-------------------------------------------------------------------------|--|
| [0] |                                                                                                    | $a_{23}$ | $a_{2n}$     | $\left[ \begin{array}{cc} x_2^{(k)} & 1 \end{array} \right]$            |  |
|     |                                                                                                    |          |              | $\cdots$                                                                |  |
| [0] |                                                                                                    |          | $a_{(n-1)n}$ | $\left[x_{n-1}^{(k)}\right]$                                            |  |
| [0  |                                                                                                    |          |              | $\left[ \begin{array}{cc} X_n^{(k)} & \overline{1} \end{array} \right]$ |  |
|     | $\left[ \sum_{j=2}^n a_{1j}x_1^{(k)} \right]$<br>$\left[ \sum_{j=3}^n a_{2j}x_2^{(k)} \right]$<br>$\left[\sum_{j=n}^{n} a_{(n-1)j}X_{(n-1)}^{(k)}\right]$ |          |              |                                                                         |  |

stap 3: i<sup>de</sup> vergelijking beschouwen:

 $\sum_{j=1}^{i} a_{ij}x_j^{(k+1)} = -\sum_{j=i+1}^{n} a_{ij}x_j^{(k)} + b_i$  $a_{ii}x_i^{(k+1)} + \sum_{j=1}^{i-1} a_{ij}x_j^{(k+1)} = -\sum_{j=i+1}^{i} a_{ij}x_j^{(k)} + b_i$  $a_{ii}x_i^{(k+1)} = -\sum_{j=1}^{i-1} a_{ij}x_j^{(k+1)} - \sum_{j=i+1}^{n} a_{ij}x_j^{(k)} + b_i$  $a_{ii}x_i^{(k+1)} = -\sum_{j=1}^{i-1} a_{ij}x_j^{(k+1)} - a_{ii}x_i^{(k)} + a_{ii}x_i^{(k)} - \sum_{j=i+1}^{n} a_{ij}x_j^{(k)} + b_i$  $a_{ii}x_i^{(k+1)} = a_{ii}x_i^{(k)} - \sum_{j=1}^{i-1} a_{ij}x_j^{(k+1)} - a_{ii}x_i^{(k)} - \sum_{j=i+1}^{i} a_{ij}x_j^{(k)} + b_i$  $a_{ii}x_i^{(k+1)} = a_{ii}x_i^{(k)} - \sum_{j=1}^{i-1} a_{ij}x_j^{(k+1)} - \sum_{j=i}^{n} a_{ij}x_j^{(k)} + b_i$  $a_{ii}x_i^{(k+1)} = a_{ii}x_i^{(k)} - [\sum_{j \leq i} a_{ij}x_j^{(k+1)} + \sum_{j \geq i} a_{ij}x_j^{(k)}] + b_i$  $x_i^{(k+1)} = x_i^{(k)} - \left( \left[ \sum_{j \leq i} a_{ij} x_j^{(k+1)} + \sum_{j \geq i} a_{ij} x_j^{(k)} \right] + b_i \right) / a_{ii}$ 

Gauss-Seidel.

### **Oefening 2:**

Exacte oplossing: zie bijlage 2.

$$
a) \; :
$$

Jacobi:  $G = M^{-1}N = -D^{-1}(L+U)$ Matrices uitrekenen en vermenigvuldigen:  $D = 3I_3$  (met I<sub>3</sub> de eenheidsmatrix)  $D^{-1} = (1/3)I_3$  $L + U = [0 2 2; 2 0 2; 2 2 0]$ G berekenen:  $G = -(1/3)I_3 [0 2 2; 2 0 2; 2 2 0]$  $=$  [ 0 (-2/3) (-2/3)]  $\begin{bmatrix} (-2/3) & 0 & (-2/3) \end{bmatrix}$  $\lceil (-2/3) (-2/3) \rceil$  0 ] Eigenwaarden zoeken:  $\lambda$  is eigenwaarde  $\leq$  $\begin{bmatrix} 0-\lambda & (-2/3) & (-2/3) \end{bmatrix}$ det  $|(-2/3)$  0- $\lambda$   $(-2/3)$   $| = 0$  $[(-2/3)$   $(-2/3)$   $0-\lambda]$  $R_1$  <--  $R_1$  +  $R_2$  +  $R_3$  $\lceil -\lambda - (4/3) - \lambda - (4/3) - \lambda - (4/3) \rceil$ det  $|(-2/3) -\lambda (2/3)| = 0$ 

$$
[(-2/3) \qquad (-2/3) \qquad -\lambda \qquad ]
$$

voorop zetten.  $\omega$ ant det  $= 0$ 

-1 mag weg, want 
$$
\det
$$
 = 1

$$
\begin{array}{ccc}\n\left[\begin{array}{ccc}\n\lambda + (4/3) & \lambda + (4/3) & \lambda + (4/3)\n\end{array}\right] & \text{det -1} & \left[\begin{array}{ccc}\n(2/3) & \lambda & (2/3) & | = 0 \\
(2/3) & (2/3) & \lambda\n\end{array}\right]\n\end{array}
$$

Ontwikkelen naar 1e rij:

$$
\lambda + (4/3) (\det \qquad [\lambda (2/3)] + \det [(2/3) (2/3)]
$$
  
(2/3) \lambda ] [(2/3) \lambda ]

+ det [(2/3) 
$$
\lambda
$$
 ] ) = 0  
[(2/3) (2/3) ] )

 $\iff \lambda = -(4/3)$  of  $\lambda^2$  +(4/9) +(4/9) -(2/3) $\lambda$  -(2/3) $\lambda$  -(4/9) = 0

$$
\langle 2 \rangle \lambda = -(4/3)
$$
 of  
\n $\lambda^2 - (4/3)\lambda + (4/9) = 0$   
\n $D = 16/9 - 16/9 = 0$   
\n $\lambda = (4/3)/2 = 2/3$ 

 $\iff \lambda = -(4/3)$  of  $\lambda = (2/3)$ 

 $\lambda_{\text{max}}$  v. G berek. en kijken of  $|\lambda_{\text{max}}|$  < 1:  $\lambda_{\text{max}} = -4/3$ ;  $|-4/3| > 1$  $\Rightarrow$  geen convergentie. (zelf nagaan in matlab)

b) Gauss-Seidel:

```
G = -(L+D)^{-1}UMatrices uitrekenen en vermenigvuldigen:
D = 3I_3 (met I<sub>3</sub> de eenheidsmatrix)
L = [0 0 0; 2 0 0; 2 2 0](L + D) = [3 \ 0 \ 0; 2 \ 3 \ 0; 2 \ 2 \ 3](L + D)^{-1} = [ (1/3) 0 0 ]|-(2/9) (1/3) 0 |
             [-(2/27) -(2/9) (1/3)]U = [0 2 2; 0 0 2; 0 0 0]G berekenen:
G = [ (1/3) 0 0 0 ] [0 2 2]|\cdot(2/9) \quad (1/3) \quad 0 \quad | \quad 0 \quad 0 \quad 2|[-(2/27) - (2/9) (1/3)] [0 0 0]
  = [ 0 \ -(2/3) \ -(2/3) ]| 0 (4/9) - (2/9) |[0 (4/27) (16/27)]
```
Eigenwaarden zoeken:

 $\lambda$  is eigenwaarde  $\leq$  $[0-\lambda -(2/3) -(2/3)]$ det | 0  $(4/9)$ - $\lambda$  - $(2/9)$  | = 0  $\begin{bmatrix} 0 & (4/27) & (16/27) \\ 0 & (16/27) & (16/27) \\ 0 & 0 & (16/27) \end{bmatrix}$ 

Ontwikkelen naar eerste rij:  $\ll$   $\gg$  - $\lambda$  det[4/9- $\lambda$  2/9; 4/27 16/27- $\lambda$ ]  $+ 2/3$  det[0 -2/9; 0 16/27- $\lambda$ ]  $-2/3$  det[0 4/9- $\lambda$ ; 0 4/27] = 0 Laatste 2 termen vallen weg, want de determinanten zijn 0 daar.  $\langle \Rightarrow -\lambda \det[4/9-\lambda \ 2/9; 4/27 \ 16/27-\lambda] = 0$  $\iff -\lambda((64/243) + \lambda^2 - (16/27)\lambda - (4/9)\lambda - (8/243)) = 0$  $\iff -\lambda(\lambda^2 - (28/27)\lambda + (56/243)) = 0$  $D = (784/729) - (224/243)$  $= (784 - 672)/729$  $= 112/729 = (2<sup>4</sup>7)/(3<sup>6</sup>)$  $\lambda = (14/27) \pm [(2^2/3^3)\sqrt{7}]/2$  $=(14/27) \pm (2/3^3)\sqrt{7}$  $= (14/27) \pm (2/27)\sqrt{7}$  $\langle \Rightarrow -\lambda = 0 \text{ of } \lambda = (14/27) \pm (2/27) \sqrt{7}$  $\langle \Rightarrow \lambda = 0 \text{ of } \lambda = (14/27) \pm (2/27) \sqrt{7}$  $\langle \Rightarrow \lambda = 0$ of  $\lambda$  = 0,32253694 of  $\lambda$  = 0,7145001  $\lambda_{\text{max}}$  v. G berek. en kijken of  $|\lambda_{\text{max}}|$  < 1:  $\lambda_{\text{max}} = 0.7145001$ ;  $|0.7145001|$  < 1  $\Rightarrow$  convergentie. Zelf de convergentie nagaan in matlab.

# **Oefening 3:**

a) Grafisch illustreren van Jacobi en Gauss-Seidel:

 $A = [2 -1; -1 2]$  $\underline{b} = [1; 2]$  $x^{(0)} = [0; 0]$  $D = [2 0; 0 2]$  $L = [0 0; -1 0]$  $U = [0 -1; 0 0]$ 

Jacobi:

```
G_i = -D^{-1}(U + L)D^{-1} = [(1/2) 0; 0 (1/2)](U + L) = [0 -1; -1 0]G_i = [0 (1/2); (1/2) 0]||G_j|| = 1/2 < 1=> convergentie.
```
Gauss-Seidel:  $G_{gs} = -(L + D)^{-1}U$  $(L + D) = [2 \ 0; -1 \ 2]$  $(L + D)^{-1} = [(1/2) 0; (1/4) (1/2)]$  $G_{gs} = [0 (1/2); 0 (1/4)]$  $||\ddot{G}_{gs}|| = 0,55901699437... < 1$  $\Rightarrow$  convergentie.

Convergentiesnelheid:  $||G_i|| = 1/2 \neq 0$  $\Rightarrow$  Jacobi convergeert lineair.  $||G_{gs}|| = 0,55901699437... \neq 0$ => Gauss-Seidel convergeert lineair. Eigenwaarden: Jacobi:  $G = -D^{-1}(L+U) = G_j$  (zie hoger)  $G = G_i = [0 (1/2); (1/2) 0]$  $\lambda$  is eigenwaarde  $\le$ det[0- $\lambda$  (1/2); (1/2) 0- $\lambda$ ] = 0  $\iff \lambda^2 - 1/4 = 0$  $\ll=\gg \lambda^2=1/4$  $\iff \lambda = 1/2 \text{ of } -(1/2)$  $|\lambda_{\text{max}}| = 0.5 < 1$ => convergentie.

Gauss-Seidel:  
\nG = -(L+D)<sup>-1</sup>U = G<sub>gs</sub> (zie hoger)  
\nG = G<sub>gs</sub> = [0 (1/2); 0 (1/4)]  
\n
$$
\lambda
$$
 is eigenwaarde ~~<=>~~  
\n $det[0-\lambda (1/2); 0 (1/4)-\lambda] = 0$   
\n $\langle =>$   $\lambda^2 - 1/8 = 0$   
\n $\langle =>$   $\lambda^2 = 1/8$   
\n $\langle =>$   $\lambda = sqrt(1/8)$  of -sqrt(1/8)  
\n $\langle =>$   $\lambda = 1/(2\sqrt{2})$  of -1/(2 $\sqrt{2}$ )  
\n $\langle =>$   $\lambda = 0,35355339$  of -0,35355339  
\n $|\lambda_{max}| = 0,35355339 < 1$   
\n $\Rightarrow$  convergence

### Grafisch:

Jacobi: Title:

/amd/godard/export/home0/saskia/oefz/matlabfiles/stelselsItMeth/extraoefJacobi.eps Creator: MATLAB, The Mathworks, Inc. Preview: This EPS picture was not saved with a preview included in it. Comment: This EPS picture will print to a PostScript printer, but not to other types of printers.

### Gauss-Seidel:

Title:

/amd/godard/export/home0/saskia/oefz/matlabfiles/stelselsItMeth/extraoefGaussS.eps Creator: MATLAB, The Mathworks, Inc. Preview: This EPS picture was not saved with a preview included in it. Comment: This EPS picture will print to a PostScript printer, but not to other types of printers.

b) Jacobi is steeds convergent als A diagonaaldominant is:

```
Voldoende voorwaarde voor convergentie:
||M^{-1}N|| < 1A = (L + D + U), een vierkante matrix van orde n
M = D;
N = -(L + U)Dus: convergentie als ||D^{-1}[-(L+U)]|| < 1D is een diagonaalmatrix (d_{ii}) van orde n
         noem diag(D) d;
D^{-1} is ook een diagonaalmatrix;
         noem diag(D^{-1}) d2
Nu geldt: ∀i=1..n: d2(i) = 1/d(i).
Noem [-(L+U)] Som = (Som_{ii})Noem (D^{-1}Som) Product = (Product<sub>ii</sub>).
∀i=1..n: ∀j=1..n:
Product<sub>ii</sub> = 0 als i = jProduct<sub>ij</sub> = Som<sub>ij</sub>/d(i) als i \neq jOmdat |d(i)| > \sum_{j=1, j\neq i} n Som<sub>ij</sub> is ook:
|d(i)| > |Som_{ii}|.Dus: |Product_{ii}| < 1 \forall i=1..n: \forall i=1..nNeem ||Product<sub>ii</sub>|| = ||Product<sub>ii</sub>||_{\infty}:
         ||Product_{ij}|| = max_{1 \le i \le n} |Product_{ij}| < 1.Dus: ||M^{-1}N|| < 1 en convergentie.
```
 $(q.e.d.)$ 

### **Bijlagen:**

1) exacte oplossing van het stelsel niet-lineaire vergelijkingen uit oef.1 schatten:

```
Stelsel:
x^2 + x - y^2 = 1y - sin(x^2) = 0y^2 = x^2 + x - 1y = sin(x^2)y = \pm \sqrt{(x^2 + x - 1)}Dus: x^2 + x - 1 moet een opl. \ge 0 hebben.
                                D = 1 + 4 = 5x = (-1 \pm \sqrt{5})/2= -1/2 \pm \sqrt{5}/2Dus: x \le -1/2 - \sqrt{5}/2 of x \ge -1/2 + \sqrt{5}/2Dus: x \le -1.61803399 of x \ge 0.618034Afgeleide van (x^2 + x - 1): 2x +1
                x = -1/2 is een extremum (minimum)
                 van (x^2 + x - 1) want f''(x) = 2 > 0.
        Dus: 0 \le y
```

```
y = sin(x^2)  (=> x^2 = Bgsin(y)\Rightarrow x = sqrt(Bgsin(y)))
        Dus: 0 \le y \le \pi/2 (verloop Bgsin)
        Dus: 0 \le x \le \sqrt{Bgsin(\pi/2)}Dus: 0 \le x \le 1.2569800 \leq y \leq \pi/2
```
2) Exacte oplossing van oef. 2 (lin. vgln.):

$$
\begin{array}{llllll}\n[3\ 2\ 2\ 1\ 1] & -& [1\ -1\ 0\ 0] & [1\ -1\ 0\ 0] & -& -& \[2\ 3\ 2\ 1\ 1] & -& -& [2\ 3\ 2\ 1\ 1] & [2\ 2\ 3\ 1\ 1] & [2\ 2\ 3\ 1\ 1] & [0\ 4\ 3\ 1\ 1] & \[1\ -1\ 0\ 0] & [1\ -1\ 0] & -& -& [0\ 1\ -1\ 0] & -& -& [0\ 1\ -1\ 0] & [0\ 0\ 7\ 1\ 1] & [0\ 0\ 1\ 1\ 1/7)] & \[1\ -& -& [0\ 1\ 0\ 1\ 0\ 1\ 1/7]] & -& -& [0\ 1\ 0\ 1\ 1/7]] & \[0\ 0\ 1\ 1\ 1/7]] & -& [0\ 1\ 0\ 1\ 1/7]] & \[0\ 0\ 1\ 1\ 1/7]] & [0\ 0\ 1\ 1\ 1/7]] & \[0\ 0\ 1\ 1\ 1/7]] & \[0\ 0\ 1\ 1\ 1/7]] & \[0\ 0\ 1\ 1\ 1/7]] & \[0\ 0\ 1\ 1\ 1/7]] & \[0\ 0\ 1\ 1\ 1/7]] & \[0\ 0\ 1\ 1\ 1/7]] & \[0\ 0\ 1\ 1\ 1/7]] & \[0\ 0\ 1\ 1\ 1/7]] & \[0\ 0\ 1\ 1\ 1/7]] & \[0\ 0\ 1\ 1\ 1/7]] & \[0\ 0\ 1\ 1\ 1/7]] & \[0\ 0\ 0\ 1\ 1/7]] & \[0\ 0\ 0\ 1\ 1/7]] & \[0\ 0\ 0\ 1\ 1/7]] & \[0\ 0\ 0\ 1\ 1/7]] & \[0\ 0\ 0\ 1
$$

Dus:  $\underline{x} = [(1/7); (1/7); (1/7)]$  is de exacte oplossing.

# p
-zitting 5: Het iteratief oplossen van stelsels lineaire en niet-lineaire vergelijkingen

### Inleiding

Voor het uitwerken van de opgaven moet je `.m'-bestanden gebruiken die je kan vinden in op

http://www.cs.kuleuven.ac.be/~wimm/oefenzittingen/

### $\mathbf{1}$ Demo

Op het einde van de oefenzitting zal een demo gegeven worden om het nut van iteratieve methodes aan te tonen voor het oplossen van grote spaarse stelsels lineaire  $\alpha$  , and the 2D- warmted twee order twee order twee order twee order  $\alpha$  and  $\alpha$  such states that  $\alpha$ driedimensionaal maar gebouwerd om uiteraal (uiteraarde) meer in zood verschiedigen in het verband tussen onvergentie en de eigenstru
tuur van de iteratiematri
es.

#### 2Lineaire stelsels

#### $2.1$  $Jacobi \longleftrightarrow Gauss-Seidel$

Gebruik de methodes van Ja
obi en Gauss-Seidel, gemplementeerd in resp. ja
obi.m en gs.m, om het volgende stelsel op te lossen. Gebruik als startwaarden x1 <sup>=</sup> x2 <sup>=</sup>  $x_3 = 1.$ 

$$
\begin{cases}\n4x_1 - x_2 = 1 \\
-x_1 + 4x_2 - x_3 = 0 \\
-x_2 + 4x_3 = 1\n\end{cases}
$$

Ga na welke methode het snelst onvergeert en vergelijk dit met de spe
traalra-

Verklaring van de parameters van de Matlab-routines:

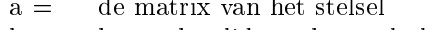

- $b =$ het rechterlid van het stelsel
- $x0 =$ een vector met de startwaarden
- $xe =$ de exacte oplossing, indien je een meer betrouwbaar beeld van de fout will de residual volgen uit de residus (Verklaard),

het aantal iteratiestappen  $n =$ 

Ga in de ode zelf na wat de twee outputparameters betekenen.

#### 2.2Gevoeligheid voor initiële condities?

Doe dertig ja
obi-iteraties om het volgende stelsel op te lossen:

$$
\begin{cases}\n3x_1 - 2x_2 + 2x_3 = 3 \\
-2x_1 + 3x_2 - 2x_3 = -1 \\
2x_1 - 2x_2 + 3x_3 = 3\n\end{cases}
$$

Neem als startwaarden  $\begin{bmatrix} 3 & 2 & 0 \end{bmatrix}^T$  en  $\begin{bmatrix} 3.0001 & 2 & 0 \end{bmatrix}^T$ . Verklaar wat er gebeurt? Hint: wat zegt dit over de eigenstru
tuur van de iteratiematrix?

#### 2.3Het zoeken van een optimale  $\omega$  voor SOR

Gauss-Seidel convergeert zeer traag indien de spectraairadius  $\rho({M}_{GS}{N}_{GS})$  dicht bij 1 ligt. In dat geval kan een kleine wijziging aan de methode van Gauss-Seidel soms leiden tot snellere onvergentie. Bes
houw daartoe het volgende s
hema:

$$
for \ i = 1 : n
$$
\n
$$
x_i^{(k+1)} = \omega \left( b_i - \sum_{j=1}^{i-1} a_{ij} x_j^{(k+1)} - \sum_{j=i+1}^n a_{ij} x_j^{(k)} \right) / a_{ii} + (1 - \omega) x_i^{(k)}
$$
\n
$$
end
$$

est methode over all algebraires are no divided to the even-relation of the state of the state of the state of overeenkomt met het volgende iteratieve s
hema:

$$
M_{\omega}x^{(k+1)} = N_{\omega}x^{(k)} + b
$$

met  $M_{\omega} = L + \frac{1}{\omega}$  en  $N_{\omega} = (\frac{1}{\omega}U - U)$ .

! noemt men de relaxatieparameter die steeds moet voldoen aan <sup>0</sup> <sup>&</sup>lt; ! <sup>&</sup>lt; 2. Er bestaat steeds een optimale !, dus een ! die de spe
traalradius minimaal maakt, maar in de meeste gevallen is deze optimale waarde zeer moeilijk of niet analytische van de moeilijk of niet a

Implementeer de SOR-methode en zoek de optimale ! ( met een ijfer na de komma ) voor een stelsel met als matrix de hilbertmatrix van dimensie 3. Deze matrix kan je genereren met het ommando hilb(3). Vergelijk de resultaten met Gauss-Seidel.

#### 3 Niet-lineaire stelsels

#### 3.1Oplossen van niet-lineaire stelsels

Implementeer de methode van Newton-Raphson om de omplexe nulpunten van onderstaande vergelijkingen te vinden. Bes
houw een omplex getal <sup>z</sup> <sup>=</sup> <sup>x</sup> <sup>+</sup> iy als twee variabelen en genereer een stelsel.

(1) 
$$
2z^2 + z + 1 = 0
$$
  
(2)  $z - e^z = 0$ 

### 3.2 Uitbreiding van Newton-Raphson voor het zoeken van omplexe nulpunten van een niet-lineare vergelijking

tie f : C analytische function is a series for the iteration of the interest of the interest of the interest of

$$
z^{(k+1)} = z^{(k)} - \frac{f(z^{(k)})}{f'(z^{(k)})}, \quad z^{(0)} \in \mathbb{C}
$$
 (1)

dezelfde eigens
happen behouden als de Newton-Raphson formule voor reele nulpunten. Formule (1) kan dire
t gemplementeerd worden omdat matlab omplex rekent. Zoek de omplexe wortels van de fun
ties uit de vorige opgaven met behulp van deze methode. Methode was dat je daarbij alleen naar een telepool naar een pro onvergeren indien de staat waarde staanpaarde en de staat waarde volkwaarde verwendelijke van de Cause van de voorwaarden dat beide methoden in feite identiek zijn.

#### 4Extra oefeningen

#### 4.1Nulpunten van  $x + \log(x)$

Tijdens vorige zittingen werd aangetoond de iteratie-formule

$$
x^{(k+1)} = -\log(x^{(k)})
$$

niet onvergeert naar de reele oplossing 0:5671 van <sup>x</sup> + log(x) <sup>=</sup> 0. Doe een (groot) aantal iteraties met  $x \wedge 0 = 0.3$  en verklaar wat er gebeurt: Hint: wat is het domein van de logaritmis
he fun
tie in <sup>C</sup> , waar is ze analytis
h?

#### 4.2Kiezen van startwaarden

met formule (1) alle need-theoretische van die nulpunten van willekeurige verlage verlege verl term p(x) van graad <sup>n</sup> berekenen. Daarbij heeft men e
hter goede startwaarden nodig (anders kan de methode divergeren of vanuit vers
hillende startwaarden naar hetzelde nulpunt onvergeren). Men kan dit probleem omzeilen via een voortzettingsmethode: wanneer q(x) een n-de graadsveelterm is met gekende wortels, kan men de wortels volgen van de veelterm

$$
z(x) = \lambda p(x) + (1 - \lambda)q(x)
$$

waarbij meers die parameter in het mensende stap jes van de stad of tot 1. Waarom werkt van 1. Waarom werkt va deze methode aan deze met gebeurt er indien met aantal reele nulpunten van p(x) en q(x) niet hetzelfde is? Welke moeilijkheden verwa
ht je bij de implementatie? Een andere methode om alle wortels te bepalen van een veelterm is gebaseerd op de
atie, het wegen van de van een gevonden worden worden, welke methode is het stad is het stadium van de verwendelijke met

## **PC-zitting 5: stelsels iteratief oplossen.**

Opmerkingen:

De bestanden die nodig zijn om deze oefenzitting te kunnen oplossen, staan NIET in de map "m:\extern\matlab\numwisiw"; je kunt ze afhalen van het web op volgende URL: <http://www.cs.kuleuven.ac.be/~saskia/oefz> Na kopiëren in de map "d:\user" kun je intikken in Matlab: path(path, 'd:\user') De bestanden zullen dan gebruikt kunnen worden tijdens de oefeningen.

"format long" of "format long e" kunnen gebruikt worden om met voldoende cijfers in de mantisse te kunnen werken.

NIET maken: Oef. 4, Oef. 5

### **Oplossingen van de oefeningen:**

### **Oefening 1: demo Laplace.**

Opmerkingen: Zie ook:<http://www.cs.kuleuven.ac.be/~ade/WWW/NW/> > Illustraties > Convectie-diffusievergelijking). Zie ook: http://www.cs.utah.edu/~zachary/isp/applets/Plotter/Plotter.html). Herhaling: Fysisch probleem: (zie pc zitting 4)

1) Transiente 1D warmtevergelijking. Er is een staaf met een linkeruiteinde (LU) en een rechteruiteinde (RU).  $t = de$  tijd en T = de temperatuur. 100°C  $x \rightarrow 0$ °C L Voor t ≤ 0: de hele staaf heeft de temperatuur van de omgeving,  $T_{\text{omg}}$ . Vanaf  $t = 0$ : Aan LU wordt een warmtebron geplaatst (van 100 graden), en aan RU wordt een koudebron geplaatst (van 0 graden). De warmte (en de koude) gaan zich verspreiden over de hele staaf, en dus de temperatuur tussen beide uiteinden doen wijzigen, totdat een evenwichtstoestand is bereikt.

2) Stationaire 2D warmtevergelijking:

We kijken enkel naar  $t = \infty$  voor de warmtetoestand van een plaat waarbij de randen op een constante temperatuur gehouden worden (∂T/∂t = 0).

Model voor het probleem:

1) Warmtevergelijking:  $\rho^* c^* \partial T / \partial t = k^* \nabla^2 T$ ,

waarbij: **ρ** de massadichtheid

c de soortelijke warmte

∂T/∂t de verandering van de temperatuur in de tijd

k de warmtegeleidingscoëfficiënt

∇ <sup>2</sup>T de Laplaciaan van de temperatuur

Opm.: de temperatuur is een functie van de tijd en van de ruimte; daarom gebruiken we de partiële afgeleide in de warmtevergelijking.

De Laplaciaan  $\nabla^2 T = \frac{\partial^2 T}{\partial x^2}$ , de tweede afgeleide van de temperatuur naar de ruimte. De oplossing van deze vergelijking kan berekend worden door zowel de ruimte als de tijd te discretiseren (d.w.z. indelen in stapjes).

Op die manier verkrijg je een aantal roosterpunten die berekend kunnen worden in een stelsel.

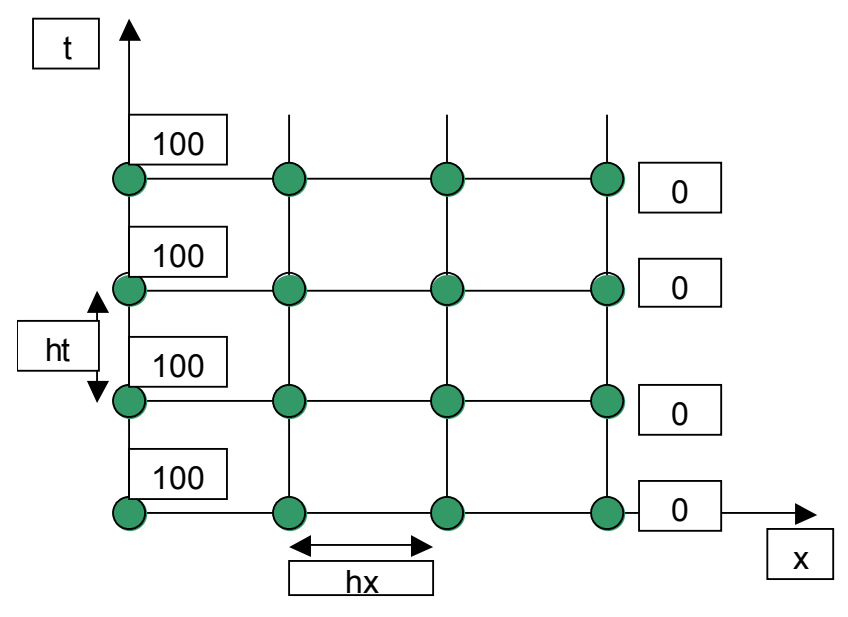

( $\nabla^2 T$  in het punt T<sub>i</sub> = (T<sub>i-1</sub> - T<sub>i+1</sub>)/h<sub>x</sub><sup>2</sup>).

 $(\partial T/\partial x)$  in het punt T<sub>i-0,5</sub> =  $(T_{i-1} - T_i)/h_x$ )

 $(\partial T/\partial x)$  in het punt T<sub>i+0,5</sub> =  $(T_i - T_{i+1})/h_x$ )

 $(\partial^2 T/\partial^2 x)$  in het punt T<sub>i</sub> = de afgeleide nemen van de eerste afgeleide, dus de afgeleiden in i-0,5 en i+0,5 van elkaar aftrekken en delen door  $h<sub>x</sub>$ , de stapgrootte in de ruimte). Het rechterlid voor het stelsel kan bekomen worden door de punten aan de rand van de staaf in te vullen (van deze punten is de temperatuur gekend vanaf  $t = 0$ ). Vb. van een vgl. in het stelsel:

 $p^*c^*((T_5 - T_2)/h_t) = k^*((T_3 - T_1)/h_x^2)$ 2) Warmtevergelijking:  $\nabla^2 T = 0$ .  $\nabla^2 T = \partial^2 T / \partial x^2 + \partial^2 T \partial y^2$ 

De oplossing van deze vergelijking kan berekend worden door zowel de ruimte in x als de ruimte in y discretiseren (d.w.z. indelen in stapjes). (Een plaat heeft een x- en een ydimensie).

Op die manier verkrijg je opnieuw een aantal roosterpunten die berekend kunnen worden in een stelsel.

In een punt  $(i,j)$ :  $((T_{i+1,j} + T_{i-1,j})/h_x^2) + ((T_{i,j+1} + T_{i,j-1})/h_y^2) = 0$ 

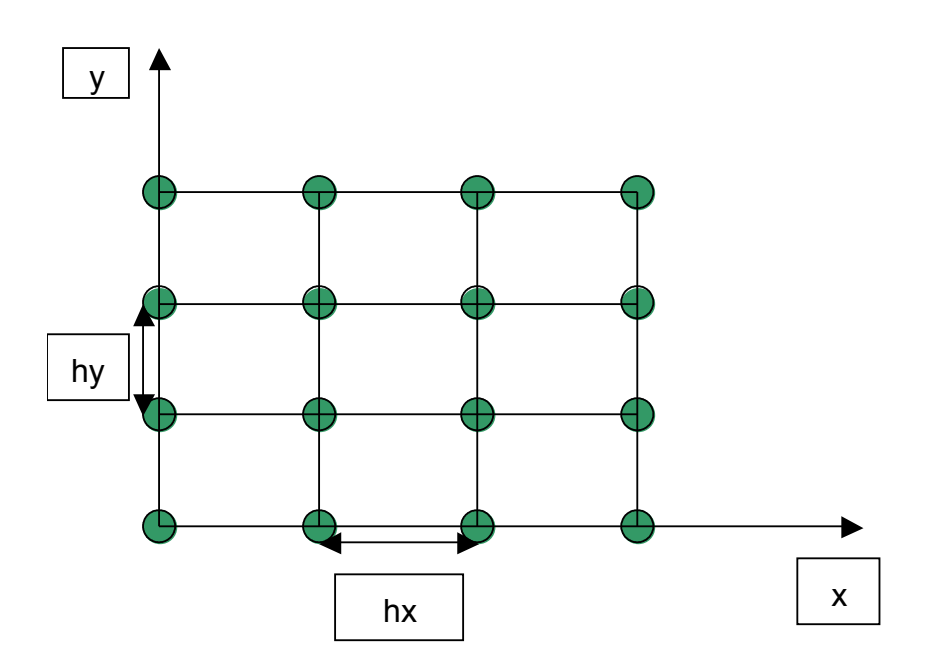

Voor een plaat zijn er meerdere modellen geïmplementeerd:

- \_ 1kant van de plaat warm, de
- tegenoverliggende kant koud en ertussen lineaire overgangen.
- \_ warmte aan de hoek rechtsonder, warmte aan de linkerbovenhoek en beide andere hoeken koud, met overgangen ertussen.
- \_ Warme linkeronderhoek en de 3 andere

hoeken koud.

Ook hier kunnen a.h.v. de randpunten alle andere punten berekend worden. Resultaten:

1) De grafiek toont de evolutie in de tijd van de verspreiding van de warmte. Van een grafiek met aan beide uiteinden een piek evolueert de warmtetoestand naar een lineaire grafiek (rechte).

Niet alle parameters mogen willekeurig gekozen worden om een grafiek te krijgen die in realiteit mogelijk is! Daarom laat het bestand demo.m enkel toe het aantal stappen in de tijd en de initiële temperatuur te kiezen.

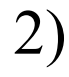

2) De eerste stap is de gausseliminatie van het stelsel; typisch hiervoor is dat het aantal van 0 verschillende elementen gaat stijgen gedurende de eliminatiefase. De structuur van het stelsel is typisch voor een differentiatieprobleem: een groot aantal onbekenden (orde n<sup>m</sup> waarbij n het aantal discretisatiestappen voor x is en m het aantal discretisatiestappen voor y) (en dus veel vgln.), en een spaarse matrix.

Hoe bekomen:

1) demo.m gebruiken:  $y =$  demo(aantal\_tijdsstappen, init\_temp) Vb.: demo(5, 50) 2) gaussel.m gebruiken:  $opl =$  gaussel(n, m, soortrandvwd, plot)  $n =$ aantal stappen voor x  $m =$  aantal stappen voor y soortrandvwd = 1, 2 of 3 en bepaalt welke hoek(en)/kant warm is.  $(1 = 6$ ovenkant warm,  $2 = 1$ inkerbovenhoek en rechteronderhoek warm,  $3 = 1$ linkeronderhoek warm). plot = 1 of 0 (al dan niet tekenen van grafiekjes; kies dus steeds 1).  $Vb$ .: opl = gaussel(10, 15,1,1) Met contour i.p.v. plot kunnen de contourlijnen getekend worden (dit zijn de isotermen; deze verbinden punten met dezelfde temperatuur). Wat onthouden: Een eenvoudig model kan soms al een zeer goede benadering geven voor een vrij complex (fysisch) probleem. Hierbij kunnen problemen optreden voor bepaalde keuzes van de parameters (vb. hieronder); daarom is niet elk model geschikt voor alle gevallen. Voorbeeld van de staaf: los\_warmtevgl\_op(hx, ht, lengte, maxtijd) (Aantal stappen in  $x = hx^*$ lengte) (Aantal stappen in  $y = ht*maxtid$ ) Goede benadering: los warmtevgl  $op(0.2, 0.05, 10, 20)$ los warmtevgl  $op(0.2, 0.05, 10, 30)$ los warmtevgl  $op(0.2, 0.05, 15, 20)$ los warmtevgl  $op(0.6, 0.05, 10, 20)$ los warmtevgl  $op(0.2, 0.02, 10, 20)$ 

```
Slechte benadering:
```

```
los warmtevgl op(0.2, 0.5, 10, 30)
```
Iteratieve methoden:

Nu zullen we ongeveer dezelfde demo geven als hierboven beschreven, maar dan iteratief. Hiervoor gebruiken we run\_laplace.m:

```
y = run \; laplace(soortrandvwd, n, m, meth, precise, plot on)
```

```
waarbij:
```

```
soortrandvwd = 1, 2 of 3 (zie hoger)
```

```
n = aantal discretisatiestappen in x
```

```
m = aantal discretisatiestappen in y
```

```
meth = ophosingsmethode
```

```
(kies 1: Gauss-Seidel)
```
preciesie = criterium om te stoppen met

iteraties (verschil tussen 2 opeenvolgende

stappen)

plot on  $= 1$  (teken grafiekjes)

Bij iteratieve berekeningen is het belangrijk een niet te hoge preciesie te kiezen (je kan in matlab altijd onderbreken met CTRL + C); anders stopt het algoritme misschien nooit. De demo met iteratieve methode geeft 3 figuren:

de isotermen,

het verdelingsprofiel van de warmte

en de evolutie van de fout.

Het belangrijkste nadeel van Gauss voor dit probleem is dat de spaarsheid van de matrix niet benut wordt. Dit verbetert door iteratief te gaan werken.

### **Oefening 2.1:**

Exacte oplossing van het stelsel:

 $[ 4 -1 0 1 ]$   $[ 1 11 -3 1]$  $[-1 \ 4 \ -1 \ 1 \ 0]$  -->  $[-1 \ 4 \ -1 \ 1 \ 0]$  -->  $\begin{bmatrix} 0 & -1 & 4 & 1 \end{bmatrix}$   $\begin{bmatrix} 0 & -1 & 4 & 1 \end{bmatrix}$  $[1 11 -3 | 1]$   $[1 11 -3 | 1]$  $\begin{bmatrix} 0 & 15 & -4 & 1 \end{bmatrix}$  -->  $\begin{bmatrix} 0 & 1 & 52 & 15 \end{bmatrix}$  -->  $\begin{bmatrix} 0 & -1 & 4 & 1 \end{bmatrix}$   $\begin{bmatrix} 0 & -1 & 4 & 1 \end{bmatrix}$  $[1 11 -3 \t 1 \t 1 \t 1 \t 1]$   $[1 11 -3 \t 1]$  $\begin{bmatrix} 0 & 1 & 52 \\ 15 & 1 & -2 \\ 1 \end{bmatrix}$  -->  $\begin{bmatrix} 0 & 1 & 52 \\ 1 & 5 & -2 \\ 1 \end{bmatrix}$  -->  $\begin{bmatrix} 0 & 0 & 56 \\ 0 & 0 & 1 \end{bmatrix}$   $\begin{bmatrix} 0 & 0 & 1 \\ 0 & 1 & 16 \end{bmatrix}$   $\begin{bmatrix} 16/56 \\ 16/56 \end{bmatrix}$  $\begin{bmatrix} 1 & 0 & -575 & | & -164 \end{bmatrix}$   $\begin{bmatrix} 1 & 0 & -575 & | & -164 \end{bmatrix}$  $\begin{bmatrix} 0 & 1 & 52 & | & 15 \end{bmatrix} \rightarrow \begin{bmatrix} 0 & 1 & 0 & | & (1/7) \end{bmatrix}$  $\begin{bmatrix} 0 & 0 & 1 & |(2/7)| & 0 & 1 & |(2/7)| \end{bmatrix}$  $[1\ 0\ 0\ \mid (2/7)]$  $[0 1 0 \ (1/7)]$  $[0\ 0\ 1\ (2/7)]$ De exacte oplossing is dus:  $[2/7]$   $[0,2857]$  $[1/7] \approx [0.1429]$  $[2/7]$   $[0,2857]$ Mogelijke reeks commando's: path(path, 'd:\user') format long x init =  $[1; 1; 1]$ ;  $b = [1; 0; 1];$  $A = \{4 - 1, 0, -1, 4 - 1, 0, -1, 4\}$ epsilon =  $0.0000001$ ; kmax  $= 50$ ; resJ = jacobi opl $(A, x \text{ init}, b, \text{epsilon}, kmax)$ ;  $xe = \text{resJ}(:,18)$  % Kolom 18 is de laatste.  $n = 36$ ;  $[nx, nr] = jacobi(A, b, xinit, xe, n)$ % Vanaf n= 37 treden er zichtbaar % afrondingsfouten op. resGS = gauss seidel(A, x init, b, epsilon, kmax);  $[nx, nr] = gs(A, b, x \text{ init}, xe, n)$ % Vanaf n= 20 zijn er geen % verbeteringen meer. size(resJ) size(resGS) [rhoJ, lambdasJ, eigenvectJ] = spectraalradius $(A, 0)$ ; [rhoGS, lambdasGS, eigenvect $GS$ ] = spectraalradius(A, 1);

Welke formule convergeert het snelst?

Gauss-Seidel convergeert het snelst.

Spectraalradius van de iteratiematrix:

Jacobi:  $p(G) = 0.35355339$ 

Gauss-Seidel:  $\rho(G) = 0,12500000$ 

Hoe kleiner de spectraalradius, hoe sneller de convergentie.

Wat betekenen de 2 resultaten van de methoden?

Het eerste resultaat, nx, is de norm van het verschil tussen de berekende oplossing en de exacte oplossing (dus: de absolute fout).

Het tweede resultaat, nr, is de norm van het residu. Dit komt overeen met de gemaakte fout (verschil tussen b  $(Ax = b)$  en b moet 0 zijn; de rest is de gemaakte fout) maar is afhankelijk van de konditie van het probleem.

### **Oefening 2.2:**

Exacte oplossing van het stelsel:

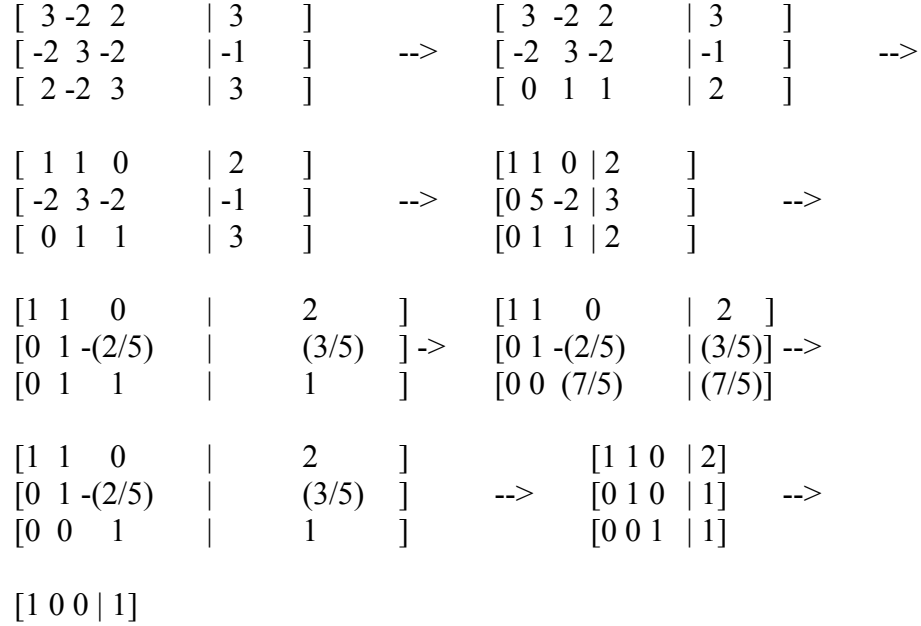

 $[0 1 0 1]$  $[0 0 1 1]$ 

De exacte oplossing is dus:

 $[1]$  $[1]$  $\lceil 1 \rceil$ 

Mogelijke reeks commando's:

epsilon =  $0.0001$ ; kmax =  $30$ ;  $A = [3 - 2 \cdot 2; -2 \cdot 3 - 2; 2 - 2 \cdot 3];$  $b = [3; -1; 3];$  $x0 = [3; 2; 0];$  $x1 = [3.0001; 2; 0]$ ; resJ = jacobi\_opl $(A, x1, b,$  epsilon, kmax);  $xe = \text{resJ}(:, 24)$ % Kolom 24 is de laatste van resJ.  $[nx, nr] = jacobi(A, b, x0, xe, n);$ resJ2 = jacobi\_opl(A, x2, b, epsilon, kmax);  $[nx, nr] = jacobi(A, b, x1, xe, n)$ 

[rhoJ, lambdasJ, eigenvectJ] = spectraalradius $(A, 0)$ ; [rhoGS, lambdasGS, eigenvectGS] = spectraalradius $(A, 1)$ ;

### Wat gebeurt er?

Convergentie voor startwaarde [3; 2; 0]; geen convergentie voor startwaarde [3.0001; 2; 0] (vanaf de 14e iteratie treedt er divergentie op).

In het divergente geval is de fout te schrijven met een component in functie van de spectraalradius; deze component gaat overheersen naarmate er meer iteraties gebeuren en zorgt ervoor dat er divergentie is.

Eigenstructuur van de iteratiematrix:

 $lambda1 = -1.333333$  $lambda2 = 0.666667$  $lambda3 = 0.666667$  $e1 = [0.577350; -0.577350; 0.577350]$ 

 $e2 = [0.805006; 0.284290; -0.520716]$ 

 $e3 = [-0.136501; -0.765406; -0.628905]$ 

Er zijn 3 lineair onafhankelijke eigenvectoren; elke vector in  $\mathbb{R}^3$  kan dus geschreven worden als een lineaire combinatie van deze 3 eigenvectoren:

 $\text{vect} = \sum_{i=1}^3 c_i \lambda_i E_i$ 

Convergentie kan gemeten worden a.h.v.

M<sup>-1</sup>N: 
$$
e^{(k)}
$$
 = M<sup>-1</sup>Ne<sup>(k-1)</sup>  
\n $e^{(0)} = \sum_{i=1}^{3} c_i E_i$   
\n $e^{(1)} = \sum_{i=1}^{3} c_i \lambda_i E_i$   
\n...  
\n $e^{(k)}$  =  $\sum_{i=1}^{3} c_i (\lambda_i)^k E_i$ 

 $(e^{(k)}$  is de fout na stap k).

Opdat  $e^{(k)}$  naar 0 zou convergeren, moeten alle  $\lambda_i$  in absolute waarde < 1 zijn (zodat  $c_i(\lambda_i)^k E_i$  naar 0 convergeert;  $c_i$  en  $E_i$  blijven constant voor alle iteraties).

### Verklaring:

Voor de startwaarde [3; 2; 0] kan de initiële fout geschreven worden als een lineaire combinatie van de eigenvectoren behorende bij de eigenwaarden  $\lambda_1 = 2/3$  en  $\lambda_2 = 2/3$ ; de in absolute waarde grootste eigenwaarde

 $\lambda_3 = -4/3$  heeft hier dus geen invloed op het convergentiegedrag => convergentie ( $|\lambda_1|$  < 1 en |  $\lambda_2$ | < 1)

Voor de startwaarde [3.0001; 2; 0] kan de initiële fout niet meer geschreven worden als een lineaire combinatie van de eigenvectoren behorende bij de eigenwaarden  $\lambda_1 = 2/3$  en  $\lambda_2 = 2/3$ ; de in absolute waarde grootste eigenwaarde  $\lambda_3 = -4/3$  heeft hier dus wel invloed op het convergentiegedrag => divergentie ( $|\lambda_3|$  > 1). De fout gaat immers niet meer dalen naar 0, maar naarmate het aantal iteraties stijgt, gaat de component die verband houdt met  $\lambda_3$ overheersen en gaat de fout in absolute waarde stijgen. Initieel is de component die verband houdt met  $\lambda_3$  nog zeer klein (omdat ook de perturbatie klein is), zodat de andere 2 componenten overheersen; pas na een aantal stappen wordt de divergentie zichtbaar.

### **Oefening 2.3:**

$$
\begin{aligned} \mathrm{Eis}\colon 0 &< \omega < 2 \\ T.B\colon \forall i = 1..n\colon x_i^{(k+1)} = \omega\left(b_i - \sum_{j=1}^{i-1}a_{ij}x_j^{(k+1)} - \sum_{j=i+1}^{n}a_{ij}x_j^{(k)}\right) \approx M_\omega x^{(k+1)} = N_\omega x^{(k)} + b \\ &\quad \ \mathrm{met} \qquad M_\omega = L + (D/\omega) \\ N_\omega = \llbracket (1-\omega)/\omega \rrbracket D - U \end{aligned}
$$

Bewijs:

 $[L + (D/\omega)] x^{(k+1)} = ([(1-\omega)/\omega]D - U)x^{(k)} + b$  $\sum_{j=1}^{i-1} a_{ij} x_j^{(k+1)} + (a_{ii}/\omega) x_i^{(k+1)} = [(1-\omega)/\omega] a_{ii} x_i^{(k)} - \sum_{j=i+1}^{n} a_{ij} x_j^{(k)} + b_i$  $(a_{ii}/\omega)x_i^{(k+1)} = [(1-\omega)/\omega]a_{ii}x_i^{(k)} - \sum_{j=i+1}^n a_{ij}x_j^{(k)} + b_i - \sum_{j=1}^i a_{ij}x_j^{(k+1)}$  $(a_{ii}/\omega)x_i^{(k+1)} = -\sum_{j=i+1}^n a_{ij}x_j^{(k)} - \sum_{j=1}^{i-1} a_{ij}x_j^{(k+1)} + b_i + [(1-\omega)/\omega]a_{ii}x_i^{(k)}$  $x_i^{(k+1)} = -(\omega/a_{ii})(\sum_{j=i+1}^n a_{ij}x_j^{(k)} + \sum_{j=1}^{i-1} a_{ij}x_j^{(k+1)} - b_i) + (\omega/a_{ii})[(1-\omega)/\omega]a_{ii}x_i^{(k)}$  $x_i^{(k+1)} = -\omega(\sum_{j=i+1}^n a_{ij}x_j^{(k)} + \sum_{j=1}^{i-1} a_{ij}x_j^{(k+1)} - b_i) / a_{ii} + [(1-\omega)]x_i^{(k)}$ 

Exacte oplossing:  $[9b_1 \quad -36b_2 \quad 30b_3]$  $[-36b_1 \quad 192b_2 \quad -180b_3]$  $[30b_1 -180b_2 180b_3]$ 

Inverse van de matrix volgens matlab:  $[9 \t -36 \t 30]$ [-36 192 -180] [30 -180 180]

Mogelijke reeks commando's:

 $A = hilb(3)$ ;  $nkh = 0.01$ ; [optimale\_omega, rhoSOR] = optimaal(A, nkh) [rhoGS, lambdasGS, eigenvectGS] = spectraalradius $(A, 1)$ ; [rho, lambdasSOR, eigenvectSOR] = spectraalradius $2(A, \text{optimale:} \text{omega}, 2)$ ;

Vergelijking van de methodes:

SOR zal sneller convergeren dan GS, want de spectraalradius van SOR is kleiner. Spectraalradius voor GS op de hilbertmatrix: 0.980859 Optimale waarde voor ω: 1,628141 Spectraalradius voor SOR op de hilbermatrix: 0,852786 Eigenstructuur van de iteratiematrix voor SOR: eigenvectoren:

 $\begin{bmatrix} 0.604178 \\ 1 \end{bmatrix}$   $\begin{bmatrix} 0.221000 \\ -0.014357i \\ 1 \end{bmatrix}$  $[-0.578556]$   $[-0.786350]$  $[0.547943]$   $[0.575974$   $+0.029348i]$ [ 0.221000 -0.014357i ]  $[-0.786350]$  $[0.575974 + 0.029348i]$ Eigenwaarden: 0,340792

-0.852446 + 0.024116i -0.852446 - 0.024116i Merk op dat niet alle eigenwaarden en eigenvectoren reëel zijn!

### **Oefening 3:**

Getalvoorstelling:  $z = x+yi \in \phi = (x, y)$ Stelsels: 1)  $2z^2 + z + 1 = 0$ 2)  $z - e^z = 0$ Uitwerken stelsels: 1)  $2(x+yi)^2 + (x+yi) + 1 = 0$ 2)  $(x+yi) - e^{(x+yi)} = 0$ 

> $e^{yi} = cos(y) + i * sin(y)$ (reeksontwikkeling)

1) 
$$
2(x^2 - y^2 + 2xyi) + (x+yi) + 1 = 0
$$
  
2)  $(x+yi) - e^x(cos(y) + i*sin(y)) = 0$ 

1) 
$$
2x^2 - 2y^2 + 4xyi + x + yi + 1 = 0
$$

2)  $x+yi - e^{x}\cos(y) - e^{x+i}sin(y) = 0$ 

1) 
$$
2x^2 - 2y^2 + x + 1 + yi(4x + 1) = 0
$$

2)  $x - e^{x} \cos(y) + y i - e^{x} i^{*} \sin(y) = 0$ 

0 is als complex getal te schrijven als het koppel (0, 0).

1) 
$$
2x^2 - 2y^2 + x + 1 = 0
$$
en yi $(4x + 1) = 0$ 

2) 
$$
x - e^{x} \cos(y) = 0
$$
 en  $i(y - e^{x} \sin(y)) = 0$ 

Resultaat zijn nu 2 stelsels transcendente vergelijkingen.

1) 
$$
2x^2 - 2y^2 + x + 1 = 0
$$
  
\n $yi(4x + 1) = 0$   
\n $J = [4x+1 \t-4y \t 1] \t b = [b_1]$   
\n $\Delta x = \frac{-b_1(4x+1) - b_2(4y)}{4x+1}$   
\n $\Delta y = \frac{-b_2(4x+1) + b_1(4y)}{4x+1^2 + 16y^2}$   
\n2)  $x - e^x cos(y) = 0$   
\n $i(y - e^x sin(y)) = 0$   
\n $J = [1 - e^x cos(y) \t e^x sin(y) \t 1 - e^x cos(y)]$   
\n $[b_2]$ 

$$
\Delta x = -b_1(1 - e^x \cos(y)) + b_2(e^x \sin(y))
$$
  
\n
$$
(1 - e^x \cos(y))^2 + (e^x \sin(y))^2
$$
  
\n
$$
\Delta y = -b_2(1 - e^x \cos(y)) - b_1(e^x \sin(y))
$$
  
\n
$$
(1 - e^x \cos(y))^2 + (e^x \sin(y))^2
$$

Pas op deze stelsels Newton-Raphson toe.

Mogelijke commando's:

```
x init = 1;
y init = 1;
epsilon = 0.0000001;
kmax = 30;
[res, deltax, deltay] = nr_2linvgln(x_init, y_init, 'oefz5oef3f1', 'oefz5oef3f2', 'oefz5oef3df1x',
'oefz5oef3df1y', 'oefz5oef3df2x', 'oefz5oef3df2y', epsilon, kmax);
x1 = \text{res}(size(res), 1);y1 = \text{res}(size(res), 2);x init = -1;
[res, deltax, deltay] = nr_2linvgln(x_init, y_init, 'oefz5oef3f3', 'oefz5oef3f4', 'oefz5oef3df3x',
'oefz5oef3df3y', 'oefz5oef3df4x', 'oefz5oef3df4y', epsilon, kmax);
x2 = \text{res}(size(res), 1);y2 = \text{res}(size(res), 2);x init = 0.5;
y init = 1.5;
[res, deltax, deltay] = nr 2linvgln(x init, y init, 'oefz5oef3f3', 'oefz5oef3f4', 'oefz5oef3df3x',
'oefz5oef3df3y', 'oefz5oef3df4x', 'oefz5oef3df4y', epsilon, kmax);
x3 = \text{res}(size(res), 1);y3 = \text{res}(size(res), 2);Oplossingen:
1) -0.250000 - 0.661438i =>
        -1/4 \pm \sqrt{(7/16)}2) 0,318132 - 1.337236i =>
        0,318132 \pm 1.337236i
```
Opmerking: om met complexe getallen te kunnen rekenen in matlab mag geen enkele variabele die je intikt in je commandovenster i heten; anders zal matlab de imaginaire eenheid vervangen door een concreet getal. Indien nodig: clear.
### **Oefening 3.2:**

Mogelijke commando's:

x init =  $1 + 1i$ ; kmax  $= 30$ ; epsilon =  $0.0001$ ; res1 = uitgebr\_nr(x\_init, 'oefz5oef32fun1', 'oefz5oef32dfun1', epsilon, kmax)  $res2 = uitgebr$   $nr(x$  init, 'oefz5oef32fun2', 'oefz5oef32dfun2', epsilon, kmax)

Oplossingen: 1)  $-0.250000 - 0.661438i$  =>  $-1/4 \pm \sqrt{(7/16)}$ 2)  $0,318132 - 1.337236i$  => 0,318132 ± 1.337236i

Een functie heet analytisch als de afgeleiden in alle richtingen gelijk zijn (m.a.w. als er 1 unieke afgeleide is). Cauchy-Riemann:

 $\partial u/\partial x = \partial v/\partial v$  $\partial u/\partial v = -\partial v/\partial x$ 

Bewijs:

We zoeken  $f(z) = 0$  met  $z = x + iy$  $f(z) = u(x, y) + iv(x, y)$  met u het reële deel en v het imaginaire deel. Oef. 3: formule:  $\left[\frac{\partial u}{\partial x}(x^{(k)}, y^{(k)})\right]$   $\frac{\partial u}{\partial y}(x^{(k)}, y^{(k)})$ ]  $\left[x^{(k+1)} - x^{(k)}\right]$  $[\partial v/\partial x(x^{(k)}, y^{(k)}) \qquad \partial v/\partial y(x^{(k)}, y^{(k)})] [y^{(k+1)} - y^{(k)}]$  $=$   $\frac{1}{2}$   $\int \frac{1}{x^{k}} dx$ 

- 
$$
[u(X^{(k)}, Y^{(k)})]
$$
  
 $[v(X^{(k)}, Y^{(k)})]$ 

### **Oef. 3.2 (klassieke N-R op complexe waarden): formule:**

 $z^{(k+1)} = z^{(k)} - f(z^{(k)})/f(z^{(k)})$ Dus:  $f(z^{(k)})(z^{(k+1)} - z^{(k)}) = -f(z^{(k)})$  $f(z) = u(x, y) + iv(x, y)$  $f'(z) = \frac{\partial u}{\partial x} + i \frac{\partial v}{\partial x}$  (z = x+iy; f is analytisch)  $\left[\frac{\partial u}{\partial x}(x^{(k)}, y^{(k)}) + i\frac{\partial v}{\partial x}(x^{(k)}, y^{(k)})\right](x^{(k+1)} - x^{(k)} + i(y^{(k+1)} - y^{(k)})) = -u(x, y) - iv(x, y)$ 

(Splitsen in reëel en imaginair deel)

- $[\partial u/\partial x(x^{(k)}, y^{(k)})$  - $\partial v/\partial x(x^{(k)}, y^{(k)})][x^{(k+1)} x^{(k)}] = -\left[u(x^{(k)}, y^{(k)})\right]$
- $[\partial v/\partial x(x^{(k)}, y^{(k)})$   $\partial u/\partial x(x^{(k)}, y^{(k)})][y^{(k+1)} y^{(k)}] = [v(x^{(k)}, y^{(k)})]$

(Cauchy-Riemann toepassen)

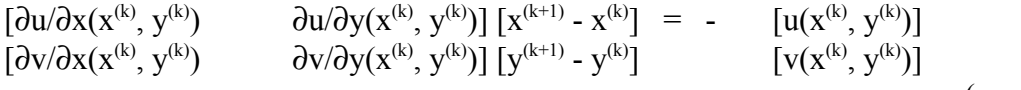

 $(q.e.d.)$ 

## **Oefening 4 (4.1): NIET**

Mogelijke commando's: x init =  $0.3$ ; kmax =  $30$ ;  $res = oefz5oef41(x \text{ init}, \text{kmax})$ Resultaat: De laatste iteraties geven complexe getallen; res(i) verspringt dan telkens tussen  $c = (-0.722816... + 1.929267...i)$  en het complex toegevoegde hiervan. Verklaring: In het domein van de complexe getallen is -log(c) = de complex toegevoegde van c en omgekeerd; eens de iteratieformule dus bij c of zijn complex toegevoegde belandt, zal er een periodisch iets ontstaan. (-log(-log(c)) is dus convergent naar c).

De logaritmische functie is overal analytisch behalve in 0.

**Oefening 5: NIET**

## p
-zitting 6: Het berekenen van eigenwaarden

Numerieke wiskunde 2de kand. Informati
a - 2de kand. Wiskunde

## Inleiding

Voor het uitwerken van de opgaven moet je `.m'-bestanden gebruiken die je kan vinden op

http://www.cs.kuleuven.ac.be/~wimm/oefenzittingen/

### Bes
hrijving van de Matlab-bestanden

- $m = \text{machine}(a, x_0, N)$  past de methode van de machten met scalering toe. Hierbij is m het tupel [x, mu, e]. Na oproep van [x, mu, e] = **machten** $(a, x_0, N)$ worden N iteraties uitgevoerd met de methode van de machten op de matrix a met x0 als startve
tor. Als resultaat krijg je eerst een tekening te zien, met daarop de opeenvolgende benaderingen van de eigenwaarde in modulus (aangeduid met een  $+)$  en de fouten (aangeduid met een  $*)$  t.o.v. de modulus van de laatst berekende benadering voor de eigenwaarde. Tenslotte krijg je de numerieke waarden voor de benaderde eigenve
tor x, de modulus mu van de bijhorende eigenwaarde en de foutenve
tor e te zien.
- $l = \text{invmachten}(a, x_0, lambda, N)$  past de methode der inverse machten toe. Hierbij is l een ve
tor met de opeenvolgende benaderingen voor de eigenwaarde die wordt gevonden door de methode der inverse ma
hten toe te passen op de matrix  $(\sigma I - a)$  met x0 als startvector en waarbij  $\sigma$  wordt ingegeven door de parameter *lambda*. Men kan zo de eigenwaarde vinden waarvoor  $\sigma$  een benadering is. Hoe beter de schatting  $\sigma$  voor de eigenwaarde, hoe sneller de methode zal onvergeren.

### $\mathbf{1}$ Methode van de machten

Pas de methode van de ma
hten toe om de dominante eigenwaarde te berekenen van onderstaande matri
es A en B. Gebruik hierbij als startve
tor x0 a
htereenvolgens  $[1 \cup 0]^2$  en  $[1 \ 1]^2$ .

$$
A = \begin{pmatrix} 1002 & -2001 & 1000 \\ 1 & 0 & 0 \\ 0 & 1 & 0 \end{pmatrix} \quad B = \begin{pmatrix} 1 & -3 & 5 \\ -1 & -7 & 11 \\ -1 & -9 & 13 \end{pmatrix}
$$

Verklaar telkens het onvergentiegedrag. Lees hiertoe paragraaf 5 pag 101 in het tweede deel van de cursus. Verwijder de normalisatiestap uit het programma mach**ten.m** en doe een aantal iteraties met matrix A en startvector  $[1 \ 1 \ 1]^T$ . Wat on
ludeer je?

### 2Methode der inverse ma
hten

Gebruikt invmachten om van bovenstaande matrix B met startvector  $x0 = [1 \ 0 \ 0]$ sneller de eigenwaarden te vinden door aan  $\sigma$  een benadering van de gezochte eigenwaarde toe te kennen. Doe een aantal experimenten voor vers
hillende waarden van  $\sigma$  en verklaar telkens het convergentiegedrag.

### 3 Rayleigh quotiënt iteratie

Bewijs de volgende stelling (oef 6.1 p 103 ):

Als  $\lambda$  een eigenwaarde is van  $A \in \mathbb{R}^{n \times n}$  en  $X \in \mathbb{R}^{n \times 1}$  een bijhorende eigenve
tor, dan is

$$
\lambda = \frac{X^T A X}{X^T X}.
$$

Men noemt deze uitdrukking een Rayleigh quotient.

Bij Rayleigh quotient iteratie kiest men in elke stap van de inverse ma
htmethode

$$
\lambda = \lambda_k = \frac{q_k^T A q_k}{q_k^T q_k}.
$$

Implementeer dit algoritme en bereken een eigenwaarde van

$$
A = \left(\begin{array}{rrr} 1 & 0.5 & 2 \\ 2 & 0 & 3 \\ -1 & 2 & 4 \end{array}\right)
$$

met startvector  $x0 = \begin{bmatrix} 1 & 1 & 1 \end{bmatrix}^T$  en initiële schatting voor  $\lambda = 5$ . Vergelijk de resultaten die u bekomt met de inverse ma
htmethode. Ga na dat de Rayleigh quotiënt iteratie kwadratisch convergeert. Voor hermitische matrices convergeert de methode zelfs kubis
h.

Bij het uitvoeren van je programma zal matlab een waars
huwing geven wanneer het aantal iteratiestappen te hoog is. Hoe verklaar je dit?

### $\overline{\mathbf{4}}$  Deelruimte-iteratie  $\overline{\phantom{a}}$

S
hrijf een fun
tie

### lambda=deelruimte(A,x0,N)

die de methode van de ma
hten met meerdere startve
toren implementeert. Hier is  $A \in \mathbb{R}^{n \times n}$  de matrix waarvan je  $m \leq n$  dominante eigenwaarden wil berekenen.  $x_0 \in \mathbb{R}^{n \times m}$  een matrix waarvan de kolommen overeen komen met de startvectoren en N het aantal iteratiestappen. De output is een matrix  $\lambda \in \mathbb{R}^{N \times m}$ , waarvan de rijen de benaderende dominante eigenwaarden na elke iteratiestap weergeven. Test je algoritme op een aantal voorbeelden.

Praktis
he info:

• Als een matrix A meer rijen heeft dan kolommen, berekent het commando  $[q, r] = qr(A, 0)$  een 'enconomy size' QR-factorisatie, waarbij de dimensies van <sup>q</sup> en A gelijk zijn.

- Een testmatrix  $T$  met gekende eigenwaarden kan je als volgt aanmaken:  $T =$  $WDW^{-1}$  met W een willekeurige matrix (commando rand) en D een diagonaalmatrix met de eigenwaarden (
ommando diag).

### $\overline{5}$ Extra oefeningen

startvector is *geen* eigenvector!

• Pas de methode van Rayleig toe op matrix  $\begin{bmatrix} 3 & 2 \\ 2 & 2 \end{bmatrix}$ met startwaarden  $x$ u $=$  $[5 - 3]^T$  en  $\lambda = 4$ . Vermits de eigenwaarden van de opgegeven matrix 1 en 5 zijn, onvergeert de methode blijkbaar niet naar de di
htstbijgelegen eigenwaarde (zoals de methode van de inverse ma
hten). Verklaar! Opmerking: de

• Werkt de methode van de machten nog steeds wanneer de matrix niet diagonaliseerbaar is, i.e. wanneer de eigenve
toren geen basis vormen. Probeer bij voorbeeld eens

$$
A = \left[ \begin{array}{ccc} 5 & \sqrt{2} & 1 \\ 0 & 6 & 0 \\ 1 & \sqrt{2} & 5 \end{array} \right].
$$

Voor de durvers(?), geef een algemeen bewijs!

### 6 Iteratief oplossen van stelsels lineaire vergelijkingen

Zoals gezien in vorige oefenzittingen komen een aantal klassieke iteratieve methoden voor het oplossen van een stelsel lineaire vergelijkingen  $Ax = B$  neer op een iteraties
hema van de vorm:

$$
Mx^{(k+1)} = Nx^{(k)} + B,
$$

waarbij  $A = M - N$ . Wanneer men de fout in de k-de iteratiestap definieert als  $e$ (\*\*\*), leidt men nieruit af:

$$
e^{(k)} = (M^{-1}N)e^{k-1} \to e^{(k)} = (M^{-1}N)^k e^{(0)}, \tag{1}
$$

wat het verband met de methode van de machten duidelijk maakt. Uit (1) volgt dat een nodige en voldoende voorwaarde voor het convergent zijn van het iteratieschema gegeven wordt door  $\rho(M^{-1}N) < 1$  met  $\rho(.)$  de spectraalradius, i.e. de modulus van de grootste eigenwaarde. Deze grootste eigenwaarde bepaalt tevens het asymptotis
he onvergentiegedrag.

# **PC-zitting 6: eigenwaarden.**

Opmerkingen:

De bestanden die nodig zijn om deze oefenzitting te kunnen oplossen, staan NIET in de map "m:\extern\matlab\numwisiw"; je kunt ze afhalen van het web op volgende URL: <http://www.cs.kuleuven.ac.be/~saskia/oefz> Na kopiëren in de map "d:\user" kun je intikken in Matlab: path(path, 'd:\user') De bestanden zullen dan gebruikt kunnen worden tijdens de oefeningen.

"format long" of "format long e" kunnen gebruikt worden om met voldoende cijfers in de mantisse te kunnen werken.

Oef. 5 is niet echt een oefening, gewoon een herhaling van een klein stukje theorie.

### **Oplossingen van de oefeningen:**

### **Oefening 1:**

Mogelijke commando's:

path(path,  $'d:\user')$ format long  $A = [1002 -2001 1000; 1 0 0; 0 1 0];$  $B = [1 -3.5; -1 -7.11; -1.913];$ x init =  $[1; 0; 0]$ ; x init2 =  $[1; 1; 1];$  $n = 30$ ; [xkA1, mukA1, errorA1] = machten(A, x init, n); [xkA2, mukA2, errorA2] = machten(A, x\_init2, n);  $[xkB1, mukB1, errorB1] = machine(B, xinit, n);$ [ $xkB2$ , mukB2, errorB2] = machten( $B, x$  init2, n);  $[VA, DA] = eig(A);$  $[VB, DB] = eig(B);$ [xkA3, mukA3, errorA3] = machten2(A, x\_init, n); [xkA4, mukA4, errorA4] = machten2(A, x\_init2, n);

[ $xkB3$ , mukB3, errorB3] = machten2(B, x init, n); [ $xkB4$ , mukB4, errorB4] = machten2(B, x\_init2, n);

Convergentiegedrag + verklaring:

Opmerking: eigenvectoren zijn tot op een constante na uniek bepaald => vermenigvuldigen met een constante mag steeds.

Matrix A, startwaarde [1; 0; 0]:

Convergentie van xk naar  $[10^0; 10^{-3}; 10^{-6}]$ , de eigenvector behorende bij de grootste eigenwaarde, zoals verwacht.

Matrix A, startwaarde [1; 1; 1]:

Convergentie van xk naar [1; 1; 1], de gegeven startvector is een vast punt van de methode (indien er exact gerekend wordt).

Matrix B, startwaarde [1; 0; 0]: Convergentie van xk naar [1; 1; 1], de eigenvector behorende bij de grootste eigenwaarde, zoals verwacht. Matrix B, startwaarde [1; 1; 1]: Convergentie van xk naar [1; 1; 1].

Matrix A, startwaarde [1; 0; 0], zonder normalisatie: In de limiet zal er overflow optreden; in elke stap wordt de norm van de eigenvector groter. Matrix A, startwaarde [1; 1; 1], zonder normalisatie: Convergentie van xk naar [1; 1; 1], de gegeven startvector is een vast punt van de methode (indien er exact gerekend wordt).

Matrix B, startwaarde [1; 0; 0], zonder normalisatie: In de limiet zal er overflow optreden; in elke stap wordt de norm van de eigenvector groter. Matrix B, startwaarde [1; 1; 1], zonder normalisatie: In de limiet zal er overflow optreden; in elke stap wordt de norm van de eigenvector groter.

A geeft snellere convergentie dan B, omdat de verhouding van de kleinste eigenwaarde tot de grootste (in abs. waarde) bij A (1/1000) kleiner is dan bij B (2/3).

Het effect van de normalisatie is dat er grote afrondingsfouten gemaakt worden: tijdens het berekenen van de norm en tijdens de deling. Die zorgen ervoor dat er een component kan ontstaan in de richting van de dominante eigenwaarde indien die er niet is in de startvector, zodat de methode van de machten in praktijk bijna altijd convergeert.

## **Oefening 2:**

Mogelijke reeks commando's:

```
n = 30;
s1 = 3.1;
l = invmachten(B, x init, s1, n);
s2 = 2.9;
l = invmachten(B, x init, s2, n);
s3 = 2.1;
l = invmachten(B, x init, s3, n);
s4 = 1.9;
l = invmachten(B, x init, s4, n);
l = invmachten2(B, x init, s1, n);
l = invmachten2(B, x_init, s2, n);
l = invmachten2(B, x_init, s3, n);
l = invmachten2(B, x init, s4, n);
Hint:
A heeft als eigenwaarden \lambda_1 ... \lambda_n;
A heeft als eigenvectoren E_1 ... E_n.
Methode van de machten: \max_i {\lambda_i} van A zoeken.
A^{-1} heeft als eigenwaarden 1/\lambda_1 ... 1/\lambda_n;
A^{-1} heeft als eigenvectoren E_1 ... E_n.
```

```
Methode van de machten: max<sub>i</sub>\{1/\lambda_i\} van A<sup>-1</sup> zoeken = min<sub>i</sub>\{\lambda_i\}
```
Methode van de inverse machten in deze oef $\cdot$ 

min<sub>i</sub> ${γ<sub>i</sub>}$  van (σI - A)<sup>-1</sup> zoeken:

(σI - A) heeft als eigenwaarden

 $\gamma_1 = \sigma - \lambda_1 \dots \gamma_n = \sigma - \lambda_n$ .

- (σI A) heeft als eigenvectoren
	- $E_1 \dots E_n$ , want:

$$
(\sigma I - A)X = \gamma_i X = (\sigma - \lambda_i)X \text{ (met } X = E_i).
$$

 $\lambda_i$  ligt verst van σ: max<sub>i</sub>{|σ- $\lambda_i$ |}

(σI - A)-1 heeft als eigenwaarden

 $1/\gamma_1=1/(\sigma-\lambda_1)\ldots 1/\gamma_n=1/(\sigma-\lambda_n).$ 

(σI - A)-1 heeft als eigenvectoren

 $E_1 \ldots E_n$ λ<sub>i</sub> ligt dichtst bij σ: min<sub>i</sub> $\{\sigma - \lambda_i\}$ 

Convergentiegedrag:

Convergentie naar de eigenwaarde die het dichtst bij de benadering ligt. Verklaring convergentiegedrag:

De methode van de inverse machten wordt in zijn normale vorm gebruikt om de kleinste eigenwaarde van een matrix A te zoeken door de grootste eigenwaarde van de inverse van A te berekenen.

In deze oefening wordt de methode gebruikt om de kleinste eigenwaarde van (λI-A) te berekenen waarbij  $\lambda$  een benadering is van de eigenwaarde  $\lambda_i$  die je zoekt.

Als γ de kleinste eigenwaarde is van ( $\lambda$ I-A), dan: γ =  $\lambda$  -  $\lambda_i$  dus  $\lambda_i = \lambda + \gamma$ .

Aanpassing van de methode van de inverse machten:

I.p.v. de eigenwaarden van  $(σI - A)<sup>-1</sup>$  te zoeken, zoek je de eigenwaarden van  $(σI - A)$ . Levert de 2e methode altijd de dominante eigenwaarde?

Nee, deze methode berekent de eigenwaarde die het dichtst bij de schatting 1/σ ligt; er is convergentie naar de dominante eigenwaarde van A indien de niet-aangepaste methode convergeerde naar de kleinste eigenwaarde.

Aanpassing 2:

Vergelijken van de resultaten van de originele en de eerste aangepaste methode; hieruit de (in abs. waarde) grootste eigenwaarde selecteren.

Resultaten:

Ook hier is convergentie naar de dominante eigenwaarde niet gegarandeerd; indien 1 van beide methoden convergeert naar de dominante eigenwaarde, zal er convergentie zijn. Echter, voor het vb. waarbij  $\lambda_1 = -1$ ,

 $\lambda_2$  = 5 en  $\lambda_3$  = 10 zal een schatting  $\lambda$  = 6 convergeren naar -1 resp. 5, en dus niet naar de dominante eigenwaarde 10.

Aanpassing 3:

Vervang de matrix  $(σI - A)<sup>-1</sup>$  door de matrix

A en inverteer de (absolute waarde van) de gevonden eigenwaarde.

Resultaten:

Dit convergeert steeds naar de dominante eigenwaarde indien er convergentie is.

## **Oefening 3:**

Uitleg bij Rayleigh quotiënt:

De convergentiesnelheid (methode van de inverse machten) is evenredig met  $|\lambda_1|/|\lambda_2|$ . Hoe groter deze verhouding, hoe sneller de convergentie (veronderstel  $|\lambda_1| > |\lambda_2|$ ). Zoek een schatting  $\sigma$  die dicht bij  $|\lambda_1|$  ligt en ver van  $|\lambda_2|$ . Dan:  $1/(|\sigma - \lambda_1|) > 1/(|\sigma - \lambda_2|)$ De convergentiesnelheid wordt nu:  $[1/(|\sigma - \lambda_1|)] / [1/(|\sigma - \lambda_2|)] = (|\sigma - \lambda_2|)/(|\sigma - \lambda_1|)$ ; de noemer hiervan is klein en de teller relatief groot.

Dus: de convergentie is sneller dan voor de methode van de inverse machten.

## Bewijs:

 $\lambda$  is eigenwaarde van A en X een bijbehorende eigenvector

 $\iff AX = \lambda X$  $\langle \Rightarrow X^{T}AX = X^{T}\lambda X$  $\ll\Rightarrow$   $X^TAX = \lambda X^T X$  $\ll\approx$   $X^TAX/X^TX = \lambda X^TX/X^TX$  $\langle \equiv \rangle$   $X^{T}AX/X^{T}X = \lambda$ 

 $(q.e.d.)$ 

Mogelijke reeks commando's:

 $C = [1 \ 0.5 \ 2; 2 \ 0 \ 3; -1 \ 2 \ 4];$ x init3 =  $[1; 1; 1]$ ; lambda init  $= 5$ ; aantal stappen  $= 10$ ; [lambdas, q] = oefz6oef3rayleigh(C, x\_init3, lambda\_init, aantal\_stappen); foutRayleigh =  $2 * abs(lambdas - lambda(size(lambdas, 1)))$ ;  $[1, q]$  = invmachten(C, x\_init3, lambda\_init, aantal\_stappen); aantal stappen = 6; [lambdas, q] = oefz6oef3rayleigh(C, x\_init3, lambda\_init, aantal\_stappen);  $[1, q]$  = invmachten(C, x\_init3, lambda\_init, aantal\_stappen); Vergelijken met inverse machten: De methode van de inverse machten convergeert trager. Convergentieorde van Rayleigh: De methode van Rayleigh berekend voor elke nieuwe benadering van de eigenwaarde ook een betere benadering van de eigenvector behorende bij de gezochte eigenwaarde; daardoor verloopt de convergentie sneller. De gemaakte fout daalt zeer snel (steeds meer nullen): kwadratische convergentie. Waarom waarschuwing bij groot aantal iteratiestappen?

Je zoekt de eigenwaarde  $\lambda_i$  die het dichtst bij de schatting  $\lambda$  ligt; naarmate  $\lambda_i$  naar  $\lambda$  gaat, zal  $det(λ<sub>i</sub>I - A)$  naar 0 gaan.

De stap  $(l(i)*eve(size(a, 1))-a = \lambda_iI - A)$  is dus slecht geconditioneerd.

### **Oefening 4: NIET: algemeen bewijs.**

Mogelijke commando's:  $D = [3 2; 2 3];$ start =  $[5, -3]$ lambda start = 4; aantal stappen = 7;  $[eigenv, eigenvect] = oefz6oef3rayleigh(D, start, lambda start, aantal stappen)$ Verklaring convergentiegedrag: 1) Zoeken van de eigenwaarden van de matrix: det  $[3-\lambda \quad 2 \quad ] = (3-\lambda)^2 - 4$  $\begin{bmatrix} 2 & 3-\lambda \end{bmatrix}$  $= 9 - 6\lambda + \lambda^2 - 4$  $= \lambda^2 - 6\lambda + 5$  $D = 36 - 20$  $= 16$  $λ = (6 ± 4)/2$  $\lambda_1 = 5$  en  $\lambda_2 = 1$ 2) Eigenvectoren zoeken behorende bij de eigenwaarden: a)  $AX = \lambda X \implies [3 \ 2][x_1] = [5x_1]$  $\overline{[2 \ 3]}[x_2] = [5x_2]$  $|5x_1 2|$  $x_1 =$   $|5x_2 3| \Rightarrow x_1 = (15x_1 - 10x_2)/(9 - 4)$  |3 2| |2 3|  $x_1 = 5(3/5)x_1 - 5(2/5)x_2$  $|3 5x_1|$  $x_2 =$   $|2 \, 5x_2| \Rightarrow x_2 = (15x_2 - 10x_1)/(9 - 4)$  |3 2| |2 3|  $x_2 = 3x_2 - 2x_1$ Eigenvectoren zijn bepaald tot op een constante na; 1 van de elementen mag dus vrij gekozen worden. Kies dus by.  $x_1 = 1$ .

$$
x_2 = 3x_2 - 2x_1
$$
  
\n
$$
x_2 = 3x_2 - 2x_1
$$
  
\n
$$
= 3x_2 - 2
$$
  
\n
$$
\iff x_2 - 3x_2 = -2
$$
  
\n
$$
\iff -2x_2 = -2
$$
  
\n
$$
\iff x_2 = 1
$$
  
\n
$$
= \text{eigenvector } e_1 \text{ behor}
$$

De eigenvector  $e_1$  behorende bij  $\lambda_1 = 5$  is dus [1; 1]. b)  $AX = \lambda X \implies [3 \ 2][x_1] = [x_1]$ 

$$
x_1 = \begin{vmatrix} x_1 & 2 \\ x_2 & 3 \end{vmatrix} = x_1
$$
  
\n
$$
x_1 = \begin{vmatrix} x_1 & 2 \\ x_2 & 3 \end{vmatrix} \Rightarrow x_1 = (3x_1 - 2x_2)/(9 - 4)
$$
  
\n
$$
\begin{vmatrix} 3 & 2 \\ 2 & 3 \end{vmatrix}
$$
  
\n
$$
x_1 = (3/5)x_1 - (2/5)x_2
$$

$$
x_2 = \frac{|3 x_1|}{|2 x_2|} \Rightarrow x_2 = (3x_2 - 2x_1)/(9 - 4)
$$

$$
\begin{array}{c|} |3\ 2| \\ |2\ 3| \end{array}
$$

 $x_2 = (3/5)x_2 - (2/5)x_1$ 

Eigenvectoren zijn bepaald tot op een constante na; 1 van de elementen mag dus vrij gekozen worden.

Kies dus by. 
$$
x_1 = 1
$$
.  
\n
$$
x_2 = (3/5)x_2 - (2/5)x_1
$$
\n
$$
= (3/5)x_2 - (2/5)
$$
\n
$$
\langle = \rangle (5/5)x_2 - (3/5)x_2 = -(2/5)
$$
\n
$$
\langle = \rangle (2/5)x_2 = -(2/5)
$$
\n
$$
\langle = \rangle x_2 = -1
$$

De eigenvector  $e_2$  behorende bij  $\lambda_2 = 1$  is dus [1; -1].

# 3) Zet beide eigenvectoren en de startvector uit op een assenstelsel: oefz6oef4.fig

Title: /amd/godard/export/home0/saskia/oefz/matlabfiles/oefz6/oefz6oef4.eps Creator: MATLAB, The Mathworks, Inc. Preview: This EPS picture was not saved with a preview included in it. Comment: This EPS picture will print to a PostScript printer, but not to other types of printers.

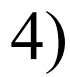

# 4) Conclusie:

De eigenvectoren zijn orthogonaal en vormen dus een basis.

De startvector ligt niet in het verlengde van een eigenvector (en is dus geen van beide eigenvectoren, omdat eigenvectoren tot op een constante na bepaald zijn). De startvector ligt echter wel zeer dicht in de buurt van 1 van beide eigenvectoren, nl. dicht bij  $e_2 = [1; -1]$ , de eigenvector horende bij  $\lambda_2 = 1$ .

Omdat de methode van Rayleigh gebruik maakt van de startvector om een nieuwe schatting voor de eigenwaarde te bepalen, zal reeds in de eerste iteratiestappen convergentie naar  $\lambda_2 = 1$  optreden i.p.v. naar de dominante eigenwaarde  $\lambda_1 = 5$ .

Mogelijke commando's:  $E = [5 \text{ sqrt}(2) 1; 0 6 0; 1 \text{ sqrt}(2) 5];$ startvect =  $[1; 1; 1]$ ;

aantal stappen =  $30$ ;

 $res = machine(E, startvect, aantal stappen);$ 

Convergentiegedrag:

Ook voor niet-diagonaliseerbare matrices is de methode van de machten convergent; echter, Matlab is niet geschikt om eigenwaarden en/of eigenvectoren van dit soort matrices te berekenen met het commando eig.

### **"Oefening" 5:**

Convergentie van iteratieve methodes voor stelsels lineaire vergelijkingen:

1) Criterium uit de cursustekst:  $e^{(k)} = k^{de}$  iteratiefout;  $e^{(k)} = Ge^{(k-1)}$ met  $G = -D^{-1}(U+L)$  voor Jacobi en  $G = -(L+D)^{-1}U$  voor Gauss-Seidel  $e^{(k)} = G^{k}e^{(0)}$ Dus:  $||e^{(k)}|| \leq ||G||^k e^{(0)}$ Dus:  $||e^{(k)}|| \rightarrow 0$  als  $||G|| \le 1$ 2) Nauwkeuriger: Ax = B oplossen komt neer op een iteratieschema van de vorm  $Mx^{(k+1)} = Nx^{(k)} + B$ , met  $A = M-N$ .  $e^{(k)} = k^{de}$  iteratiefout;  $e^{(k)} = (M^{-1}N)e^{(k-1)}$  $e^{(k)} = (M^{-1}N)^{k}e^{(0)}$ Dus:  $||e^{(k)}|| \rightarrow 0$  als  $ρ(M^{-1}N) < 1$  met ρ de spectraalradius (= de modulus van de grootste eigenwaarde). Immers:  $e^{(k)} = (M^{-1}N)^{k}e^{(0)}$  $\Rightarrow$   $||e^{(k)}||/||e^{(0)}|| = (M^{-1}N)^k$  $\Rightarrow$   $||e^{(k)}||/||e^{(0)}|| < 1$ => Grootste eigenwaarde van  $(M^{-1}N)^k$  < 1 in abs. waarde.

De grootste eigenwaarde bepaalt ook het asymptotisch convergentiegedrag

## p
-zitting 8: Splines

### 2de kand. Wiskunde - 2de kand. Informati
a

Voor het uitwerken van de opgaven moet je `.m'-bestanden gebruiken die je kan vinden op

http://www.cs.kuleuven.ac.be/~wimm/oefenzittingen/

### 1Inleiding

Genormaliseerde B-splines worden gedenieerd aan de hand van de re
ursiebetrek- $\sim$ 

$$
N_{i,k}(x) = (x - t_i) \frac{N_{i,k-1}(x)}{t_{i+k} - t_i} + (t_{i+k+1} - x) \frac{N_{i+1,k-1}(x)}{t_{i+k+1} - t_{i+1}},
$$

met

$$
N_{i,0}(x) = 1 \text{ als } x \in [t_i, t_{i+1})
$$
  

$$
N_{i,0}(x) = 0 \text{ als } x \notin [t_i, t_{i+1}).
$$

Genormaliseerde B-splines voldoen aan <sup>4</sup> eigens
happen:

- a) lokaliteit: Ni;k (x) <sup>=</sup> <sup>0</sup> als <sup>x</sup> <sup>62</sup> [ti ; ti+k+1℄.
- $\alpha$ ) positiviteit: Ni;k (x)  $\alpha$ , of, in het bits in het bijzonder:

$$
N_{i,k}(x) = 0 \text{ als } x \notin [t_i, t_{i+k+1}]
$$
  

$$
N_{i,k}(x) > 0 \text{ als } x \in (t_i, t_{i+k+1}).
$$

) sommatie tot 1: Ni;k(x) <sup>=</sup> <sup>1</sup> voor <sup>x</sup> <sup>2</sup> [t0; tn).

d) 
$$
N_{i,k}(x)
$$
 is  $C^{k-1}$ -continu.

### 2 Matlab commando's

### 2.1Het manipuleren van interpolerende veeltermen

 $\sim$  vertex in the vertex  $\sim$  vertex  $\sim$  vertex  $\sim$ 

geeft het resultaat van de evaluatie in <sup>x</sup> van de veelterm die interpoleert in de punten fxi,yig. De in- en uitvoerparameters zijn rijve
toren.

### 2.2Het manipuleren van B-splines

 $\sim$  spine (xi,yi,yi,

geeft het resultaat van de evaluatie in <sup>x</sup> van de kubis
he spline die interpoleert in de punten fxi,yig.

spektrum in de spektrum in de spektrum in de spektrum in de spektrum in de spektrum in de spektrum in de spektrum in

berekent de spline sp (=lineaire ombinatie van B-splines) waarvan de knoopponten de elementen zijn van de rij koloole en de elementen gespeelden worden door de ve
tor oef. De graad van de spline wordt zodanig gekozen dat het aantal opgegeven oeÆ
ienten overeenkomt met het aantal vers
hillende B-splines van die graad mogelijk op de gegeven knooppunten.

fnplt(sp)

tekent de B-splinefunktie sp zoals ze werd berekend door spmak

### 3 Oefeningen

### 3.1Interpolatie met veeltermen en splines

Beschouw de functie  $y = \frac{1}{1+x^2}$ . Teken deze functie over het interval  $[-5, 5]$  evenals de verleiden en de kubisterm epinne die interpreteur in de punten fi; y(i)g; i = 5 : 1 : 5. Vergelijk. Is dit type urve ges
hikt voor spline/veeltermbenadering?

### $3.2$ Convergentiegedrag

Herneem vorige oefening en zet de benaderingsfout van de interpolerende veelterm tie van kommerseer het interval meer konstanties is die val de interval is die interval interval interval inte equidistant kiest met een tussenafstand van 2; <sup>1</sup> en 0:5. Maak een graek met logaritmis
he y-as. Verklaar. Doe hetzelfde voor de interpolerende kubis
he spline en vergelijk.

### 3.3Transformatie

Benader de functie  $y = 20 \tanh \left( \frac{1}{20(x-1)^2} \right)$ over het interval interval interval interval interval interval interval interval interval interval interval in lerende veelterm en de kubis
he spline door de punten fi; y(i)g; <sup>i</sup> <sup>=</sup> <sup>0</sup> : 0:2 : 2. Bepaal ook een benadering gebaseerd op de interpolerende veelterm van de getransformeerde curve  $\frac{1}{y}$ . Vergelijk de drie resultaten.

 $\sim$ 

### $3.4$ **Basisfuncties**

### 3.4.1 Genormaliseerde B-splines

Teken met behulp van de commando's *spmak* en *fnplt* een genormaliseerde B-spline van graad 1, 2 en 3. Eerste B-splinke van graad ke is op ke + 1 intervallen van die eerste

### 3.4.2 Samenvallende knooppunten

De re
ursiebetrekking voor genormaliseerde B-splines blijft geldig voor samenvallende knooppunten indien we volgende onventie respe
teren:

indien tie in die tie tie tie tie tie de rekking de eerste in die eerste van die volken die eerste en die eers

 $t = t$ 

 indien ti+1 <sup>=</sup> ti+2 <sup>=</sup> : : : <sup>=</sup> ti+k+1 wordt de tweede term nul gesteld. Bepaal en teken met behulp van matlab N0;2(x) voor:

- a) t0 <sup>=</sup> t1 <sup>&</sup>lt; t2 <sup>&</sup>lt; t3
- $\sim$  to the task  $\sim$  to the task  $\sim$
- ) t0 <sup>&</sup>lt; t1 <sup>=</sup> t2 <sup>&</sup>lt; t3.

wat gebeurte er met de ontstaan met de ontinuteitseigens de motivatie om altitelle om altitelle om altitelle o separate knooppunten te nemen? Denk daarbij aan het soort urve dat je wil benaderen. Gan dat Nijke, tijd(tijd) en meervoudigheid kan dat Nijke en meervoudigheid kan het dat dat dat dat h

### 3.4.3 Combinatie

Voer volgend ommando uit: fnplt (spmak (0:10,[1 <sup>1</sup> <sup>1</sup> <sup>1</sup> <sup>1</sup> 1℄)). Wat is de graad van de spline? Verklaar de verslaan de verslaar op de gramme.

### 3.5Extra

Op het formule <sup>1</sup> ir
uit van Monza ligt de zogenaamde paraboli
a bo
ht: een aanse book van die book van die book van die paraboolvoormige bookse van die book dis
ontinuteit zit er in de vorm van de weg? Wat heeft dit met splines te maken? Welk fysis
h fenomeen grijpt op een abrupte (i.e. dis
ontinue) manier aan bij het ingaan van zulke bo
ht?

# **PC-zitting 7: Splines.**

Opmerkingen:

De bestanden die nodig zijn om deze oefenzitting te kunnen oplossen, staan NIET in de map "m:\extern\matlab\numwisiw"; je kunt ze afhalen van het web op volgende URL: <http://www.cs.kuleuven.ac.be/~saskia/oefz> Na kopiëren in de map "d:\user" kun je intikken in Matlab: path(path, 'd:\user') De bestanden zullen dan gebruikt kunnen worden tijdens de oefeningen.

"format long" of "format long e" kunnen gebruikt worden om met voldoende cijfers in de mantisse te kunnen werken.

## **Oplossingen van de oefeningen:**

### **Oefening 1 + 2:**

Mogelijke commando's:

```
path(path, 'd:\user')
format long
begin = -5;
einde = 5;
stapgrootte = 0.01;
% fout bij de functie zelf wordt 
% 0 verondersteld.
[x1, y1] = \text{oefz7oef1}fun(begin, einde, stapgrootte);
intervalgrootte1 = 1;
intervalgrootte2 = 2;
intervalgrootte3 = 0.5;
x_i<sup>1</sup> = begin:intervalgrootte1:einde;
xi2 = begin:intervalgrootte2:einde;
x_i3 = \text{begin:}; htervalgrootte3:einde;
y_i1 = x_i1/(1 + x_i1.^{2});yi2 = xi2/(1 + xi2.^2);yi3 = xi3/(1 + xi3.^{2});y\text{veelt1} = \text{polyval}(\text{intpol}(\lceil \text{x} \cdot 1 \rceil, \text{y} \cdot 1)), \text{ x} \cdot 1);y\text{veelt2} = \text{polyval}(\text{intpol}(\lceil \text{x} \cdot 2 \rceil, \text{y} \cdot 2)), x1);
y\text{veelt3} = \text{polyval}(\text{intpol}(\lceil \text{x} \cdot 3 \rceil, \text{y} \cdot 3 \rceil), \text{ x} \cdot 1);yspline1 = spline(xi1, yi1, x1);yspline2 = spline(xi2, yi2, x1);yspline3 = spline(xi3, yi3, x1);plot(x1, y1);hold on;
plot(xi1, vi1, **);
plot(x1, yveelt1, 'g';
plot(x1, yspline1, 'r');
figure;
plot(x1, y1);hold on;
plot(xi2, yi2, '*');
plot(x1, yveelt2, 'g';
plot(x1, yspline2, 'r');figure;
```

```
plot(x1, y1);hold on;
plot(xi3, yi3, (*);
plot(x1, yveelt3, 'g<sup>'</sup>);
plot(x1, yspline3, 'r');figure;
eveelt1 = abs(y1 - vveelt);
espline1 = abs(y1 - vsplit);
eveelt2 = abs(y1 - yveelt2);
espline2 = abs(y1 - vsplit);
eveelt3 = abs(y1 - vveelt3);
espline3 = abs(y1 - yspline3);
plot(x1, \text{eveelt1}, 'b');
hold on;
plot(x1, eveelt2, 'g');
plot(x1, eveelt3, 'r');
figure;
plot(x1, espline1, 'b');
hold on;
plot(x1, espline2, 'g');
plot(x1, espline3, 'r');
figure;
```
Vergelijken van de resultaten:

De splinecurve is een goede benadering. De veelterminterpolatie geeft problemen in de buurt van de grenzen van het interpolatie-interval; dit komt omdat de gevraagde functie niet veeltermachtig is, een veeltermfunctie heeft immers nooit horizontale asymptoten maar zal steeds naar oneindig gaan in de limiet op oneindig.

Geschikt voor veelterminterpolatie? Nee.

Geschikt voor spline-interpolatie? Ja.

Het nemen van meer interpolatiepunten is voor de splinecurve overal een verbetering; voor veelterminterpolatie wordt het resultaat aan de uiteinden van het interpolatie-interval nog slechter terwijl er in het midden wel een verbetering is. De reden is, dat bij meer interpolatiepunten ook de graad van de veelterm stijgt, waardoor de veelterm nog meer naar oneindig gaat gaan aan de randen.

### **Oefening 3:**

Mogelijke reeks commando's:

```
begin = 0;
einde = 2;
stapgrootte = 0.01;
intervalgrootte = 0.2;
[x1, y1] = \alphaefz7\alphaef3fun(begin, einde, stapgrootte);
[xi, yi] = \text{oefz7oef3fun(begin, einde, intervalgrootte)};y\text{veelt1} = \text{polyval}(\text{intpol}(\lceil x i; \text{vi}\rceil), x1);yspline1 =spline(xi, yi, x1);
y inverse = 1./y1;
yi inverse = 1./yi;
yveelt inverse = polyval(intpol([xi; yi_inverse]), x1);
y\text{veelt2} = 1./\text{yveelt inverse};plot(x1, y1, 'b');hold on;
plot(xi, yi, '*);
plot(x1, yveelt1, 'g';
```
Gedrag:

 $plot(x1, yspline1, 'r');$  $plot(x1, yveelt2, 'y');$ 

De veelterminterpolatie sluit slecht aan aan de randen; de splinecurve sluit beter aan (verklaring cfr. oef. 1 en 2).

De veelterm gebaseerd op de inverse van de functie gedraagt zich zeer goed; dit komt omdat de inverse van de functie wel een veeltermachtig gedrag heeft. De inverse van de functie kan dus goed door een veeltermfunctie benaderd worden en de inverse van die benadering geeft een goede interpolerende veelterm voor de oorspronkelijke functie.

### **Oefening 4.1:**

Mogelijke commando's:

```
knopen1 = [1 2];
knopen2 = [1 2 3];
knopen3 = [1 2 3 4];
\text{coef} = 1:
fnplt(spmak(knopen1, coef));
figure;
fnplt(spmak(knopen2, coef));
figure;
fnplt(spmak(knopen3, coef));
figure;
```
Resultaten:

Graad 0: continu, discontinu in de afgeleide.

Graad 1: continu, continu in de afgeleide, discontinu in de 2e afgeleide.

Graad 2: continu, continu in de afgeleide, continu in de 2e afgeleide, discontinu in de 3e afgeleide.

De som van alle B-Splines van een zelfde graad is steeds 1; alle B-Splines die verschillend van 0 zijn in een interval, vormen in dat interval een basis.

### **Oefening 4.2:**

Mogelijke commando's: knopen $A = [1 \ 1 \ 2 \ 3]$ ; knopen $B = [1 \ 1 \ 1 \ 2]$ ; knopen $C = [1 2 2 3]$ ;  $\text{coef} = 1$ ; fnplt(spmak(knopenA, coef)); figure; fnplt(spmak(knopenB, coef)); figure; fnplt(spmak(knopenC, coef)); figure;

Wat met continuïteit?

Normaal is f<sup>(n)</sup> continu voor B-Splines van graad n, maar voor elk samenvallend knooppunt (tel het knooppunt waarmee het samenvalt niet mee) treedt er verlies aan continuïteit op (1 samenvallend  $\Rightarrow$  n-1, 2 samenvallende  $\Rightarrow$  n-2, ...).

Voor opgave a is dus de 2e afgeleide niet meer continue, opgave b heeft een discontinue afgeleide en opgave c ook een discontinue 2e afgeleide.

Altijd separate knooppunten?

Nee; het laten samenvallen van knooppunten kan het mogelijk maken om voorwerpen te tekenen die een discontinuïteit hebben (bv. een hartje heeft onderaan een discontinue afgeleide).

Nagaan dat  $N_{i,k}(t_i) = 1$  als t<sub>i</sub> meervoudigheid k+1 heeft:

De som van alle B-Splines die verschillen van 0 in een interval is steeds 1; bij meervoudigheid k+1 is dit interval gereduceerd tot 1 punt, nl. het knooppunt. De waarde van de spline is dus 1 daar.

## **Oefening 4.3:**

Mogelijke commando's:

knopen $D = 0:10$ ; coeffic =  $[1 1 1 1 1 1]$ ; fnplt(spmak(knopenD, coeffic)); Graad van de spline: 4; je vraagt 6 coëfficiënten voor 11 knooppunten => 10 intervallen. Verschillende delen op de grafiek: Waar de grafiek als functiewaarde 1 heeft, vormen de B-Splines een basis; alle B-Splines van graad 4 worden daar gebruikt om de grafiek samen te stellen. Op de andere delen zijn sommige voor de grafiek geselecteerde B-Splines 0, tot aan de uiteinden er geen enkele B-Spline verschillend van 0 meer overblijft. Aan de uiteinden zijn er dus

B- Splines verschillend van 0 waarvan het niet-nul deel niet volledig in het beschouwde interval valt.

## **Oefening 5:**

Welk soort discontinuïteit?

Discontinu in 2e afgeleide (de kromming); dit is een evenredigheid met de kracht. Relatie met splines:

De meervoudigheid van de interpolatiepunten en de graad van de B-Splines bepalen welke afgeleiden continu zullen zijn.

Fysisch fenomeen dat ingrijpt bij het ingaan van een dergelijke bocht:

Centrifugale/centripetale krachten.

### OEFENZITTING 12: NULPUNTEN VAN EEN VEELTERM

### 1.1. Een formule i.v.m. onditie van nulpunten van veeltermen.

 Enkelvoudig nulpunt Stel

$$
p(x) = \sum_{i=0}^{n} a_i x^{n-i}
$$
  
\n
$$
\bar{p}(x) = \sum_{i=0}^{n} \bar{a}_i x^{n-i}
$$
  
\n
$$
\bar{a}_i = a_i + \Delta a_i
$$
  
\n
$$
p(c) = 0
$$
  
\n
$$
\bar{p}(\bar{c}) = 0
$$
  
\n
$$
\bar{c} = c + \Delta c.
$$

Bewijs (door verwaarlozen van tweede-orde-termen):

$$
\Delta c \approx \frac{-\sum_{j=0}^{n} \Delta a_j c^{n-j}}{p'(c)}.
$$

Waarom geldt deze formule niet meer voor meervoudige nulpunten?

meervoudig nu meer van de meer van de stelling om de stelling om de stelling om de stelling om de stelling om

Stel  $p(x) = \sum_{i=0}^{n} a_i x^{n-i}$ . Stel dat  $\alpha$  een m-voudige wortel van p is.

Bewijs dat  $p^{(i)}(\alpha) = 0$  voor  $i = 0, \ldots, m-1$ .

Stel  $\bar{p}(x) = p(x) + \Delta p(x)$  met  $\Delta p(x) = \sum_{i=0}^{n} \Delta a_i x^{n-i}$ . Stel  $\alpha + \Delta \alpha$  een nulpunt van  $p(x)$ .

Bewijs dat

(1) 
$$
\Delta \alpha \approx \left(\frac{-\sum_{i=0}^{n} \Delta a_i \alpha^{n-i} m!}{p^{(m)}(\alpha)}\right)^{1/m}.
$$

Stel dat  $|\Delta a_i| < \varepsilon$ . Dan zal

(2) 
$$
|\Delta \alpha| \leq \left(\frac{\varepsilon m!}{|p^{(m)}(\alpha)|} \sum_{i=0}^{n} |\alpha|^{n-i}\right)^{1/m}
$$

Wat kun je uit (1) en (2) halen i.v.m. de konditie?

 $\bullet$  Controle van formule  $(1)$ 

Construeer een veelterm met een zesvoudig nulpunt  $x = 2$ . Gebruik hiervoor het ommando poly. Bereken dan de nulpunten met het ommando roots. Ga de geldigheid van de formule na die werd afgeleid. Teken de berekende nulpunten in het omplexe vlak ( gebruik hiervoor de ommando's real en imag ).

:

Veelterm van Wilkinson

De veelterm van Wilkinson is gekend als

$$
p(x) = (x - 1)(x - 2) \dots (x - 20) = x^{20} - 210x^{19} + \dots + 20!
$$

Construeer deze veelterm met het ommando poly. Verander dan de oeÆ
ient van  $x^{18}$  in  $-210 + 2.10$   $^{\circ}$  en bereken dan de nulpunten.

Dit is een voorbeeld van een zeer sle
ht gekonditioneerde veelterm. Veeltermen van hoge graad zijn dikwijls zeer gevoelig voor kleine wijzigingen aan de oeÆ
ienten.

2.1. De
atie. De
atie of het wegdelen van reeds gevonden nulpunten Construeer een veelterm met nulpunten  $x = 1, x = 10, x = 100, x = 1000, x = 10000$  en  $x = 100000$ . Bereken hiervan de nulpunten. Deel vervolgens met de routine horner.m het grootste berekende nulpunt weg. Herhaal dit tot je enkel het kleinste nulpunt overhoudt. Doe nu hetzelfde maar deel de nulpunten weg van klein naar groot. Welke resultaten bekom je? Waarom?

2.2. Omzetten naar een eigenwaardeprobleem. Het wegdelen van wortels (de
atie) is een onstabiele methode. Men kan e
hter het probleem omzetten tot het berekenen van alle eigenwaarden van een matrix, waarvoor stabiele algoritmen bestaan. Stel  $p(x) \, = \,$  $x^{n} + a_{1}x^{n-1} + \ldots + a_{n}$  met nulpunten  $\alpha_{1}, \alpha_{2}, \ldots, \alpha_{n}$ . Beschouw de Companion-matrix  $C_{p}$ van de polynoom  $p(x)$ :

$$
C_p = \left( \begin{array}{cccccc} -a_1 & -a_2 & \dots & -a_{n-1} & -a_n \\ 1 & 0 & \dots & 0 & 0 \\ 0 & 1 & & 0 & 0 \\ \vdots & \vdots & \ddots & \vdots & \vdots \\ 0 & 0 & \dots & 1 & 0 \end{array} \right).
$$

- (1) Bewijs dat de nulpunten van de polynoom  $p(x)$  de eigenwaarden zijn van  $C_p$ .
- (2) Wat zijn de bijhorende eigenvectoren?  $(C_p X_i = \alpha_i X_i)$

2.3. Voortzettingsmethodes. Om met een iteratieve methode zoals Newton-Raphson alle  $n$  nulpunten van een willekeurige veelterm  $p(x)$  van graad  $n$  te berekenen heeft men goede startwaarden nodig. Men kan dit probleem omzeilen via een voortzettingsmethode: wanneer  $q(x)$  een  $n\textrm{-}$ de graadsveelterm is met gekende wortels, kan men de wortels volgen

$$
z(x) = \lambda p(x) + (1 - \lambda)q(x)
$$

waarbij men de parameter  $\lambda$  in kleine stapjes varieert van 0 tot 1.

3.1. Berekenen van eigenwaarden. Een primitieve methode voor het berekenen van alle eigenwaarden van een matrix  $A$  bestaat uit het berekenen van alle nulpunten van de karakteristieke vergelijking det $(\lambda I - A) = 0$ . Deze methode is echter onstabiel. Ga na dat  $\frac{1}{2}$ voor de diagonaalmatrix met de getallen 1; 2;  $\ldots$ ; 20 op de diagonaal ( $\ldots$  drug $(1, 2, 2)$ ) het ommando roots(poly(A)) onnauwkeurige resultaten oplevert (het ommando poly(.) met als argument een matrix berekent de karakteristieke veelterm). No
htans is het probleem goed ge
onditioneerd. Waaraan zijn de fouten te wijten als je weet dat zowel poly als roots stabiele algoritmen gebruiken.

## **Oefenzitting 6: Nulpunten van veeltermen.**

## **Herhaling.**

Konditie van het probleem  $f(x) = 0$ : Als  $x^*$  een wortel is van  $f(x) = 0$ , hoe zal de wortel dan wijzigen bij een kleine wijziging op de gegevens? Stel  $\epsilon g(x)$  een perturbatie op  $f(x)$ . We zoeken nu de oplossing van h(x,  $\varepsilon$ ) = 0 met h(x,  $\varepsilon$ ) = f(x) +  $\varepsilon$ g(x) Noem deze oplossing  $x^*(\epsilon)$ . De gewenste oplossing  $x^* = x^*(0)$ .  $x^* - x^*(\epsilon)$  is bij benadering  $(\epsilon g(x))/f'(x)$  als  $f'(x) \neq 0$  en ε klein. We concluderen dat de konditie slecht is als  $|f(x)|$  klein is; in het extreme geval:  $|f'(x)| = 0 \rightarrow x^*$  is een meervoudige wortel.

Opmerking: kleine |f'(x)| komt vaak voor als er een aantal wortels zijn die dicht bij elkaar liggen.

Newton-Raphson:  $F(x^{(k)}) = x^{(k)} - f(x^{(k)})/f'(x^{(k)})$ 

Binomium van Newton:  $(a + b)^n = \sum_{j=0}^n {n \choose j} a^{n-j} b^j$ 

### **Oplossingen van de oefeningen:**

### **Oefening 1.1:**

Hints: schrijf  $p^-(c^-)$  uit Pas binomium van Newton toe. Verwaarloos 2e ordetermen.

Enkelvoudig nulpunt:

Gegeven:  $p(x) = \sum_{i=0}^{n} a_i x^{n-i} = a_0 x^n + a_1 x^{n-1} + ... + a_{n-1} x + a_n$  $p(c) = 0$  $p^{-}(x) = \sum_{i=0}^{n} \bar{a}_{i}x^{n-i} = \bar{a}_{0}x^{n} + \bar{a}_{1}x^{n-1} + ... + \bar{a}_{n-1}x + \bar{a}_{n}$  $p^-(c^-) = 0$  $c = c + \Delta c$  $\forall i = 0...n$ :  $a_i^- = a_i + \Delta a_i$  $\sum_{i=0}^n \Delta a_i x^{n-i} = \Delta p(x)$ Uitwerking:  $p^{-}(c^{-})=0$  =>  $\sum_{i=0}^{n} (a_i + \Delta a_i)c^{-n-i} = 0$  $\implies \qquad \sum_{i=0}^n (a_i + \Delta a_i)(c + \Delta c)^{n-i} = 0$ 

Opmerking:  $(a + b)^n = \sum_{j=0}^n {n \choose j} a^{n-j} b^j$ 

=> ∑i=0 n (ai + Δai) ∑j=0 n-i (<sup>j</sup> n-i) (cn-i Δc<sup>j</sup> ) = 0 => ∑i=0 n (ai + Δai) [ (<sup>0</sup> n-i) (cn-i Δc<sup>0</sup> ) + (1 n-i) (cn-i Δc<sup>1</sup> ) (+ hogere ordetermen)]= 0

Eerste ordebenadering:

$$
= \sum_{i=0}^{\sum_{i=0}^{n}} (a_i)(c^{n-i}) + \sum_{i=0}^{n} (\Delta a_i)(c^{n-i}) + \sum_{i=0}^{n} (a_i + \Delta a_i)(c^{n-i-1})(n-i)(\Delta c) \approx 0
$$
  
 
$$
p(c) = 0 (geg.)
$$

2e ordetermen verwaarlozen.

$$
S = \sum_{i=0}^{n} (\Delta a_i)(c^{n-i}) + \sum_{i=0}^{n} (a_i)(c^{n-i-1})(n-i)(\Delta c) \approx 0
$$
  
\n
$$
S = \sum_{i=0}^{n} (\Delta a_i)(c^{n-i}) + (\Delta c)\sum_{i=0}^{n} (n-i)(a_i)(c^{n-i-1}) \approx 0
$$
  
\n
$$
p'(c) = \sum_{i=0}^{n} (n-i)(a_i)(c^{n-i-1})
$$
  
\n
$$
S = -\sum_{i=0}^{n} (\Delta a_i)(c^{n-i})/p'(c) = -\Delta p(c)/p'(c)
$$
  
\n
$$
(q.e.d.)
$$

c moet een enkelvoudig nulpunt zijn, omdat anders  $p'(c) = 0$  in de noemer.

Meervoudig nulpunt met meervoudigheid m:

Gegeven:  
\n
$$
p(\alpha) = 0, p'(\alpha) = 0, ..., p^{(m-1)}(\alpha) = 0, p^{(m)}(\alpha) \neq 0 \text{ (want } \alpha \text{ is een m-voudig nulpunt).}
$$
\n
$$
p^-(x) = p(x) + \Delta p(x)
$$
\n
$$
= \sum_{i=0}^n a_i x^{n-i} + \sum_{i=0}^n \Delta a_i x^{n-i}
$$
\n
$$
p^-(\alpha^-) = 0
$$
\n
$$
\alpha^- = \alpha + \Delta \alpha
$$
\nUitwerking:  
\n
$$
p^-(\alpha + \Delta \alpha) = p(\alpha + \Delta \alpha) + \Delta p(\alpha + \Delta \alpha) = 0
$$
\n
$$
\Rightarrow p(\alpha) + (p'(\alpha) \Delta \alpha)/1! + (p''(\alpha) \Delta \alpha^2)/2! + ... + (p^{(m-1)}(\alpha) \Delta \alpha^{m-1})/(m-1)! + (p^{(m)}(\alpha) \Delta \alpha^m)/(m)!
$$
\n
$$
+ 0(\Delta \alpha^{m+1}) + \Delta p(\alpha + \Delta \alpha) = 0
$$
\n
$$
\text{Geg. : } p(\alpha) = 0, p'(\alpha) = 0, p''(\alpha) = 0, ..., p^{(m-1)}(\alpha) = 0
$$
\n
$$
\Rightarrow (p^{(m)}(\alpha) \Delta \alpha^m)/(m)! + \Delta p(\alpha + \Delta \alpha) = 0
$$
\n
$$
\Rightarrow \Delta \alpha^m = -[\Delta p(\alpha + \Delta \alpha)^* m!] / p^{(m)}(\alpha)
$$
\n
$$
\text{Uitw. : } \Delta p(\alpha + \Delta \alpha) = \sum_{i=0}^{n-1} \Delta a_i(\alpha + \Delta \alpha)^{n-i}
$$
\n
$$
\text{Verwaarlozen hogere orderermen.}
$$
\n
$$
\approx \sum_{i=0}^{n-1} \Delta a_i(\alpha)^{n-i}
$$
\n
$$
\Rightarrow \Delta \alpha^m \approx -[\Delta p(\alpha) m!] / p^{(m)}(\alpha)
$$
\n
$$
\Rightarrow \Delta \alpha \approx -[(\Delta p(\alpha) m!) / p^{(m)}(\alpha)]^{1/m} = \delta
$$

Interpretatie van de formules:

 $|\Delta c| \leq -\varepsilon |\sum_{i=0}^n c^{n-i}|/|p'(c)|$  met  $|\Delta a_i| \leq \varepsilon$ Dus een slechte konditie als: de afgeleide klein is in abs. w.  $(p'(c) \approx 0 \ll 1)$  $|\sum_{i=0}^n c^{n-i}|$  groot wordt.  $|\Delta \alpha|^{m}$  $\delta$  > 0: m wortels uit  $\delta$  $\Rightarrow$  2 reële wortels. δ < 0: m wortels uit δ => geen reële wortels. Bovengrens van de fout  $|\Delta \alpha| < \varepsilon$  $\Delta p(\alpha) = \sum_{i=0}^n \Delta a_i(\alpha)^{n-i}$  $\Rightarrow |\Delta p(\alpha)| \leq \varepsilon \sum_{i=0}^n |\alpha|^{n-i}$  met  $|\Delta a_i| \leq \varepsilon$ =>  $|\Delta p(\alpha)| \leq \varepsilon \sum_{i=0}^n |\alpha|^i = \frac{\varepsilon(1-|\alpha|^{n+1})}{(1-|\alpha|)}$  $\Rightarrow |\Delta \alpha| \leq [(\epsilon m!/p^{(m)}(\alpha)) [(1-|\alpha|^{n+1})/(1-|\alpha|)]]^{1/m}$ Dus een slechte konditie als: m groot wordt  $(=> m!$  zeer groot)  $|p^{(m)}(\alpha)| \ll 1$ 

### **Oefening 1.2: Illustraties met matlab.**

Benodigde matlabcommando's: roots, poly, real, imag Meervoudig nulpunt: nulpt =  $[2 \ 2 \ 2 \ 2 \ 2 \ 2]$ ;  $p1 = poly(nulpt);$  $p1 = p1$ ;  $res = roots(p1);$ x  $res = real(res);$ y  $res = \text{imag(res)}$ ;  $plot(x_{res, y} \r{res, 'b^*')};$ xlabel('Real'); ylabel('Imag'); title('Zesvoudig nulpunt 2.'); resb =  $[2; 2; 2; 2; 2; 2]$ ;  $verschild = (res - resb);$  $absverschild = abs(verschild);$ plot(1:6, absverschil, rb\*'); title('Absolute fout.');

### Figuren:

Wortels van de veelterm:

```
Title:
/amd/godard/export/home0/saskia/oefz/matlabfiles/nulptVeelt/nulptVtoef12vb1.eps
 Creator:
MATLAB, The Mathworks, Inc.
Preview:
This EPS picture was not saved
with a preview included in it.
Comment:
This EPS picture will print to a
PostScript printer, but not to
other types of printers.
```
### Opmerkingen:

- 1) Het probleem bij het controleren van de formule is, dat je niet weet welke fouten matlab maakt.
- 2) Je ziet wel dat delta alfa een m-de machtswortel is; de m resultaten van zo'n worteltrekking liggen steeds op een regelmatige m-hoek. Dit zie je duidelijk op de figuur van de wortels.

### Veelterm van Wilkinson:

```
nulpt = 1:20;
p2 = poly(nulpt);p2 = p2'Merk op: de coëfficiënten van de polynoom verschillen in grootte-orde!
res2 = roots(p2);x res2 = real(res2);y res2 = imag(res2);plot(x_res2, y_res2, 'b*');
xlabel('Real');
ylabel('Imag');
title('Veelterm van Wilkinson.');
Perturbatie op de polynoom:
p2b = p2;p2b(2) = p2b(2) + 2.0e-8;res2b = roots(p2b);
x res2b = real(res2b);y res2b = imag(res2b);
plot(x_res2, y_res2, 'b*');
xlabel('Real');
ylabel('Imag');
title('Veelterm van Wilkinson met perturbatie.');
plot(x_res2, y_res2, 'r*');
hold;
plot(x_res2, y_res2, 'b+');
title('Veelterm van Wilkinson: vergelijken.');
```
## Figuren:

Vergelijken van wortels zonder en met perturbatie:

Title: /amd/godard/export/home0/saskia/oefz/matlabfiles/nulptVeelt/nulptVtoef12vb2vgl.eps Creator: MATLAB, The Mathworks, Inc. Preview: This EPS picture was not saved with a preview included in it. Comment: This EPS picture will print to a PostScript printer, but not to other types of printers.

Opmerkingen:

Ook hier is het weer een probleem dat je niet weet welke fouten matlab maakt bij de berekeningen.

### **Oefening 2.1: deflatie.**

```
Nulpunten: x = 1, x = 10, x = 100, x = 1000,
       x = 10000 en x = 100000.
Veelterm v/d vorm f(x) = (x - 1)(x-10)(x-100)(x-1000)(x-10000)(x - 100000)g(x) met g(x) een restfunctie.
Nulpunten berekenen, grootste nulpunt wegdelen:
nulpt = [1 10 100 1000 10000 100000];
p3 = poly(nulpt);res3 = roots(p3);Horner toepassen op p3 met res3(1) als wortel => een aantal gevonden coëfficiënten voor
p3b.
[p3b, rest] = nulptVthorner(p3, res3(1));
resb = roots(p3b);horner toepassen op p3b met resb(1) als wortel => een aantal gevonden coëfficiënten voor
p3c.
[p3c, rest] = nullptVthorner(p3b, res(1));
resc = roots(p3c);
horner toepassen op p3c met resc(1) als wortel => een aantal gevonden coëfficiënten voor
p3d.
[p3d, rest] = nullptVthorner(p3c, res(1));resd = roots(p3d);horner toepassen op p3d met resd(1) als wortel => een aantal gevonden coëfficiënten voor
p3e.
[p3e, rest] = \text{nullptVthorner}(p3d, res(1));rese = roots(p3e);horner toepassen op p3e met rese(1) als wortel => een aantal gevonden coëfficiënten voor
p3f.
[p3f, rest] = nullptVthorner(p3e, res(1));resf = roots(p3f);
wortels = [res(1); resb(1); resc(1); resd(1); rese(1); resf];\text{exact} = \text{flipud}(\text{nullpt});absfout = abs(exact - wortels);plot(1:6, absfout, \mathbf{b}^*);
title('Absolute fout.');
hold;
plot(1:6, absfout, 'r');
Kleinste nulpunt wegdelen:
p3 = poly([1 10 100 1000 10000 100000]);
res = roots(p3);horner toepassen op p3 met res3(size(res3)) als wortel => een aantal gevonden coëfficiënten
voor p3b.
[p3b, rest] = \text{nullptVthorner}(p3, res3(size(res3)));res3b = roots(p3b);horner toepassen op p3b met res3b(size(res3b)) als wortel => een aantal gevonden
coëfficiënten voor p3c.
[p3c, rest] = \text{nulptVthorner}(p3b, res3b(size(res3b)));
res3c = roots(p3c);
```

```
horner toepassen op p3c met res3c(size(res3c)) als wortel => een aantal gevonden
coëfficiënten voor p3d.
[p3d, rest] = \text{nullptVthorner}(p3c, res3c(size(res3c)));
resd = roots(p3d);
horner toepassen op p3d met res3d(size(res3d)) als wortel => een aantal gevonden
coëfficiënten voor p3e.
[p3e, rest] = \text{nuiptV}thorner(p3d, res3d(size(res3d)));
res3e = roots(p3e);
horner toepassen op p3e met res3e(size(res3e)) als wortel => een aantal gevonden
coëfficiënten voor p3f.
[p3f, rest] = \text{nulytWhorner}(p3e, res3e(size(res3e)));
resf = roots(p3f);
wortels2 = [res3(size(res3, 1));res3b(size(res3b, 1)); res3c(size(res3c, 1)); res3d(size(res3d, 1)); res3e(size(res3e, 1)); res3f];
\text{exact} = (\text{nullpt});
absfout2 = abs(exact - wortels2);plot(1:6, absfout2, 'b^*);
title('Absolute fout.');
hold;
plot(1:6, absfout2, 'r);
verschil = absfout - flipud(absfout2);
plot(1:6, verschil, 'b*');
title('Verschil in absolute fout per wortel.')
relfout = absfout./flipud(exact)relfout2 = absfout2./exactprocentuele fout = 100*relfout
procentuele fout2 = 100*relfout2
semilogx(exact, flipud(procentuele fout), 'r', exact, procentuele fout2, 'b')
title('Deflatie: vergelijken')
ylabel('Procentuele fout (= 100*relatieve fout)')
xlabel('Wortels van klein naar groot.')
```
## Figuren:

Absolute fout bij wegdelen grootste wortel:

Title: /amd/godard/export/home0/saskia/oefz/matlabfiles/nulptVeelt/nulptVtoef21absfout1.eps Creator: MATLAB, The Mathworks, Inc. Preview: This EPS picture was not saved with a preview included in it. Comment: This EPS picture will print to a PostScript printer, but not to other types of printers.

## Absolute fout bij wegdelen kleinste wortel:

Title: /amd/godard/export/home0/saskia/oefz/matlabfiles/nulptVeelt/nulptVtoef21absfout2.eps Creator: MATLAB, The Mathworks, Inc. Preview: This EPS picture was not saved with a preview included in it. Comment: This EPS picture will print to a PostScript printer, but not to other types of printers.

## Verschil in absolute fout (grootste wortel wegdelen - kleinste wortel wegdelen):

Title: /amd/godard/export/home0/saskia/oefz/matlabfiles/nulptVeelt/nulptVtoef21verschil.eps Creator: MATLAB, The Mathworks, Inc. Preview: This EPS picture was not saved with a preview included in it. Comment: This EPS picture will print to a PostScript printer, but not to other types of printers.

### Procentuele fout:

Title:

/amd/godard/export/home0/saskia/oefz/matlabfiles/nulptVeelt/nulptVtoef12procfout.eps Creator: MATLAB, The Mathworks, Inc. Preview: This EPS picture was not saved with a preview included in it. Comment: This EPS picture will print to a PostScript printer, but not to other types of printers.
## Verklaring:

Vooral voor de kleinere wortels is de tweede methode beter (het verschil in fout is > 0, dus de abs. fout op de wortel is groter als de grootste eerst weggedeeld wordt).

Dit komt omdat het wegdelen van kleinere wortels kleinere (abs.) fouten op de polynoom van 1 graad lager introduceert; kleinere wortels worden bij wegdelen van groot naar klein

overschaduwd door de grote (abs.) fout op de grotere wortels (er kan een (abs.) verschuiving van de kleinere wortels optreden).

#### **Oefening 2.2.1:**

Voorbeeld:  $n = 4$ :  $[-a_1 \quad -a_2 \quad -a_3 \quad -a_4 \quad ]$  $C_p =$  [1 0 0 0 ]  $[0 \t 1 \t 0 \t 0 \t ]$  $\begin{bmatrix} 0 & 0 & 1 & 0 \end{bmatrix}$  $det(C_p - \lambda I) = 0$  $|-a_1-\lambda$   $-a_2$   $-a_3$   $-a_4$  $\iff$  | 1 0- $\lambda$  0 0 | = 0  $\begin{array}{ccccccc} \vert & 0 & & 1 & & 0-\lambda & & 0 \end{array}$ | 0 0 1 0-λ | Ontwikkelen naar 1e rij.  $|- \lambda \ 0 \ 0|$  |1 0 0  $\iff$   $(-a_1-\lambda)$   $|1-\lambda 0|$   $+ a_2$   $|0$   $-\lambda$  0 |  $|0 \t1 - \lambda|$   $|0 \t1 - \lambda|$  $|1 - \lambda \t 0 |$   $|1 - \lambda \t 0 |$  $-a_3$  | 0 1 0 |  $+a_4$  | 0 1  $-\lambda$  | = 0  $|0 \t 0 \t -\lambda |$   $|0 \t 0 \t 1 |$  $\ll=\gt(-a_1-\lambda)(-\lambda)^3+a_2(\lambda)^2-a_3(-\lambda)+a_4*1=0$  $\ll=\gg \lambda^4 + a_1 \lambda^3 + a_2 \lambda^2 + a_3 \lambda + a_4 = 0$ Hernoem λ naar x:  $\langle 2 \rangle$  x<sup>4</sup> + a<sub>1</sub>x<sup>3</sup> + a<sub>2</sub>x<sup>2</sup> + a<sub>3</sub>x + a<sub>4</sub> = 0  $\langle \Rightarrow p(x) = 0$  (q.e.d.) Algemeen:  $[-a_1 \quad -a_2 \quad -a_3 \quad \dots -a_n]$  $[1 \ 0 \ 0 \ \dots \ 0]$  $\begin{bmatrix} 0 & 1 & 0 & 0 \end{bmatrix}$ [ | \ \ \ |]  $C_p =$  [ | \ \ \ |] [ | \ \ \ |]  $[ | \ \ \ \ \ \ \ \ \ \ \ \ \ |]$  $[ | \ \ \ \ \ \ \ \ \ \ \ \ \ |]$  $\begin{bmatrix} | & & & \wedge \ \wedge \ \wedge |] \\ | & 0 & \dots & 0 & 1 & 0 \\ \end{bmatrix}$ 

 $\cdots$  0 1 0 ]

 $det(C_p - \lambda I) = 0 \leq v$  $|-a_1-\lambda -a_2$   $-a_3$  ...  $-a_n$  $\begin{array}{ccccccc} \vert & 1 & & & 0-\lambda & & 0 & & \dots & & 0 \end{array}$  $0 \t 1 \t 0-\lambda \t 0 \t ...$  0 | | \ \ \ \ | | | | \ \ \ \ | | | | \ \ \ \ | |  $| \ \ | \ \ \ \ \ \ \ \ \ \ \ \ \ \ \ \ \ \ \ \ \ \ | = 0$ | | \ \ \ \ | | | | \ \ \ \ | | | | \ \ \ \ | | | | \ \ \ \ | | | | \ \ \ \ | | | | \ \ \ \ | |  $\begin{array}{ccccccc} \vert & 0 & & & \ldots & & 0 & 1 & & 0 & 0 & 0 \end{array}$ Ontwikkelen naar 1e rij.  $\ll\gg (-1)^{1+1}(-a_1-\lambda)(-1)^{n-1}\lambda^{n-1} +$  $(-1)^{1+2}(-a_2)(-1)^{n-2}\lambda^{n-2}$  $(-1)^{1+3}(-a_3)(-1)^{n-3}\lambda^{n-3}$ ...  $(-1)^{1+n}(-a_n)(-1)^0\lambda^0=0$ n oneven:  $\langle = \rangle - \lambda^{n} - a_1 \lambda^{n-1} - a_2 \lambda^{n-2} - a_3 \lambda^{n-3} - \dots - a_n = 0$  $\langle \Rightarrow \lambda^n + a_1 \lambda^{n-1} + a_2 \lambda^{n-2} + a_3 \lambda^{n-3} + \dots + a_n = 0$  $\langle \Rightarrow p(\lambda) = 0$ n even:  $\langle \implies \lambda^n + a_1 \lambda^{n-1} + a_2 \lambda^{n-2} + a_3 \lambda^{n-3} + \ldots + a_n = 0$  $\langle \Rightarrow p(\lambda) = 0$ Hernoem λ naar x:  $\iff$  p(x) = 0 (q.e.d.) Oefening 2.2.2:

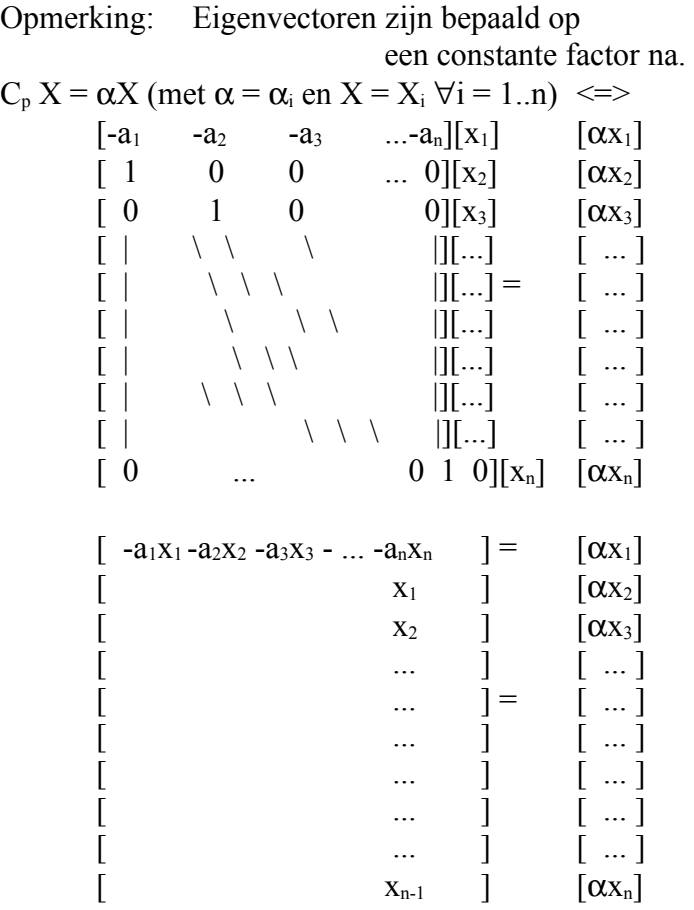

Kies  $x_n = 1$ 

Dan:  $x_1 = -(\sum_{i=2}^n a_i \alpha^{n-i})/(a_1+\alpha), x_2 = \alpha^{n-2},$  $x_3 = \alpha^{n-3}, x_4 = \alpha^{n-4}, ..., x_{n-1} = \alpha^1$ Dus:  $[\alpha^n]$  $\left[\begin{array}{cc} \alpha^{n-2} \end{array}\right]$  $\left[\begin{array}{cc} \alpha^{n-3} \end{array}\right]$  $X = [$  ... ]  $[\quad \dots \quad]$  $[\alpha]$  $\begin{bmatrix} 1 & 1 \end{bmatrix}$ 

en  $(\sum_{i=2}^n a_i \alpha^{n-i})/(a_1+\alpha^n)=0$ 

 $(\text{met } a_1 + \alpha^n \neq 0)$ 

Als  $\alpha_i = 0$  en  $a_n = 0$ , dan kies  $x_n = 1$  en X is de eenheidsvector  $(0 \dots 0 \ 1)^T$ . Als  $\alpha_i \neq 0$  en  $x_n = 0$ , dan is de oplossing van het stelsel de nulvector  $(0 \dots 0)^T$ ; dit is geen eigenvector.

## **Oefening 2.3:**

Opmerking:

Een veeltermfunctie van graad n heeft n (complexe) nulpunten. Matlab kan rekenen met complexe getallen => Newton-Raphson toepassen kan deze n nulpunten vinden. Werking:

 $q(x)$  is een veelterm van dezelfde graad n als  $p(x)$ ; je kent de wortels van  $q(x)$ . Het toepassen van een voortzettingsmethode is het geleidelijk overgaan van  $q(x)$  naar  $p(x)$ volgen; hierbij kijk je dan naar de wortels. Omdat je de wortels van q(x) kent, liggen de wortels van  $z(x) = \lambda p(x) + (1 - \lambda) q(x)$  in elke iteratiestap dicht bij de waarden in de vorige iteratiestap. Hierdoor heb je in elke stap goede startwaarden om de wortels te berekenen (a.h.v. Newton-Raphson). Wanneer uiteindelijk  $\lambda = 1$ , zul je de nulpunten van p(x) hebben gevonden.

Voorbeelden: zie kopies slides.

Uitwerking in matlab hoef je niet te doen!!! Aan dit onderwerp is immers een heel doctoraat gewijd om een fatsoenlijke implementatie te maken.

## Opmerkingen:

Als de startwaarden complex zijn, kan deze methode ook convergeren naar reële nulpunten; je moet er dan wel op letten dat je implementatie 2 verschillende reële wortels gaat berekenen en niet langs beide paden naar dezelfde wortel convergeert.

Zelfs indien p en q beide n verschillende wortels hebben, kan het zijn dat niet alle wortels van p worden gevonden; in de tussenstappen kan het gebeuren dat er wortels samenvallen zodat meerdere keren dezelfde wortel van p gevonden zal worden.

## **Oefening 3.1:**

Uitwerking op papier: det  $(A - \lambda I) = 0 \leq \geq$  $(1-\lambda)(2-\lambda)(3-\lambda)(4-\lambda)(5-\lambda)(6-\lambda)(7-\lambda)$ (8-λ)(9-λ)(10-λ)(11-λ)(12-λ)(13-λ)  $(14-\lambda)(15-\lambda)(16-\lambda)(17-\lambda)(18-\lambda)(19-\lambda)$  $(20-\lambda) = 0$ (De determinant van een diagonaalmatrix is het product van de diagonaalelementen). Dus:  $\lambda_1 = 1, \lambda_2 = 2, ..., \lambda_i = 1, ..., \lambda_{20} = 20$ zijn de eigenwaarden van A. Mogelijke commando's:  $A = diag(1:20);$  $p = poly(A);$  $res = roots(p);$  $resUD = flight(res);$ fout =  $diag(A)$  - resUD;  $x = 1:20$ ;  $plot(x, fout, 'r')$ ; [eigvect, eigw] = eig(A);  $\%$  test.

Verklaring voor de fouten:

Er gebeuren 2 deelstappen bij het oplossen:

- a) het berekenen van de karakteristieke veelterm gegeven een matrix.
- b) het zoeken van de wortels van de karakteristieke veelterm.

De tweede deelstap is slecht gekonditioneerd:

Stel de matrix A heeft eigenwaarden  $\lambda_1, \ldots, \lambda_n$  en stel  $\sigma_i$  een benadering voor 1 van de eigenwaarden  $\lambda_i$  van A.

Als  $\sigma_i$  -->  $\lambda_i$  dan det( $\sigma_i$ I -A) --> det( $\lambda_i$ I -A) en det( $\lambda_i$ I - A) = 0.

Ook al zijn beide algoritmes stabiel, toch kunnen er kleine fouten gemaakt worden (def. van stabiliteit laat toe dat er eventueel wel een paar kleine foutjes kunnen gemaakt worden in de eerste stappen van het algoritme).

Deze kleine afrondingsfoutjes uit stap 1 worden wegens de slechte konditie van stap 2 opgeblazen zodat er uiteindelijk vrij grote fouten zitten op de berekende resultaten.

#### **Bijlage : resultaten in matlab van oef. 3.1:**

```
>> format long
>> A = diag(1:20);\gg p = poly(A);
\gg res = roots(p);
\gg resUD = flipud(res)
resUD = 0.99999999999988
  2.00000000001614
  2.99999999915563
  4.00000002599858
  4.99999951140530
   6.00000582206711
  6.99995355567939
  8.00026197591442
  8.99890749294903
  10.00353481281963
  10.99108456608065
  12.01861449606569
  12.97005012199360
  14.03978739416597
  14.95972711707775
  16.03020258823751
  16.98285390795503
  18.00632543231030
  18.99853914055759
  20.00015203955076
\gg fout = diag(A) - resUD
four = 0.00000000000012
  -0.00000000001614
  0.00000000084437
  -0.00000002599858
  0.00000048859470
  -0.00000582206711
  0.00004644432061
  -0.00026197591442
  0.00109250705097
  -0.00353481281963
  0.00891543391935
  -0.01861449606569
  0.02994987800640
  -0.03978739416597
  0.04027288292225
```

```
 -0.03020258823751
 0.01714609204497
 -0.00632543231030
 0.00146085944241
 -0.00015203955076
```
 $>> x = 1:20$ ;  $\gg$  plot(x, fout, 'r'); >> title('Oef. 3.1: fout op de eigenwaarden.')  $\gg$  absfout = abs(fout);  $\gg$  plot(x, absfout, 'b');  $\gg$  title('Oef. 3.1: abs. fout op de eigenwaarden.') >>

Figuren:

Fout op de gevonden eigenwaarden (oef. 3.1):

Title: /amd/godard/export/home0/saskia/oefz/matlabfiles/nulptVeelt/nulptVtoef31a.eps Creator: MATLAB, The Mathworks, Inc. Preview: This EPS picture was not saved with a preview included in it. Comment: This EPS picture will print to a PostScript printer, but not to other types of printers.

# Abs. fout op de gevonden eigenwaarden (oef. 3.1):

Title: /amd/godard/export/home0/saskia/oefz/matlabfiles/nulptVeelt/nulptVtoef31b.eps Creator: MATLAB, The Mathworks, Inc. Preview: This EPS picture was not saved with a preview included in it. Comment: This EPS picture will print to a PostScript printer, but not to other types of printers.